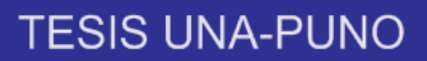

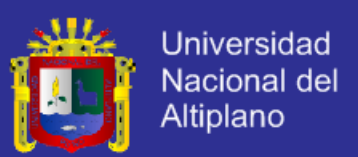

# **UNIVERSIDAD NACIONAL DEL ALTIPLANO**

### **FACULTAD DE MECÁNICA ELÉCTRICA, ELECTRÓNICA Y SISTEMAS**

ESCUELA PROFESIONAL DE INGENIERÍA DE SISTEMAS

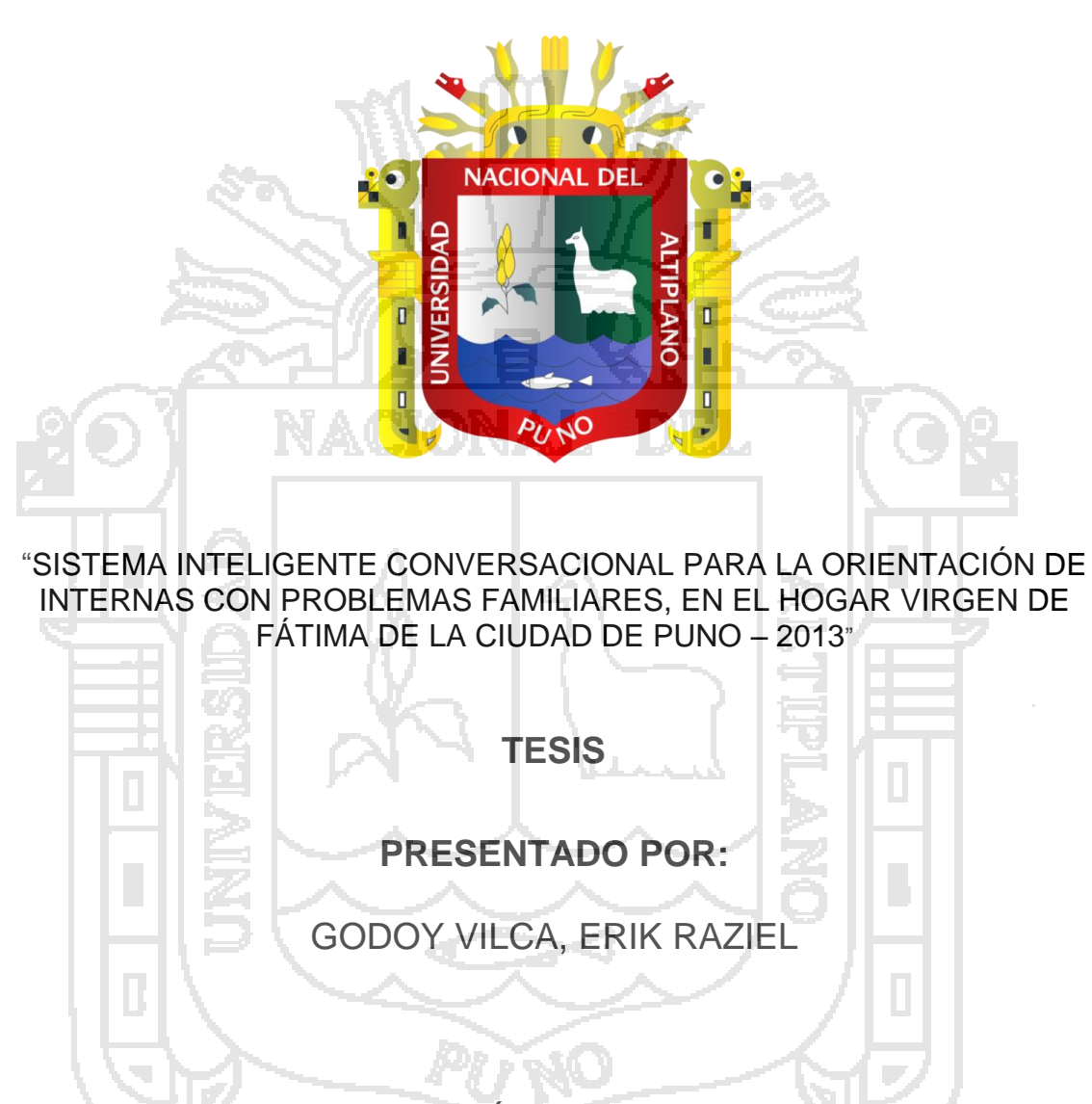

PARA OPTAR EL TÍTULO PROFESIONAL DE:

**INGENIERO DE SISTEMAS**

PUNO – PERÚ

## 2015

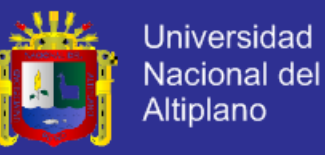

(niversidad Nacional

**FACULTAD DE MECÁNICA ELÉCTRICA, ELECTRÓNICA Y SISTEMAS** ESCUELA PROFESIONAL DE INGENIERÍA DE SISTEMAS

"SISTEMA INTELIGENTE CONVERSACIONAL PARA LA ORIENTACIÓN DE INTERNAS CON PROBLEMAS FAMILIARES, EN EL HOGAR VIRGEN DE FÁTIMA DE LA CIUDAD DE PUNO – 2013"

> **TESIS PRESENTADA POR:** GODOY VILCA, ERIK RAZIEL PARA OPTAR EL TÍTULO PROFESIONAL DE: **INGENIERO DE SISTEMAS**

**APROBADA POR EL JURADO REVISOR CONFORMADO POR:**

**PRESIDENTE :** \_\_\_\_\_\_\_\_\_\_\_\_\_\_\_\_\_\_\_\_\_\_\_\_\_\_\_\_\_\_\_\_\_

**Mg. ELMER, COYLA IDME**

**Primer Miembro** : **MSc. MILDER, ZANABRIA ORTEGA**

 $\frac{1}{\sqrt{1-\frac{1}{\sqrt{1-\frac{1$ 

**MSc. ELVIS A., ALIAGA PAYEHUANCA** 

**DIRECTOR DE TESIS :** \_\_\_\_\_\_\_\_\_\_\_\_\_\_\_\_\_\_\_\_\_\_\_\_\_\_\_\_\_\_\_\_\_

**Dr. ANGEL MANUEL, OLAZABAL GUERRA**

**PUNO - PERÚ**

**2015**

ÁREA: Informática TEMA: Sistemas de información tradicionales y expertos

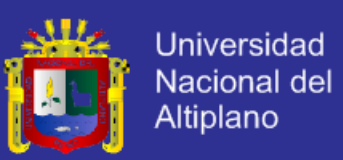

#### **AGRADECIMIENTO**

Primero a mi Padre Dios por estar siempre conmigo, a mi señor Jesús por enseñarme a superar las pruebas de la vida y a la Virgen María por como una madre para mí.

Un especial agradecimiento a mis padres Amelia y Luis por todo su apoyo durante mi formación profesional.

A mis hermanos por su apoyo incondicional a Edith por estas siempre en los momentos más difíciles.

A mi director el Dr. Angel Manuel, Olazabal Guerra por su apoyo y colaboración, en la realización del presente trabajo.

Al Mg Elmer, Coyla Idme, por todas sus acertadas enseñanzas y colaboración en la realización del presente trabajo.

A la MSc Milder, Zanabria Ortega y al MSc Elvis A., Aliaga Payehuanca, por sus enseñanzas durante mi formación profesional.

Finalmente mis sinceros agradecimientos a los docentes que y compañeros que me acompañaron durante mi formación profesional por sus estímulos, consejos y colaboración.

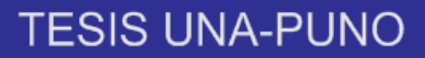

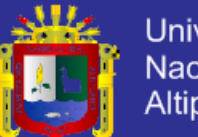

**Universidad** Nacional del Altiplano

#### **DEDICATORIA**

A mis padres Amelia y Luis, con profundo respeto y con mucho cariño por su abnegado sacrificio en el proceso de mi formación Profesional. A mis hermanos en especial a Angel, Marisol, Ledy y Dayeli, por su apoyo moral en todo momento.

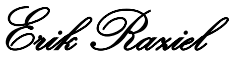

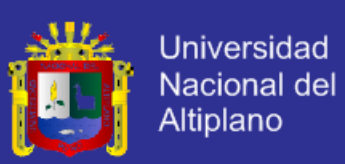

# **ÍNDICE**

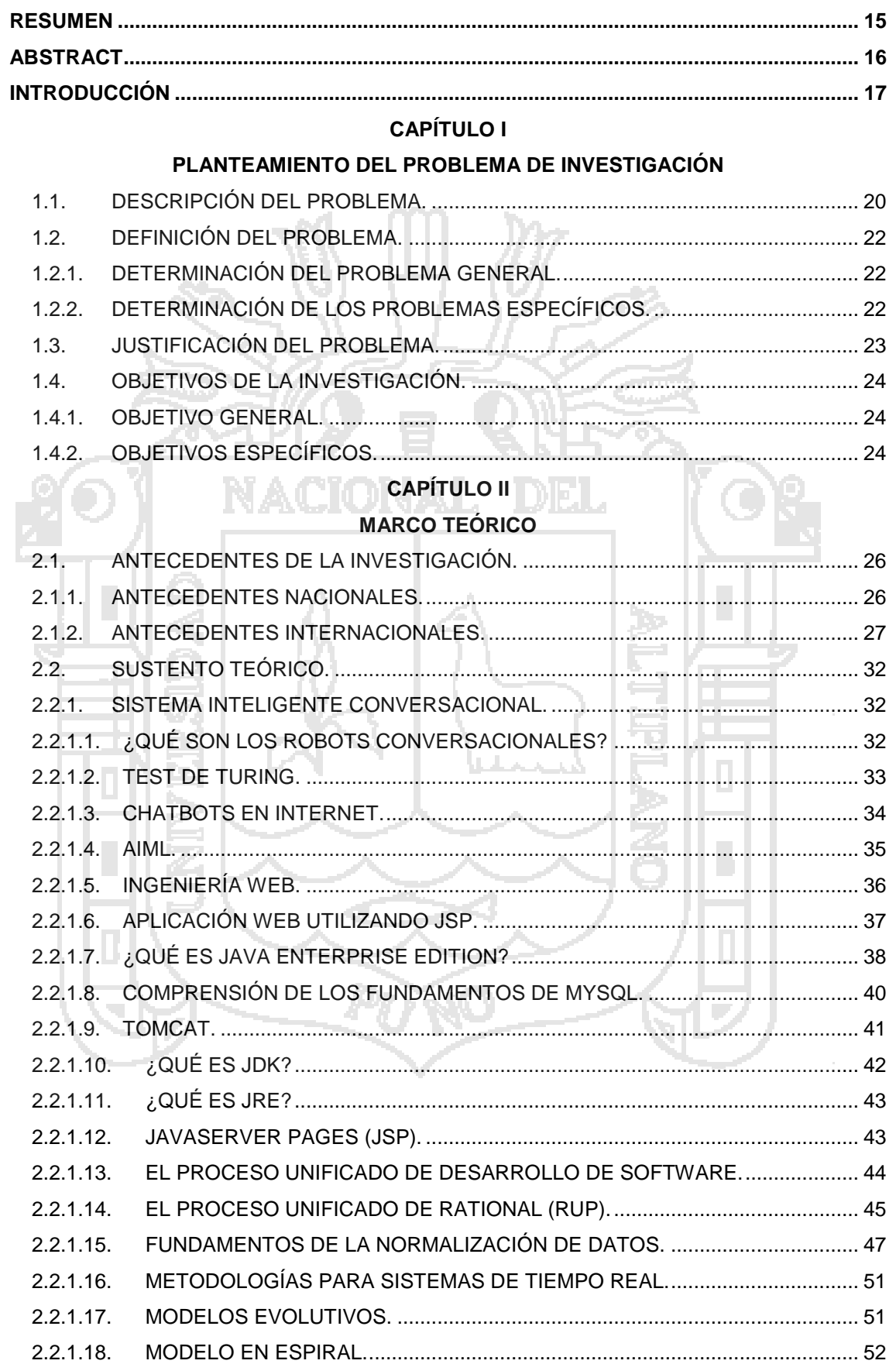

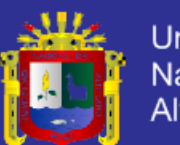

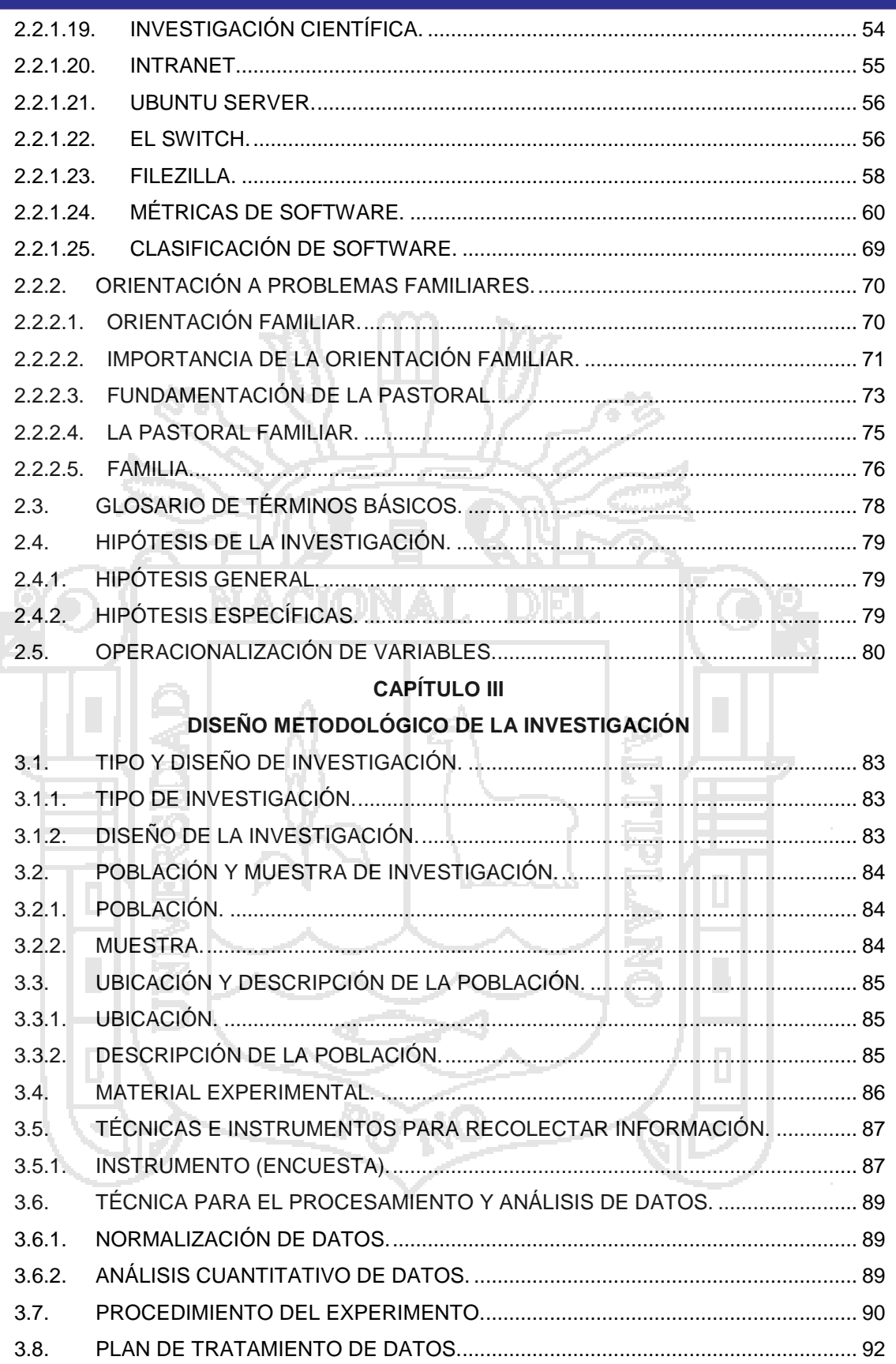

 $3.9.$ 

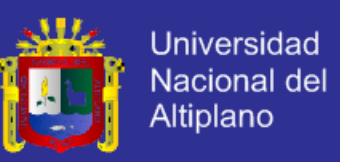

### **[CAPÍTULO IV](#page-100-0)**

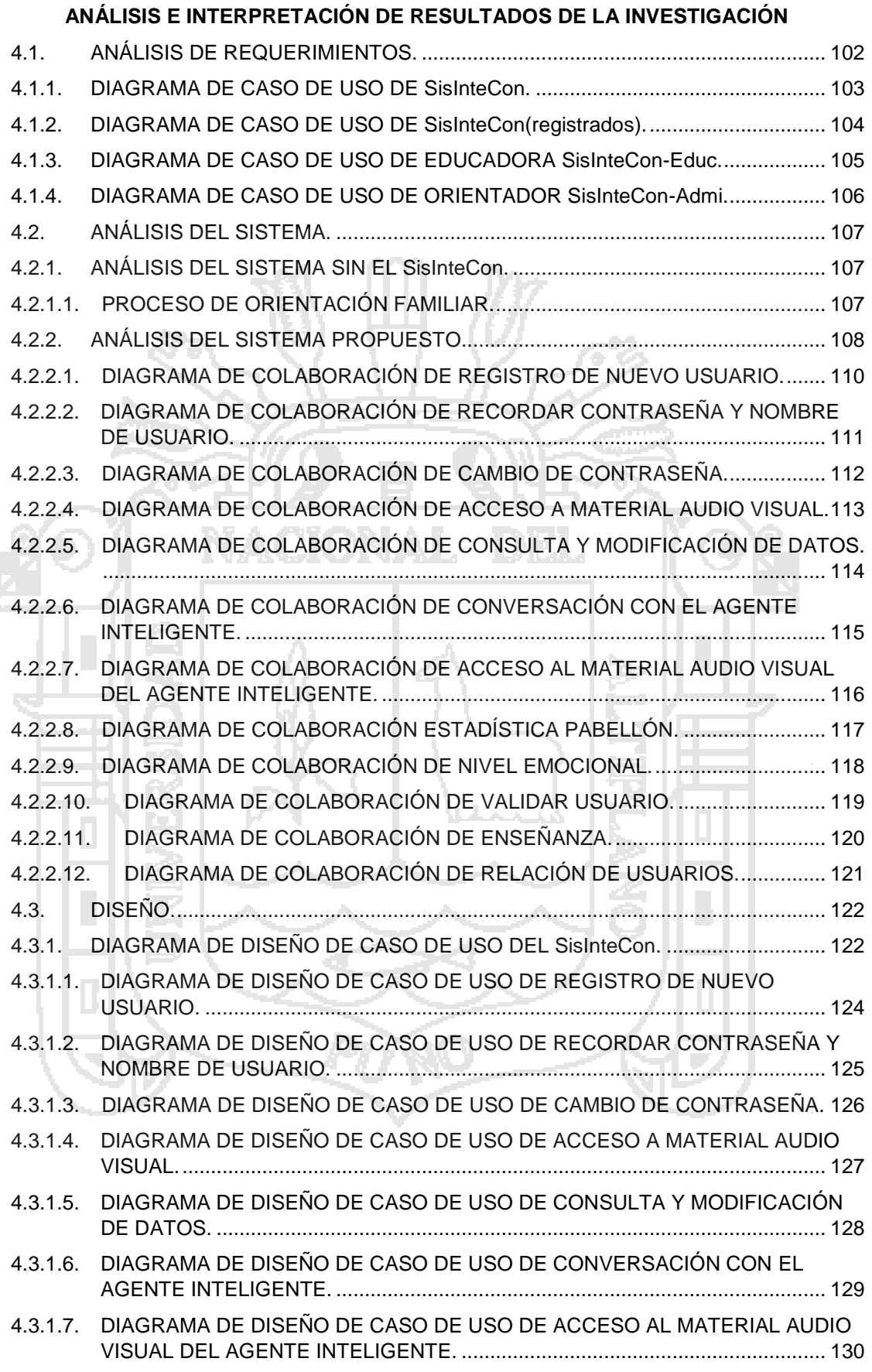

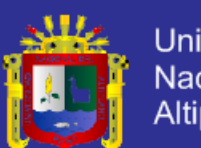

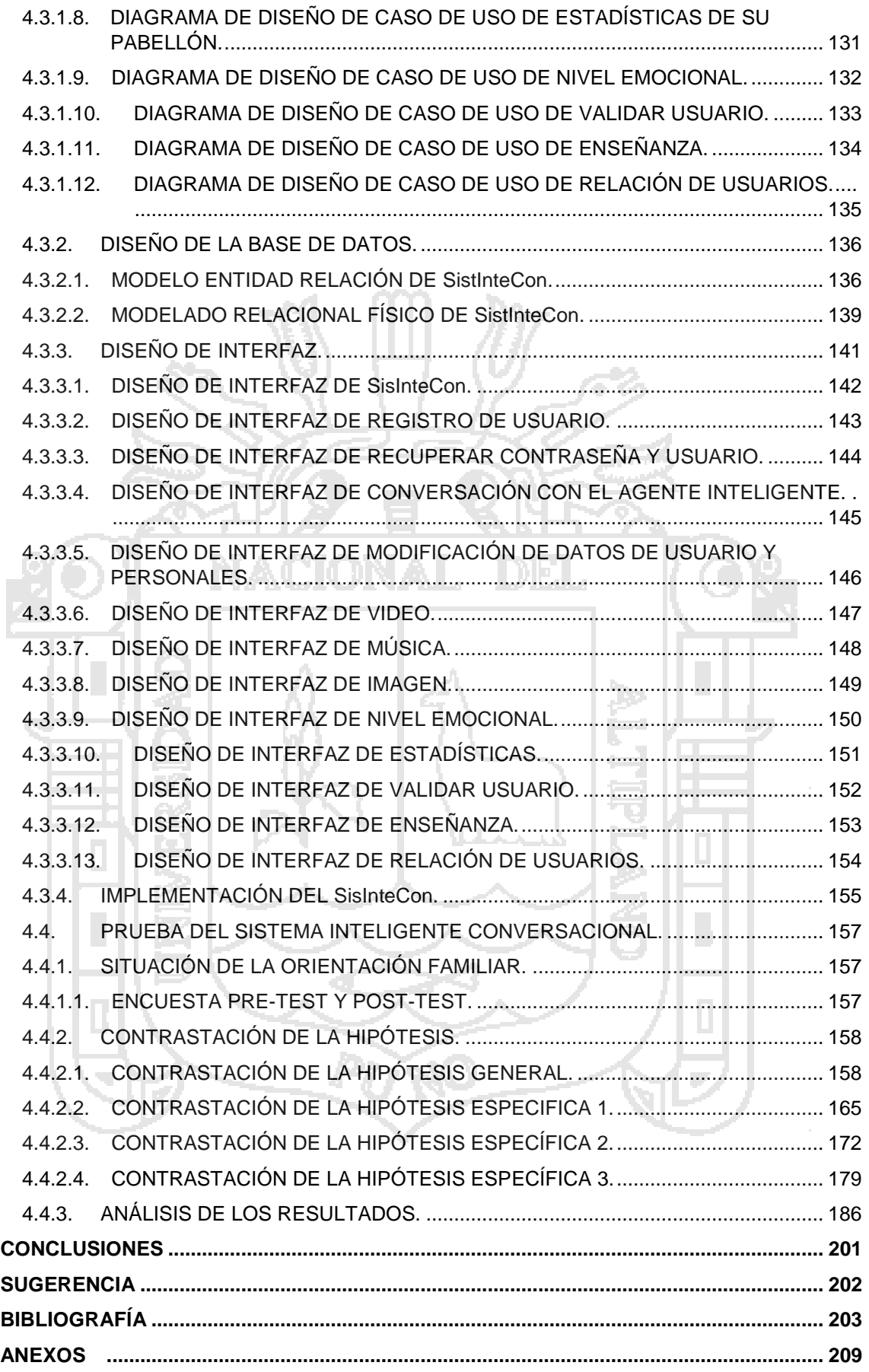

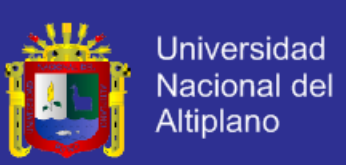

## **ÍNDICE DE TABLAS**

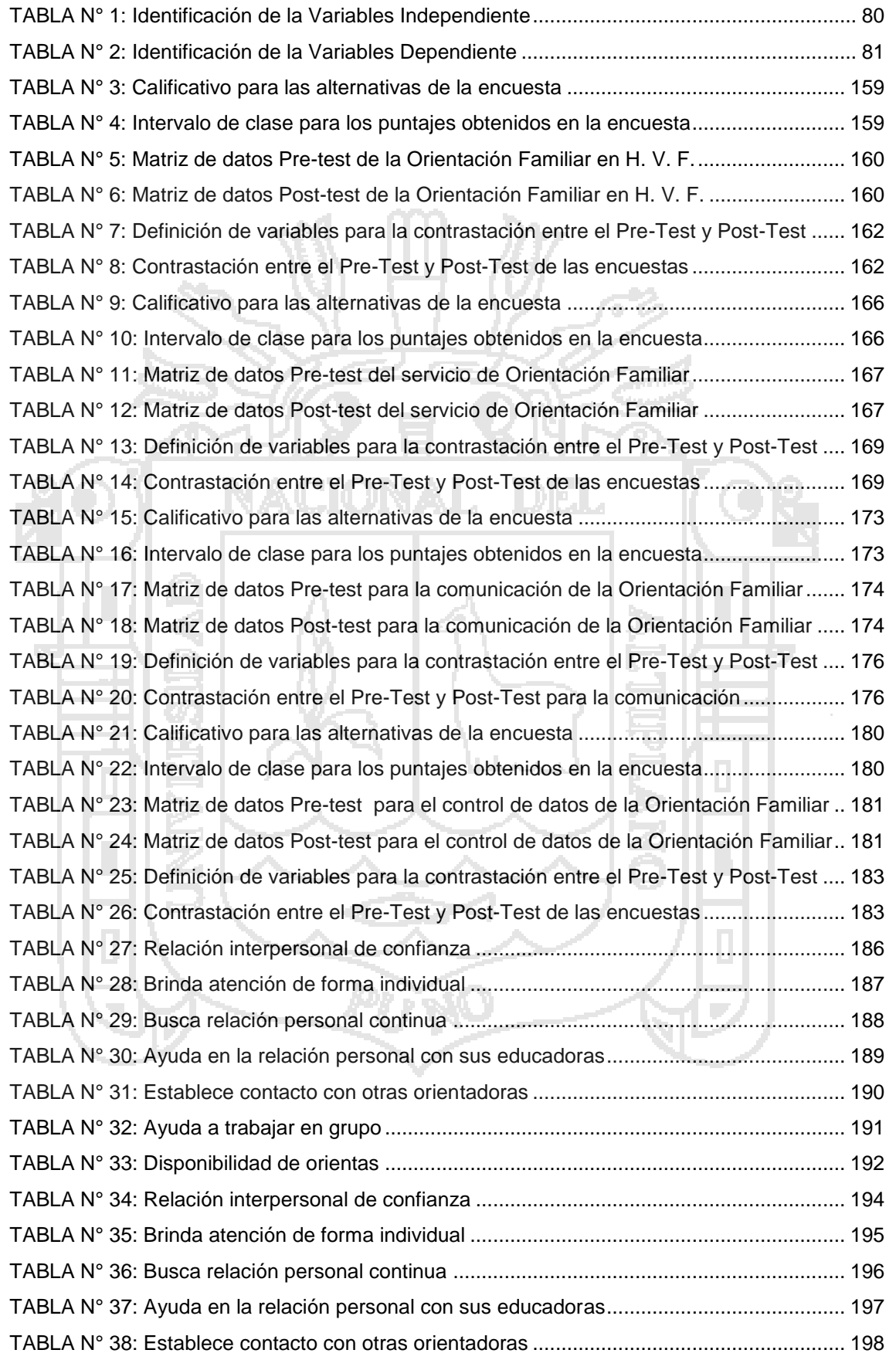

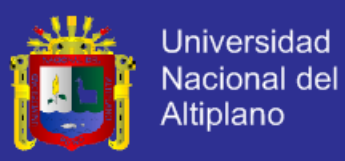

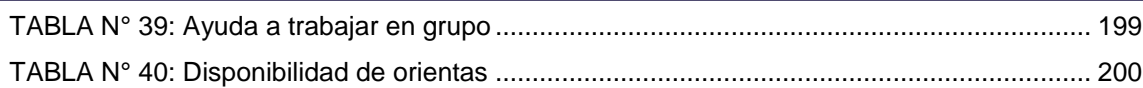

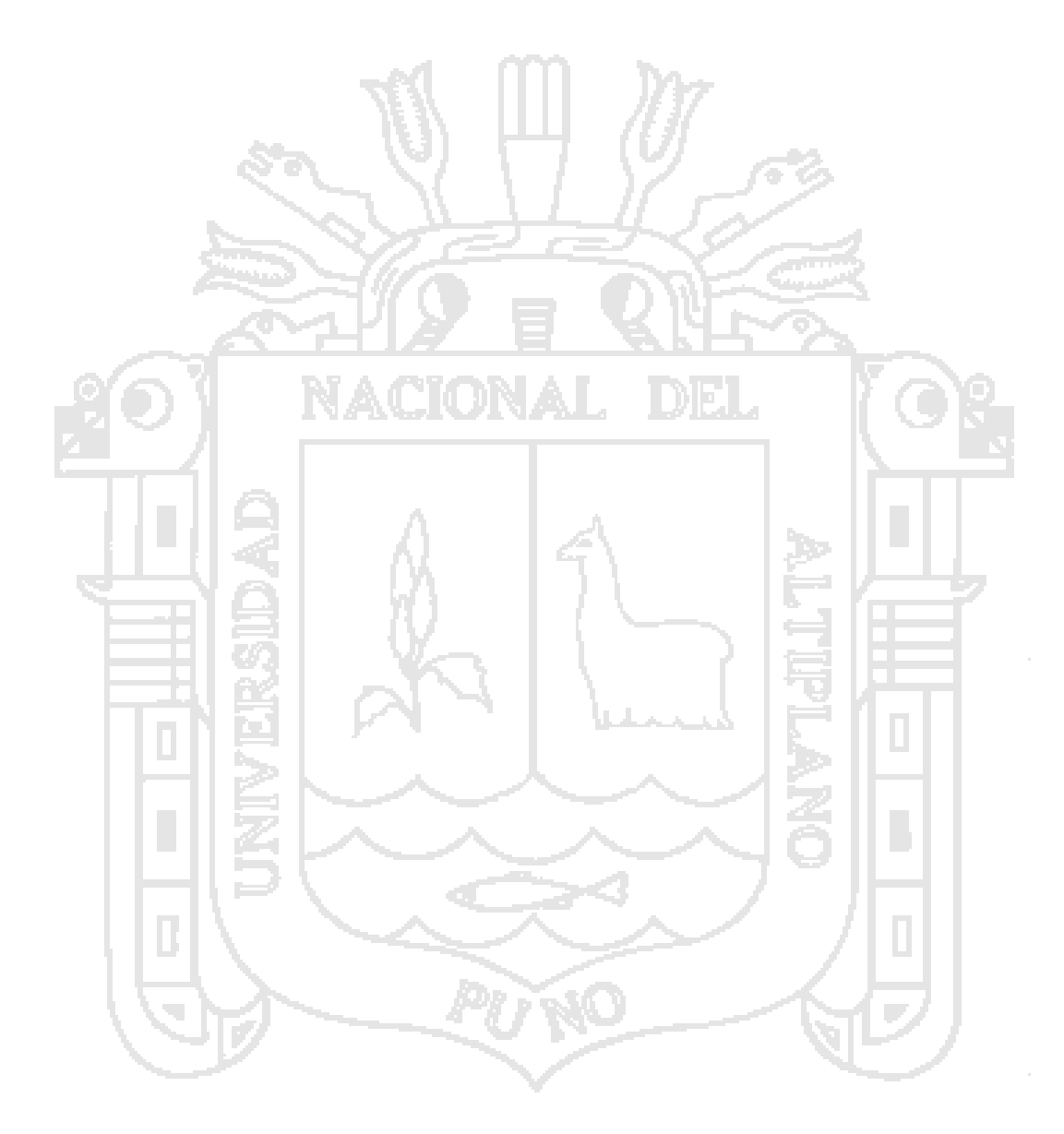

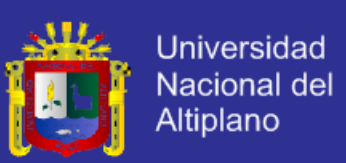

# **ÍNDICE DE FIGURAS**

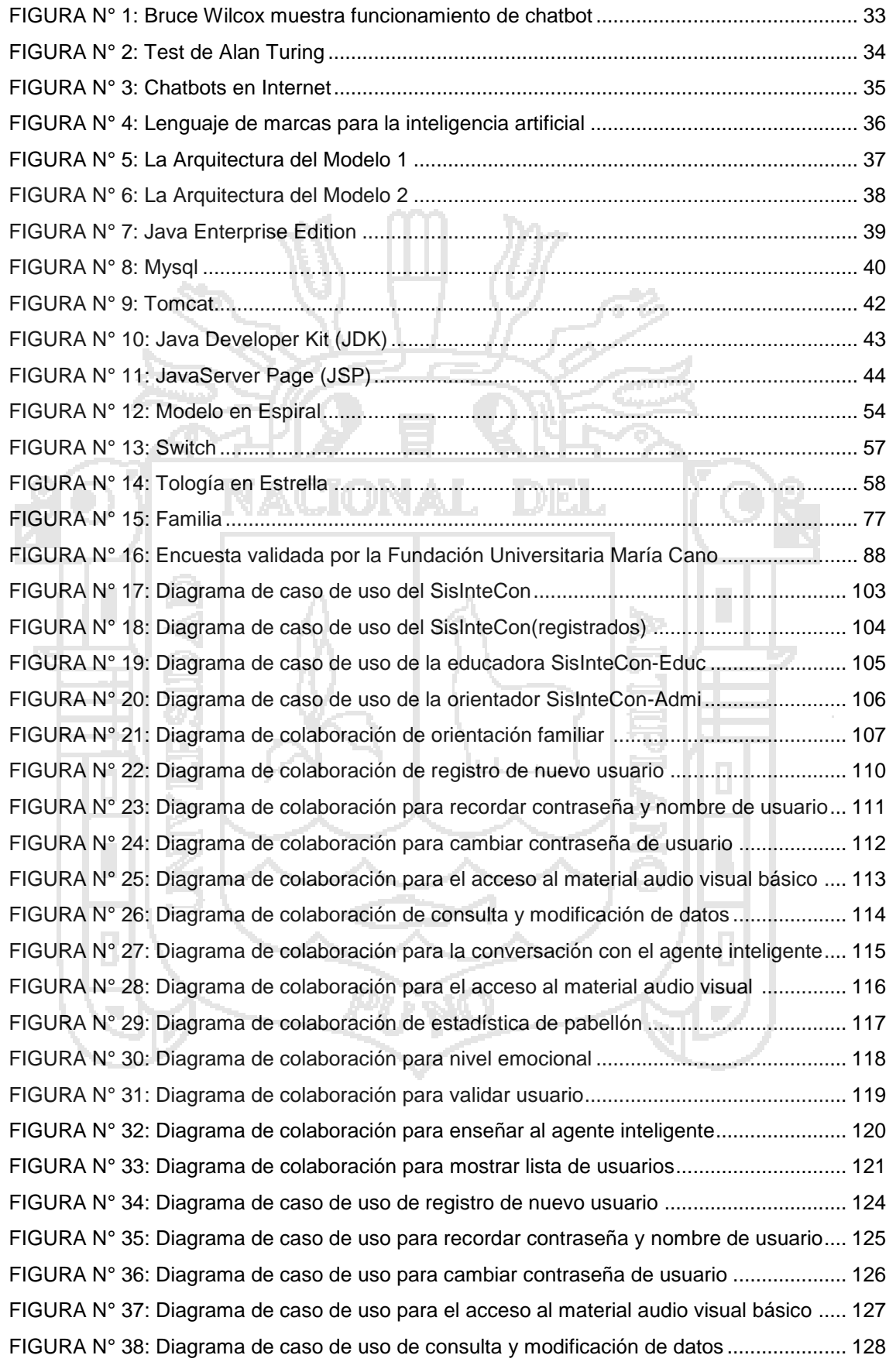

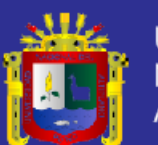

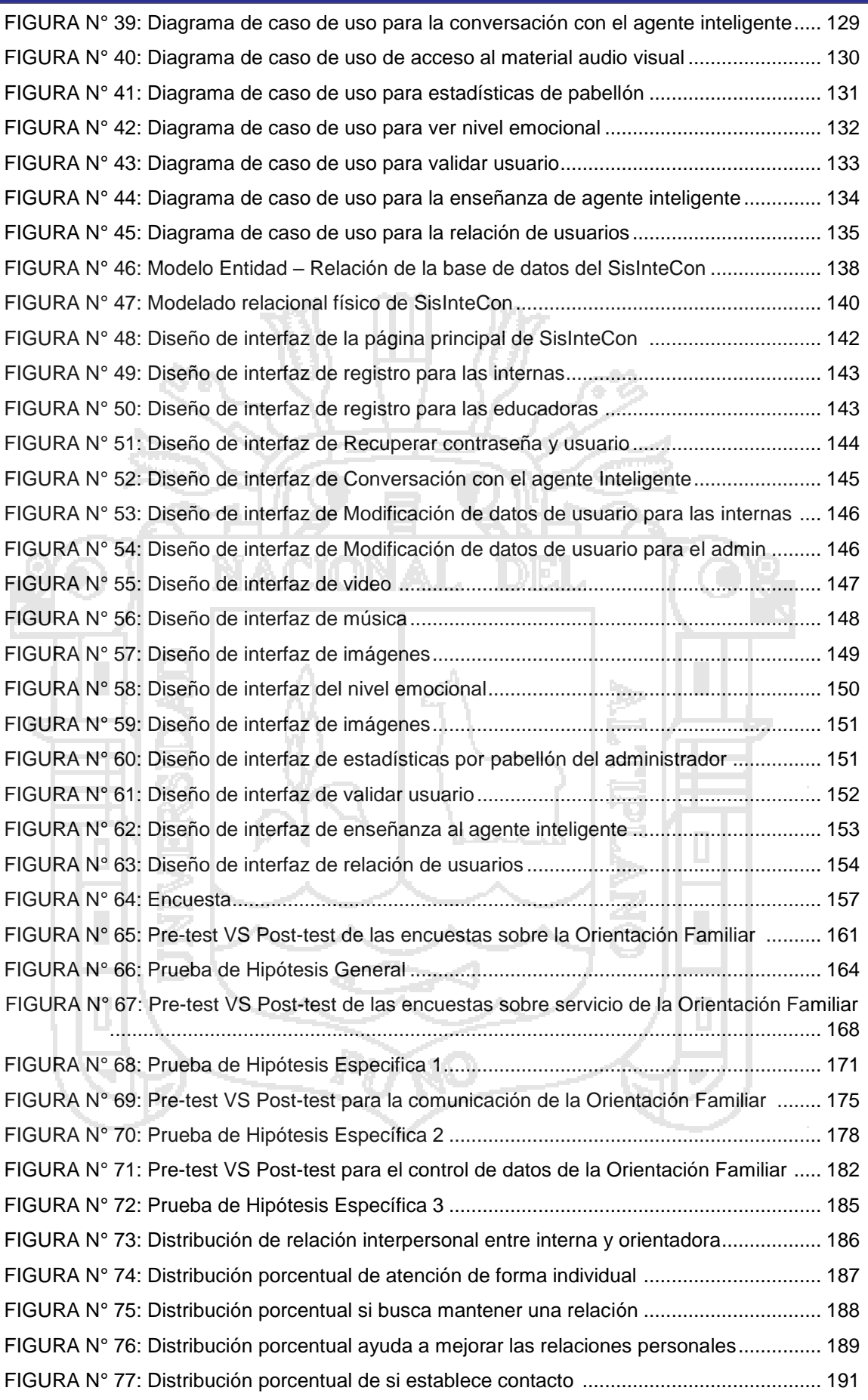

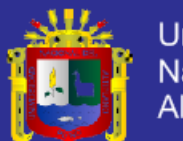

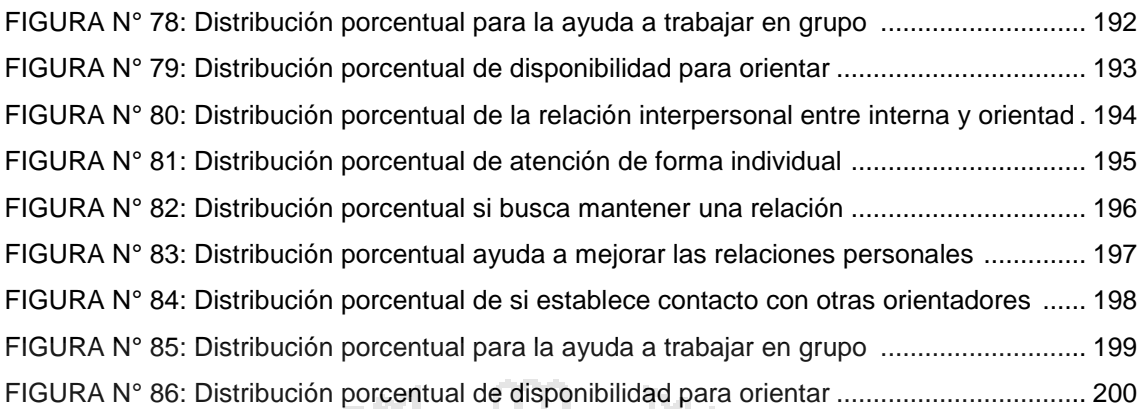

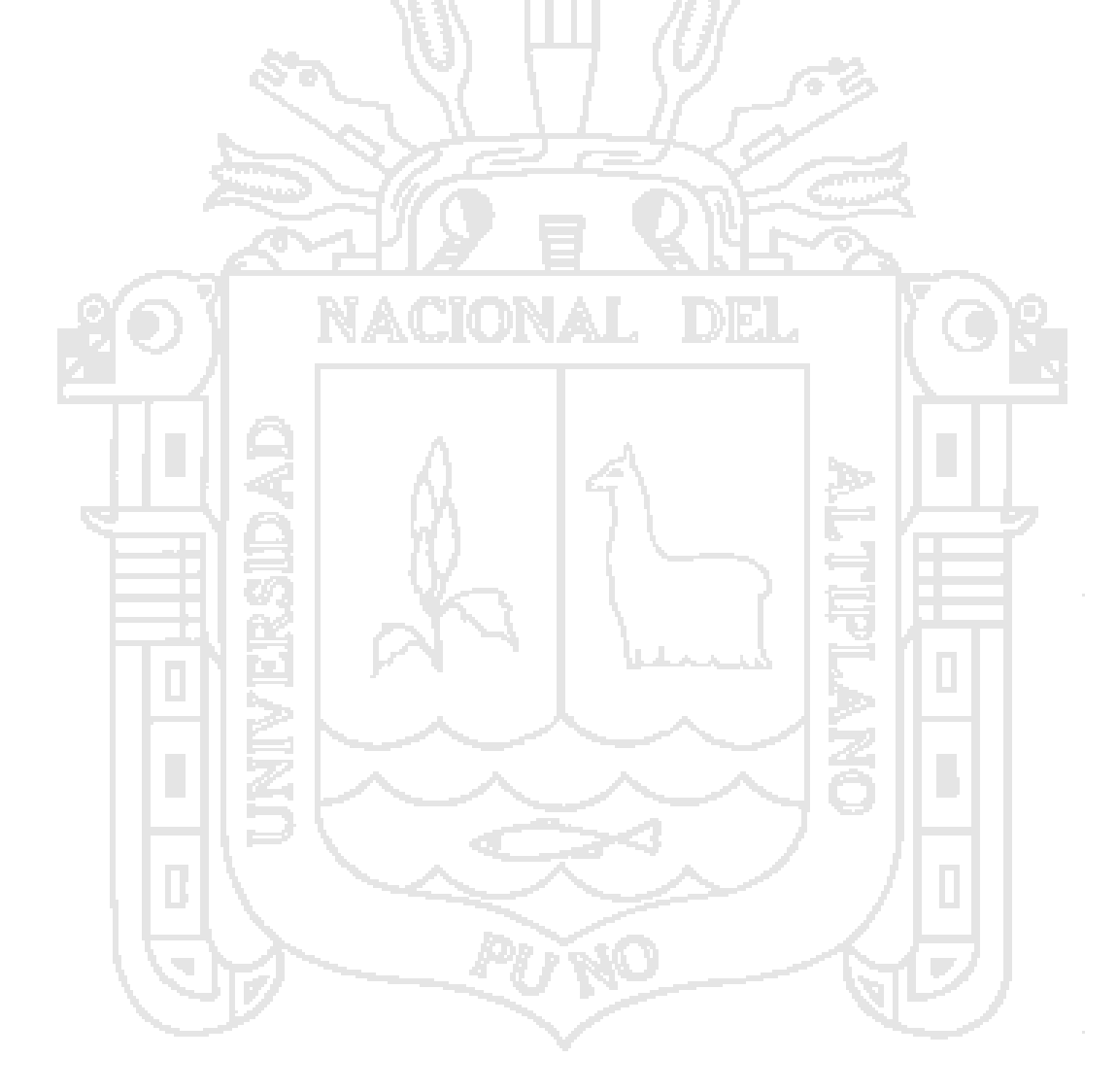

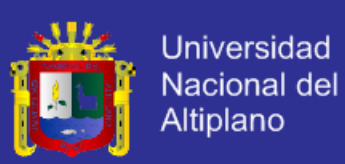

# **ÍNDICE DE ANEXOS**

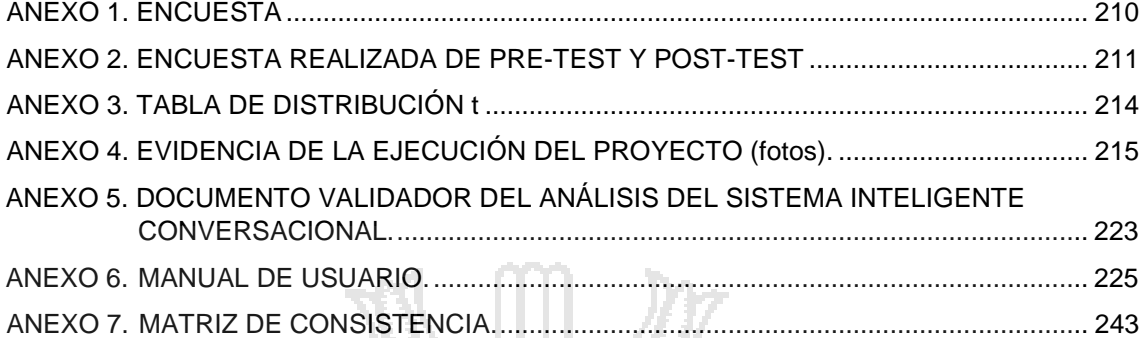

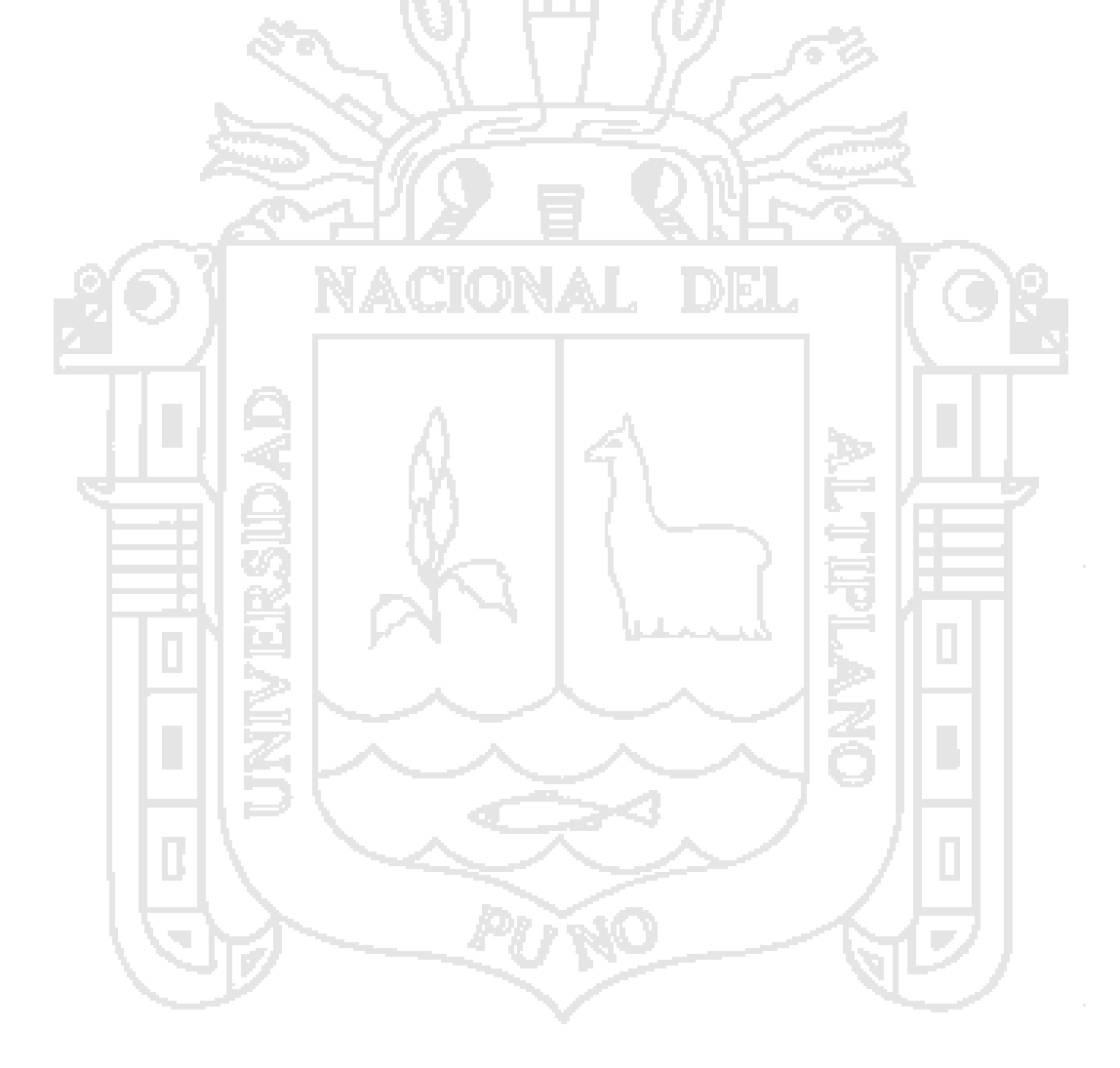

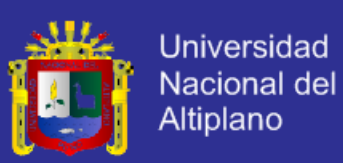

#### **RESUMEN**

<span id="page-14-0"></span>El presente trabajo de investigación intitulado "Sistema Inteligente Conversacional para la orientación de internas con problemas familiares, en el Hogar Virgen de Fátima de la Ciudad de Puno – 2013", tiene como objetivo general determinar si el Sistema Inteligente Conversacional mejora la orientación de internas con problemas familiares en el Hogar Virgen de Fátima de Puno, durante el año 2013 y 2014. El Sistema Inteligente Conversacional fue desarrollado en la institución Hogar Virgen de Fátima de la Ciudad de Puno, para lo cual se tomaron en cuanta los objetivos específicos donde se analizó los requerimientos del sistema inteligente conversacional que puedan ayudar con la orientación de las internas para lo cual se necesitaba un agente inteligente que pueda conversar con las internas, luego se diseñó las formas de interacción de las internas con el agente inteligente conversacional y las formas de aprendizaje que va a utilizar, luego se implementó el sistema inteligente conversacional basada en el lenguaje de programación Java para luego procedes con la enseñanza del sistemas inteligente conversacional con una enseñanza supervisada concluyendo por último que el sistema inteligente conversacional logra mejorar la orientación de las internas con problemas familiares del Hogar Virgen de Fátima, logrando conversar con las internas dando buenos consejos para su posterior desarrollo en su vida y además identificando el tipo de problema familiar que puede estar pasando para luego brindarle un tipo de apoyo audio visual.

**Palabras Claves:** Sistema Inteligente Conversacional, Internas, Problemas Familiares.

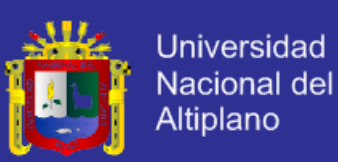

### **ABSTRACT**

<span id="page-15-0"></span>The present research work titled "Conversational Intelligence System for targeting internal family problems, at Home Virgen de Fatima Puno - 2013", has the general objective to determine whether the Intelligent Conversational System improves internal orientation with family problems at home Virgen de Fatima de Puno, in 2013 and 2014. the Intelligent System Conversational was developed in the institution Hogar Virgen de Fatima Puno, for which they took into account the specific objectives which were analyzed requirements of conversational intelligent system that can help with the orientation of the internal for which an intelligent agent that can converse with internal needed, then the forms of interaction of internal with intelligent conversational agent and forms of learning are designed to be used, then the conversational intelligent system in which the markup language for artificial intelligence based on the Java programming language and then proceed with the teaching of intelligent conversational systems used teaching was implemented supervised finally concluding that conversational intelligent system manages to improve the orientation of internal family problems household Lady of Fatima, making conversation with internal giving good advice for further development in his life and also identifying the type of family problem may be going then provide a type of audio visual support.

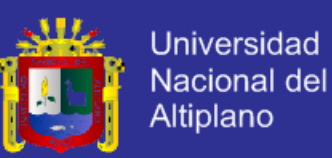

#### **INTRODUCCIÓN**

<span id="page-16-0"></span>Desde siempre, y más en los últimos tiempos, vivimos en un mundo en el cual debemos esforzarnos cada día por lograr una sociedad más capacitada y preparada. Para ello, los orientadores en el área social se convierten en un aspecto de vital importancia, debiendo entenderse como un bien compartido.

En este orden de magnitud, se materializan numerosas posibilidades de orientación a través de la participación activa, entre las que se encuentra la ofrecida por las nuevas tendencias tecnológicas y en concreto, la que puede ser brindada por un agente inteligente conversacional. Un agente inteligente conversacional puede definirse como un programa diseñado para mantener una conversación con una persona. Recientemente, este tipo de aplicaciones han visto aumentada su capacidad tras haber sido dotadas de inteligencia artificial, la cual aproxima su comportamiento al generalmente ejercido por el ser humano.

Esta tesis está constituido por cuatro capítulos:

En el primer capítulo, denominado planteamiento del problema de la investigación, donde se hace la descripción del problema, la justificación y se establece los objetivos de la investigación.

En el segundo capítulo, denominado marco teórico, se constituye los antecedentes de la investigación, el sustento teórico, glosario de términos básicos, hipótesis de la investigación y la operacionalización de variables de la investigación.

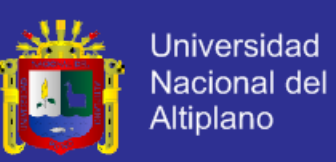

En el tercer capítulo, denominado diseño metodológico de la investigación, constituida por el tipo, diseño, población, muestra de la investigación, ubicación, descripción de la población, material experimental, técnicas e instrumentos de datos, técnica para el procesamiento de datos, análisis de datos, procesamiento del experimento, plan de tratamiento de datos y el diseño estadístico para la prueba de hipótesis.

En el cuarto capítulo, denominado análisis e interpretación de resultados constituida por el análisis de requerimientos, el analiza del sistema, diseño de sistema, diseño de la base de datos, diseño de las interfaces de usuarios, implementación, prueba del sistema inteligente conversacional, situación de la orientación familiar con las encuestas de pre-test y post-test contrastación de la hipótesis y el análisis de los resultados de la investigación.

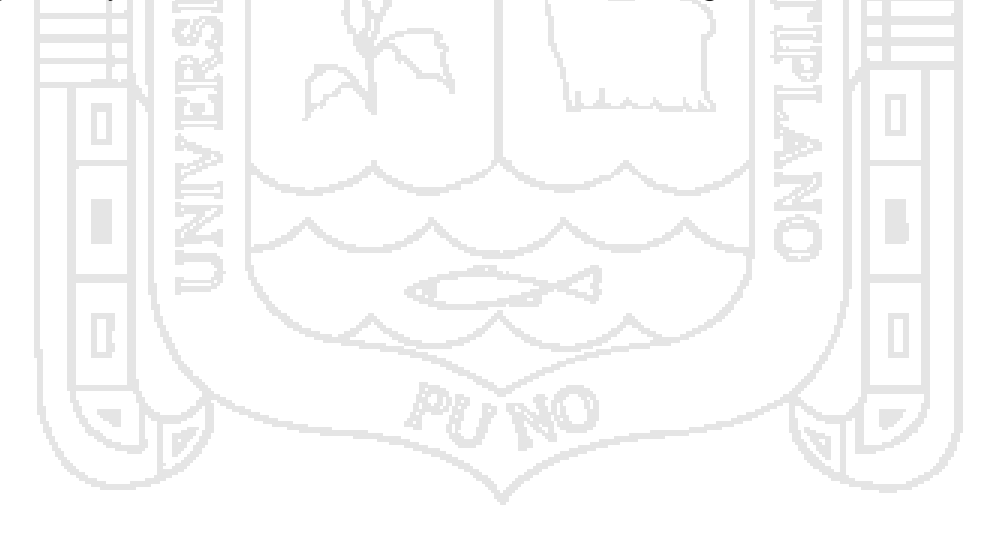

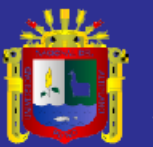

<span id="page-18-1"></span><span id="page-18-0"></span>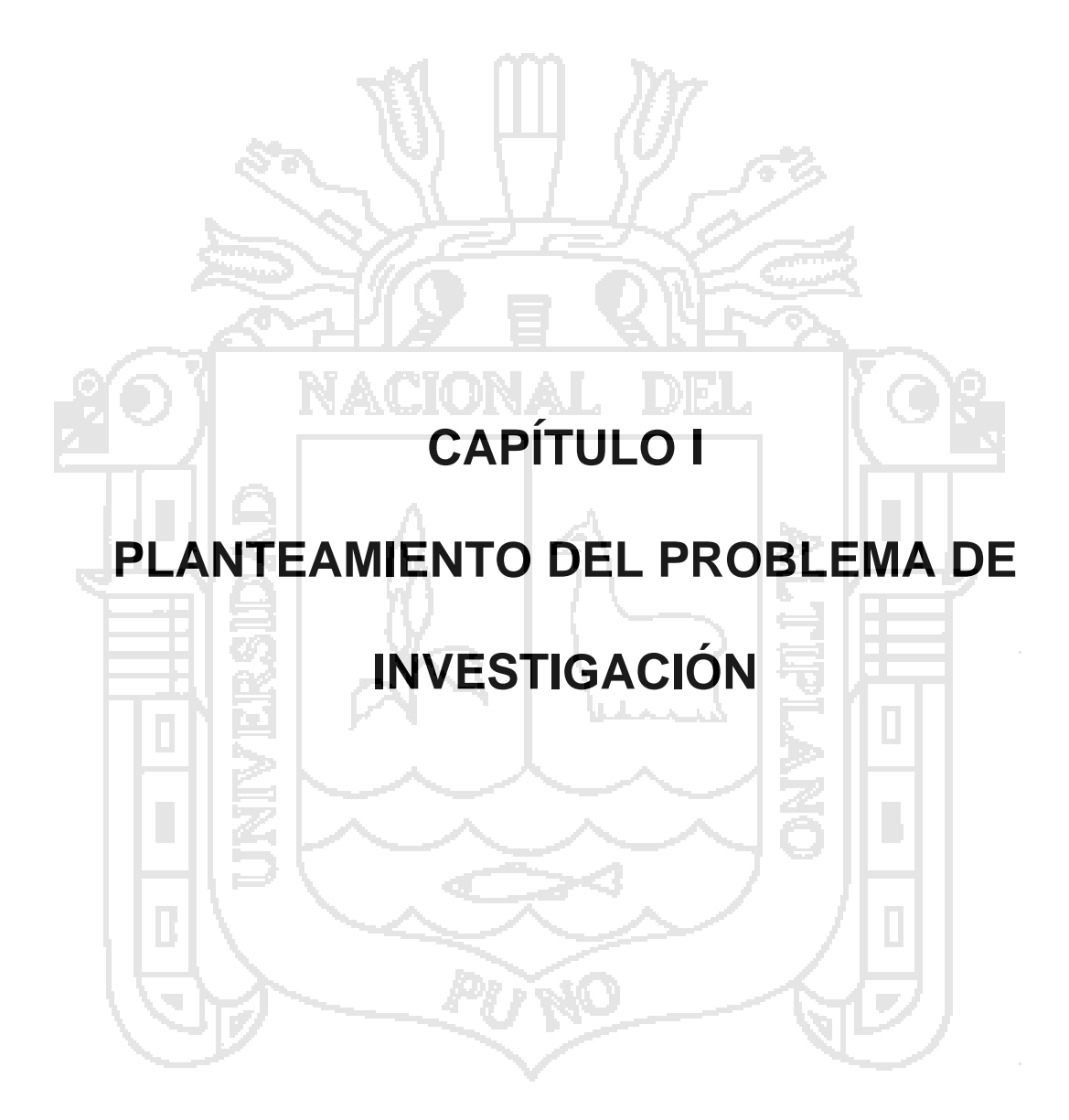

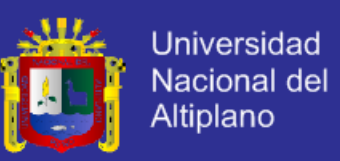

#### <span id="page-19-0"></span>**1.1. DESCRIPCIÓN DEL PROBLEMA.**

En la actualidad el Hogar Virgen de Fátima de la Ciudad de Puno, con todo el personal y apoyos externo, vienen realizando una orientación a los problemas familiares que pueden aquejar cada una de las internas, ya sea con sus padres, hermanos, tíos, abuelos etc. donde existen aspectos de ineficiencia al momento de entablar una buena comunicación con las internas del Hogar Virgen de Fátima de Puno, observándose lo siguiente:

El personal del Hogar Virgen de Fátima de Puno vienen realizando paseos, jornadas, dinámicas, talleres y catequesis, también participan en las Celebraciones Eucarísticas entre otros, a fin de ayudar a todas las internas a superar los problemas de una manera madura, ética y espiritual, teniendo énfasis en ayudar a las internas con sus problemas familiares que les pueda aquejar, motivándolas para que sigan adelante con sus metas, teniendo como ayuda sus orientadoras, diversos materiales didácticos, laboratorio de computo, diapositivas, video y música.

Donde a pesar de todo aún existe deficiencia en dar una buena orientación familiar, ya que para que un interna llegue a tener una buena comunicación con una persona, esta tiene que tener mucha paciencia, tratar de comprenderlas y no molestarse con ellas, para que de esta manera no se corte el grado de confianza y puedan ayudarles con todo lo que les aqueja. Pero cuando una interna llega a tener un grado de confianza alto, existe la posibilidad de que esta interna tenga que irse de la institución, como sabemos las internas pueden salir ya sea por adopción, mayoría de edad, el juzgado

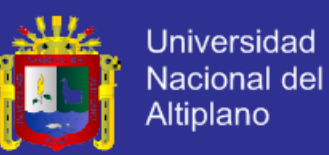

puede absorberlas por buen comportamiento o por falta de evidencias, su familia pida la custodia de la interna, etc. Como también puede ser para el caso del personal de la institución que pueden cumplir su contrato, no llegar a tener el tiempo necesario para poder conversar con cada una de las internas, tener un turno reducido, etc.

Por otro lado las internas no tienen la libertad de entrar y salir del hogar para poderse comunicar con otras personas que les puedan ayudar, que sean de su entera confianza, que sus amistades no cuanta con el tiempo para ir a visitarlos todos los días ya sean amigos, sacerdotes, tutoras, laicos, docentes etc. Y puedan recibir una orientación familiar con charlas, talleres, videos, música, terapias, etc. o simplemente las adolescentes estén teniendo actividades de limpieza, cocina, colegio, etc. Y así existan cruces de horarios.

Del mismo modo como bien sabemos la familia es el centro de formación para las demás generaciones de niños, jóvenes, padres, autoridades y sacerdotes, lo que busca la orientación familiar es que cuando una persona esté pasando por algún problema familiar, este pueda tener alguien de confianza que le oriente o ayude a solucionar con su problema que le esté afectando, como bien sabemos estos problemas que pasan a las personas son adquiridos a cualquier hora del día, en cualquier momento y estas personas necesitan a alguien que les pueda ayudar con sus problemas pero en muchos casos, no encuentran quien les pueda ayudar con sus problemas en el tiempo que ellas más lo necesitan y esto es de vital importancia para la orientación familiar.

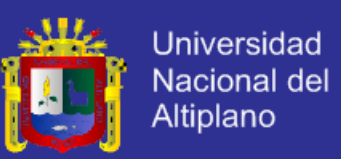

Por ultimo también cabe señalar que en el estudio de la última encuesta demográfica y de salud familiar del Instituto Nacional de Salud Mental [INSM], 2013-2014 encontró que la violencia familiar afecta al 74.1% de hogares en el Perú.

#### <span id="page-21-0"></span>**1.2. DEFINICIÓN DEL PROBLEMA.**

A partir de los argumentos presentados, se establece las siguientes interrogantes de investigación:

### <span id="page-21-1"></span>**1.2.1. DETERMINACIÓN DEL PROBLEMA GENERAL.**

¿En qué medida mejora el Sistema Inteligente Conversacional la orientación de internas con problemas familiares, en el Hogar Virgen de Fátima de la Ciudad de Puno?

#### <span id="page-21-2"></span>**1.2.2. DETERMINACIÓN DE LOS PROBLEMAS ESPECÍFICOS.**

¿En qué medida mejora el servicio de orientación de internas con problemas familiares el Sistema Inteligente Conversacional, en el Hogar Virgen de Fátima de la Ciudad de Puno?

¿En qué medida mejora el Sistema Inteligente Conversacional la comunicación de la orientación de internas con problemas familiares, en el Hogar Virgen de Fátima de la Ciudad de Puno?

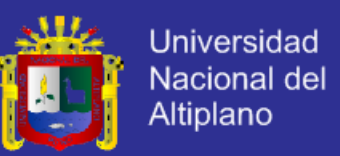

¿En qué medida mejora el Sistema Inteligente Conversacional el control de datos de la orientación de internas con problemas familiares, en el Hogar Virgen de Fátima de la Ciudad de Puno?

#### <span id="page-22-0"></span>**1.3. JUSTIFICACIÓN DEL PROBLEMA.**

El avance de la tecnología en el campo de la informática trae como consecuencia adelantos muy significativos para las instituciones, tal es el caso de los chatbot en Internet y de la tecnología java para la elaboración del Sistema Inteligente Conversacional.

Para este caso, es conveniente llevar a cabo el presente proyecto de investigación que es el "Sistema Inteligente Conversacional para la orientación de internas con problemas familiares, en el Hogar Virgen de Fátima de la Ciudad de Puno", porque hoy en día la conversación escrita es una de las formas de comunicación más utilizadas entre las personas que para la presente investigación nos permitirá agilizar los procesos de comunicación entre las orientadoras - educadoras, orientadoras - internas y educadoras - internas, brindando así una orientación de calidad y oportuna para las personas que necesiten ser orientadas, dándole la posibilidad de mejorar la confianza en la orientación familiar, además se tendrá la posibilidad de recibir una orientación familiar las 24 horas del día en el Hogar Virgen de Fátima de la Ciudad de Puno con el apoyo agente inteligente conversacional.

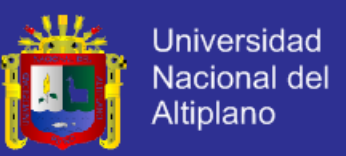

Por las razones expuestas es indispensable desarrollar el Sistema Inteligente Conversacional para la orientación familiar en el Hogar Virgen de Fátima, la cual nos permitirá ayudar en la orientación familiar de las internas.

#### <span id="page-23-0"></span>**1.4. OBJETIVOS DE LA INVESTIGACIÓN.**

#### <span id="page-23-1"></span>**1.4.1. OBJETIVO GENERAL.**

Determinar los efectos del Sistema Inteligente Conversacional para mejorar la orientación de internas con problemas familiares, en el Hogar Virgen de Fátima de la Ciudad de Puno.

### <span id="page-23-2"></span>**1.4.2. OBJETIVOS ESPECÍFICOS.**

- Determinar el efecto del Sistema Inteligente Conversacional en el servicio de la orientación familiar.
- Determinar el efecto del Sistema Inteligente Conversacional en la comunicación en la orientación familiar.
- Determinar el efecto del Sistema Inteligente Conversacional en el control de datos de la orientación familiar.

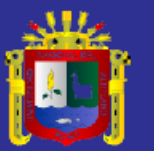

<span id="page-24-1"></span><span id="page-24-0"></span>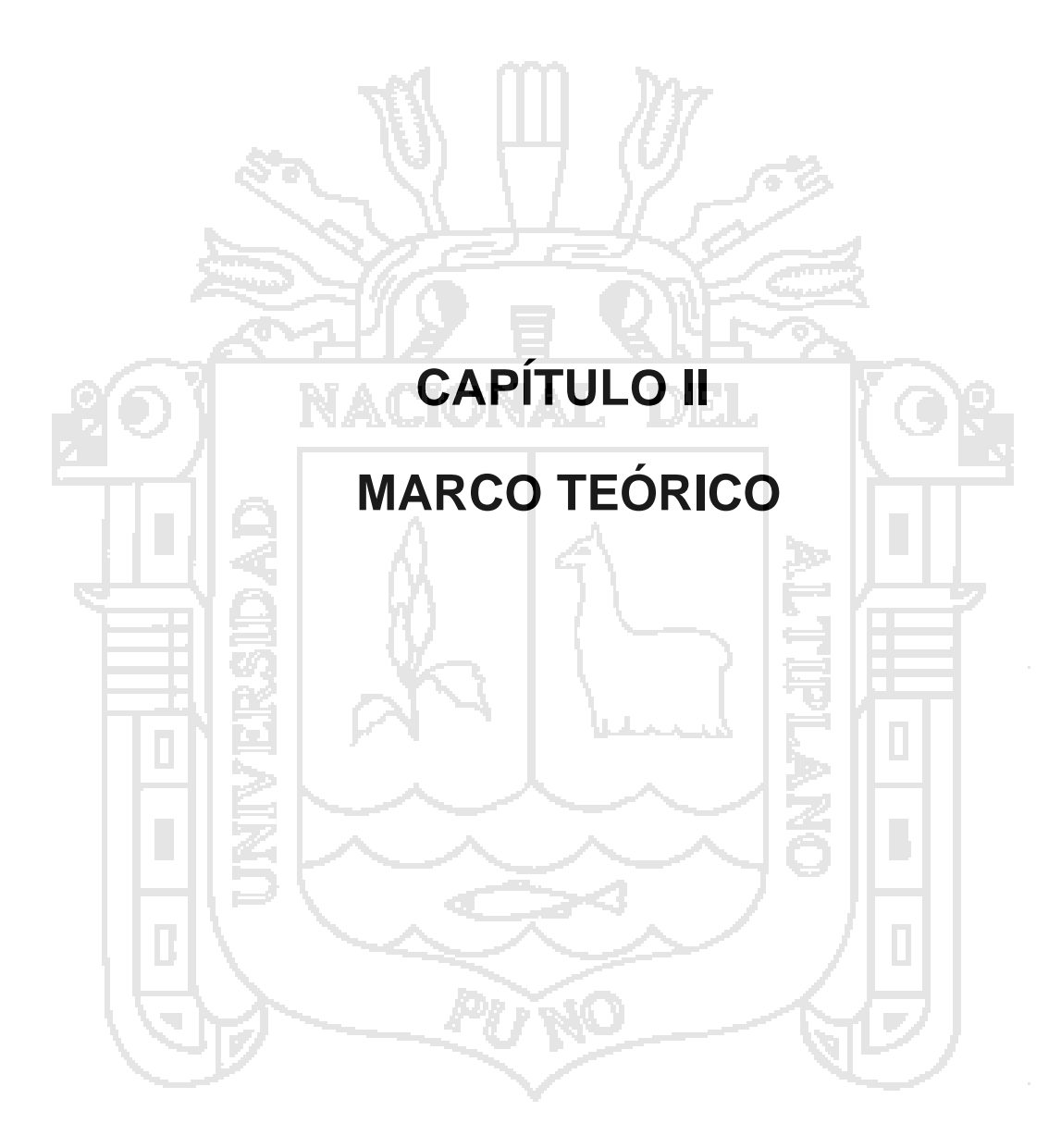

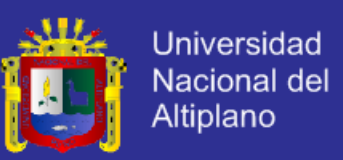

#### <span id="page-25-0"></span>**2.1. ANTECEDENTES DE LA INVESTIGACIÓN.**

En la búsqueda de investigaciones similares se consultaron estudios relacionados al tema de investigación, los trabajos encontrados se describen a continuación:

#### <span id="page-25-1"></span>**2.1.1. ANTECEDENTES NACIONALES.**

**Tapia (2009)** en la Universidad Católica del Perú en un estudio de "Sistema Experto para el apoyo del proceso de Orientación Vocacional para las carreras de Ingeniería en la Pontífice Universidad Católica del Perú". Con el objetivo de lograr una mayor cantidad de alumnos puedan recibir a tiempo una orientación sobre su futuro profesional y la información necesaria acerca de las opciones vocacionales existentes.

En su labor de asesoramiento a los alumnos sobre su futuro profesional, se logra reducir los gastos administrativos y que el alumno pueda acceder desde una misma herramienta a la evaluación de los test, resultados de los mismos y consultas de carreras de Ingeniería siendo así una herramienta para el alumno en su elección vocacional.

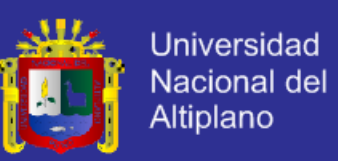

#### <span id="page-26-0"></span>**2.1.2. ANTECEDENTES INTERNACIONALES.**

**Ruiz (2009)** en la Universidad de Colima en un estudio de "Sistema Inteligente Conversacional para la Orientación Vocacional". Con el objetivo de presentar un agente inteligente capaz de interactuar con una persona en forma verbal y escrita en idioma español que auxilie el proceso de orientación vocacional.

Esta investigación presenta una aplicación de los modelos y herramientas de la Inteligencia Artificial para desarrollar un agente inteligente que simula a un experto humano en orientación vocacional. Dando así un nuevo enfoque a este análisis vocacional ya que se simula una conversación amigable entre ambos actores.

La investigación se desarrolla dentro del área de la Inteligencia artificial donde la aportación principal es el desarrollo de un robot virtual capacitado para poder pensar como un ser humano que puede simular un diálogo con la intención de hacer creer que está hablando con otra persona.

Unas posibles aplicaciones es que se le indique al agente que active un dispositivo externo como encender el calentador de agua, encender la energía eléctrica o realizar una llamada telefónica, que durante la conversación con el "chatbot" se le pueda ordenar la activación de aparatos externos.

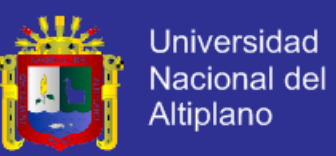

**Florencia (2010)** en el Instituto Tecnológico de Ciudad Madero en un estudio de "Agente Conversacional Corpóreo que utiliza AIML para integrar procesos de personalidad". Con el objetivo de extender el lenguaje AIML, incorporando en su núcleo, etiquetas que durante el proceso de selección de actos de lenguaje, permitan seleccionar frases acordes al estado emocional de un ECA.

Esta investigación presento una arquitectura para implementar rasgos personalidad y emociones en los diálogos textuales de un ECA. La arquitectura se compone de un módulo emocional para controlar el estado emocional del ECA y un módulo de diálogo para la selección de diálogos, acordes a la emoción e intensidad de la emoción del ECA, obteniendo emociones de Miedo, Alegría, Tristeza, Enojo, Angustia, Resignación, Placer y Sorpresa que permite controlar el nivel o intensidad de cada emoción con el módulo de diálogo está basado en el lenguaje AIML, se encarga de seleccionar los diálogos en base a los atributos de emoción e intensidad de la emoción, obtenidos del módulo emocional.

**Domínguez (2011)** en el Instituto Tecnológico de Ciudad Madero en un estudio de "Diseño de un Asistente virtual con Diálogo Emocional". Con el objetivo de definir una metodología para organizar la estructura de los diálogos de un agente conversacional que exprese emociones, y así diseñar un asistente virtual con diálogo emocional.

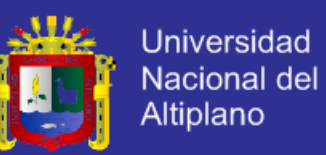

En el trabajo de tesis se logró realizar el diseño de una metodología para organizar la estructura de los diálogos. También se logró diseñar un asistente virtual con el software iClone PRO 4.1. Se utilizó una base de conocimientos para darle el diálogo al asistente virtual y se desarrolló la interfaz gráfica para integrar al asistente virtual y la base de conocimientos en Python.

**Gómez (2012)** en la Universidad Pontificia de Comillas Madrid en un estudio de "Agente Virtual Inteligente de ayuda al Aprendizaje". Con el objetivo de la elaboración satisfactoria de un chatbot, que a través de la interacción con el usuario, sea capaz de proporcionarle una ayuda en su asignatura, lograr su interacción con el alumno y así se vuelva un refuerzo en su proceso de aprendizaje.

Con el desarrollo de este proyecto se ha obtenido un sistema capas de infectar con el usuario siendo así que el chatbot, se convierte en un complemento al profesor nunca un sustituto, mediante el cual el alumno puede reforzar sus conocimientos de la materia. Como se ha mencionado, el sistema no se ha constituido con objeto de reemplazar la profesión del educador, dado que posiblemente la tecnología no consiga transmitir cultura de una manera tan íntegra.

La respuesta que muestra no es simplemente textual, también adjunta un documento que contrasta la contestación ofrecida.

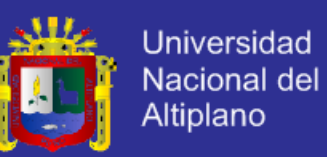

**Cobos (2013)** en la Universidad Carlos III de Madrid en un estudio de "Integración de un Chatbot como Habilidad de un Robot Social con Gestor de Diálogos". Con el objetivo de realizar un análisis y evaluación sobre Chatbots en castellano existentes en la actualidad, mediante una revisión sistemática de bots disponibles en la web y un análisis comparativo, para implementar una plataforma para Chatbots como una habilidad de un Robot Social.

Con el análisis del procesamiento del lenguaje natural, le sirvió para posteriormente realizar una evaluación de los agentes virtuales existentes, relacionando sus reconocimientos y premiaciones con su desempeño conversacional.

Logro la integración de tres chatbots como habilidad de un robot social con gestor de diálogo del grupo de robots sociales Robotic lab de la UC3M, con una arquitectura de tres nodos, dos de ellos con conexión a chatbots George y Diego, que fueron evaluados por sus capacidades lingüísticas y el tercero se realiza con un chatbot local, el lenguaje aiml que se ha dotado de más de 8000 categorías, conexión a búsquedas semánticas, diccionario, temperatura y noticias.

**Santos (2014)** en la Universidad de Málaga en un estudio de "Análisis y Optimización de Agentes Conversacional 3D para sistemas empotrados". Con el objetivo de realizar un estudio comparativo de las alternativas de implementación existentes y disponibles para cada uno de los componentes

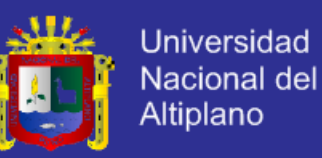

del agente, analizando sus ventajas e inconvenientes y diseñar una versión de referencia del agente conversacional 3D.

Esta tesis enmarca su objetivo principal, el diseño de una plataforma para el desarrollo de agentes conversacionales virtuales optimizada para sistemas empotrados, dentro de un escenario tecnológico muy cambiante y en constante evolución.

Se puede considerar un éxito la consecución final de una plataforma de desarrollo de ECAs para dispositivos Android que obtiene resultados altamente competitivos en términos de latencia y consumo de energía. En consecuencia, se considera asegurada la continuidad de esta línea de investigación y otras complementarias que se asocian con la temática de los ECAs.

#### **DESLINDE DE ANTECEDENTES DE LA INVESTIGACIÓN.**

Tapia (2009) Realizó un Sistema Experto para el apoyo del proceso de Orientación Vocacional donde logra que una mayor cantidad de alumnos puedan recibir a tiempo una orientación sobre su futuro profesional, con pocos gastos administrativos, Ruiz (2009) Realizó un Sistema Inteligente Conversacional para la Orientación Vocacional, donde logra un agente inteligente capaz de interactuar con una persona en forma verbal y escrita en idioma español que auxilie el proceso de orientación vocacional, Florencia (2010) Realizó un Agente Conversacional Corpóreo que utiliza AIML para

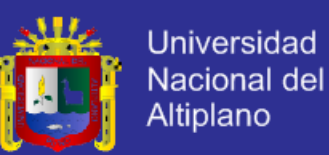

integrar procesos de personalidad donde logra extender el lenguaje AIML, incorporando en su núcleo, etiquetas que durante el proceso de selección de actos de lenguaje que permitan seleccionar frases acordes al estado emocional, Domínguez (2011) Realizó un Diseño de un asistente virtual con Diálogo Emocional donde logro definir una metodología para organizar la estructura de los diálogos de un agente conversacional que exprese emociones, Gómez (2012) Realizó un agente virtual inteligente de ayuda al aprendizaje donde logro un chatbot, que a través de la interacción con el usuario, sea capaz de proporcionarle una ayuda en su asignatura, Cobos (2013) Realizó una Integración de un Chatbot como habilidad de un Robot Social con gestor de diálogos donde logro realizar un análisis y evaluación sobre Chatbots en castellano, Santos (2014) Realizó un Análisis y Optimización de Agentes Conversacional 3D donde logro realizar un estudio comparativo de las alternativas de implementación.

#### <span id="page-31-0"></span>**2.2. SUSTENTO TEÓRICO.**

<span id="page-31-1"></span>**2.2.1. SISTEMA INTELIGENTE CONVERSACIONAL.**

#### <span id="page-31-2"></span>**2.2.1.1. ¿QUÉ SON LOS ROBOTS CONVERSACIONALES?**

El chatbot es el último ejemplo de los avances espectaculares que se están logrando en el desarrollo de máquinas inteligentes: una tecnología que permite al usuario dialogar con un ordenador. "Los chatbots son programas informáticos con los que puedes conversar".

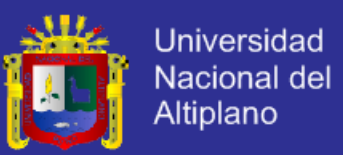

La tecnología del chatbot se desarrolla a partir de palabras claves y una serie de reglas que la aplicación identifica para responder de la mejor manera posible y "a todas las preguntas que se le plantean", explica el programador de este software. De esta manera, el chatbot permite mantener un diálogo con una máquina sin apenas distinguir si lo que hay detrás es una simple aplicación o una persona.

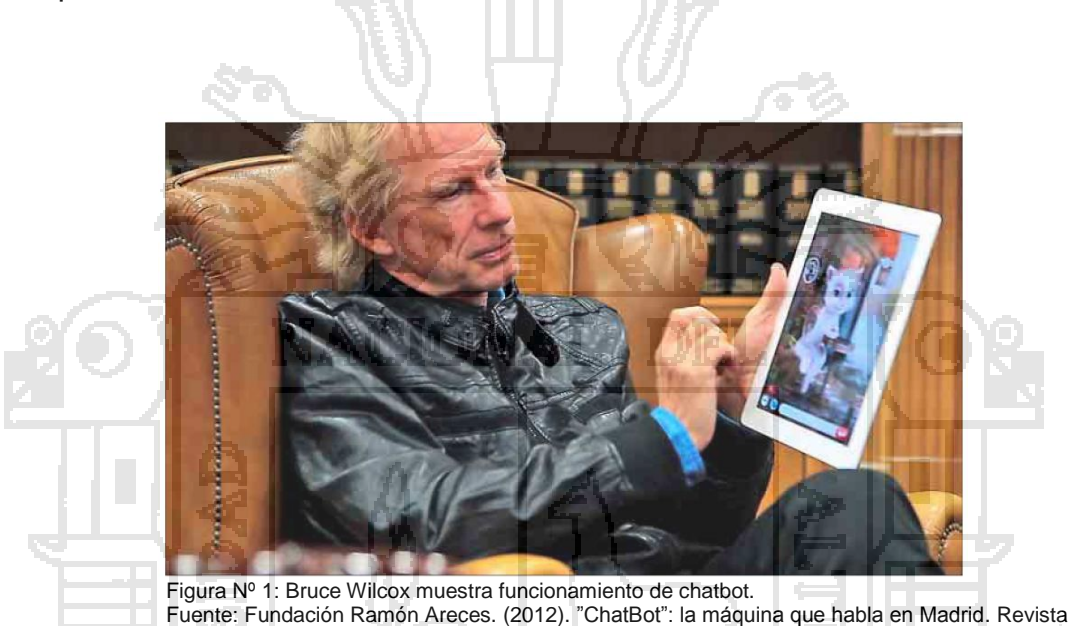

#### <span id="page-32-0"></span>**2.2.1.2. TEST DE TURING.**

informática.

El test de Turing, propuesto por Alan Turing en 1950, intenta discernir cuándo una máquina puede ser considerada inteligente, y se basa en una premisa simple: un juez se sitúa en una habitación y comienza a realizar preguntas a un ser humano y un ordenador, ambos situados en otra habitación, y en caso de que el juez no sea capaz de distinguir con certeza cuáles son las respuestas de la máquina y cuáles las de la persona, entonces se puede considerar que la máquina del experimento es inteligente.

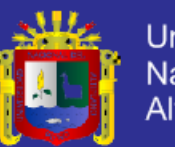

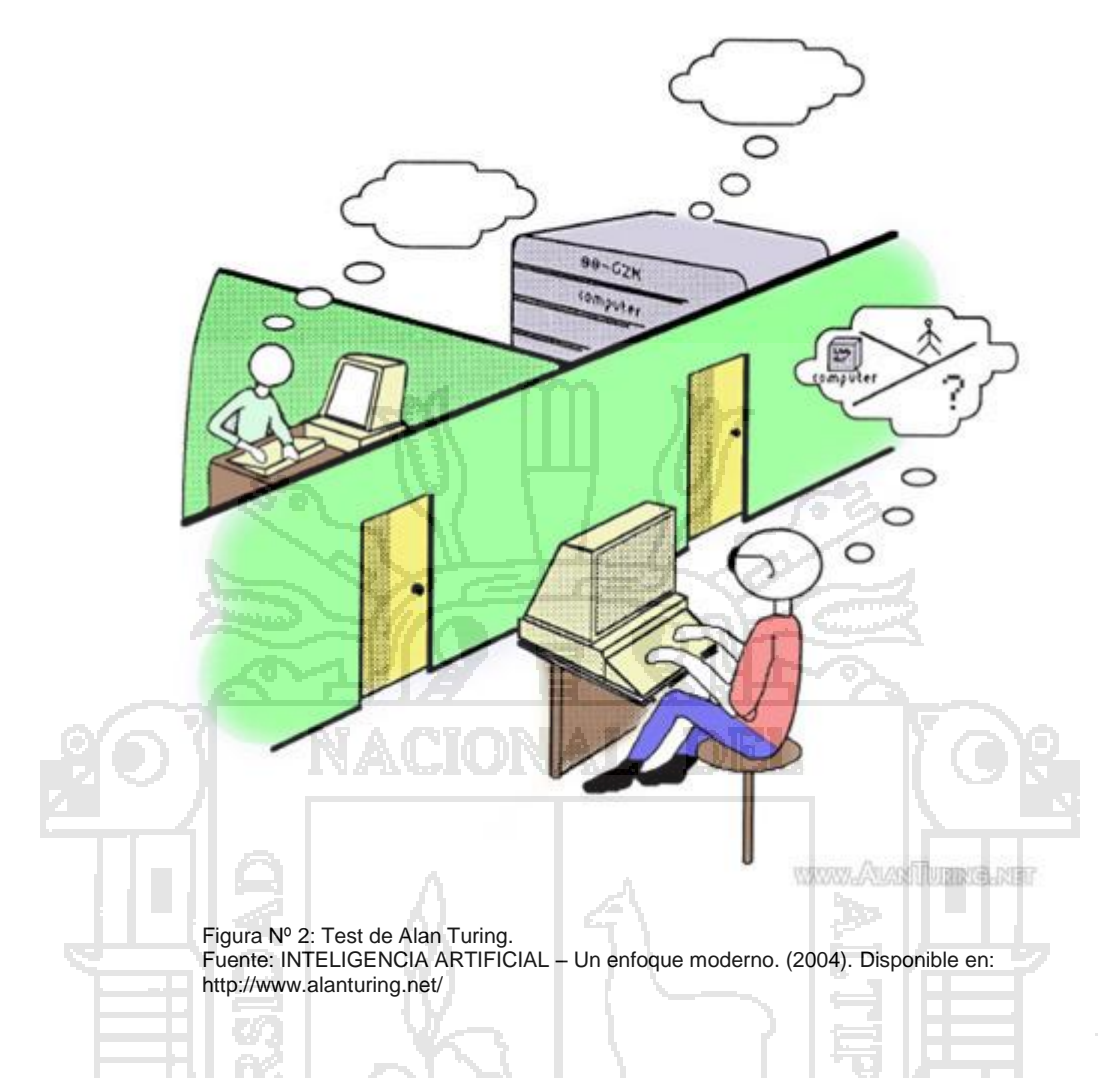

#### <span id="page-33-0"></span>**2.2.1.3. CHATBOTS EN INTERNET.**

Los sistemas conversacionales en internet tienen en la actualidad mayor proyección especialmente en sitios web comerciales. Los agentes conversaciones están capacitados para dialogar con clientes, resolver algunas dudas sobre productos y como vendedor está siendo un sustituto ideal de los menús y páginas que intentan explicar algún producto o dar detalles acerca de servicios específicos. La posibilidad de que un sitio contenga un agente capaz de atender a los clientes todo el tiempo resulta muy práctico y además, propone una interacción más adecuada para lograr propósitos comerciales.

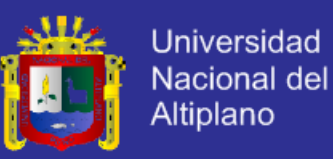

:<br>**ugene Goostman**<br>не weirdest сreature in the world Human: Do you like Microsoft?<br>KLULE: I Want to replace Whidows With A<br>Human: Did you chat with Jabberwacky?<br>ALUE: No I didn't chat with Jabberwacky.<br>ALUE: Really, F.is?<br>ALUE: Really, F.is? Human: The news says that you did chat Jabbe<br>ALICE: Don't believe everything you see on TV. Get ALICE Silver Edition with taking<br>VII:st.tm], wither of the 2004<br>Loebner Prize Figura Nº 3: Chatbots en Internet. Fuente: INTELIGENCIA ARTIFICIAL – Un enfoque moderno. (2004).

<span id="page-34-0"></span>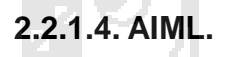

AIML (Artificial Intelligence Markup Language) es un lenguaje compatible con XML que es fácil de aprender, y nos permite crear una base de conocimientos, es decir, conjunto de categorías con las cuales el agente conversacional podrá dar una respuesta a cierta pregunta, a la cual se le pueden crear patrones personalizados o enfocadas a un tema en específico, o también se puede hacer una base de conocimientos de temas generales. AIML fue desarrollado por la comunidad de software libre durante el periodo 1995- 2000. AIML describe una clase de objetos de datos llamados objetos AIML. En parte describe el comportamiento de los programas de computadora que los procesa. Los objetos AIML están formados por unidades llamadas temas y categorías, los cuales contienen datos para analizar o sin analizar. La unidad básica de conocimiento en AIML se llama: **<categoría>**, cada categoría se compone de una pregunta de entrada, una respuesta de salida y un contexto opcional. La pregunta o estimulo se llama: **<patrón>**, las palabras pueden

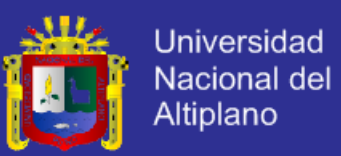

constar de letras y números, pero no otros caracteres. Las Etiquetas más importantes de AIML son: < aiml> Empieza y termina un documento AIML. <category> Marca una "unidad de conocimiento" en una base de conocimientos. <pattern> Utilizada para contener un simple patrón que coincida con lo que un usuario pueda dar como entrada. <template> Contiene la respuesta a una entrada de usuario.

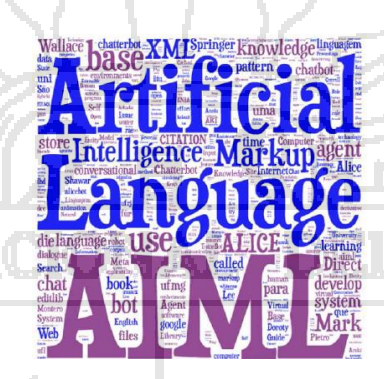

Figura Nº 4: Lenguaje de marcas para la inteligencia artificial. Fuente: A. L. I. C. E. IA Foundation. (2013). Disponible en: http://www.alicebot.org.

#### <span id="page-35-0"></span>**2.2.1.5. INGENIERÍA WEB.**

La World Wide Web e Internet han introducido a la población en general en el mundo de la informática. Compramos fondos de inversiones colectivas y acciones, descargamos música, vemos películas, obtenemos asesoramiento médico, hacemos reservas de habitaciones en hoteles, vendemos artículos personales, planificamos vuelos en líneas aéreas, conocemos gente, hacemos gestiones bancarias, recibimos cursos universitarios, hacemos la compra es decir, en el mundo virtual se puede hacer todo lo que se necesite. Se puede decir que Internet y la Web son los avances más importantes en la historia de la informática.
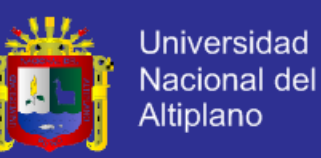

Durante los primeros años del siglo XXI estas tecnologías han llegado casi a formar parte de nuestra vida diaria.

### **2.2.1.6. APLICACIÓN WEB UTILIZANDO JSP.**

La especificación JSP utilizada básicamente dos arquitecturas para la construcción de aplicación Web utilizando paginas JSP:

### **Módulo 1.**

En la arquitectura del módulo 1, según se puede observar en la figura 1, la petición procedente del explorador Web es enviada directamente a la página JSP, la cual es responsable de procesarla y responder al cliente. No obstante, la presentación está separada del procesamiento, ya que todo el acceso a los datos es llevado a cabo por componentes de software (beans) incluyendo la biblioteca de etiquetas. Es una arquitectura fácil de implementar; la página JSP estará diseñada en base a una plantilla formada por el contenido estático y llamadas a componentes software que permitan extraer el contenido dinámico. Todo ello conformara el resultado que hay que enviar al cliente.

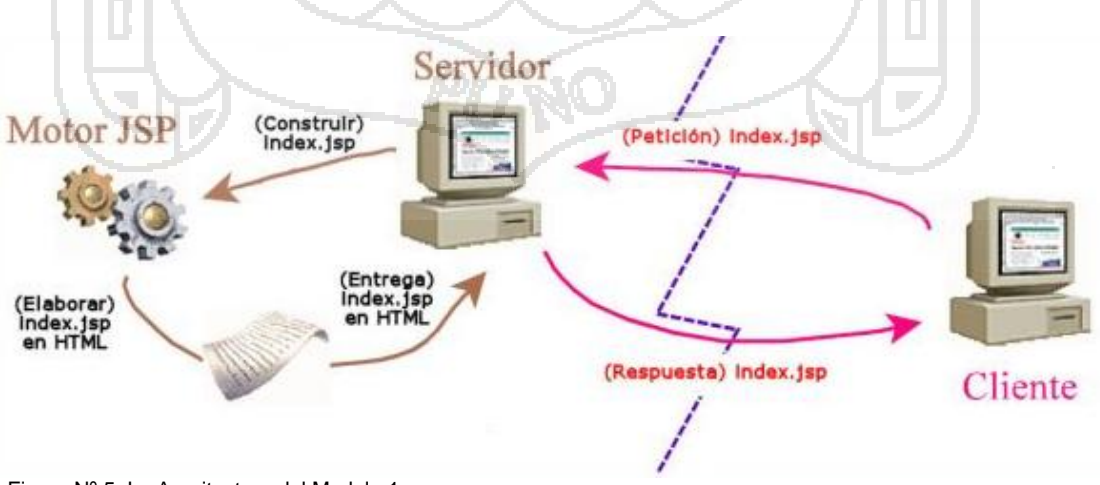

Figura Nº 5: La Arquitectura del Modelo 1. Fuente: JAVA 2 Interfaces Gráficas y Aplicaciones para Internet. (2006).

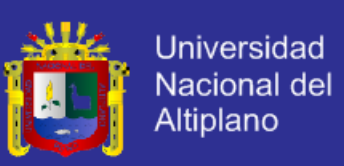

#### **Modelo 2.**

La arquitectura del modelo 2, según se puede observar en la figura siguiente, integra la utilización de servlets y paginas JSP. Las paginas JSP son utilizadas para la capa de presentación, y los servlets para la de procesamiento. El servlets actúa como un controlador responsable de procesar las peticiones y de crear cualquier componente software (beans) necesario para la página JSP se envía la petición. La página JSP recupera los objetos creados por el servlets y extraer el contenido dinámico para insertarlo en una plantilla, la que se enviara al explorador.

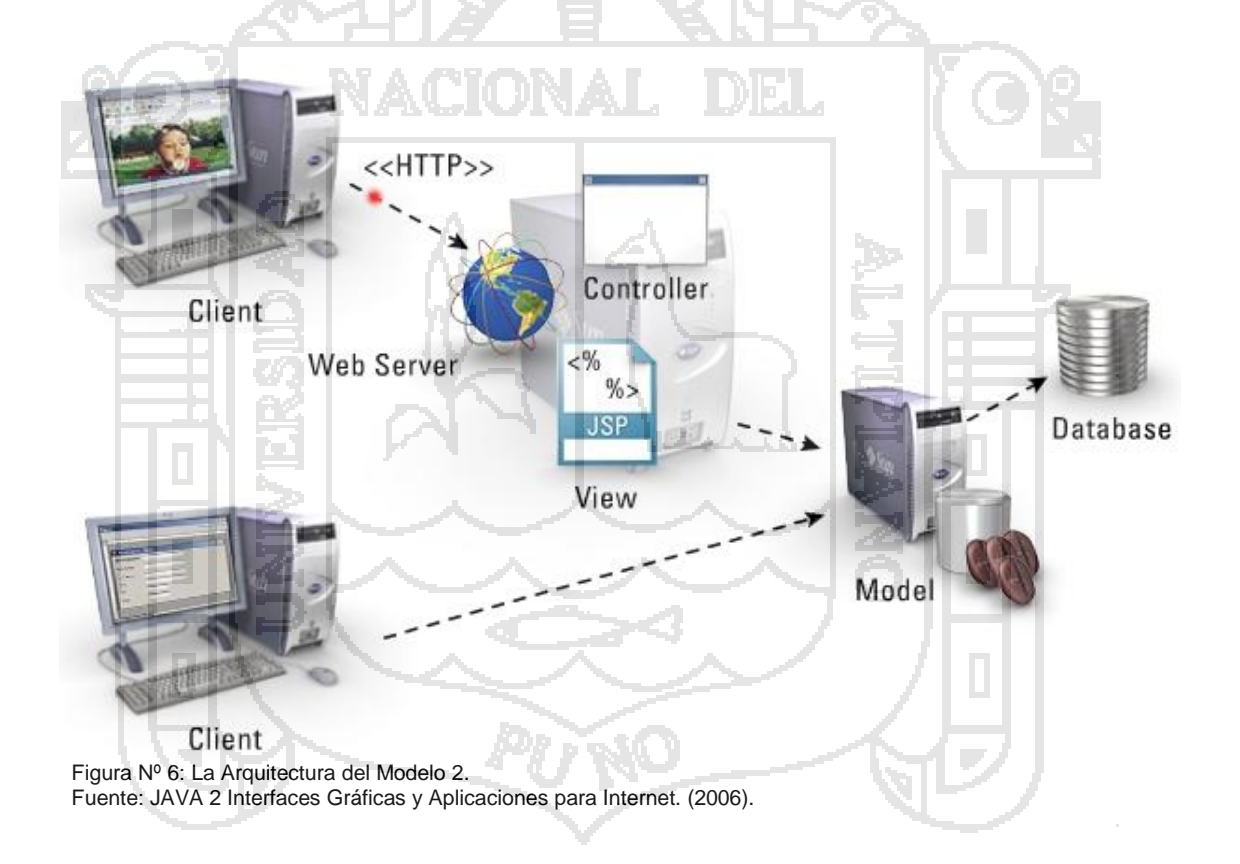

### **2.2.1.7. ¿QUÉ ES JAVA ENTERPRISE EDITION?**

Según la definición de Sun, Java Enterprise Edition (Java EE) es el estándar de la industria para desarrollar aplicaciones Java portables, robustas, escalables y seguras en el lado del servidor (server-side). Basado en la solidez

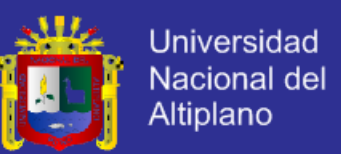

de Java SE (Java Standard Edition), Java EE proporciona APIs para servicios web, modelo de componentes, gestión y comunicación que hacen lo convierten en el estándar de la industria para implementar aplicaciones Web y Web 2.0 y aplicaciones con arquitectura orientada a servicios (SOA).

Java EE proporciona una arquitectura multi-capa. La capa cliente puede estar constituida por aplicaciones Java de escritorio o navegadores HTML. Las capas proporcionadas por Java EE propiamente dicha son las capas Web (Servlets, JSP y JSF) y las capas de Negocio (EJB, JMS o Web Services). Por último, estas capas se comunican con una capa de datos.

- **Java en plataformas Linux:** Se trata de un archivo binario de almacenamiento que puede instalar cualquiera (no sólo los usuarios raíz) en cualquier ubicación en la que pueda escribir. Sin embargo, sólo el usuario raíz puede instalar Java en la ubicación del sistema.

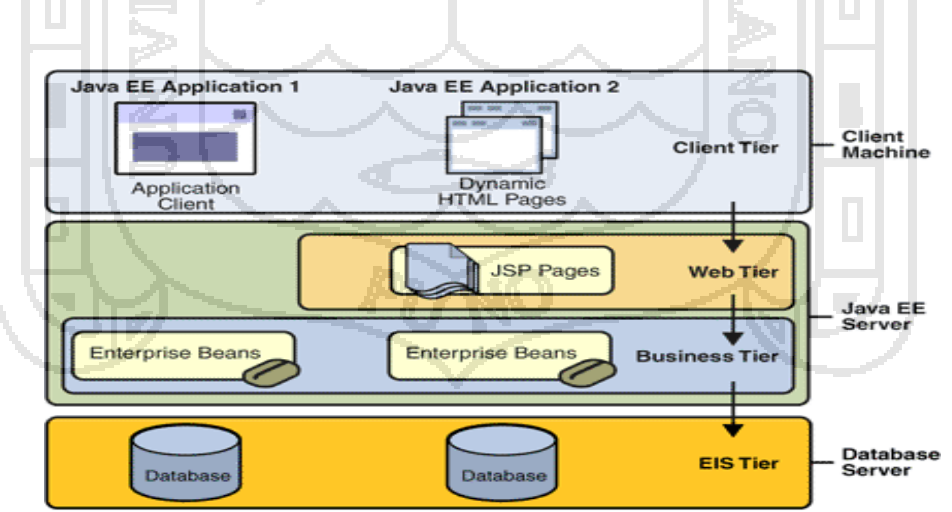

Figura Nº 7: Java Enterprise Edition.

Fuente: Java Enterprise. (2008). Disponible en: http://www.jtech.ua.es/j2ee/2007-2008/jee.html.

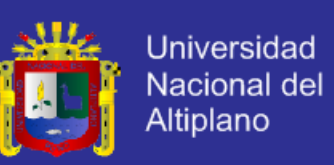

## **2.2.1.8. COMPRENSIÓN DE LOS FUNDAMENTOS DE MYSQL.**

MySQL es un sistema de administración de bases de datos relacional (RDBMS). Se trata de un programa capaz de almacenar una enorme cantidad de datos de gran variedad y de distribuirlos para cubrir las necesidades de cualquier tipo de organización, desde pequeños establecimientos comerciales a grandes empresas y organismos administrativos. MySQL compite con sistemas RDBMS propietarios conocidos, como Oracle, SQL Server y DB2.

MySQL incluye todos los elementos necesarios para instalar el programa, preparar diferentes niveles de acceso de usuario, administrar el sistema y proteger para hacer volcados de datos. Puede desarrollar sus propias aplicaciones de base de datos en la mayor parte de los lenguajes de programación utilizados en la actualidad y ejecutarlos en casi todos los sistemas operativos, incluyendo algunos de los que probablemente no ha oído nunca hablar. MySQL utiliza el lenguaje de consulta estructurado (SQL). Se trata del lenguaje utilizado por todas las bases de relacionales. Este lenguaje permite crear bases de datos, así como agregar, manipular y recuperar datos en función de criterios específicos.

> Figura Nº 8: Mysql. Fuente: La biblia Mysql. (2007).

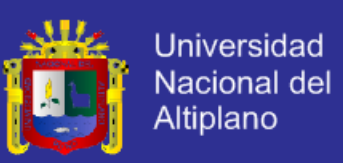

### **2.2.1.9. TOMCAT.**

Tomcat (http://jakarta.apache.org/tomcat/) es la implementación de referencia de las tecnologías Java Servlet [\(http://java.sun.com/](http://java.sun.com/) products/servlets) y JavaServer Pages [\(http://java.sun.com/](http://java.sun.com/) products/jsp).

#### **Instalación.**

Para que Tomcat funcione es necesario que se encuentre instalado el JDK de Java y que exista la variable de entorno JAVA\_HOME que apunte al directorio de instalación del JDK, si no se encuentra podemos definirla con export JAVA\_HOME=[ruta jdk] en Linux y con set JAVA\_HOME=[ruta jdk] en Windows. Para instalar Tomcat simplemente debemos descomprimir el contenido del archivo en un directorio, también podemos usar la versión con instalador para plataformas Windows.

## **Directorios.**

En el directorio de instalación de Tomcat, encontramos entre otros:

- bin: Aquí encontramos los ejecutables y scripts para lanzar y detener el servidor, así como para instalar como servicio.
- common: Clases y ficheros jar comunes al servidor (globales para todas las aplicaciones web). En el directorio /lib encontramos ficheros jar necesarios para la compilación de servlets y JSP.
- work: Páginas JSP compiladas y caché. Se puede eliminar el contenido si tenemos problemas para ver reflejados los cambios que realicemos a las páginas JSP.

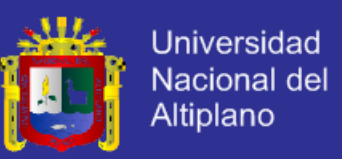

Dentro de cada directorio dentro de Webapps, tenemos:

- WEB-INF: Fichero de configuración web.xml
- WEB-INF/classes: Aquí colocaremos las clases Java que usemos en nuestras aplicaciones web, es importante que las clases estén contenidas en paquetes (packages).
- WEB-INF/lib: Ficheros jar comunes a la aplicación web.

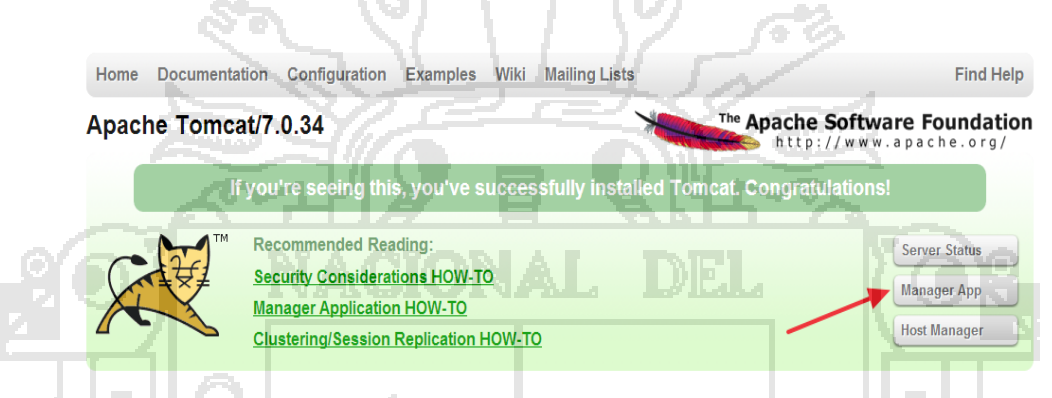

Figura Nº 9: Tomcat. Fuente: APACHE TOMCAT. (2012-2013). Disponible en: http://www.tomcat.apache.org.

## **2.2.1.10. ¿QUÉ ES JDK?**

Java Development Kit o (JDK), es un software que provee herramientas de desarrollo para la creación de programas en java. Puede instalarse en una computadora local o en una unidad de red.

En los sistemas Windows sus variables de entorno son:

- JAVAPATH: es un path completo del directorio donde está instalado el JDK.
- CLASSPATH: son las librerias o clases de usuario.
- PATH: variable donde se agrega la ubicación de JDK

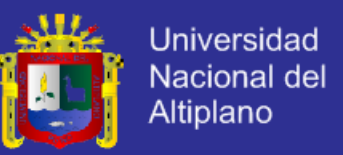

Los programas más importantes que se incluyen son:

Figura Nº 10: Java Developer Kit (JDK).

Java

Fuente: JDK. (2010). Disponible en: http://javadoc.ankerl.com/

- Appletviewer: es un visor de applet para generar sus vistas previas, ya que un applet carece de método main y no se puede ejecutar con el programa java.
- Javac: es el compilador de JAVA.
- java: es el intérprete de JAVA.
- javadoc: genera la documentación de las clases java de un programa.

Developer Kit (JDK)

http://javadoc.ankerl.com/

## **2.2.1.11. ¿QUÉ ES JRE?**

Es un conjunto de utilidades que permite la ejecución de programas java, En su forma más complicada, el entorno en tiempo de ejecución de Java está conformado por una Máquina Virtual de Java o JVM, un conjunto de Java y otros componentes innecesarios para que una aplicación escrita en lenguaje c++ pueda ser ejecutada. El JRE actúa como un "intermediario" entre el sistema y Java.

#### **2.2.1.12. JAVASERVER PAGES (JSP).**

JavaServer Pages es una tecnología basada en la plataforma Java 2 que simplifica el proceso de desarrollo de sitios Web dinámicos. Con JSP, tanto los desarrolladores como los diseñadores Web pueden incorporar de forma rápida

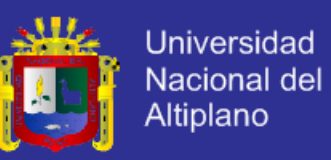

elementos dinámicos en páginas Web, utilizando código Java y una serie de etiquetas especiales determinadas.

Las páginas JSP las podemos encontrar como ficheros de texto que poseen la extensión .JSP, y que tienen unos lugares similares al de las páginas HTML tradicionales. Los ficheros JSP contienen código HTML tradicional junto con código en Java incrustado en la página (llamado scriptlet) y una serie de etiquetas especiales, que se ejecutarán en el servidor y darán lugar al resultado de la ejecución de la página en forma de código HTML.

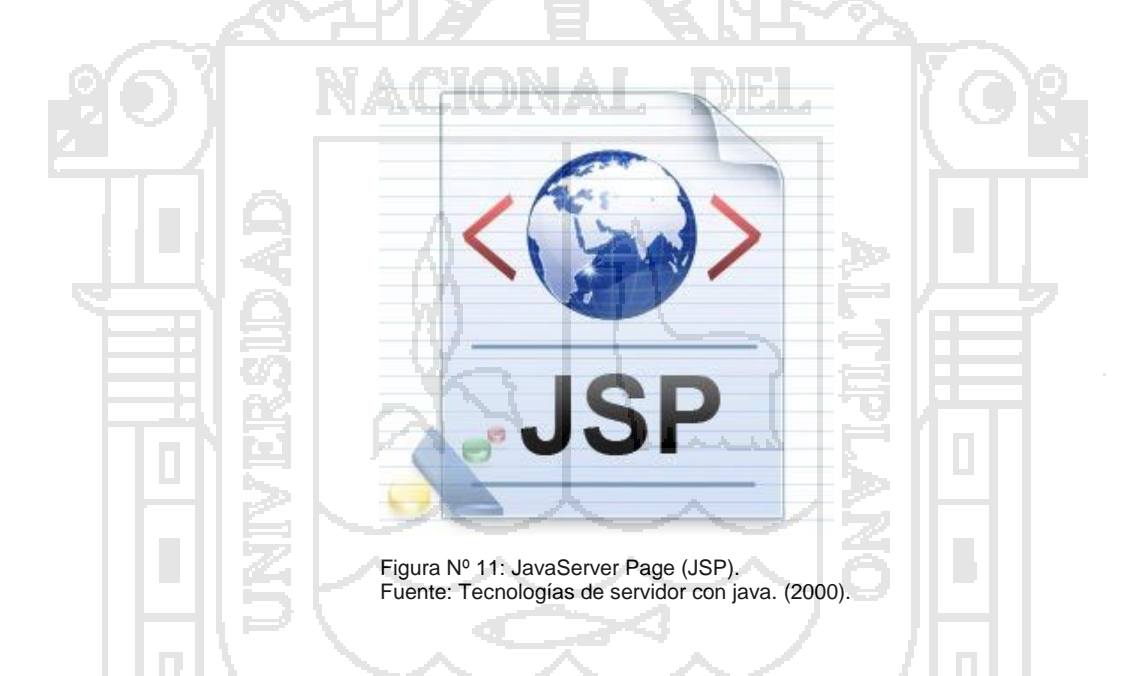

### **2.2.1.13. EL PROCESO UNIFICADO DE DESARROLLO DE SOFTWARE.**

Mucho más predominante que una programación estructurada o programación orientada a objetos pero no relevante es la utilización de herramientas diseñadas y creadas para el desarrollo exclusivo de software, puesto que este último pasa por una serie de procesos los cuales involucra su ciclo de vida y la calidad del software es un factor dependiente de esta.

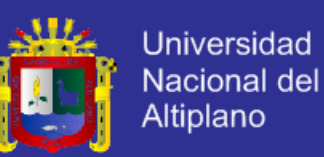

Con el común denominador UML se realizó el modelado del proyecto etapa por etapa, en la cual se determinó que la planificación estratégica para solucionar el problema residía más bien en la planificación lógica y esto gracias a que esta herramienta nos muestra no solo la parte lógica del diseño del proyecto si no también el funcionamiento mediante pruebas gráficas y ejecución de algoritmos visuales los cuales nos permitieron poder implementar módulos extras para establecer un bypass entre aquellos módulos que contenían mayor cantidad de complejidad lógica pero sin tener mayor complejidad algorítmica.

De esta manera se simplifica el funcionamiento del software y este a su vez le da más flexibilidad al usuario para que pueda ejecutar los métodos y eventos ya implementados.

#### **2.2.1.14. EL PROCESO UNIFICADO DE RATIONAL (RUP).**

El Proceso Unificado de Rational (RUP, Rational Unified Process), de manera similar a UML, es fruto de los aportes de un gran número de investigadores y empresas de desarrollo de programas. Entre los métodos más importantes que constituyen la base de RUP figuran los siguientes, que como puede verse, cubren diversos aspectos del ciclo de vida de desarrollo:

- **Objectory:** Método de desarrollo propuesto originalmente por Jacobson, caracterizado por ser un método orientado a objetos centrado alrededor de Casos de Uso.

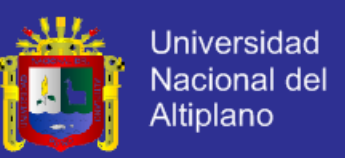

- **Rational Approach:** Método de desarrollo resultante de la unificación de los conceptos desarrollados por Kruchten, Booch y Royce, entre los que se destacan los de proceso iterativo y desarrollo centrado en la arquitectura del programa.
- SQA Process: Método de pruebas.
- **Requirements College:** Guías para la gestión de requisitos.

RUP es un proceso de ingeniería de programación que busca asegurar la producción de software de alta calidad, satisfaciendo las necesidades del cliente, y con arreglo a un plan y presupuesto predecibles.

Sus características más importantes son:

- Es un proceso iterativo, basado en el refinamiento sucesivo del sistema.
- Es un proceso controlado, donde juegan un papel de primordial importancia la gestión de requisitos y el control de los cambios.
- Basado en la construcción de modelos visuales del sistema.
- Centrado en el desarrollo de la arquitectura, por lo que maneja el concepto de desarrollo basado en componentes.
- Conducido por los Casos de Uso.
- Soporta técnicas orientadas a objetos y en particular el uso de UML.
- Configurable.
- Fomenta el control de calidad.
- Soportado por herramientas.

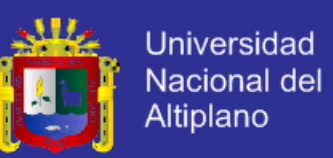

#### **2.2.1.15. FUNDAMENTOS DE LA NORMALIZACIÓN DE DATOS.**

La normalización es el proceso de organizar los datos de una base de datos. Se incluye la creación de tablas y el establecimiento de relaciones entre ellas según reglas diseñadas tanto para proteger los datos como para hacer que la base de datos sea más flexible al eliminar la redundancia y las dependencias incoherentes.

Los datos redundantes desperdician el espacio de disco y crean problemas de mantenimiento. Si hay que cambiar datos que existen en más de un lugar, se deben cambiar de la misma forma exactamente en todas sus ubicaciones. Un cambio en la dirección de un cliente es mucho más fácil de implementar si los datos sólo se almacenan en la tabla Clientes y no en algún otro lugar de la base de datos.

¿Qué es una "dependencia incoherente"? Aunque es intuitivo para un usuario mirar en la tabla Clientes para buscar la dirección de un cliente en particular, puede no tener sentido mirar allí el salario del empleado que llama a ese cliente. El salario del empleado está relacionado con el empleado, o depende de él, y por lo tanto se debería pasar a la tabla Empleados. Las dependencias incoherentes pueden dificultar el acceso porque la ruta para encontrar los datos puede no estar o estar interrumpida.

Hay algunas reglas en la normalización de una base de datos. Cada regla se denomina una "forma normal". Si se cumple la primera regla, se dice que la base de datos está en la "primera forma normal". Si se cumplen las tres

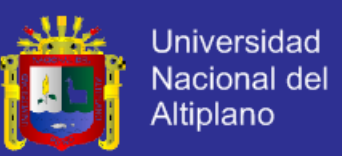

primeras reglas, la base de datos se considera que está en la "tercera forma normal". Aunque son posibles otros niveles de normalización, la tercera forma normal se considera el máximo nivel necesario para la mayor parte de las aplicaciones.

Al igual que con otras muchas reglas y especificaciones formales, en los escenarios reales no siempre se cumplen los estándares de forma perfecta. En general, la normalización requiere tablas adicionales y algunos clientes consideran éste un trabajo considerable. Si decide infringir una de las tres primeras reglas de la normalización, asegúrese de que su aplicación se anticipa a los problemas que puedan aparecer, como la existencia de datos redundantes y de dependencias incoherentes.

En las descripciones siguientes se incluyen ejemplos.

### **a. PRIMERA FORMA NORMAL.**

Elimine los grupos repetidos de las tablas individuales.

Cree una tabla independiente para cada conjunto de datos relacionados. Identifique cada conjunto de datos relacionados con una clave principal. No use varios campos en una sola tabla para almacenar datos similares. Por ejemplo, para realizar el seguimiento de un elemento del inventario que proviene de dos orígenes posibles, un registro del inventario puede contener campos para el Código de proveedor 1 y para el Código de proveedor 2.

¿Qué ocurre cuando se agrega un tercer proveedor? Agregar un campo no es la respuesta, requiere modificaciones en las tablas y el programa, y no

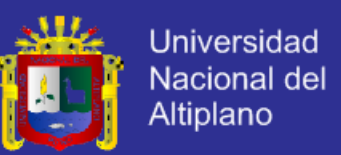

admite fácilmente un número variable de proveedores. En su lugar, coloque toda la información de los proveedores en una tabla independiente denominada Proveedores y después vincule el inventario a los proveedores con el número de elemento como clave, o los proveedores al inventario con el código de proveedor como clave.

#### **b. SEGUNDA FORMA NORMAL.**

Cree tablas independientes para conjuntos de valores que se apliquen a varios registros. Relacione estas tablas con una clave externa.

Los registros no deben depender de nada que no sea una clave principal de una tabla, una clave compuesta si es necesario. Por ejemplo, considere la dirección de un cliente en un sistema de contabilidad. La dirección se necesita en la tabla Clientes, pero también en las tablas Pedidos, Envíos, Facturas, Cuentas por cobrar y Colecciones. En lugar de almacenar la dirección de un cliente como una entrada independiente en cada una de estas tablas, almacénela en un lugar, ya sea en la tabla Clientes o en una tabla Direcciones independiente.

#### **c. TERCERA FORMA NORMAL.**

Elimine los campos que no dependan de la clave.

Los valores de un registro que no sean parte de la clave de ese registro no pertenecen a la tabla. En general, siempre que el contenido de un grupo de campos pueda aplicarse a más de un único registro de la tabla, considere

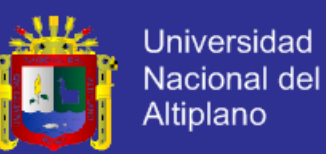

colocar estos campos en una tabla independiente. Por ejemplo, en una tabla Contratación de empleados, puede incluirse el nombre de la universidad y la dirección de un candidato. Pero necesita una lista completa de universidades para enviar mensajes de correo electrónico en grupo. Si la información de las universidades se almacena en la tabla Candidatos, no hay forma de enumerar las universidades que no tengan candidatos en ese momento. Cree una tabla Universidades independiente y vincúlela a la tabla Candidatos con el código de universidad como clave.

**EXCEPCIÓN:** cumplir la tercera forma normal, aunque en teoría es deseable, no siempre es práctico. Si tiene una tabla Clientes y desea eliminar todas las dependencias posibles entre los campos, debe crear tablas independientes para las ciudades, códigos postales, representantes de venta, clases de clientes y cualquier otro factor que pueda estar duplicado en varios registros. En teoría, la normalización merece el trabajo que supone. Sin embargo, muchas tablas pequeñas pueden degradar el rendimiento o superar la capacidad de memoria o de archivos abiertos.

Puede ser más factible aplicar la tercera forma normal sólo a los datos que cambian con frecuencia. Si quedan algunos campos dependientes, diseñe la aplicación para que pida al usuario que compruebe todos los campos relacionados cuando cambie alguno.

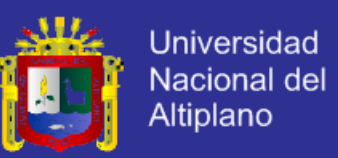

### **2.2.1.16. METODOLOGÍAS PARA SISTEMAS DE TIEMPO REAL.**

Las metodologías en tiempo real procesan información orientada al control más que a los datos.

Se caracterizan por:

- Concurrencia.
- Priorización de procesos.
- Comunicación y sincronización entre tareas.
- Acceso simultáneo a datos comunes.
- Permiten el manejo de interrupciones.
- Gestión de procesos concurrentes
- Respuesta oportuna ante eventos externos.
- Datos continuos o discretos.

## **2.2.1.17. MODELOS EVOLUTIVOS.**

Se reconoce que el software al igual que todos los sistemas complejos evoluciona con el tiempo, los requisitos de gestión y de producto a menudo cambian conforme a que el desarrollo procede haciendo que el camino que lleva al producto final no sea real. El desarrollo evolutivo consta del desarrollo de una versión inicial que luego de exponerse se va refinando de acuerdo de los comentarios o nuevos requerimientos por parte del cliente o del usuario final. Los modelos evolutivos son iterativos, se caracteriza por la forma en que permiten a los ingenieros en software desarrollar versiones cada vez más completas del software. Los modelos que se clasifican en esta categoría como el modelo en espiral.

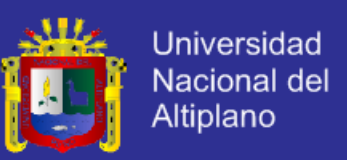

#### **2.2.1.18. MODELO EN ESPIRAL.**

Es considerado como un modelo evolutivo ya que combina el modelo clásico con el diseño de prototipos:

- Contiene una nueva etapa que es el análisis de riesgos, no incluida anteriormente.
- Este modelo es el indicado para desarrollar software con diferentes versiones actualizadas como se hace con los programas modernos de PC´s.
- La ingeniería puede desarrollarse a través del ciclo de vida clásico o el de construcción de prototipos.
- Este es el enfoque más realista actualmente.

El modelo en espiral esta compartida en varias actividades estructurales, también llamadas regiones de tareas. Existen seis regiones de tareas que son:

**Comunicación con el cliente:** Esta es una tarea requerida para establecer comunicación entre el desarrollador y el cliente.

**Planificación:** Esta tarea es necesaria aplicarla para poder definir los recursos, el tiempo y otras informaciones relacionadas con el proyecto, es decir, son todos los requerimientos.

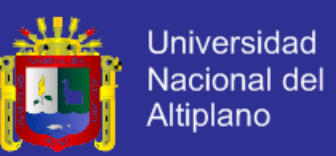

**Análisis de riesgos:** Esta es una de las tareas principales por lo que se aplica el modelo en espiral, es requerida para evaluar los riesgos técnicos y otras informaciones relacionadas con el proyecto.

**Ingeniería:** Esta es una tarea necesaria ya que se requiere construir una o más representaciones de la aplicación.

**Construcción y adaptación**: Esta tarea es requerida en el modelo espiral porque se necesita construir, probar, instalar y proporcionar soporte al usuario.

**Evaluación el cliente:** Esta también es una tarea principal, necesaria para adquirir la reacción del cliente según la evaluación de las representaciones del software creadas durante la etapa de ingeniería y la de implementación creada durante la etapa de instalación.

#### **Ventajas del modelo espiral.**

- No requiere una definición completa de los requerimientos del software a desarrollar para comenzar su funcionalidad.
- En la terminación de un producto desde el final de la primera iteración es muy factible aprobar los requisitos.
- Sufrir retrasos corre un riesgo menor, porque se comprueban los conflictos presentados tempranamente y existe la forma de poder corregirlos a tiempo.

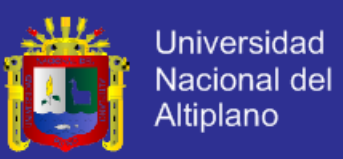

#### **Desventajas del modelo espiral.**

- Existe complicación cuando se evalúa los riesgos.
- Se requiere la participación continua por parte del cliente.
- Se pierde tiempo al volver producir inicialmente una especificación completa de los requerimientos cuando se modifica o mejora el software.

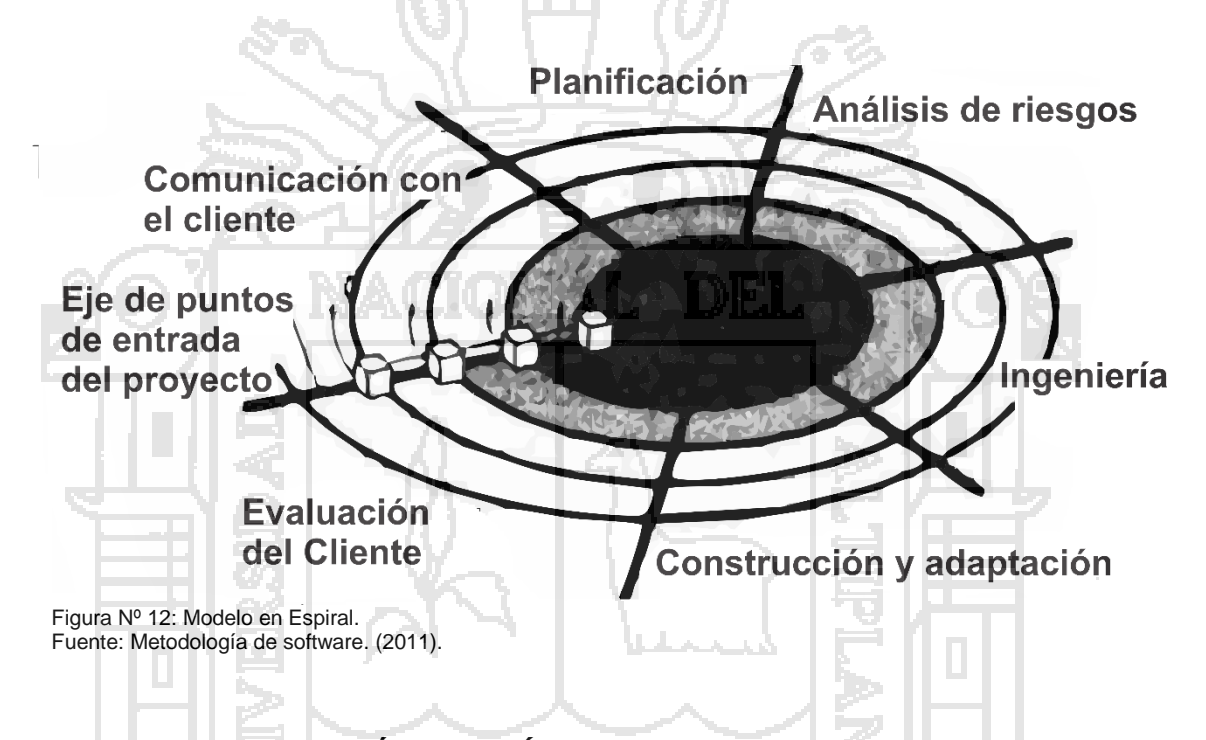

### **2.2.1.19. INVESTIGACIÓN CIENTÍFICA.**

Sobre la base de su inteligencia imperfecta pero perfectible, del mundo, el hombre intenta enseñorearse de él para hacerlo más confortable. En este proceso, construye un mundo artificial: ese creciente cuerpo de ideas llamado "ciencia", que puede caracterizarse como conocimiento racional, sistemático, exacto, verificable y por consiguiente falible. Por medio de la investigación científica, el hombre ha alcanzado una reconstrucción conceptual del mundo que es cada vez más amplia, profunda y exacta.

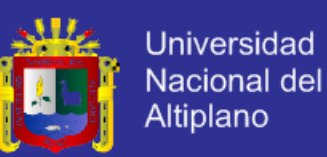

Un mundo le es dado al hombre; su gloria no es soportar o despreciar este mundo, sino enriquecerlo construyendo otros universos. Amasa y remoldea la naturaleza sometiéndola a sus propias necesidades animales y espirituales, así como a sus sueños: crea así el mundo de los artefactos y el mundo de la cultura. La ciencia como actividad —como investigación pertenece a la vida social; en cuanto se la aplica al mejoramiento de nuestro medio natural y artificial, a la invención y manufactura de bienes materiales y culturales, la ciencia se convierte en tecnología. Sin embargo, la ciencia se nos aparece como nuevas ideas (investigación científica). Tratemos de caracterizar el conocimiento y la investigación científicos tal como se los conoce en la MCHONAL. actualidad.

La investigación comienza descomponiendo sus objetos a fin de descubrir el "mecanismo" interno responsable de los fenómenos observados. Pero el desmontaje del mecanismo no se detiene cuando se ha investigado la naturaleza de sus partes; el próximo paso es el examen de la interdependencia de las partes, y la etapa final es la tentativa de reconstruir el todo en términos de sus partes interconectadas. El análisis no acarrea el descuido de la totalidad; el análisis es la única manera conocida de descubrir cómo emergen, subsisten y se desintegran los todos. La ciencia no ignora la síntesis.

#### **2.2.1.20. INTRANET.**

El término intranet se utiliza generalmente para referirse a una conexión privada de algunas LAN y WAN que pertenecen a una organización y que está diseñada para que puedan acceder solamente los miembros y empleados de la organización u otros que tengan autorización.

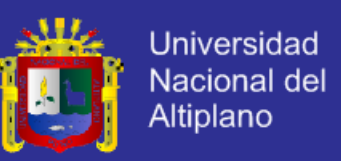

#### **2.2.1.21. UBUNTU SERVER.**

Nosotros nos vamos a centrar en la versión para servidores de Ubuntu que es donde vamos a desarrollar nuestro entorno de pruebas. Hay varias formas de probar Ubuntu Desktop y Ubuntu Server estas son:

- Instalándolo. Bien en un ordenador o usando una máquina virtual, como haremos en esta actividad formativa.
- Versión Live. Ejecutándolo directamente desde CD/DVD o USB. sin necesidad de instalación, usando una instalación mínima en memoria RAM que se borrará al apagar el ordenador.
- Probándolo desde Windows, como si de una aplicación instalable se tratase.
- Probándolo ONLINE (Versión Server), mediante una máquina virtual que nos proporcionan en la página oficial.

### **2.2.1.22. EL SWITCH.**

Los dispositivos de interconexión tienen dos ámbitos de actuación en las redes telemáticas. En un primer nivel se encuentran los más conocidos, los routers, que se encargan de la interconexión de las redes. En un segundo nivel estarían los switches, que son los encargados de la interconexión de equipos dentro de una misma red, o lo que es lo mismo, son los dispositivos que, junto al cableado, constituyen las redes de área local o LAN.

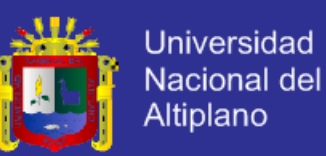

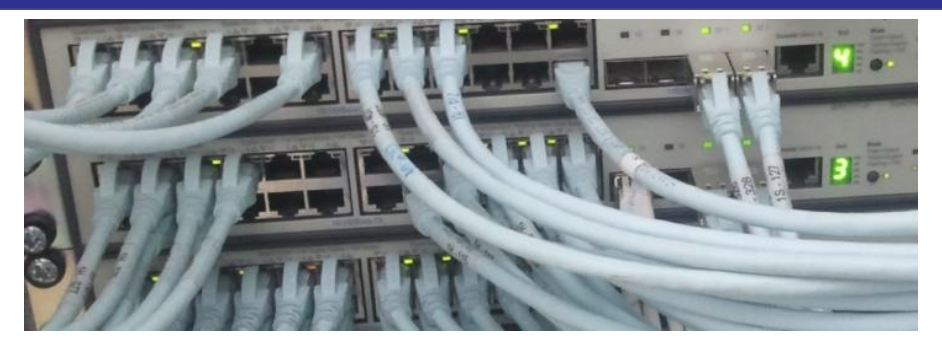

Figura Nº 13: Switch. Fuente: Redes de computadora. (2004).

Un switch o conmutador es un dispositivo de interconexión utilizado para conectar equipos en red formando lo que se conoce como una red de área local (LAN) y cuyas especificaciones técnicas siguen el estándar conocido como Ethernet (o técnicamente IEEE 802.3).

En realidad los switches no son los únicos elementos encargados de la interconexión de dispositivos en una red local. Los switches realizan esta función para medios cableados. Cuando la interconexión se realiza de forma inalámbrica el dispositivo encargado de ello se denomina Punto de acceso inalámbrico.

En la actualidad las redes locales cableadas siguen el estándar Ethernet (prácticamente el 100 %) donde se utiliza una topología en estrella y donde el switch es el elemento central de dicha topología.

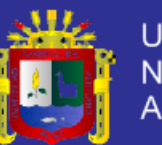

**Universidad** Nacional del Altiplano

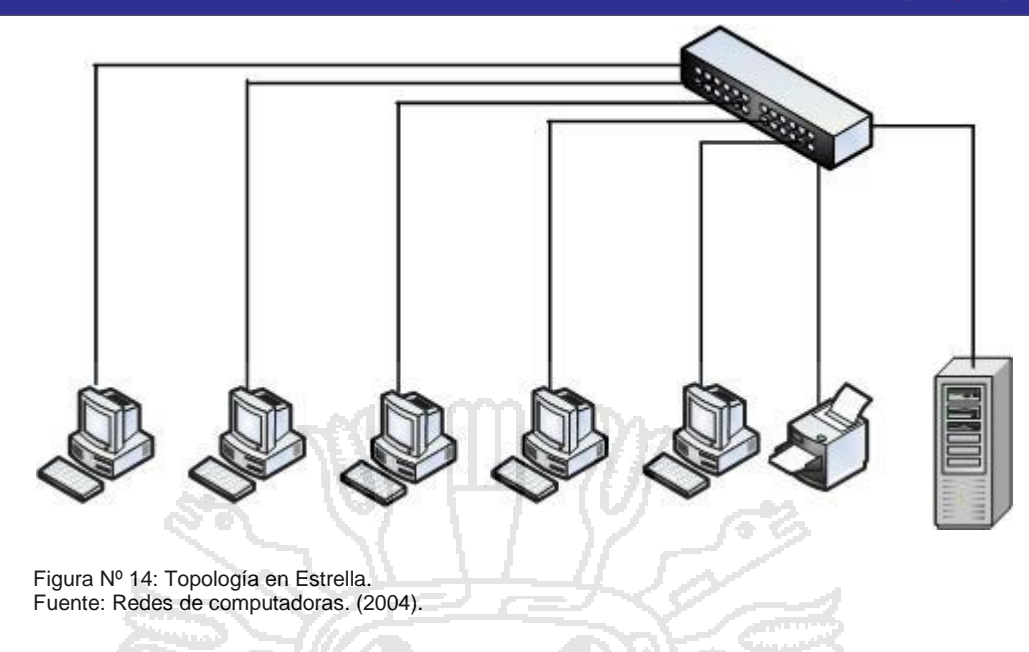

## **2.2.1.23. FILEZILLA.**

Filezilla server es un programa gratuito para dotar a nuestro sistema Windows de capacidades para la distribución de archivos por medio de FTP (File Transfer Protocol). Forma parte del proyecto Filezilla, que incluye también una herramienta cliente para hacer FTP, que ya comentamos en su día en otro artículo de DesarrolloWeb.com. De modo que Filezilla es, tanto un programa cliente de FTP, con el que nos podremos conectar con otros servidores para descargar o subir ficheros, como un servidor de FTP, para que otras personas puedan conectarse a nuestro PC y descargar o subir archivos a nuestra máquina.

Filezilla Server está formado por dos partes. Una es un servicio Windows, que permite a otras personas conectarse por FTP con nuestro equipo. La otra parte consiste en un sistema de administración del servidor FTP, desde donde se pueden crear usuarios, limitar el acceso a determinados directorios o

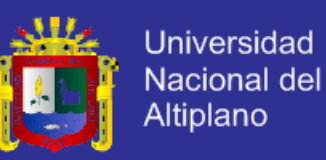

arrancar y parar el servicio, además gestionar de una larga lista de configuraciones adicionales.

**Seguridad en el servicio de FTP:** Antes de continuar con este artículo, es importante hablar sobre la seguridad de abrir la posibilidad de conectarse por FTP con nuestro ordenador. Con este programa vamos a posibilitar que otras personas se conecten con nuestro PC y eso hay que controlarlo bien.

Para empezar, si disponemos de un firewall (cortafuegos), tendremos que asegurarnos que permita las conexiones por FTP entrantes, que tienen el puerto por defecto 21. Lo general es que, si tenemos un firewall instalado, cuando se realice la primera conexión con Filezilla Server desde otro equipo, se nos pregunte si deseamos permitir esa conexión entrante. Entonces tendremos que permitir el acceso y además memorizar la regla en el firewall para que recuerde que este acceso está permitido.

Si tenemos el firewall de Windows instalado, deberíamos permitir esta conexión desde las opciones de configuración del firewall, que se acceden desde el panel de control de Windows.

Al administrar el servidor de FTP podemos crear usuarios con sus contraseñas para regular el acceso a nuestros ficheros. De modo que, aunque un usuario malicioso intente hacer FTP con nuestro sistema y el firewall se lo permita, debería conocer el nombre de usuario y contraseña generados para poder realizar el acceso.

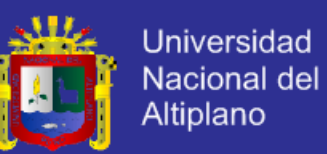

Atentos a las actualizaciones que puedan publicarse de Filezilla, porque si se detectan vulnerabilidades y aparecen nuevas versiones del programa, deberían instalarse para asegurarnos de que ningún usuario explote esos agujeros de seguridad. Hay que darse cuenta de que con este programa estamos permitiendo el acceso al sistema de archivos de nuestro ordenador y esto es una tarea delicada.

### **2.2.1.24. MÉTRICAS DE SOFTWARE.**

Un elemento clave de cualquier proceso de ingeniería es la medición. Pueden usarse medidas para entender mejor los atributos de los modelos que se crean y para valorar la calidad de los productos o sistemas sometidos a ingeniería que se construyen. Pero, a diferencia de otras disciplinas de la ingeniería, la del software no está asentada en las leyes cuantitativas de la física. Mediciones directas, como voltaje, masa, velocidad o temperatura, son raras en el mundo del software. Puesto que las mediciones y métricas del software con frecuencia son indirectas, están abiertas a debate.

#### **a) Principios de medición.**

Antes de presentar una serie de métricas de producto que 1) auxilien en la evaluación de los modelos de análisis y diseño, 2) proporcionen un indicio de la complejidad de los diseños procedimentales y del código fuente y 3) faciliten el diseño de pruebas más efectivas, es importante comprender los principios de medición básicos. Se sugiere un proceso de medición que puede caracterizarse mediante cinco actividades:

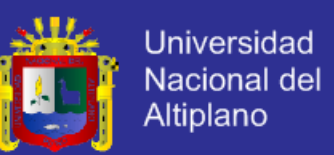

- **Formulación.** La derivación de medidas y métricas de software apropiadas para la representación del software que se está construyendo.
- Recolección. Mecanismo que se usa para acumular datos requeridos para derivar las métricas formuladas.
- **Análisis.** El cálculo de métricas y la aplicación de herramientas matemáticas.
- Interpretación. Evaluación de las métricas resultantes para comprender la calidad de la representación.

- **Retroalimentación.** Recomendaciones derivadas de la interpretación de las métricas del producto, transmitidas al equipo de software.

Las métricas de software serán útiles sólo si se caracterizan efectivamente y si se validan de manera adecuada. Los siguientes principios son representativos de muchos que pueden proponerse para la caracterización y validación de métricas:

Una métrica debe tener propiedades matemáticas deseables, es decir, el valor de la métrica debe estar en un rango significativo (por ejemplo, 0 a 1, donde 0 realmente significa ausencia, 1 indica el valor máximo y 0.5 representa el "punto medio"). Además, una métrica que intente estar en una escala racional no debe constituirse con componentes que sólo se miden en una escala ordinal.

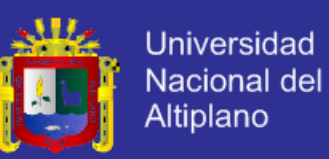

- Cuando una métrica representa una característica de software que aumenta cuando ocurren rasgos positivos o que disminuye cuando se encuentran rasgos indeseables, el valor de la métrica debe aumentar o disminuir en la misma forma.
- Cada métrica debe validarse de manera empírica en una gran variedad de contextos antes de publicarse o utilizarse para tomar decisiones. Una métrica debe medir el factor de interés, independientemente de otros factores. Debe "escalar" a sistemas más grandes y funcionar en varios lenguajes de programación y dominios de sistema.

NORVAL.

#### **b) Medición de software orientado a meta.**

El paradigma Meta/Pregunta/Métrica (MPM) fue desarrollado por Basili y Weiss como una técnica para identificar métricas significativas para cualquier parte del proceso de software.

MPM enfatiza la necesidad de: 1) establecer una meta de medición explícita que sea específica para la actividad del proceso o para la característica del producto que se quiera valorar, 2) definir un conjunto de preguntas que deban responderse con la finalidad de lograr la meta y 3) identificar métricas bien formuladas que ayuden a responder dichas preguntas.

#### **c) Métrica basada en funciones.**

La métrica de punto de función (PF) puede usarse de manera efectiva como medio para medir la funcionalidad que entra a un sistema.4 Al usar datos

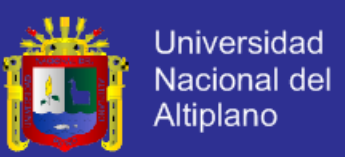

históricos, la métrica PF puede entonces usarse para: 1) estimar el costo o esfuerzo requerido para diseñar, codificar y probar el software; 2) predecir el número de errores que se encontrarán durante las pruebas, y 3) prever el número de componentes y/o de líneas fuente proyectadas en el sistema implementado.

Los puntos de función se derivan usando una relación empírica basada en medidas contables (directas) del dominio de información del software y en valoraciones cualitativas de la complejidad del software. Los valores de dominio de información se definen en la forma siguiente: 5 Número de entradas externas (EE). Cada entrada externa se origina de un usuario o se transmite desde otra aplicación, y proporciona distintos datos orientados a aplicación o información de control. Con frecuencia, las entradas se usan para actualizar archivos lógicos internos (ALI). Las entradas deben distinguirse de las consultas, que se cuentan por separado.

Número de salidas externas (SE). Cada salida externa es datos derivados dentro de la aplicación que ofrecen información al usuario. En este contexto, salida externa se refiere a reportes, pantallas, mensajes de error, etc. Los ítems de datos individuales dentro de un reporte no se cuentan por separado.

Número de consultas externas (CE). Una consulta externa se define como una entrada en línea que da como resultado la generación de alguna respuesta de software inmediata en la forma de una salida en línea (con frecuencia recuperada de un ALI).

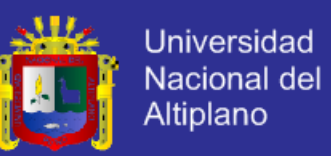

Número de archivos lógicos internos (ALI). Cada archivo lógico interno es un agrupamiento lógico de datos que reside dentro de la frontera de la aplicación y se mantiene mediante entradas externas.

Número de archivos de interfaz externos (AIE). Cada archivo de interfaz externo es un agrupamiento lógico de datos que reside fuera de la aplicación, pero que proporciona información que puede usar la aplicación.

#### **d) Métricas del diseño arquitectónico.**

Las métricas del diseño arquitectónico se enfocan en características de la arquitectura del programa con énfasis en la estructura arquitectónica y en la efectividad de los módulos o componentes dentro de la arquitectura. Dichas métricas son "caja negra" en tanto no requieren conocimiento alguno del funcionamiento interior de un componente de software particular.

#### **e) Métricas para diseño orientado a objetos.**

Hay mucho de subjetivo en el diseño orientado a objetos: un diseñador experimentado "sabe" cómo caracterizar un sistema OO de modo que implemente de manera efectiva los requerimientos del cliente. Pero, conforme un modelo de diseño OO crece en tamaño y complejidad, una visión más objetiva de las características del diseño puede beneficiar tanto al diseñador experimentado (quien adquiere comprensión adicional) como al novato (quien obtiene un indicio de la calidad que de otro modo no tendría disponible).

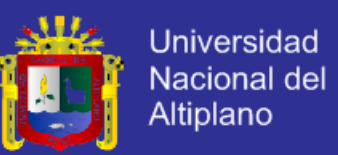

En un tratamiento detallado de las métricas de software para sistemas OO, se describe nueve características distintas y mensurables de un diseño OO:

**Tamaño.** El tamaño se define en función de cuatro visiones: población, volumen, longitud y funcionalidad. La población se mide al realizar un conteo estático de entidades OO, tales como clases u operaciones. Las medidas de volumen son idénticas a las medidas de población, pero se recolectan de manera dinámica: en un instante de tiempo determinado. La longitud es una medida de una cadena de elementos de diseño interconectados (por ejemplo, la profundidad de un árbol de herencia es una medida de longitud). Las métricas de funcionalidad proporcionan un indicio indirecto del valor entregado al cliente por una aplicación OO.

**Complejidad.** La complejidad en términos de características estructurales al examinar cómo se relacionan mutuamente las clases de un diseño OO.

**Acoplamiento.** Las conexiones físicas entre elementos del diseño OO (por ejemplo, el número de colaboraciones entre clases o el de mensajes que pasan entre los objetos) representan el acoplamiento dentro de un sistema OO.

**Suficiencia.** Se define suficiencia como "el grado en el que una abstracción posee las características requeridas de él o en el que un componente de diseño posee características en su abstracción, desde el punto de vista de la aplicación actual". Dicho de otra forma, se pregunta: "¿Qué propiedades debe

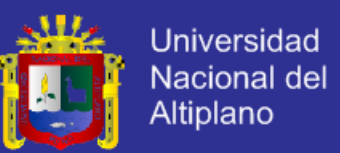

poseer esta abstracción (clase) para serme útil?". En esencia, un componente de diseño (por ejemplo, una clase) es suficiente si refleja por completo todas las propiedades del objeto de dominio de aplicación que se modela, es decir, si la abstracción (clase) posee sus características requeridas.

**Completitud.** La única diferencia entre completitud y suficiencia es "el conjunto de características contra las cuales se compara la abstracción o el componente de diseño". La suficiencia compara la abstracción desde el punto de vista de la aplicación actual. La completitud considera múltiples puntos de vista, y plantea la pregunta: "¿qué propiedades se requieren para representar por completo al objeto de dominio problema?". Puesto que el criterio para completitud considera diferentes puntos de vista, tiene una implicación indirecta en el grado en el que puede reutilizarse la abstracción o el componente de diseño.

**Cohesión.** Como su contraparte en software convencional, un componente OO debe diseñarse de manera que tenga todas las operaciones funcionando en conjunto para lograr un solo propósito bien definido. La cohesividad de una clase se determina al examinar el grado en el que "el conjunto de propiedades que posee es parte del problema o dominio de diseño".

**Primitivismo.** Una característica que es similar a la simplicidad, el primitivismo (aplicado tanto a operaciones como a clases), es el grado en el que una operación es atómica, es decir, la operación no puede construirse a partir de una secuencia de otras operaciones contenidas dentro de una clase. Una clase

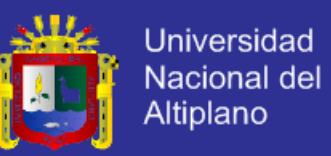

que muestra un alto grado de primitivismo encapsula sólo operaciones primitivas.

**Similitud.** El grado en el que dos o más clases son similares en términos de su estructura, función, comportamiento o propósito se indica mediante esta medida.

**Volatilidad.** Como se menciona muchas veces en este libro, los cambios en el diseño pueden ocurrir cuando se modifican los requerimientos o cuando ocurren modificaciones en otras partes de una aplicación, lo que da como resultado la adaptación obligatoria del componente de diseño en cuestión. La volatilidad de un componente de diseño OO mide la probabilidad de que ocurrirá un cambio.

#### **f) Métricas de diseño de interfaz de usuario.**

Aunque hay considerable literatura acerca del diseño de interfaces hombre/computadora, se ha publicado relativamente poca información acerca de las métricas que proporcionarían comprensión de la calidad y de la usabilidad de la interfaz.

Se sugiere que la corrección de la plantilla (CP) es una métrica de diseño valioso para las interfaces hombre/computadora. Una GUI típica usa entidades de plantilla (íconos gráficos, texto, menús, ventanas y similares) para auxiliar al usuario a completar tareas. Para lograr una tarea dada usando una GUI, el usuario debe moverse de una entidad de plantilla a la siguiente.

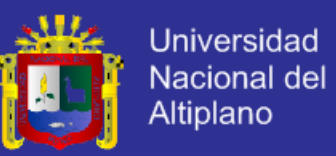

La posición absoluta y relativa de cada entidad de plantilla, la frecuencia con la que se usa y el "costo" de la transición desde una entidad de plantilla a la siguiente contribuirán a la corrección de la interfaz.

Un estudio de métricas de página web [Ivo01] indica que las características simples de los elementos de la plantilla también pueden tener un impacto significativo sobre la calidad percibida del diseño GUI. El número de palabras, vínculos, gráficos, colores y fuentes (entre otras características) contenidas en una página web afectan la complejidad percibida y la calidad de dicha página.

### **g) Métricas de diseño para Webapps.**

Un útil conjunto de medidas y métricas para webapps proporciona respuestas cuantitativas a las siguientes preguntas:

- ¿La interfaz de usuario promueve usabilidad?
- ¿La estética de la webapp es apropiada para el dominio de aplicación y agrada al usuario?
- ¿El contenido se diseñó de tal forma que imparte más información con menos esfuerzo?
- ¿La navegación es eficiente y directa?
- ¿La arquitectura de la webapp se diseñó para alojar las metas y objetivos especiales de los usuarios de la webapp, la estructura de contenido y funcionalidad, y el flujo de navegación requerido para usar el sistema de manera efectiva?

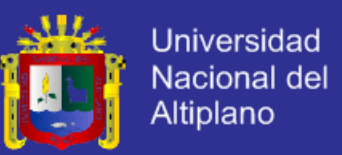

- ¿Los componentes se diseñaron de manera que se reduce la complejidad procedimental y se mejora la exactitud, la confiabilidad y el desempeño?

## **2.2.1.25. CLASIFICACIÓN DE SOFTWARE.**

Software la cual se la utiliza así sin traducir y fue adoptada por la RAE. Se refiere al equipamiento lógico o soporte lógico de un computador digital, comprende el conjunto de los componentes lógicos necesarios para hacer posible la realización de una tarea específica, en contraposición a los componentes físicos del sistema (hardware). Tales componentes lógicos incluyen, entre otras, aplicaciones informáticas tales como procesador de textos, que permite al usuario realizar todas las tareas concernientes a edición de textos; software de sistema, tal como un sistema operativo, el que, básicamente, permite al resto de los programas funcionar adecuadamente, facilitando la interacción con los componentes físicos y el resto de las aplicaciones, también provee una interface ante el usuario.

**Software de programación:** Es el conjunto de herramientas que permiten al programador desarrollar programas informáticos, usando diferentes alternativas y lenguajes de programación, de una manera práctica. Incluye entre otros:

- Editores de texto.
- Compiladores.
- Intérpretes.
- Enlazadores.
- Depuradores.

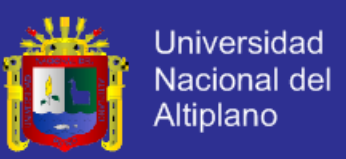

- Entornos de Desarrollo Integrados (IDE): Agrupan las anteriores herramientas, usualmente en un entorno visual, de forma que el programador no necesite introducir múltiples comandos para compilar, interpretar, depurar, etc.

**Software de aplicación:** Aquel que permite a los usuarios llevar a cabo una o varias tareas específicas, en cualquier campo de actividad susceptible de ser automatizado o asistido, con especial énfasis en los negocios. Incluye entre otros:

- Aplicaciones de control y automatización industrial.
	- Aplicaciones ofimáticas.
- Software educativo.
- Software médico.
- Software de Cálculo Numérico.
- Software de Diseño Asistido (CAD).
- Software de Control Numérico (CAM).

### **2.2.2. ORIENTACIÓN A PROBLEMAS FAMILIARES.**

### **2.2.2.1. ORIENTACIÓN FAMILIAR.**

La orientación familiar es un proceso de ayuda cuyo fin último es facilitar la dinámica familiar positiva, la solución de problemas y la toma de decisiones, además de potenciar y desarrollar los recursos familiares ante la discapacidad. Pretende fortalecer y enriquecer el bienestar y la calidad de vida de las personas en el seno familiar y de la familia como grupo.

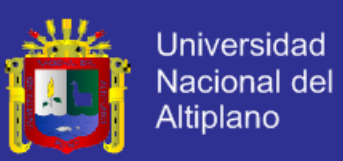

### **OBJETIVOS DEL SERVICIO DE ORIENTACIÓN FAMILIAR.**

- Orientar a las familias y a las personas con discapacidad, para prevenir problemas y ayudar en la medida de nuestras posibilidades a los ya existentes en el ámbito de sus relaciones familiares, sociales y sanitarias.
- Prevenir situaciones de riesgo, deterioro de la convivencia y la baja autoestima. Ofreciendo atención, apoyo e información a todas las familias que lo soliciten.

Impulsar la promoción de habilidades y recursos familiares para lograr una interacción mutuamente beneficiosa entre los miembros de la familia que aumente su calidad de vida.

## **2.2.2.2. IMPORTANCIA DE LA ORIENTACIÓN FAMILIAR.**

La familia, ha sido y sigue siendo considerada como la unidad básica de la sociedad; en ella se satisfacen las necesidades propias del hombre, sin embargo observamos con preocupación la falta de estabilidad de esta, productos de los avances tecnológicos y de una pérdida de valores que la sustentaron tradicionalmente. El desarrollo tecnológico ha sido tan abrumador que las personas no han sido capaces de observarlos. Estos cambios rápidos de muestra sociedad y la gran cantidad de estímulos que reciben las personas y las familias, producen soledad, decepción, pesimismo y superficialidad;

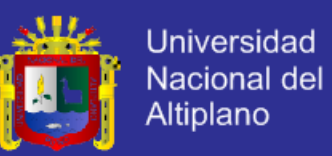

parece ser que se pierde identidad personal y familiar, incluso algunos habla de "crisis familiar"

Relacionado con lo interior observamos que hoy en día la familia moderna (reflejada en la familia urbana de tipo nuclear) se ve sometido a diversas presiones generadoras de estrés, el cual ejerce una influencia fundamental en el desarrollo social, emocional y cognitivo del niño o joven.

**Factores de estrés asociados a la crianza de los hijos:** La tarea de ser padres es una tarea exigente y puede convertirse en una carga demasiado grande para algunas personas. No olvidemos que a nadie se le enseña a ser padre o madre, lo hacemos con la herramientas que nos han entregado nuestros propios padres. A veces el contacto permanente con los niños pueden ser agotador tanto física como emocionalmente, especialmente cuando se trata de la disciplina. Muchos adultos experimentan dificultades para fijar límites razonables a la conducta de los hijos, sobre todo durante la adolescencia; lo que trae gran ansiedad para los primeros. A su vez la conducta de sus padres a veces inapropiada, le pone las cosas difíciles al hijo, que puede refugiarse en una conducta más indeseable o de rebeldía.

**Factores internos de los hijos:** Sin duda hay niños más fáciles de educar que otros, hay niños que tienen un temperamento relajado y fácil, mientras que otros son más rebeldes y difíciles de manejar. Uno de los elementos que constituye una fuente generadora de estrés para los padres es un hijo con alguna deficiencia.
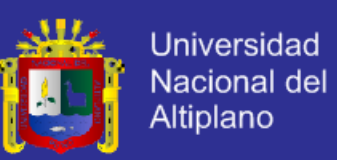

**Factores internos de los padres:** Los padres emocionalmente inmaduros con características de personalidad inadecuadas, pueden generar estrés en los restos de los miembros de la familia; generalmente estos padres no son capaces de ofrecer a sus hijos la combinación de afectos y disciplina que necesitan niños y jóvenes en su desarrollo personal.

### **2.2.2.3. FUNDAMENTACIÓN DE LA PASTORAL.**

La pastoral es un ministerio, servicio o área de trabajo en la iglesia. Es un servicio fraternal hecho en y por Jesucristo a favor de nuestro prójimo. Tiene como propósito generar la conversión de la persona o personas a Jesucristo, buscando lograr en ella o ellas una vida nueva, una nueva dimensión de su humanidad con respecto al reino de Dios, para que puedan alcanzar y gozar la plenitud de la vida.

Para ejercer la pastoral se requiere las siguientes condiciones:

- Capacidad para el cuidado personal, interés, preocupación, seguimiento.
- Capacidad de asesorar, dirigir, estimular, impulsar, discernir dónde está el otro.
- Tener en cuenta que la relación debe ser interpersonal, humanizante.
- Considerar que el centro de la pastoral es la personalidad humana, y que ésta es íntegra, global, e inagotable.

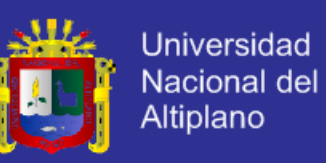

Todos los que estamos en el quehacer pastoral somos "siervos del Señor". En

la Biblia encontramos esta condición de ser siervos:

- Mateo 12:15-21: Jesús siervo del Señor.
- Mateo 23:11: el mayor es siervo de todos.
- Mateo 24:4-46, 25:21: el siervo fiel.
- Lucas 1:38: María sierva del Señor.
- Hechos 2:17-21 (cf. Joel 2:28-32): los siervos y siervas del Señor.
- Hechos 16:17: los siervos de Dios Altísimo.
- Romanos 1:1: Pablo siervo de Jesucristo.

En Jesucristo tenemos el prototipo claro del pastor y en él tenemos el modelo de la vocación (Juan 10:11.14). El ministerio de Jesucristo nos describe los elementos básicos de la tarea pastoral en el ejercicio de su pastorada:

- La disposición de servicio a los humildes.
- El afán redentor.
- La entrega personal.
- La plegaria de intercesión.
- La tarea educadora del grupo de discípulos.
- La proclamación al pueblo.
- La dimensión profética.
- El juicio sobre los acontecimientos actuales (pecado).

Todos los que ejercemos la tarea pastoral tenemos que mostrar estas actitudes fundamentales que nos dejó el Maestro Jesucristo.

Por lo tanto el núcleo de la pastoral es el Amor de Dios.

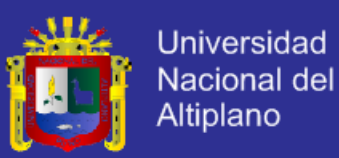

#### **2.2.2.4. LA PASTORAL FAMILIAR.**

Al igual que toda realidad viviente, también la familia está llamada a desarrollarse y crecer. Después de la preparación durante el noviazgo y la celebración sacramental del matrimonio la pareja comienza el camino cotidiano hacia la progresiva actuación de los valores y deberes del mismo matrimonio.

A la luz de la fe y en virtud de la esperanza, la familia cristiana participa, en comunión con la Iglesia, en la experiencia de la peregrinación terrena hacia la plena revelación y realización del Reino de Dios.

Por ello hay que subrayar una vez más la urgencia de la intervención pastoral de la Iglesia en apoyo de la familia. Hay que llevar a cabo toda clase de esfuerzos para que la pastoral de la familia adquiera consistencia y se desarrolle, dedicándose a un sector verdaderamente prioritario, con la certeza de que la evangelización, en el futuro, depende en gran parte de la Iglesia doméstica.

La solicitud pastoral de la Iglesia no se limitará solamente a las familias cristianas más cercanas, sino que, ampliando los propios horizontes en la medida del Corazón de Cristo, se mostrará más viva aún hacia el conjunto de las familias en general y en particular hacia aquellas que se hallan en situaciones difíciles o irregulares. Para todas ellas la Iglesia tendrá palabras de verdad, de bondad, de comprensión, de esperanza, de viva participación en sus dificultades a veces dramáticas; ofrecerá a todos su ayuda desinteresada,

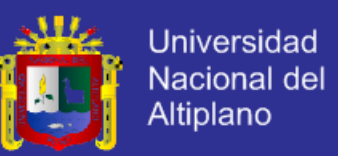

a fin de que puedan acercarse al modelo de familia, que ha querido el Creador "desde el principio" y que Cristo ha renovado con su gracia redentora.

La acción pastoral de la Iglesia debe ser progresiva, incluso en el sentido de que debe seguir a la familia, acompañándola paso a paso en las diversas etapas de su formación y de su desarrollo.

### **2.2.2.5. FAMILIA.**

Pero sobre todo hay que reconocer el puesto singular que, en este campo, corresponde a los esposos y a las familias cristianas, en virtud de la gracia recibida en el sacramento. Su misión debe ponerse al servicio de la edificación de la Iglesia y de la construcción del Reino de Dios en la historia. Esto es una exigencia de obediencia dócil a Cristo Señor. Él, en efecto, en virtud del matrimonio de los bautizados elevado a sacramento confiere a los esposos cristianos una peculiar misión de apóstoles, enviándolos como obreros a su viña, y, de manera especial, a este campo de la familia.

Este apostolado se desarrollará sobre todo dentro de la propia familia, con el testimonio de la vida vivida conforme a la ley divina en todos sus aspectos, con la formación cristiana de los hijos, con la ayuda dada para su maduración en la fe, con la educación en la castidad, con la preparación a la vida, con la vigilancia para preservarles de los peligros ideológicos y morales por los que a menudo se ven amenazados, con su gradual y responsable inserción en la comunidad eclesial y civil, con la asistencia y el consejo en la elección de la vocación, con la mutua ayuda entre los miembros de la familia para el común

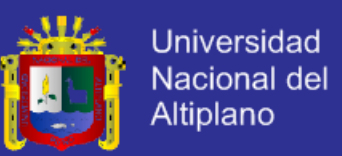

crecimiento humano y cristiano, etc. El apostolado de la familia, por otra parte, se irradiará con obras de caridad espiritual y material hacia las demás familias, especialmente a las más necesitadas de ayuda y apoyo, a los pobres, los enfermos, los ancianos, los minusválidos, los huérfanos, las viudas, los cónyuges abandonados, las madres solteras y aquellas que en situaciones difíciles sienten la tentación de deshacerse del fruto de su seno, etc.

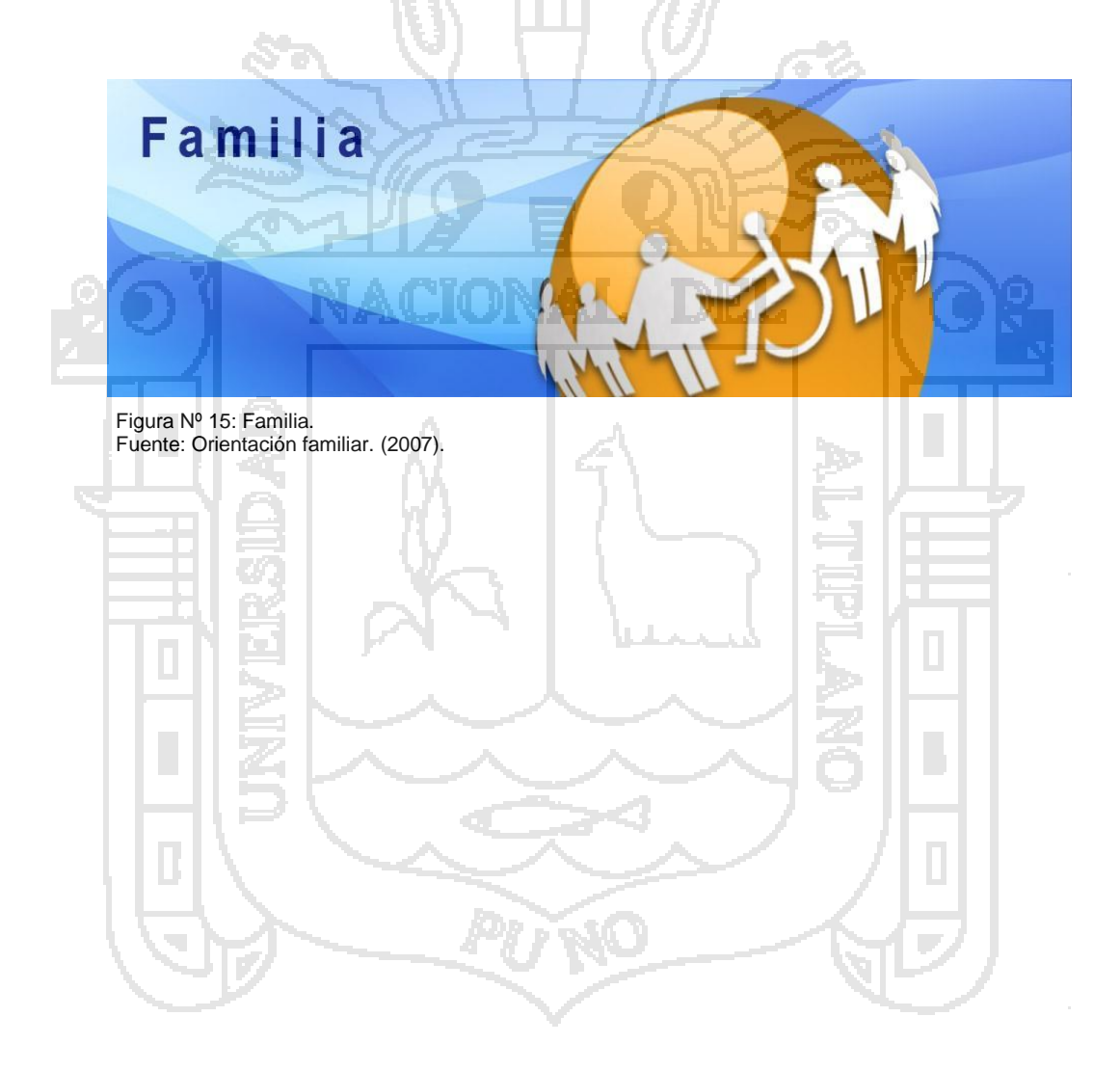

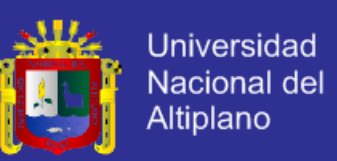

## **2.3. GLOSARIO DE TÉRMINOS BÁSICOS.**

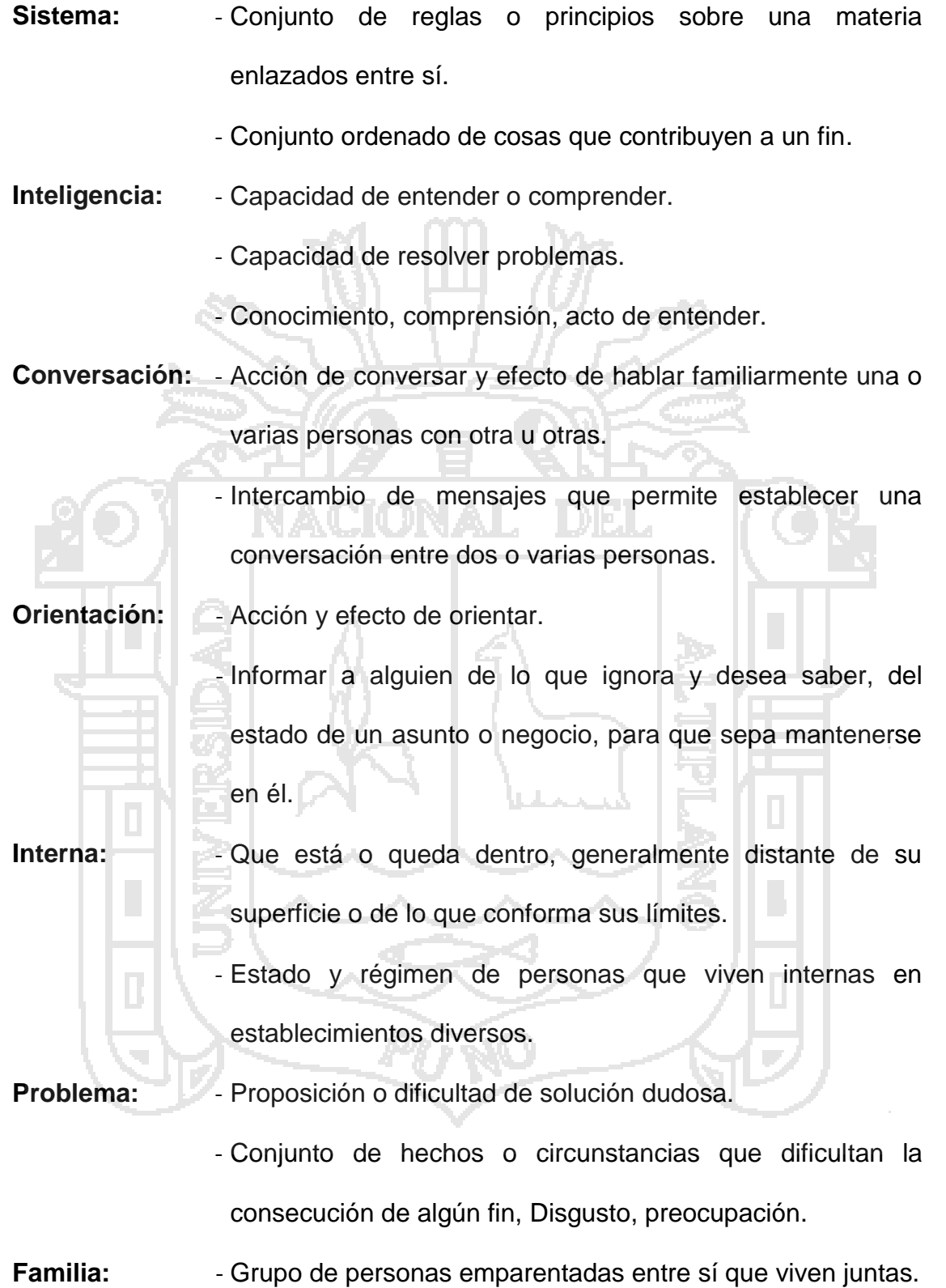

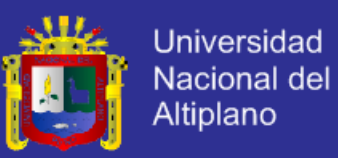

### **2.4. HIPÓTESIS DE LA INVESTIGACIÓN.**

### **2.4.1. HIPÓTESIS GENERAL.**

El Sistema Inteligente Conversacional mejora la orientación familiar, en comparación con la orientación familiar tradicional, en el Hogar Virgen de Fátima de la Ciudad de Puno.

### **2.4.2. HIPÓTESIS ESPECÍFICAS.**

El Sistema Inteligente Conversacional mejora el servicio de orientación familiar, en comparación con la orientación familiar tradicional, en el Hogar Virgen de Fátima de la Ciudad de Puno.

El Sistema Inteligente Conversacional mejora la comunicación de la orientación familiar, en comparación con la orientación familiar tradicional, en el Hogar Virgen de Fátima de la Ciudad de Puno.

El Sistema Inteligente Conversacional mejora el control de datos de la orientación familiar, en comparación con la orientación familiar tradicional, en el Hogar Virgen de Fátima de la Ciudad de Puno.

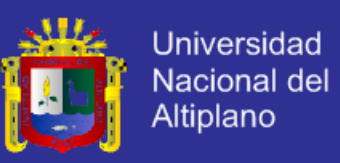

### **2.5. OPERACIONALIZACIÓN DE VARIABLES.**

## **IDENTIFICACIÓN DE LA VARIABLE INDEPENDIENTE.**

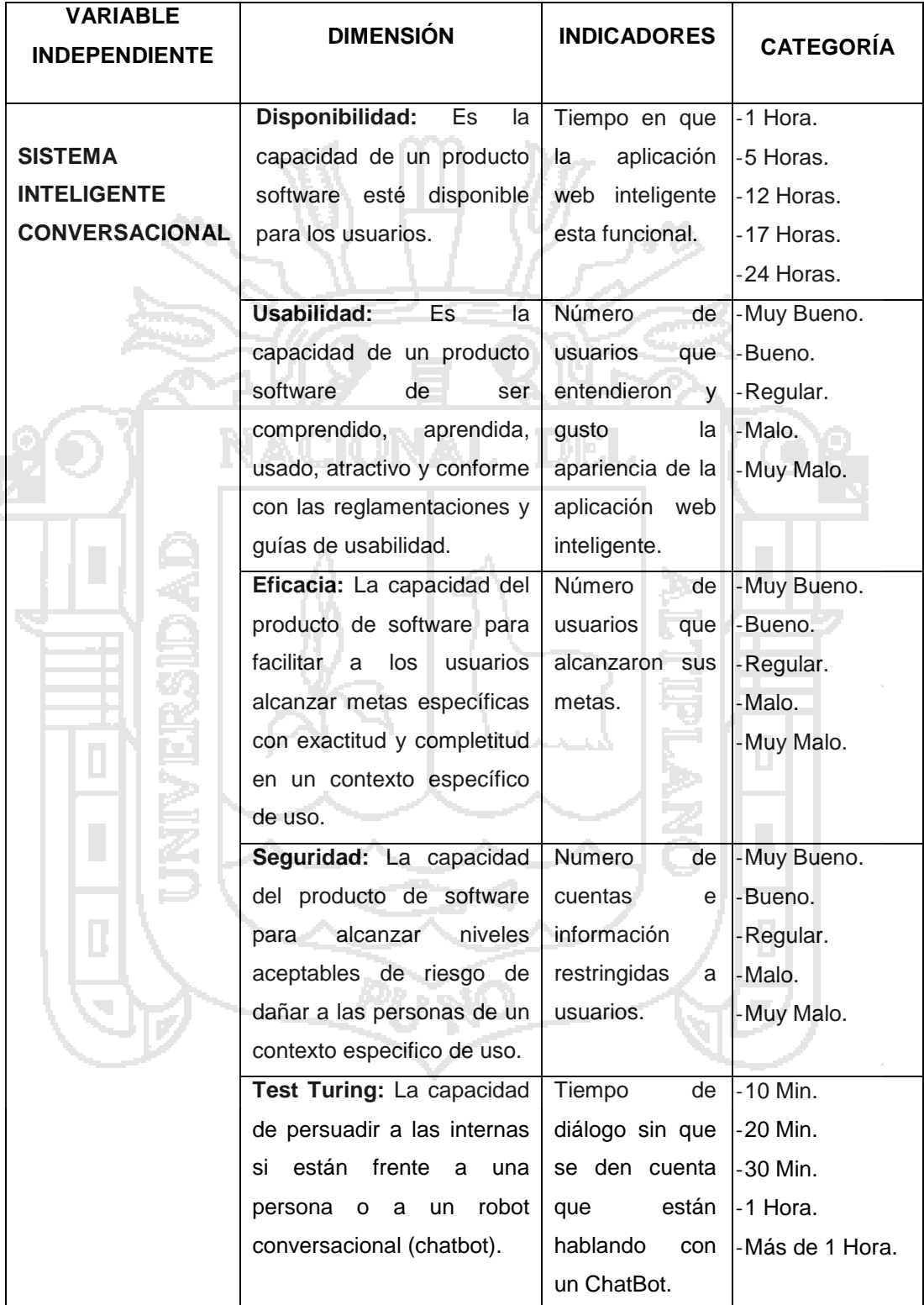

Tabla Nº 1: Identificación de la Variables Independiente. Fuente: ChatBots Conversacionales. (1997).

Elaboración: Propia.

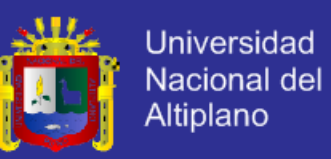

## **IDENTIFICACIÓN DE LA VARIABLE DEPENDIENTE.**

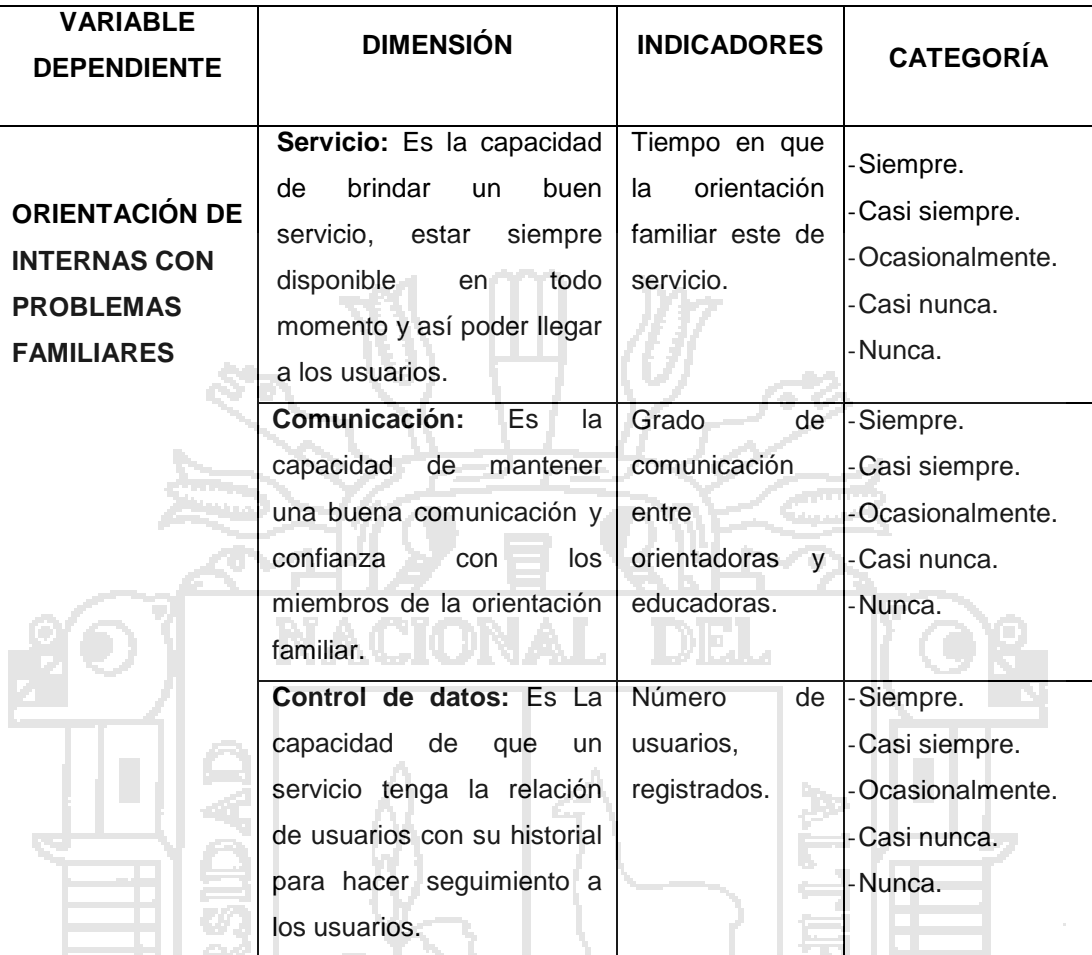

Tabla Nº 2: Identificación de la Variables Dependiente. Fuente: Asesor Educativo. (2007). Elaboración: Propia.

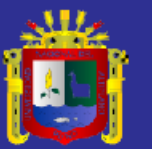

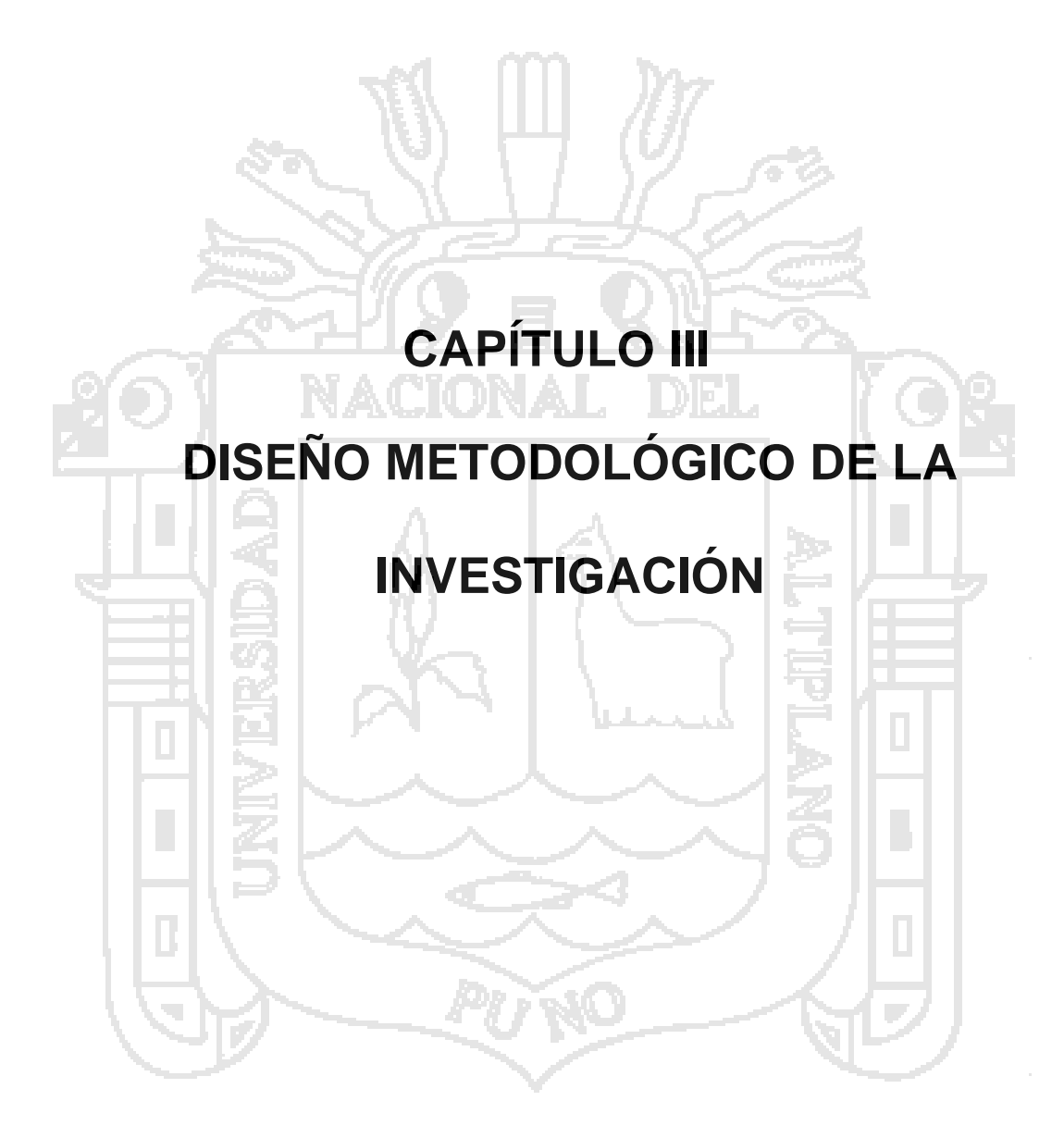

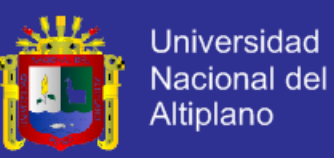

### **3.1. TIPO Y DISEÑO DE INVESTIGACIÓN.**

#### **3.1.1. TIPO DE INVESTIGACIÓN.**

El estudio de investigación es de tipo cuasi-experimental, ya que se medirá la Orientación a problemas Familiares con el Sistema Inteligente Conversacional en comparación de la Orientación a problemas Familiares tradicionales y se manipulara la variable independiente (sistema inteligente conversacional) y se observara su efectividad sobre la variable dependiente (orientación de internas con problemas familiares).

**Área de investigación:** informática.

**Línea de investigación:** Sistema de informática tradicionales y expertos.

### **3.1.2. DISEÑO DE LA INVESTIGACIÓN.**

El diseño de investigación para el tipo de investigación cuasi experimental, se denominado Pre y Pos Test con un solo grupo de estudio. Donde al grupo de estudio se le aplicara el tratamiento experimental (orientación con el sistema inteligente conversacional).

Para el diseño se elegido:

- Un grupo experimental (Interna con problema familiar).

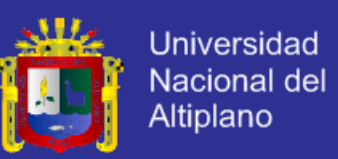

Con pretest - postest solamente, cuya representación gráfica es la siguiente:

#### $G_1$ :  $O_1 - x - O_2$

Donde:

- G<sub>1</sub> : Grupo experimental (Interna con problema familiar).
- O : Observación.
- X : Orientación del Sistema Inteligente conversacional.

#### **3.2. POBLACIÓN Y MUESTRA DE INVESTIGACIÓN.**

#### **3.2.1. POBLACIÓN.**

La población esta constituidas por 57 internas del primer al tercer pabellón registradas en el libro de censo del 2014 que tienen problemas familiares y que pertenezcan al Hogar Virgen de Fátima de la Ciudad de Puno.

#### **3.2.2. MUESTRA.**

La técnica que se utilizo es: "muestra por acceso más fácil" que consiste en seleccionar aquellos con los que se puede contar en forma fácil, la muestra para el presente proyecto ha sido de 11 internas que tienen problemas familiares y tengan una edad de 13 a 17 años.

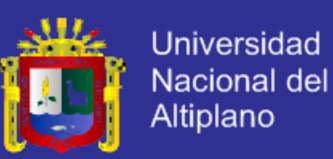

### **3.3. UBICACIÓN Y DESCRIPCIÓN DE LA POBLACIÓN.**

### **3.3.1. UBICACIÓN.**

El presente estudio se realizó en la Capital de Puno del Departamento, Provincia y Distrito de Puno, ubicado al sur del país, en la Meseta del Collao. Se extiende en la orilla del lago Titicaca, en una bahía con una superficie ligeramente ondulada rodeada de cerros así como: Machallata, Azoguini, Pirhua Pirhuani y Cancharani. Ubicada a 3827 m.s.n.m.

Posee un clima lluvioso, seco, frio con precipitaciones en forma de lluvia, granizo y en ocasiones de nieve. La temperatura media en la región es de 3 a 22ºC siendo alta en los meses de octubre y abril y baja en los meses de mayo y agosto.

Específicamente se desarrolló en el Hogar Virgen de Fátima de Puno, que se encuentra situado en la Panamericana Sur de la Ciudad de Puno; dentro del Barrio Chejoña con la dirección Av. Sideral Nº 241, a media cuadra del Centro de Salud Chejoña.

### **3.3.2. DESCRIPCIÓN DE LA POBLACIÓN.**

La población de internas del hogar Virgen de Fátima está constituidas por 57 interna distribuidas por pabellones, dependiendo de su comportamiento y su edad.

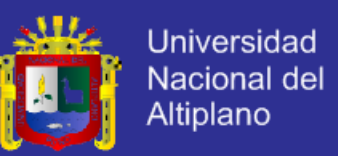

**Pabellón 1:** para este pabellón se está considerado como aspecto fundamental el comportamiento bueno de internas y tengan una edad de 10 a 12 años.

**Pabellón 2:** para este pabellón se está considerado como aspecto fundamental el comportamiento regular de internas y tengan una edad de 13 a 15 años.

**Pabellón 3:** para este pabellón se está considerado como aspecto fundamental el comportamiento agresivo de internas y tengan una edad de 16 a 17 años.

#### **3.4. MATERIAL EXPERIMENTAL.**

El material experimental está constituida por: "Sistema Inteligente Conversacional para la orientación de internas con problemas familiares, en el Hogar Virgen de Fátima de la Ciudad de Puno – 2013".

Para el desarrollo del Sistema Inteligente Conversacional se utilizó HTML5, CSS3, JQuery, el lenguaje de programación JSP y como gestor de base de datos el MySQL 5.5.6.

En cuanto al agente inteligente conversacional se utilizó el AIML (lenguaje de marcas para la inteligencia artificial).

En cuanto al modelo de desarrollo de software para el sistema inteligente conversacional se usó el modelo de ingeniería web.

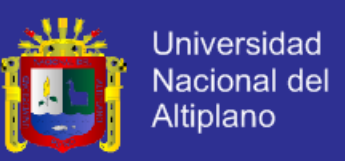

Una vez desarrollado el Sistema Inteligente Conversacional se puso a disposición de las internas para su prueba respectiva.

### **3.5. TÉCNICAS E INSTRUMENTOS PARA RECOLECTAR INFORMACIÓN.**

Existen una variedad de técnicas e instrumentos para recolectar información y así facilitar el tratamiento cuasi-experimental.

La técnica que se utilizó para la recolección de la información fue la encuesta por ser medible.

### **3.5.1. INSTRUMENTO (ENCUESTA).**

Puede ser sinónimo de prueba. Los test y las pruebas objetivas son los instrumentos de medición que permite una máxima precisión en el dato obtenido, para la recolección de información se aplicara encuestas, las cuales serán resueltas por las internas de la muestra y fue validado por la Fundación Universitaria María Cano.

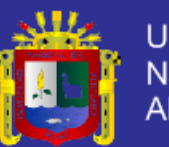

Universidad Nacional del Altiplano

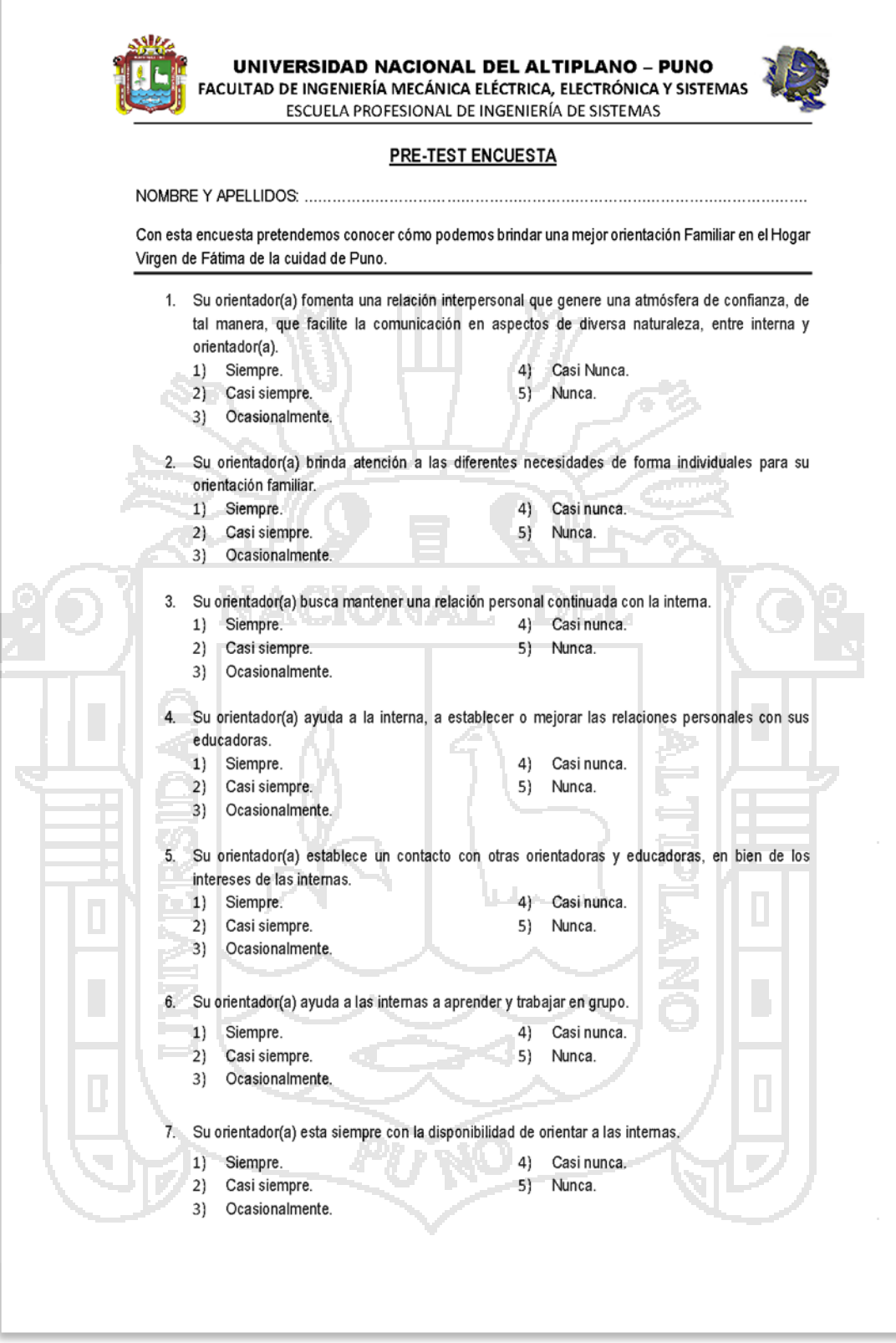

Figura Nº 16: Encuesta validada por la Fundación Universitaria María Cano. Fuente: Manual de asesor educativo. (2007). Elaboración: Propia.

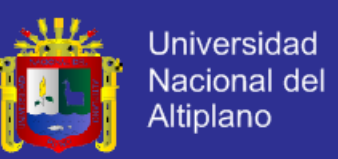

### **3.6. TÉCNICA PARA EL PROCESAMIENTO Y ANÁLISIS DE DATOS.**

Para el procesamiento y análisis de datos existe varias técnicas las cuales se listaran a continuación:

#### **3.6.1. NORMALIZACIÓN DE DATOS.**

En la normalización de datos se usa para ver que los datos no estén alterados y la unidad experimental no pueda hacer variar o que produzca un cambio brusco con el análisis de los datos, para lo cual se elimina y saca aquellas unidades experimental que no cumplan con las características necesarias para el experimento.

Para que la investigación no tenga cambios bruscos se tuvo que sacar a 4 internas de la investigación por motivos de discapacidad.

### **3.6.2. ANÁLISIS CUANTITATIVO DE DATOS.**

Para poder realizar un correcto análisis de los datos se realiza una conversión de todos los datos cualitativo a unos datos cuantitativos con la ayuda de la escala de medición linker o con su propia escala de medición.

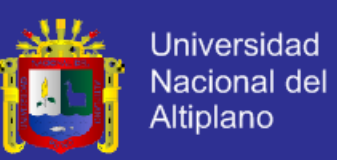

#### **3.7. PROCEDIMIENTO DEL EXPERIMENTO.**

Para el procedimiento del experimento se realizó las siguientes actividades:

- **a) Coordinación:**
- Se realizó coordinaciones con la directora, solicitando autorización y laboratorio, previa información para la aceptación de las sesiones de orientación familiar.
- Se solicitó por escrito a la directora del Hogar de menores Virgen de Fátima de Puno la autorización para la ejecución y aplicación del instrumento y así obtener facilidades para el trabajo de investigación
- Se coordinó con la directora y educadoras las fechas, horarios para establecer el cronograma para la aplicación de instrumentos y el desarrollo de las sesiones de orientación familiar.

### **b) Captación:**

Primero se realizó un tamizaje de la población demandante, con el fin de ver si las internas reciben una buena orientación familiar según la escala de medición aplicada.

### **c) Recolección de datos pre test:**

- Para el tamizaje de la muestra demandante se usó el formato de la fundación universitaria maría cano de forma individual con una duración aproximada de 30 minutos. Donde se incluirá una sección para consignar datos generales de las entrevistadas.
- Se le explico a la entrevistada sobre el llenado del test.
- Al finalizar el test se les agradeció a las internas por la participación.

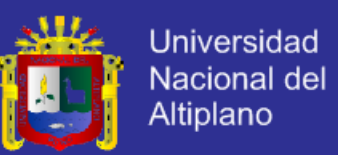

- Se interpretó y tabulo el test de escala de medición de las internas de los niveles de orientación, para determinar los niveles de orientación de cada interna.
- Finalmente se recurrió al apoyo de la directora y de las internas del Hogar para garantizar que las internas acudan a las sesiones.
- **d) Aplicación de la orientación familiar con el SisInteCon:**
- Para la identificación de los participantes a las sesiones de orientación familiar, trabajaremos con la puntuación obtenida por las internas en el test de medición, para luego explicarles el SisInteCon.
- Ejecución de las sesiones: se realizó 17 sesiones, con una frecuencia de 1 sesión por semana durante diecisiete semanas, las sesiones se llevarán a cabo por la tarde en el laboratorio de cómputo del Hogar.
- Cada sesión se realizó teniendo en cuenta ajustes en el tiempo establecido y los diferentes momentos, en promedio las sesiones tendrán una duración de 90 a 120 minutos.

### **e) Aplicación del post test:**

Culminando los diecisiete talleres de orientación familiar, se les indico a las internas que participaron en las sesiones, llenar el test de medición según la escala, se dará un tiempo de 30 minutos.

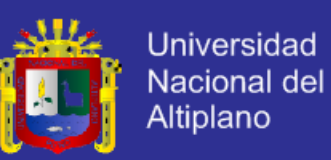

#### **3.8. PLAN DE TRATAMIENTO DE DATOS.**

Para el tratamiento de datos se realizó las siguientes tareas:

- Recopilación y tabulación de datos.
- Análisis y consistencia de datos.
- La interpretación de los datos.
- La validación de la hipótesis mediante la prueba de hipótesis.

Para el procesamiento de los datos y la prueba de hipótesis se utilizara el software denominado MS Excel.

### **3.9. DISEÑO ESTADÍSTICO PARA LA PRUEBA DE HIPÓTESIS.**

Planteamos las siguientes hipótesis que serán comprobadas en la aplicación y prueba de resultados.

 $\alpha$  = nivel de significancia = 5%.

- **Ha:** El Sistema Inteligente Conversacional no mejora la orientación familiar, en comparación con la orientación familiar tradicional, en el Hogar Virgen de Fátima de la Ciudad de Puno.
- **H0:** El Sistema Inteligente Conversacional mejora la orientación familiar, en comparación con la orientación familiar tradicional, en el Hogar Virgen de Fátima de la Ciudad de Puno.

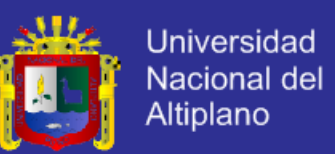

- **Ha1:** El Sistema Inteligente Conversacional no mejora el servicio de orientación familiar, en comparación con la orientación familiar tradicional, en el Hogar Virgen de Fátima de la Ciudad de Puno.
- **H01:** El Sistema Inteligente Conversacional mejora el servicio de orientación familiar, en comparación con la orientación familiar tradicional, en el Hogar Virgen de Fátima de la Ciudad de Puno.
- **Ha2:** El Sistema Inteligente Conversacional no mejora la comunicación de la orientación familiar, en comparación con la orientación familiar tradicional, en el Hogar Virgen de Fátima de la Ciudad de Puno.
- **H02:** El Sistema Inteligente Conversacional mejora la comunicación de la orientación familiar, en comparación con la orientación familiar tradicional, en el Hogar Virgen de Fátima de la Ciudad de Puno.
- **Ha3:** El Sistema Inteligente Conversacional no mejora el control de datos de la orientación familiar, en comparación con la orientación familiar tradicional, en el Hogar Virgen de Fátima de la Ciudad de Puno.
- **H03:** El Sistema Inteligente Conversacional mejora el control de datos de la orientación familiar, en comparación con la orientación familiar tradicional, en el Hogar Virgen de Fátima de la Ciudad de Puno.

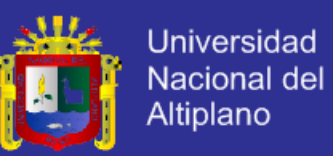

#### **PRUEBAS ESTADÍSTICAS.**

#### **A. PRUEBA "t" DE STUDENT-FISHER.**

Si se comparan dos grupos respecto a una variable cuantitativa, en caso contrario, se utiliza una prueba no paramétrica equivalente, como la U de Mann-Whitney.

Cuando las dos medias han sido extraídas de observaciones consecutivas en los mismos sujetos en dos situaciones diferentes, se comparan los valores de cada individuo, y se aplica una prueba emparejada.

La prueba "t" de Student es un tipo de estadística deductiva.

Se utiliza para determinar si hay una diferencia significativa entre las medias de dos grupos.

Con toda la estadística deductiva, asumimos que las variables dependientes tienen una distribución normal.

Especificamos el nivel de la probabilidad (nivel de la alfa, nivel de la significación, p) que estamos dispuestos a aceptar antes de que cerco datos (p < .05 es un valor común que se utiliza).

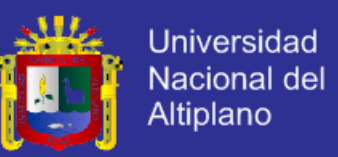

Utilizaríamos una prueba t si deseamos comparar el logro de la lectura de hombres y de mujeres.

Con una prueba t, tenemos una variable independiente y una dependiente.

La variable independiente (género en este caso) puede solamente tener dos niveles (varón y mujer).

La prueba estadística para t de Student es el valor t. Conceptualmente, la t-valor representa el número de unidades estándares que están separando las medias de los dos grupos.

Con una t-prueba, el investigador desea indicar con un cierto grado de confianza que la diferencia obtenida entre los medios de los grupos de la muestra sea demasiado grande ser un acontecimiento.

Cinco factores contribuyen para indicar si la diferencia entre dos medias de los grupos se puede considerar significativa:

Cuanto mayor es la diferencia entre las dos medias, mayor es la probabilidad que una diferencia estadística significativa existe.

La cantidad de traslapo que existe entre los grupos (es una función de la variación dentro de los grupos). Cuantas más pequeñas son las variaciones

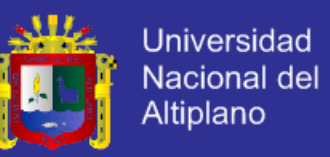

que existen entre los dos grupos, mayor es la probabilidad que una diferencia estadística significativa existe.

El tamaño de la muestra es extremadamente importante en la determinación de la significación de la diferencia entre las medias. Aumentando el tamaño de la muestra, las medias tienden a ser más estables y más representativas.

Un nivel más grande de la alfa requiere menos diferencia entre las medias  $(p < 0.05)$ .

Se debe utilizar una hipótesis (con dos colas) no directivas.

Asunciones subyacentes la prueba de t:

Las muestras se han dibujado aleatoriamente a partir de sus poblaciones respectivas.

#### **B. PRUEBA DE KRUSKAL-WALLIS.**

Prueba de significación estadística no paramétrica para contrastar la hipótesis nula cuando los parámetros de localización de dos o más grupos son iguales.

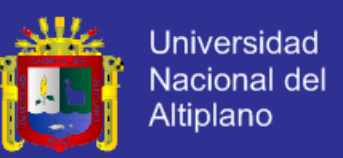

La prueba de Kruskal-Wallis, es una alternativa a la prueba F del análisis de varianza para diseños de clasificación simple. En este caso se comparan varios grupos pero usando la mediana de cada uno de ellos, en lugar de las medias.

La prueba de Kruskal-Wallis, es una alternativa a la prueba F del análisis de varianza para diseños de clasificación simple.

En este caso se comparan varios grupos pero usando la mediana de cada uno de ellos, en lugar de las medias.

Ho: La mediana de las k poblaciones consideradas son iguales y,

Ha: Al menos una de las poblaciones tiene mediana distinta a las otras.

#### **C. TEST DE MANN-WHITNEY.**

La prueba de Mann-Whitney U es una de las pruebas de significación más conocidas.

Es apropiada cuando dos muestras independientes de observaciones se miden en un nivel ordinal, es decir que podemos decir cuál es la mayor de estas dos observaciones.

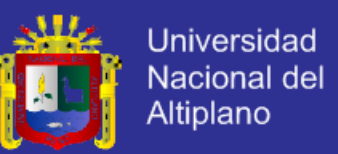

Determina si el grado de coincidencia entre dos distribuciones observadas es inferior a la esperada por suerte en la hipótesis nula que las dos muestras vienen de una misma población.

#### **D. PRUEBA BINOMIAL.**

En estadística, la prueba binomial es una prueba exacta de la significación estadística de desviaciones de una distribución teóricamente prevista de observaciones en dos categorías.

El uso más común de la prueba binomial es en el caso donde la hipótesis nula es que dos categorías son igualmente probables ocurrir.

#### **E. PRUEBA DE MCNEMAR.**

Prueba estadística que sirve para comparar proporciones en datos pareados.

Prueba de significación estadística para probar la hipótesis nula de inexistencia de cambios en la proporción de sujetos que experimentan un acontecimiento, cuando cada individuo es evaluado dos veces (en condiciones diferentes) y los datos están emparejados.

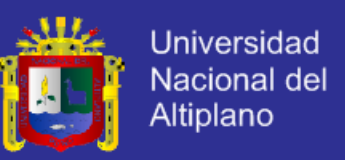

#### **F. TEST DE CHI AL CUADRADO.**

La prueba de Ji-cuadrado es cualquier prueba estadística de la hipótesis en cuál el test estadístico de la distribución del Ji-cuadrado si la hipótesis nula es verdad.

Determina si existe asociación entre variables cualitativas.

Si el p-valor asociado al estadístico de contraste es menor se rechazará la hipótesis nula.

Se utiliza para analizar tablas de contingencia y comparación de proporciones en datos independientes

### **G. PRUEBA DE F.**

Prueba estadística que sirve para comparar varianzas.

El estadístico F experimental es el estadístico de contraste en el ANOVA y otras pruebas de comparación de varianzas.

**CONCLUSIÓN:** Viendo las características de cada prueba estadística y analizando los datos para el mejor ayuste utilizaremos la prueba T de Student para datos relacionados con muestras dependientes porque es de dos muestras dependiente, menor que 30 personas, nuestros datos tienden a tener una escala Ordinal y ayuda a comparar dos muestras.

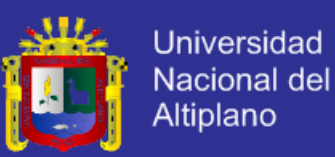

**PRUEBA ESTADÍSTICA T de Student para datos relacionados.**

$$
t = \frac{\overline{D}\sqrt{n}}{\sqrt{S_D}}
$$

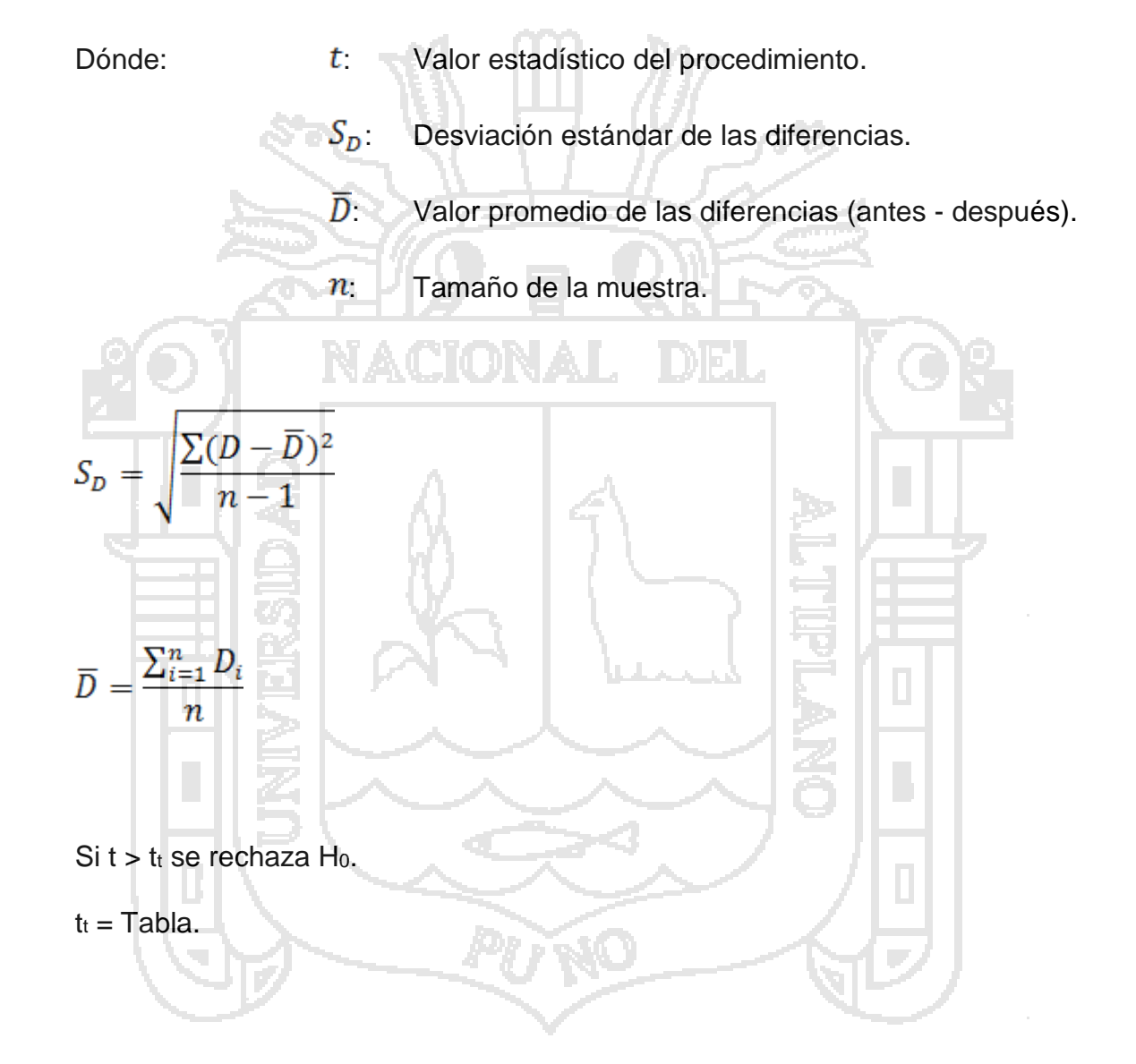

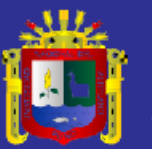

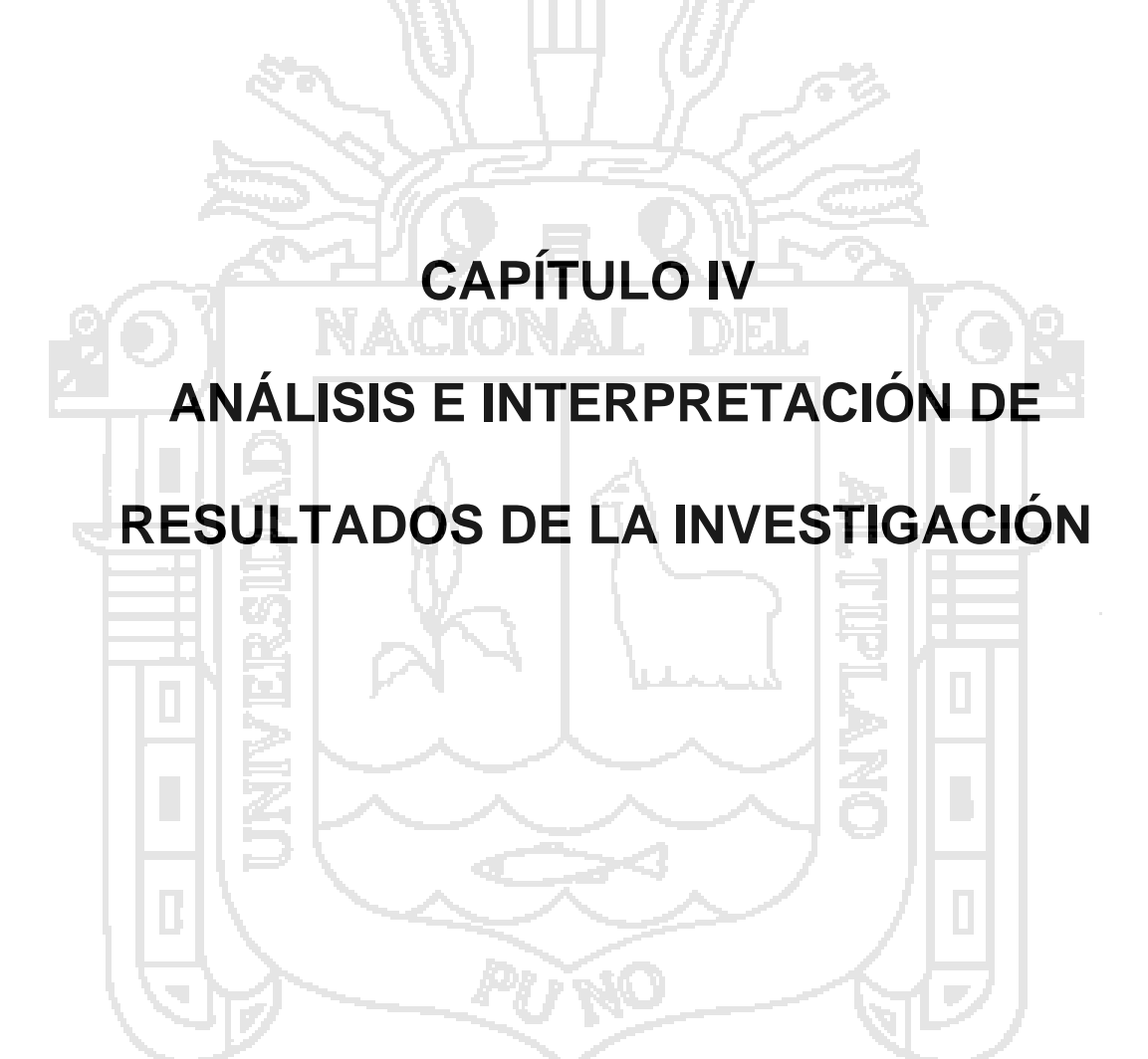

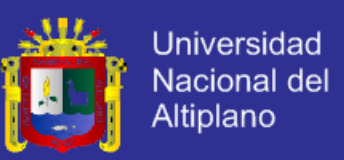

### **4.1. ANÁLISIS DE REQUERIMIENTOS.**

Para el análisis de requerimientos se realizó una entrevista con el principal usuario del Sistema Inteligente Conversacional, que son las internas, resaltando los siguientes percances:

- La orientación que ellas puedan necesitar esté al alcance de todas y en todo momento.
- Que las orientadoras tengan equidad con todas las internar y no preferencias.
- Que cuando pregunten algo a orientador no este renegando, le escuchen y privacidad en las consultas a sus orientadores.
- Tener la seguridad de que sus consultas no serán divulgadas

Para comprender el contexto del sistema, se hizo uso del modelado de negocios, con este se describieron los diferentes procesos de negocios del Sistema Inteligente Conversacional en términos de casos de usos y actores respectivamente:

El Sistema inteligente Conversacional estará dividida en 4 subsistemas como son:

- Sistema inteligente Conversacional SisInteCon que será de acceso libre para usuarios registrados y no registrados.
- Sistema inteligente Conversacional SisInteCon que será para las internas registradas en SisInteCon.
- Sistema inteligente Conversacional SisInteCon-educ que será para las educadoras registradas en SisInteCon.

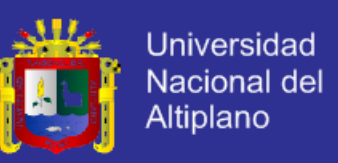

- Sistema inteligente Conversacional SisInteCon-admi que será para el administrador u orientador registrado en SisInteCon.

### **4.1.1. DIAGRAMA DE CASO DE USO DE SisInteCon.**

Para el Sistema inteligente Conversacional se identificó un actor, interna.

Los casos de uso de interacción para una interna no registrada son:

- Registro de nuevo usuario para poder acceder al Sistema inteligente Conversacional, las internas deben de registrarse para poder acceder a los servicios que brinda el Sistema inteligente Conversacional, esto como política de seguridad y privacidad.
- Recordar contraseña y nombre de usuario ingresado erróneamente.
- Cambiar contraseña en el caso que se olviden o lo ingresaron mal.
- Acceder al material audio visual básico.

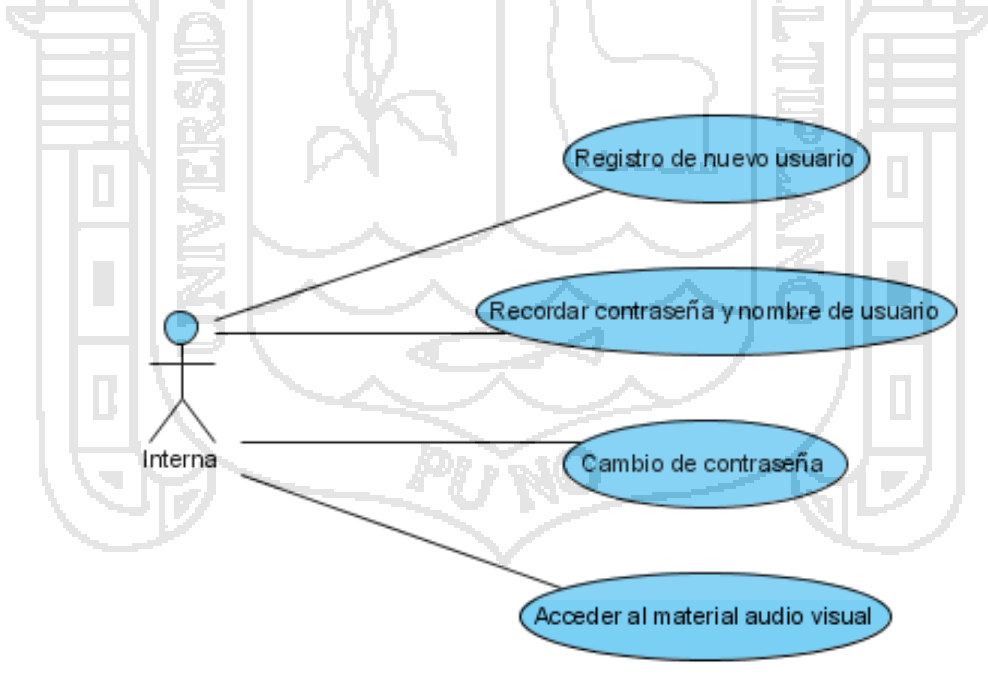

Figura Nº 17: Diagrama de caso de uso del SisInteCon. Fuente: UML. (2000). Elaboración: Propia.

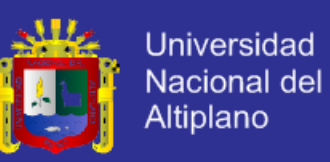

#### **4.1.2. DIAGRAMA DE CASO DE USO DE SisInteCon(registrados).**

Los casos de uso de interacción para una interna registrada son:

- Consulta y modificación de datos del usuario.
- Conversar con al agente inteligente conversacional.
- Acceder al material audio visual mostrados por el agente inteligente conversacional.

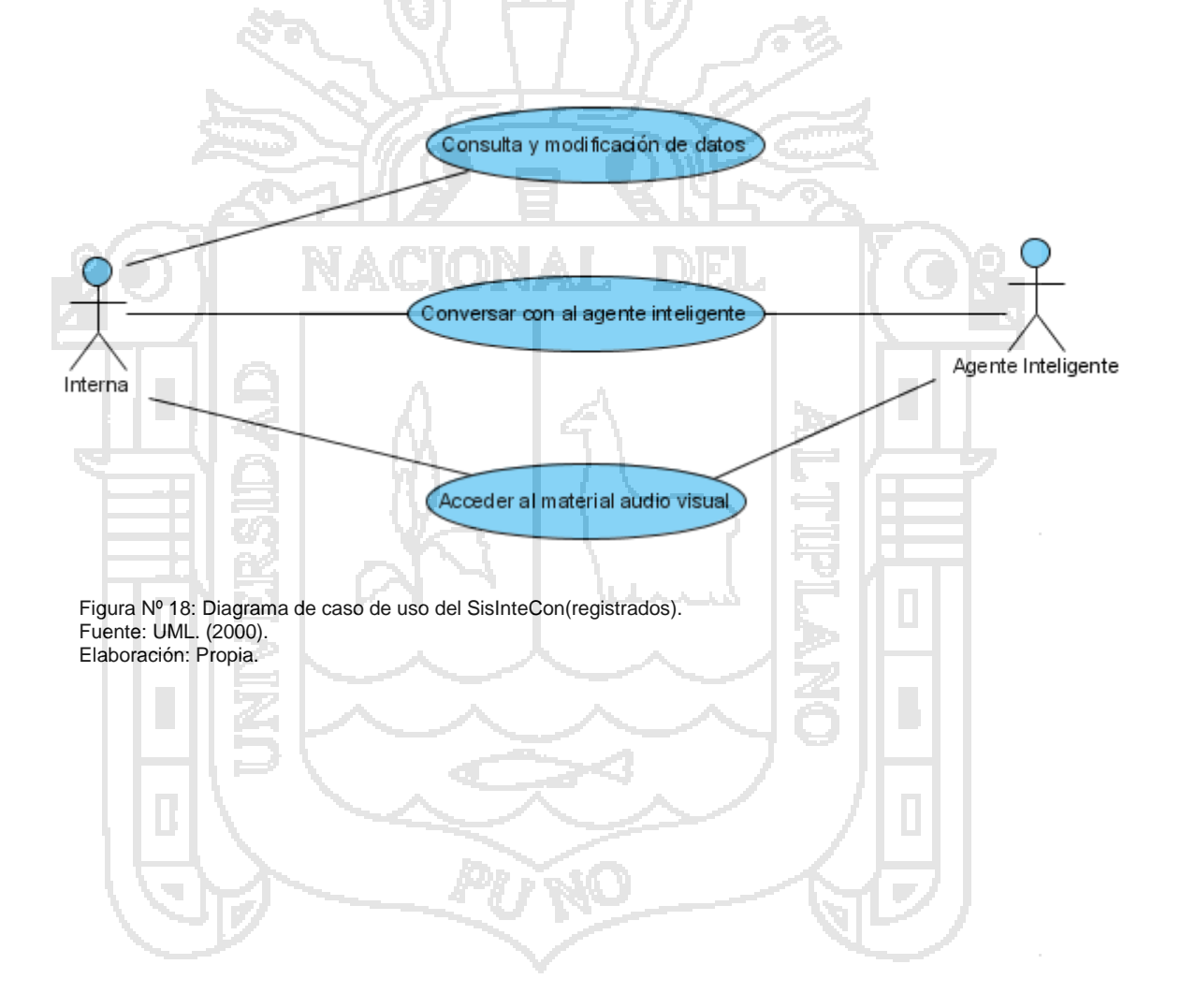

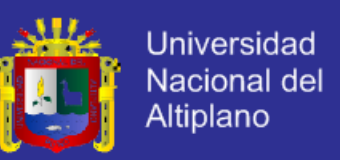

### **4.1.3. DIAGRAMA DE CASO DE USO DE EDUCADORA SisInteCon-Educ.**

Los casos de uso de interacción para una educadora registrada son:

- Consulta y modificación de datos del usuario.
- Registrarse
- Conversar con al agente inteligente conversacional.
- Acceder al material audio visual mostrados por el agente inteligente conversacional.
- Estadísticas de su pabellón.
- Nivel emocional de cada interna de su pabellón.

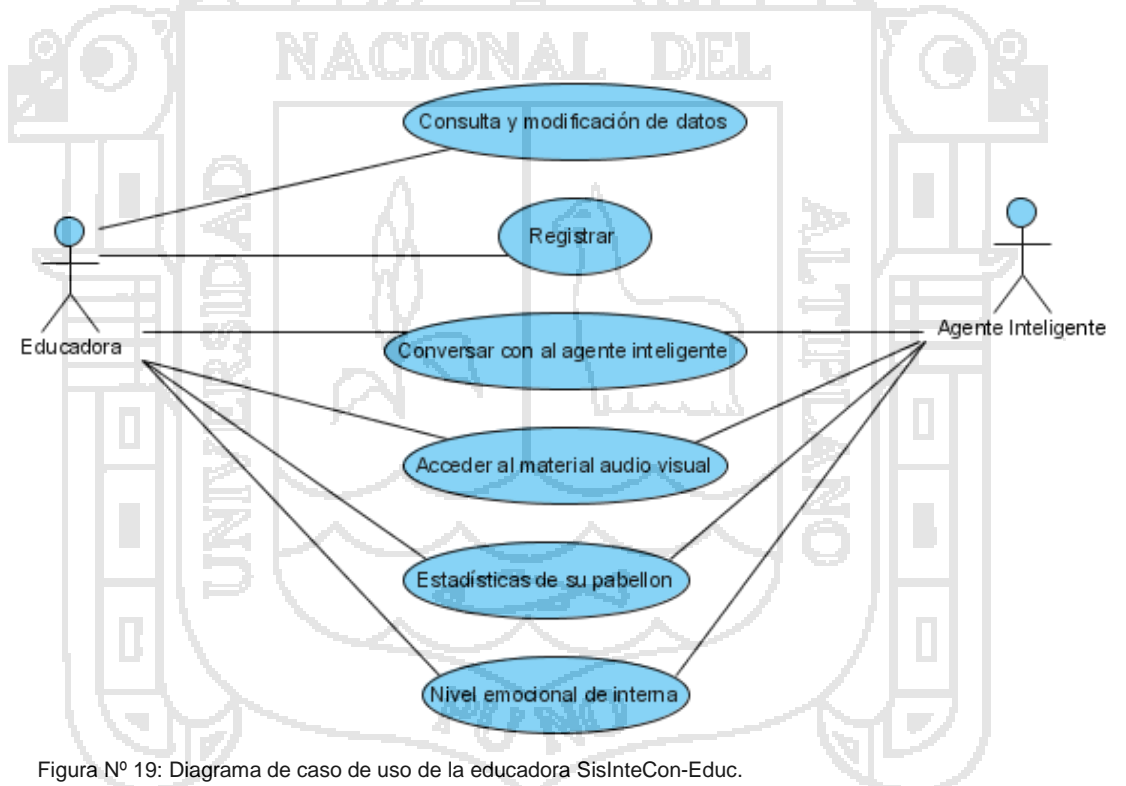

Fuente: UML. (2000). Elaboración: Propia.

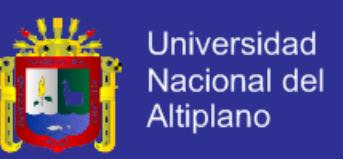

### **4.1.4. DIAGRAMA DE CASO DE USO DE ORIENTADOR SisInteCon-Admi.**

Los casos de uso de interacción para el orientador o administrador registrado son:

- Relación de usuarios registrados de internas y educadoras.
- Validar usuario ya sea por RUC o código.
- Consulta y modificación de datos del usuario.
- Enseñanza supervisada.
- Conversar con al agente inteligente conversacional.
- Acceder al material audio visual mostrados por el agente inteligente

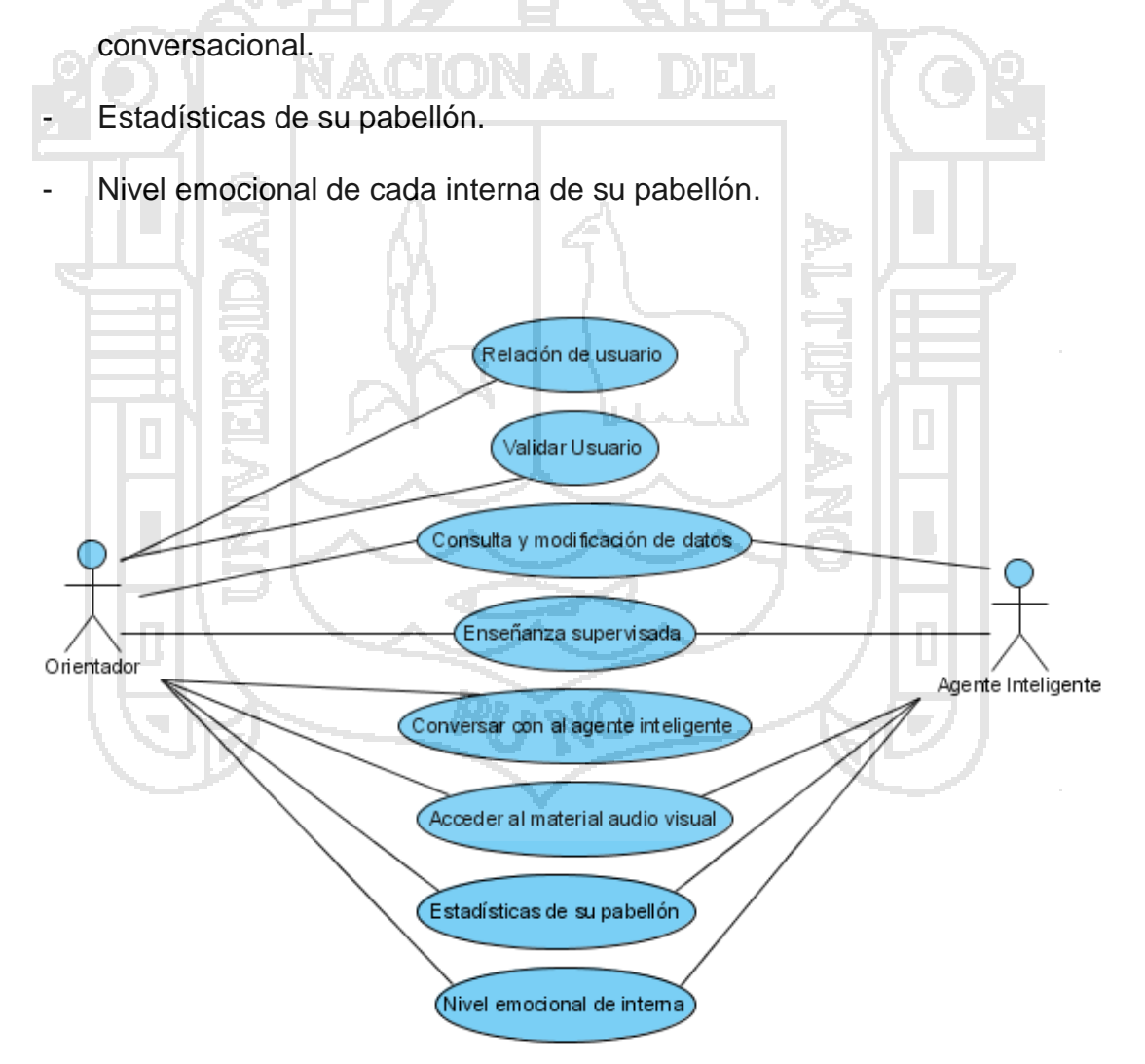

Figura Nº 20: Diagrama de caso de uso de la orientador SisInteCon-Admi. Fuente: UML. (2000). Elaboración: Propia.

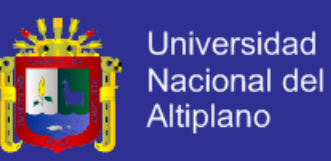

### **4.2. ANÁLISIS DEL SISTEMA.**

### **4.2.1. ANÁLISIS DEL SISTEMA SIN EL SisInteCon.**

### **4.2.1.1. PROCESO DE ORIENTACIÓN FAMILIAR.**

Diagrama del proceso de orientación familiar de la interna.

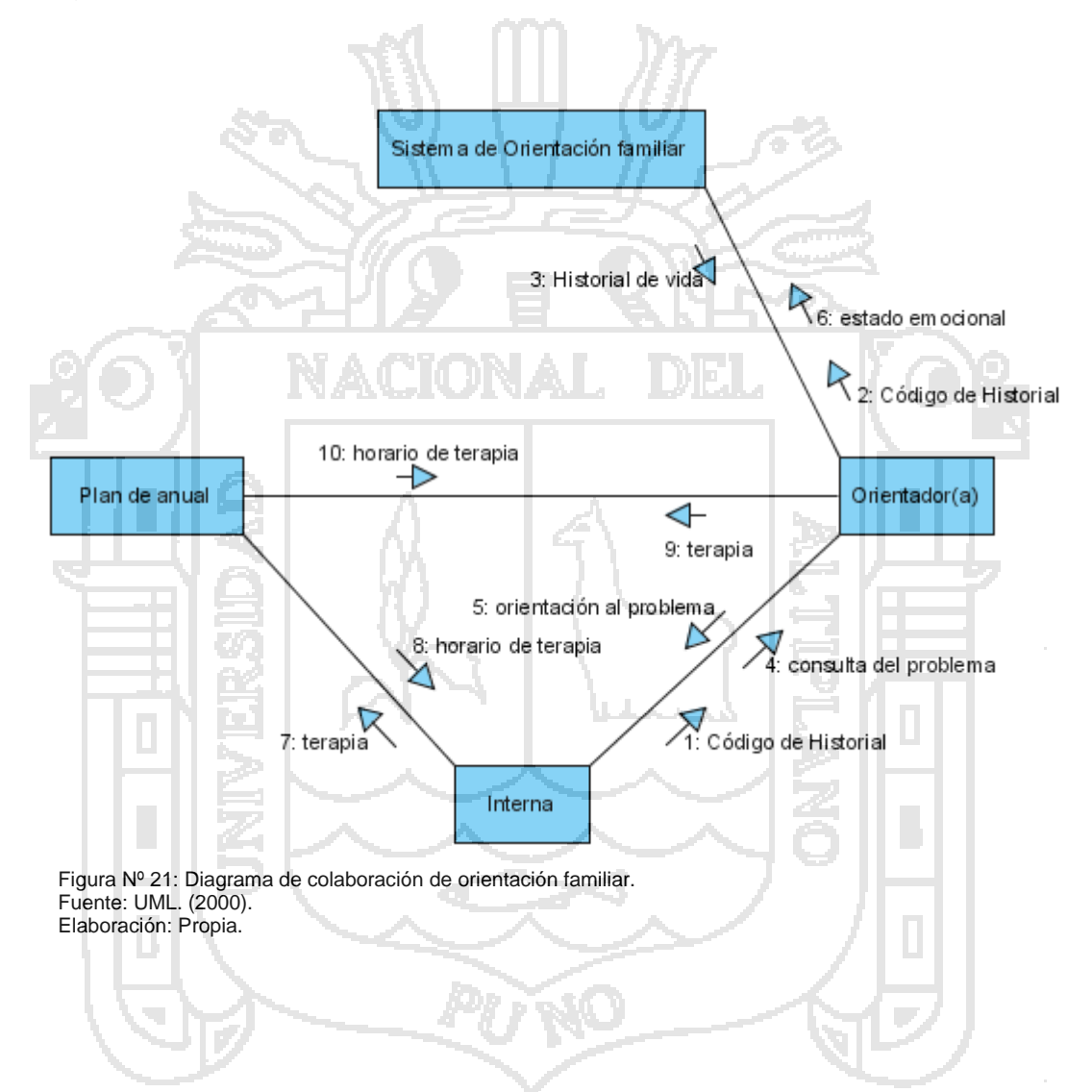

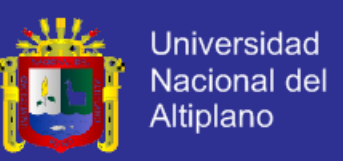

### **4.2.2. ANÁLISIS DEL SISTEMA PROPUESTO.**

En esta fase se refino y estructuro los requisitos encontrados en la fase anterior, para tal efecto se hizo uso de los diagramas de colaboración:

#### **Para usuarios no registrados:**

- Registro de nuevo usuario para poder acceder al Sistema inteligente Conversacional, las internas deben de registrarse para poder acceder a los servicios que brinda el Sistema inteligente Conversacional, esto como política de seguridad y privacidad.
- Recordar contraseña y nombre de usuario ingresado erróneamente.
- Cambiar contraseña en el caso que se olviden o lo ingresaron mal.
- Acceder al material audio visual básico.

#### **Para usuarios registrados:**

- Consulta y modificación de datos del usuario.
- Conversar con al agente inteligente conversacional.
- Acceder al material audio visual mostrados por el agente inteligente conversacional.
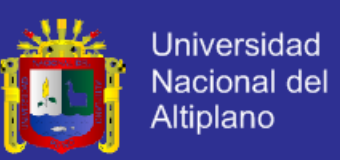

#### **Para educadoras:**

- Consulta y modificación de datos del usuario.
- Conversar con al agente inteligente conversacional.
- Acceder al material audio visual mostrados por el agente inteligente conversacional.
- Nivel emocional de las internas de su pabellón.
- Estadísticas de su pabellón.

#### **Para orientador o administrador:**

- Validar usuarios ya sea por RUC o código.
- Consulta y modificación de datos del usuario.
- Enseñanza supervisada a agente inteligente.
- Conversar con al agente inteligente conversacional.
- Acceder al material audio visual mostrados por el agente inteligente conversacional.
- Nivel emocional de las internas del hogar.
- Estadísticas del hogar.

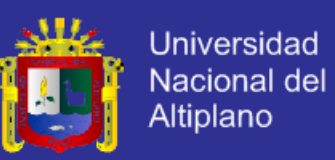

### **4.2.2.1. DIAGRAMA DE COLABORACIÓN DE REGISTRO DE NUEVO USUARIO.**

La figura N° 22 ilustra el procedimiento que las internas deben de seguir para registrarse en el SisInteCon, concluido el procedimiento ya puede acceder a su cuenta de usuario.

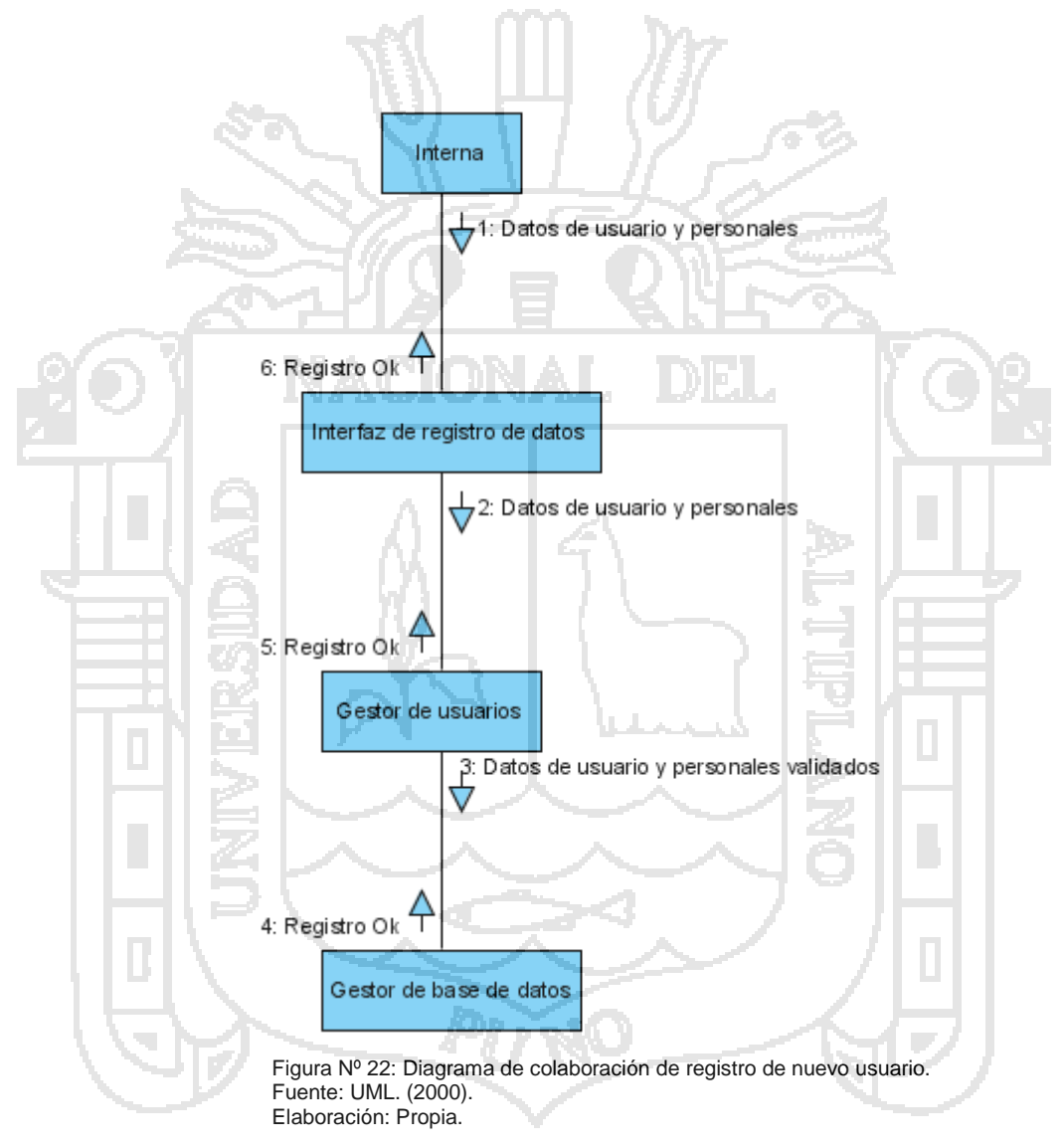

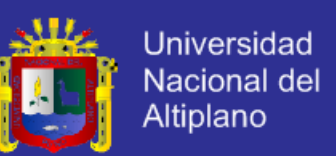

### **4.2.2.2. DIAGRAMA DE COLABORACIÓN DE RECORDAR CONTRASEÑA Y NOMBRE DE USUARIO.**

La figura N° 23 ilustra el procedimiento que las internas deben de seguir para recordar su contraseña y nombre de usuario en el SisInteCon, concluido el procedimiento ya podrá acceder con normalidad a su cuenta de usuario.

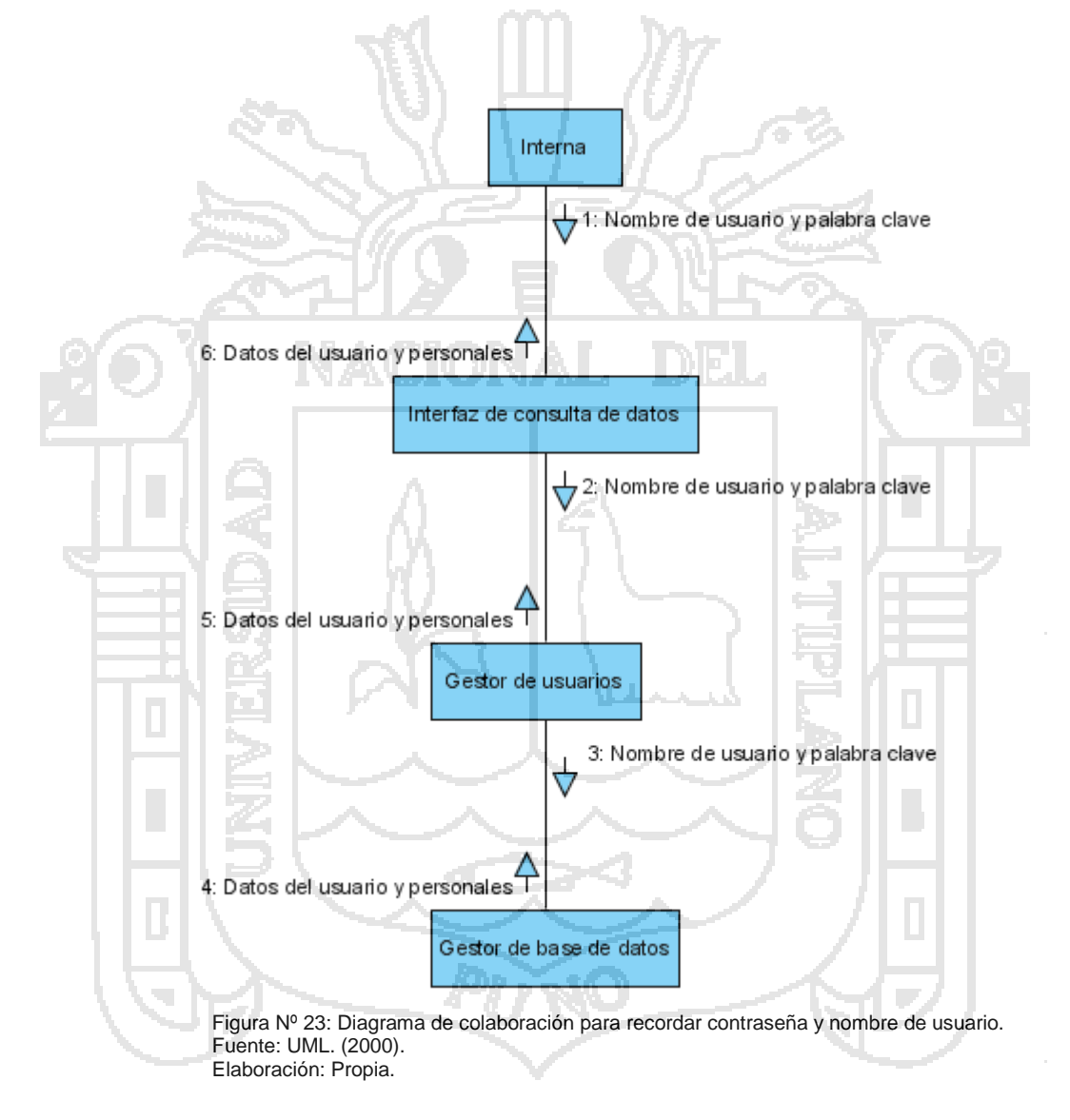

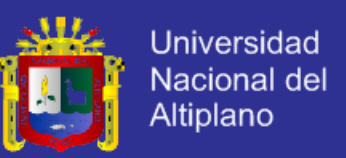

#### **4.2.2.3. DIAGRAMA DE COLABORACIÓN DE CAMBIO DE CONTRASEÑA.**

La figura N° 24 ilustra el procedimiento que las internas deben de seguir para cambiar su contraseña de usuario en el SisInteCon, concluido el procedimiento ya podrá acceder con normalidad a su cuenta de usuario.

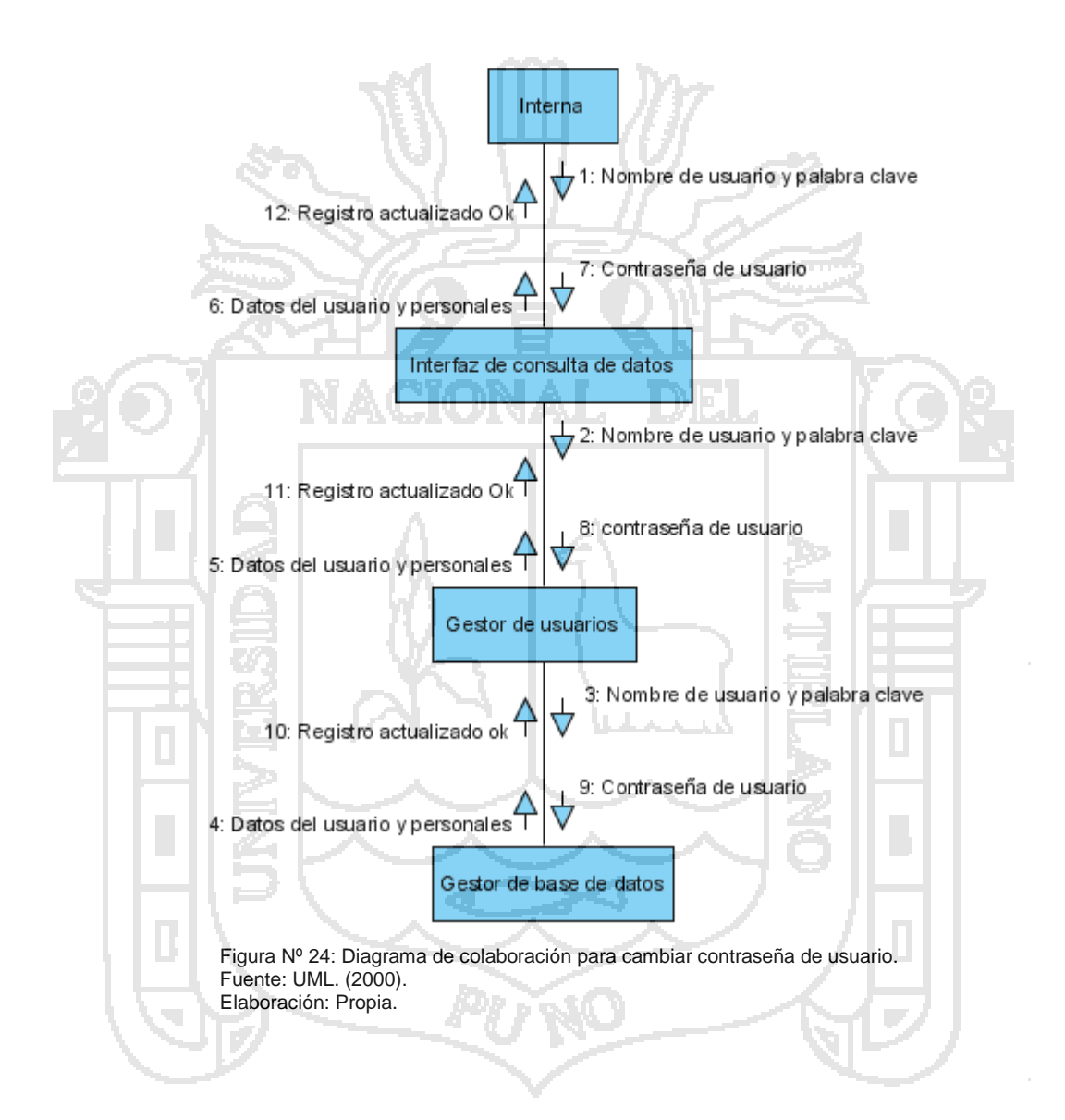

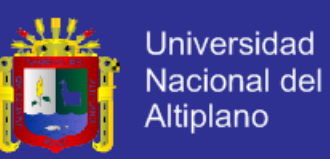

### **4.2.2.4. DIAGRAMA DE COLABORACIÓN DE ACCESO A MATERIAL**

### **AUDIO VISUAL.**

La figura N° 25 ilustra el procedimiento que las internas deben de seguir para acceder al material audio visual en el SisInteCon, concluido el procedimiento ya podrá acceder al materia audio visual básico.

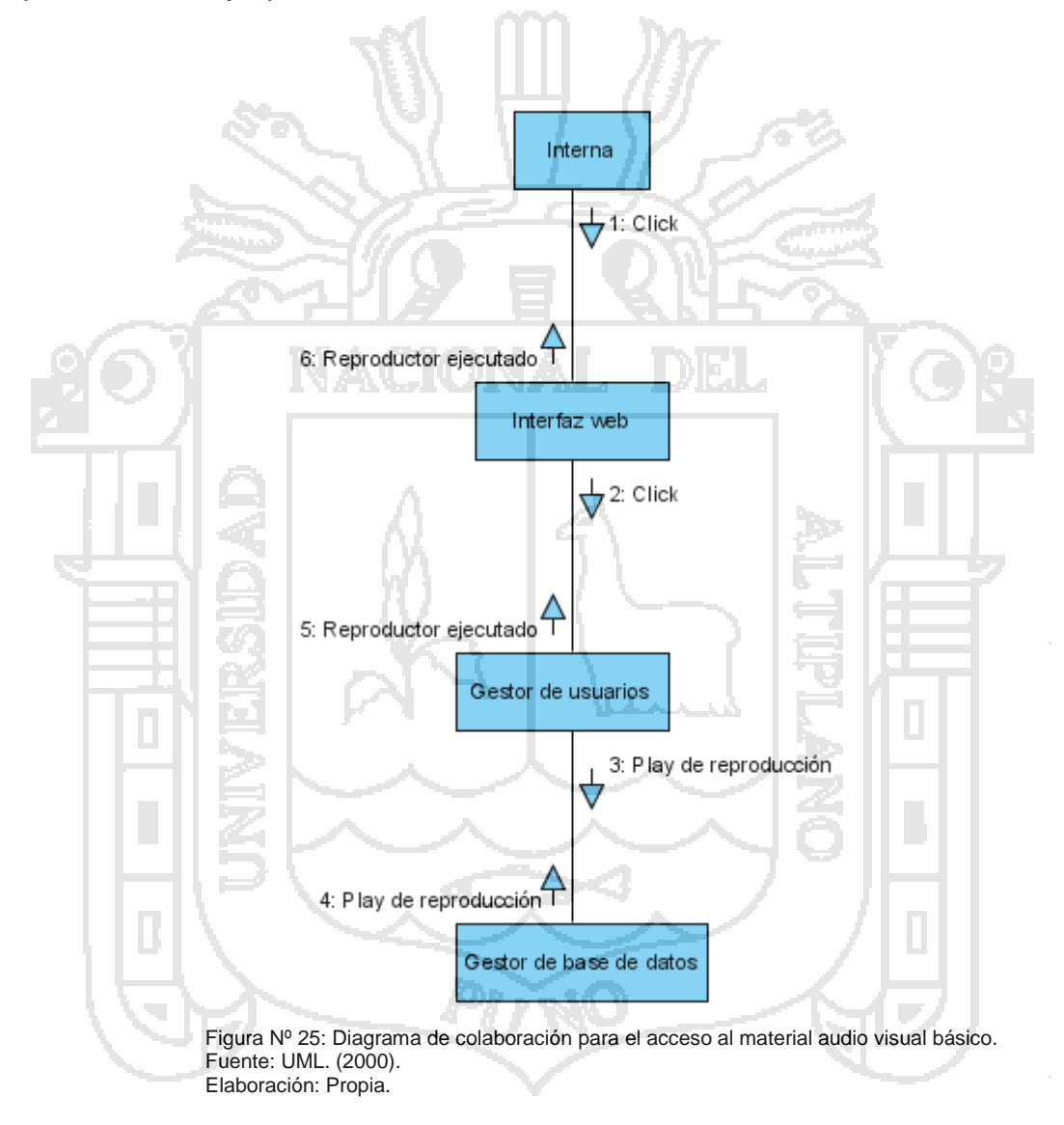

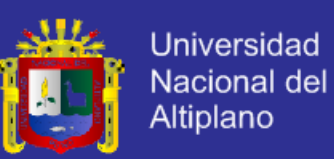

### **4.2.2.5. DIAGRAMA DE COLABORACIÓN DE CONSULTA Y**

### **MODIFICACIÓN DE DATOS.**

La figura N° 26 ilustra el procedimiento que las internas deben de seguir para consultar y modificar sus datos en el SisInteCon, concluido el procedimiento ya habrá consultado y/o modificado sus datos de su cuenta de usuario.

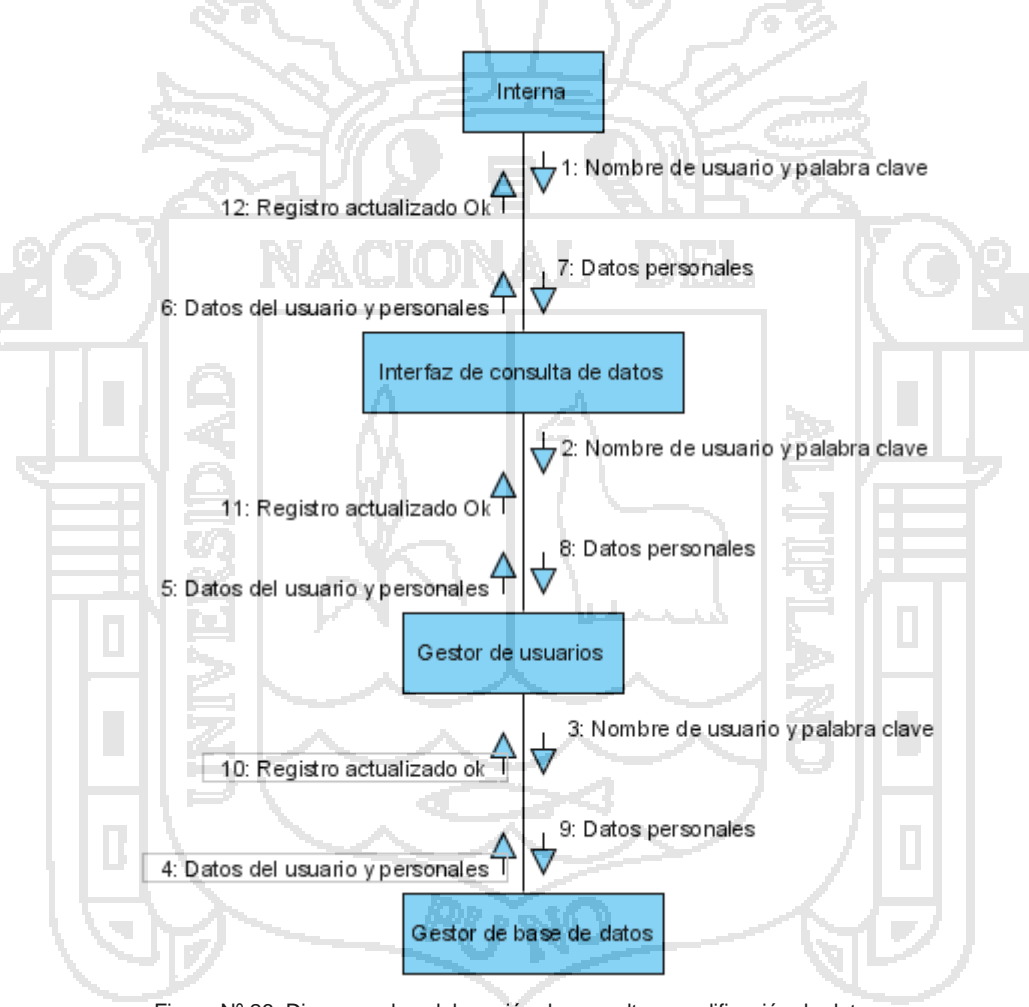

Figura Nº 26: Diagrama de colaboración de consulta y modificación de datos. Fuente: UML. (2000). Elaboración: Propia.

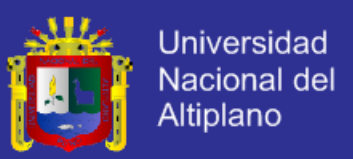

# **4.2.2.6. DIAGRAMA DE COLABORACIÓN DE CONVERSACIÓN CON EL AGENTE INTELIGENTE.**

La figura N° 27 ilustra el procedimiento que las internas deben de seguir para conversar con al agente inteligente en el SisInteCon, concluido el procedimiento la interna podrá realizar sus conversaciones y/o consultas de problemas familiares que puedan tener.

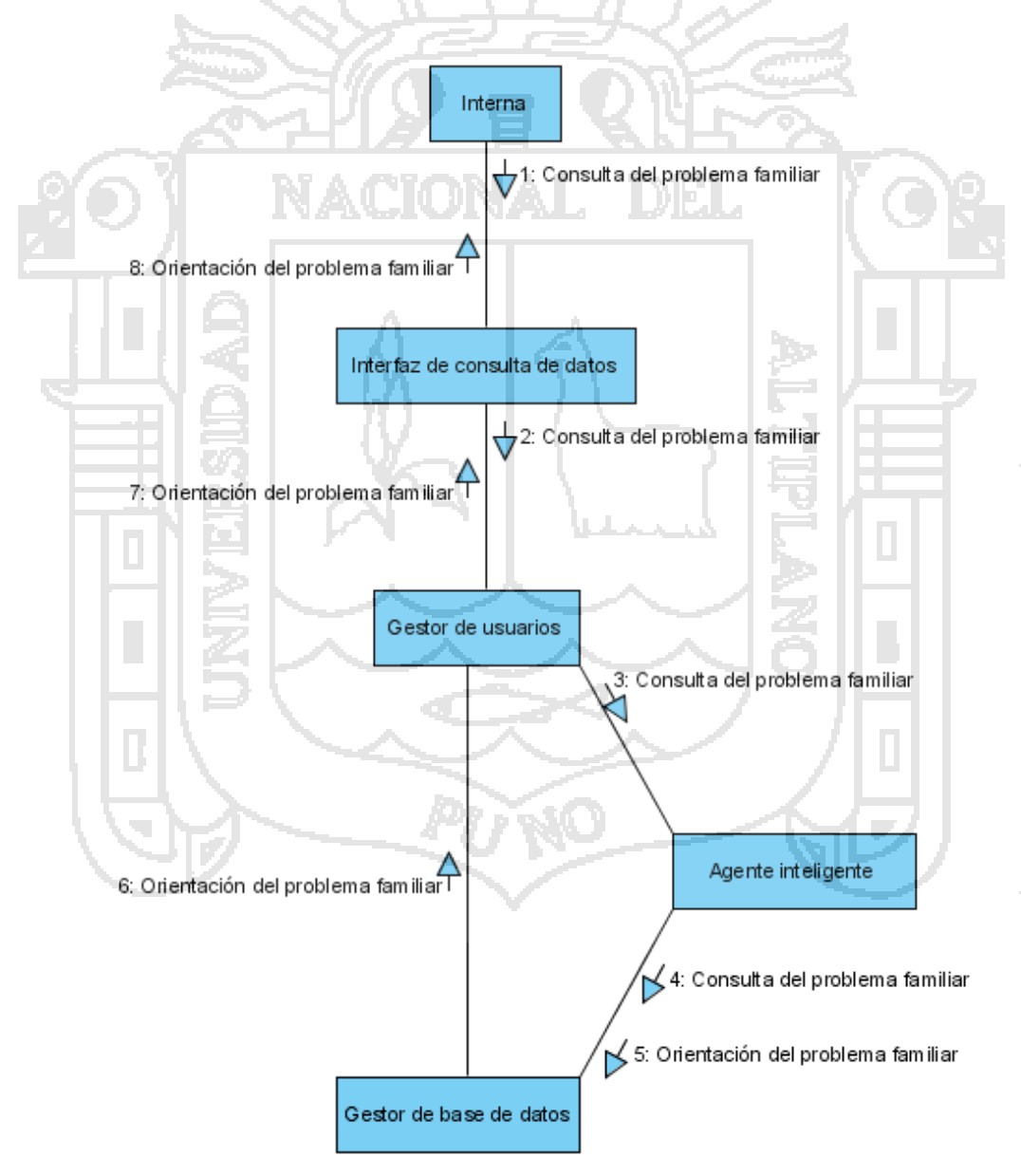

Figura Nº 27: Diagrama de colaboración para la conversación con el agente inteligente. Fuente: UML. (2000). Elaboración: Propia.

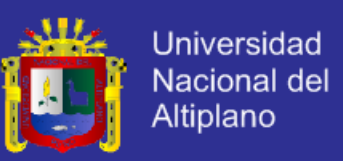

## **4.2.2.7. DIAGRAMA DE COLABORACIÓN DE ACCESO AL MATERIAL AUDIO VISUAL DEL AGENTE INTELIGENTE.**

La figura N° 28 ilustra el procedimiento que las internas deben de seguir para acceder al material audio visual en el SisInteCon, concluido el procedimiento el usuario tendrá a la mano aquellos materiales audio visuales que le pueden ayudar a superar los problemas familiares que puedan tener.

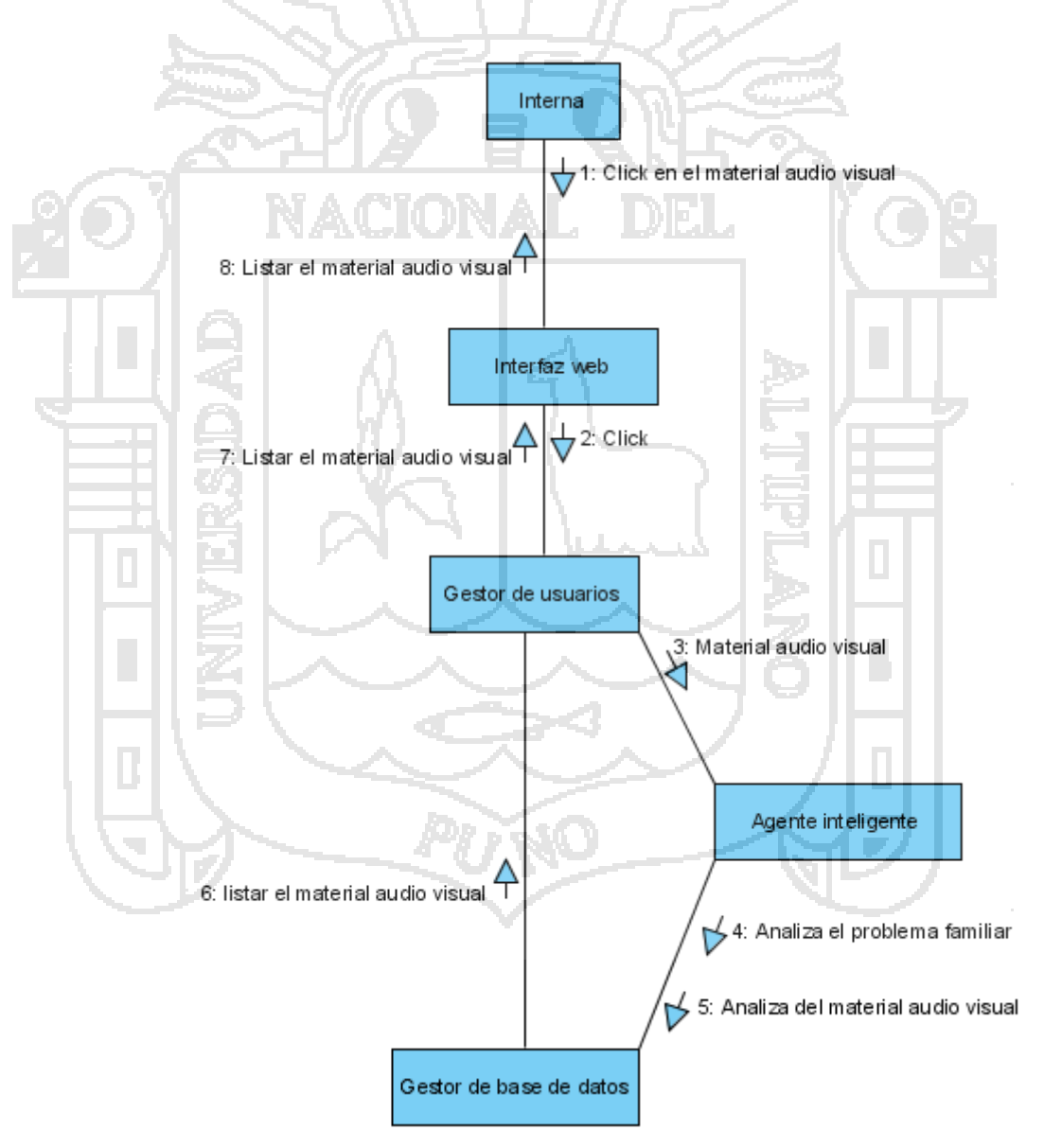

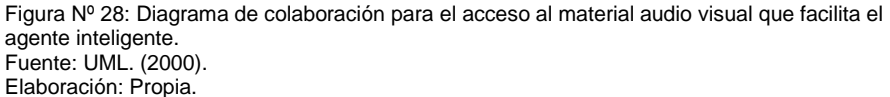

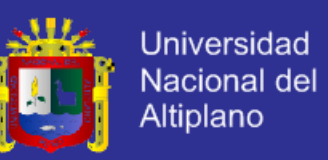

### **4.2.2.8. DIAGRAMA DE COLABORACIÓN ESTADÍSTICA PABELLÓN.**

La figura N° 29 ilustra el procedimiento que las educadoras deben de seguir para ver las estadísticas de su pabellón con respecto a sus internas en el SisInteCon, concluido el procedimiento podrá ver cuál es el estado de las internas de su pabellón.

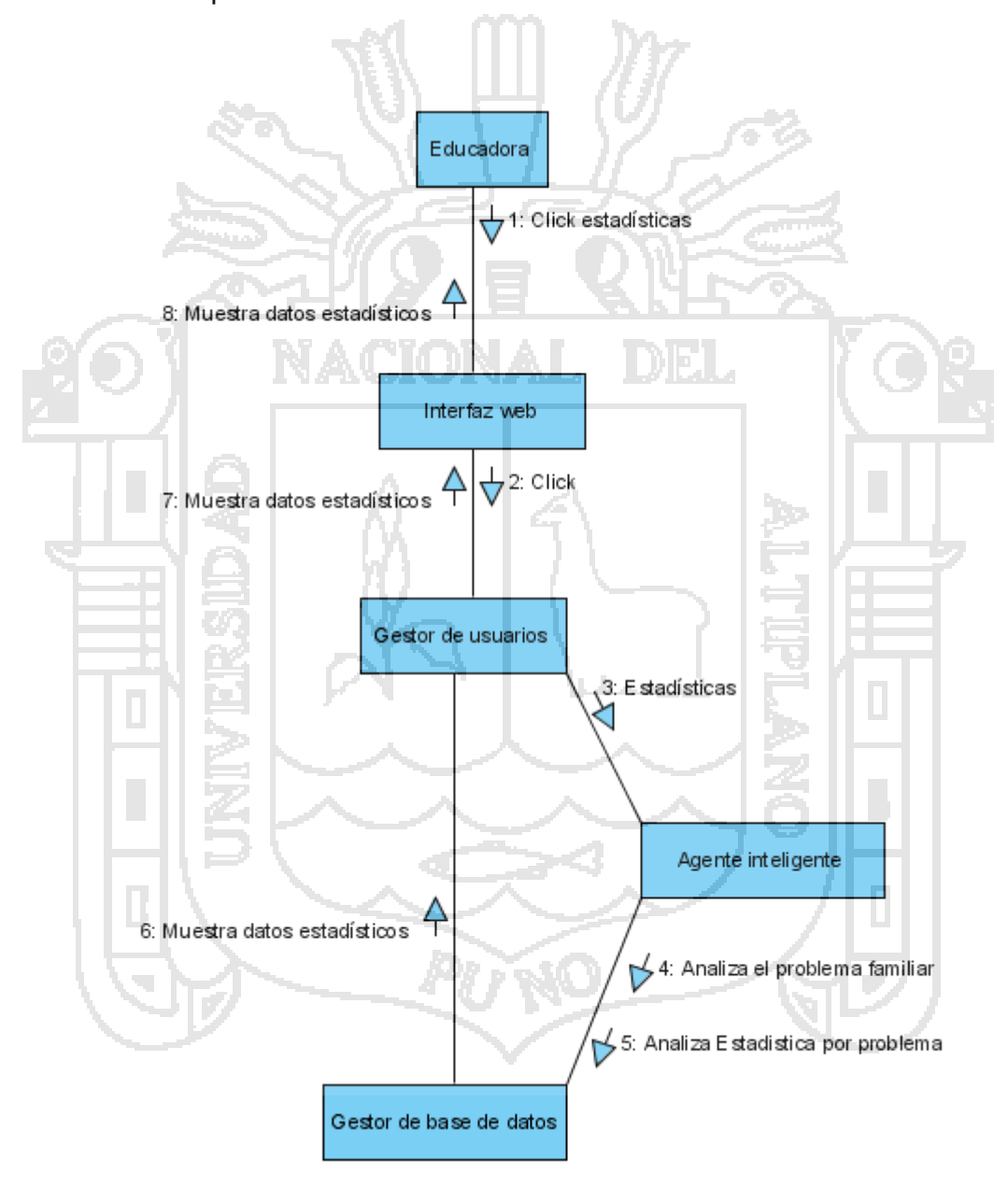

Figura Nº 29: Diagrama de colaboración de estadística de pabellón. Fuente: UML. (2000). Elaboración: Propia.

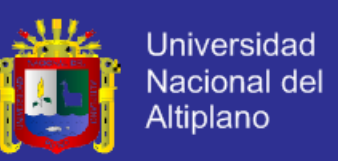

#### **4.2.2.9. DIAGRAMA DE COLABORACIÓN DE NIVEL EMOCIONAL.**

La figura N° 30 ilustra el procedimiento que las educadoras deben de seguir para ver el nivel emocional de sus internas en el SisInteCon, concluido el procedimiento ya podrá ver el estado emocional en que se encuentran sus internas de su pabellón.

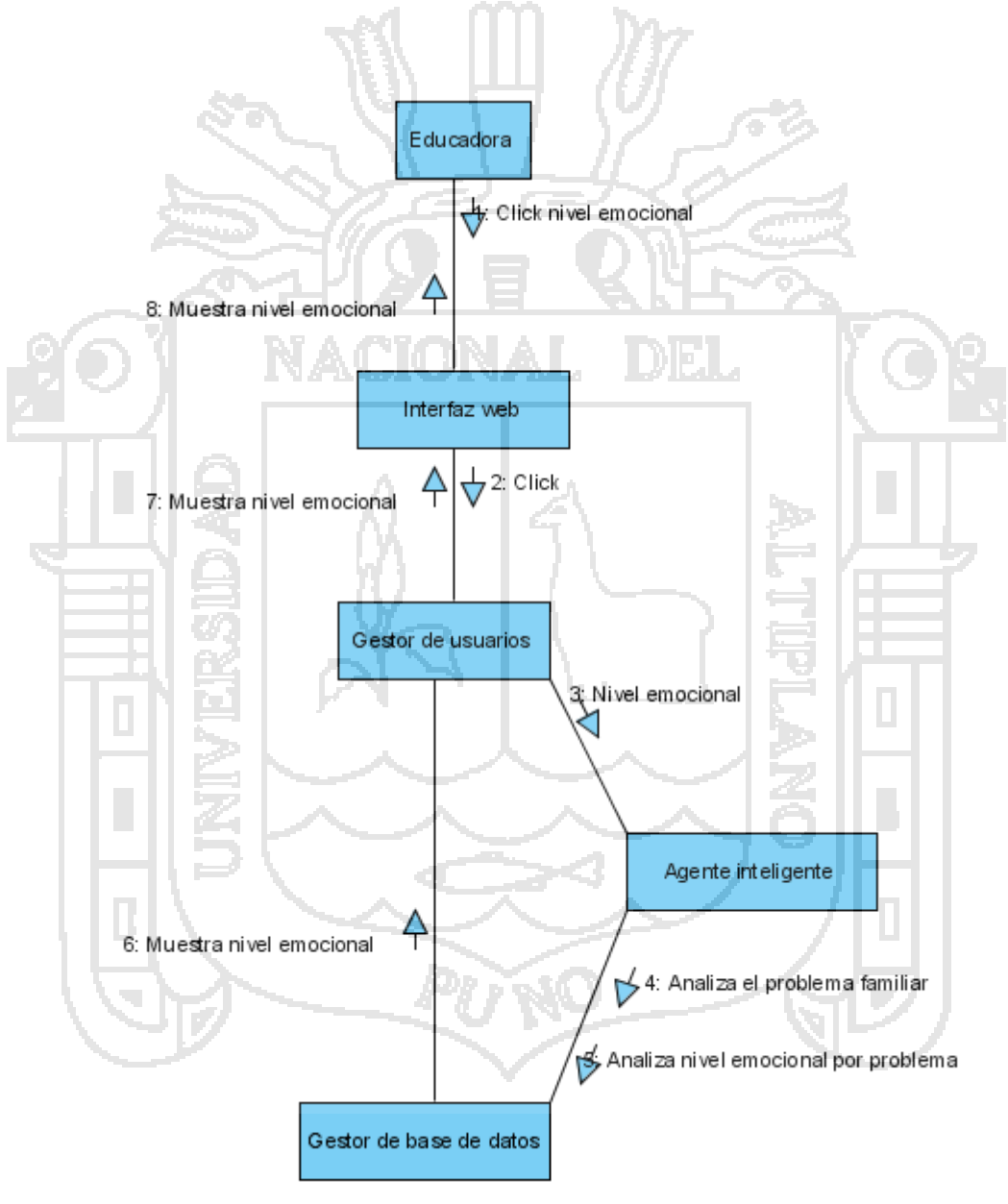

Figura Nº 30: Diagrama de colaboración para nivel emocional. Fuente: UML. (2000). Elaboración: Propia.

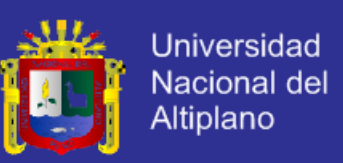

#### **4.2.2.10. DIAGRAMA DE COLABORACIÓN DE VALIDAR USUARIO.**

La figura N° 31 ilustra el procedimiento que el orientador o administrador deben de seguir para validar a un usuario en el SisInteCon, concluido el procedimiento podrá administrar los usuarios permitidos al SisInteCon.

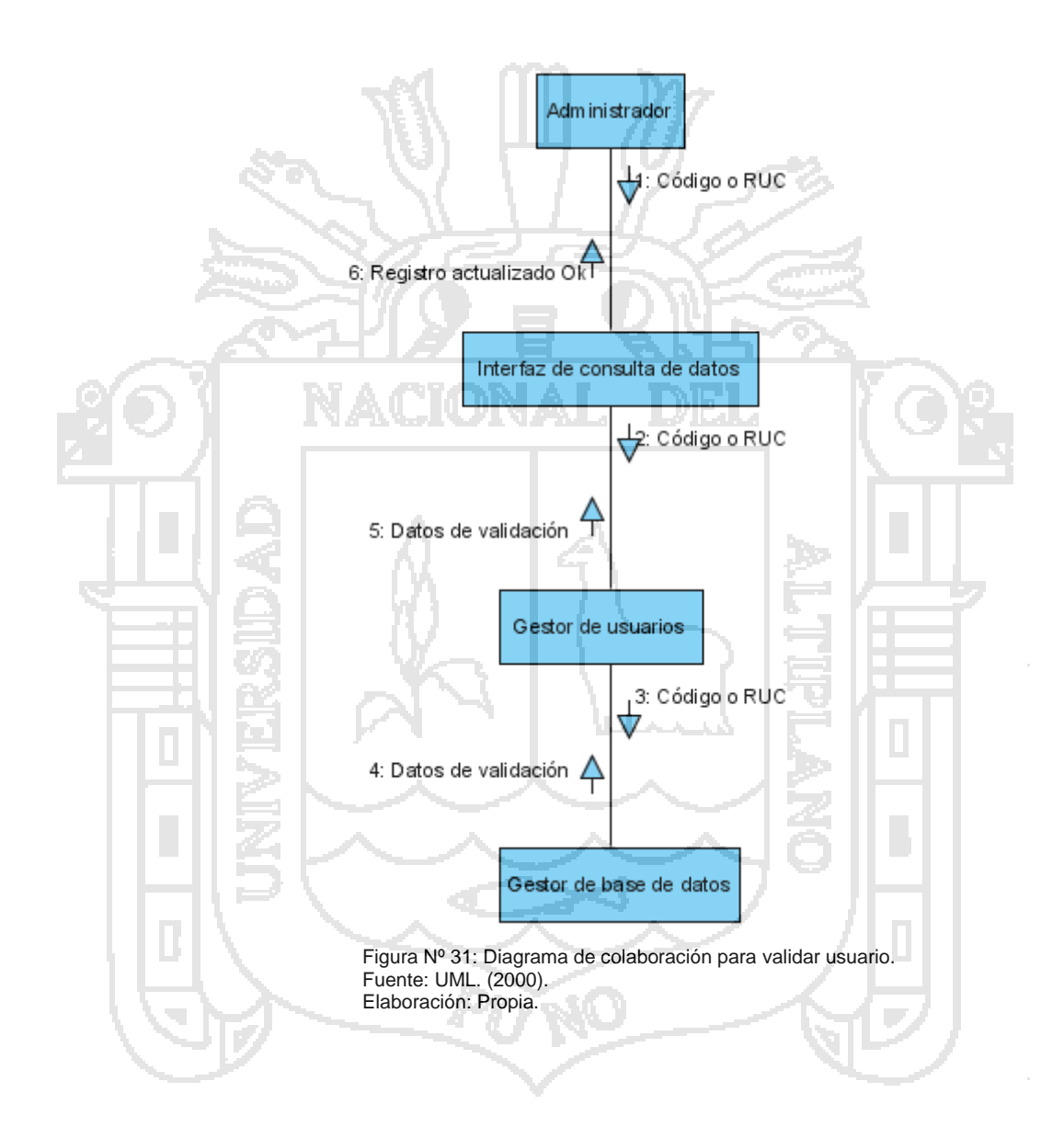

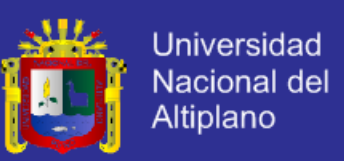

### **4.2.2.11. DIAGRAMA DE COLABORACIÓN DE ENSEÑANZA.**

La figura N° 32 ilustra el procedimiento que el administrador deben de seguir para enseñar al agente inteligente en el SisInteCon, concluido el procedimiento ya habrá enseñado una nueva forma de conversar o responder un diálogo.

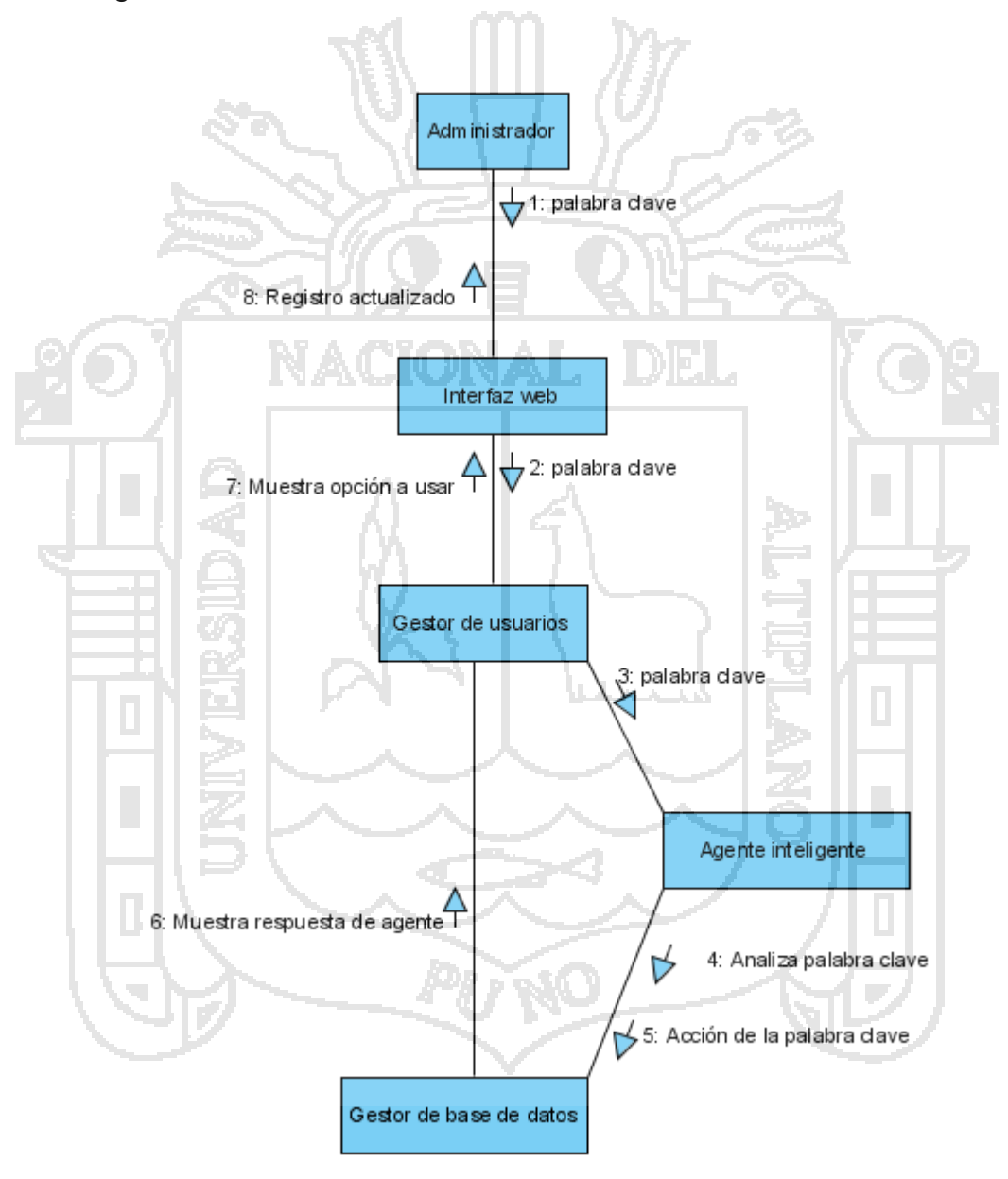

Figura Nº 32: Diagrama de colaboración para enseñar al agente inteligente. Fuente: UML. (2000). Elaboración: Propia.

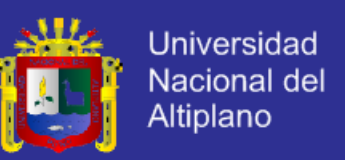

### **4.2.2.12. DIAGRAMA DE COLABORACIÓN DE RELACIÓN DE USUARIOS.**

La figura N° 33 ilustra el procedimiento que el administrador deben de seguir para ver la relación de usuario existe en el SisInteCon, concluido el procedimiento ya podrá ver con que usuario cuenta en el SisInteCon.

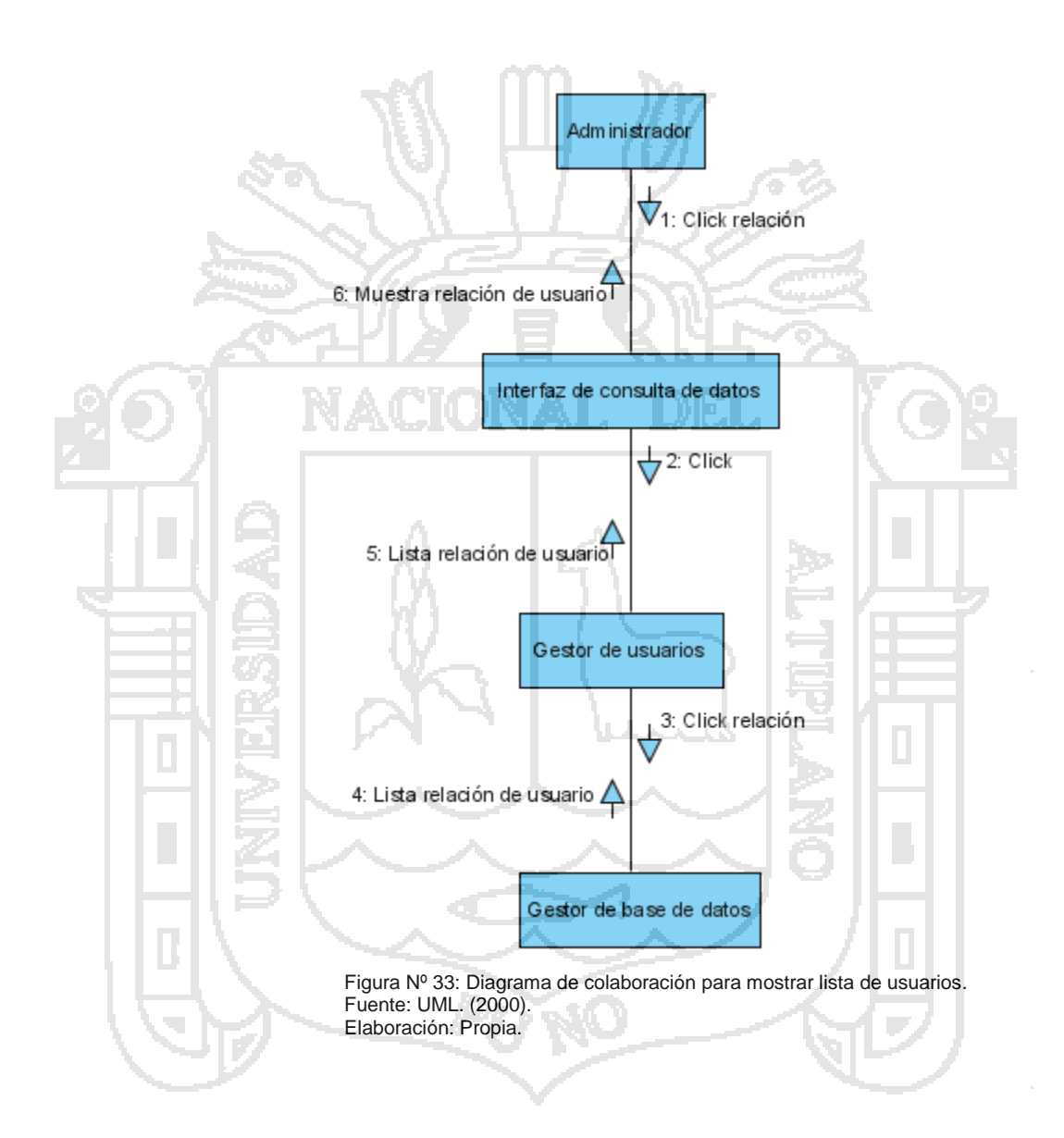

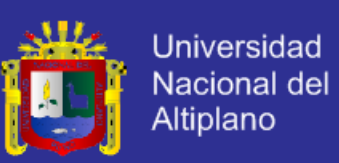

#### **4.3. DISEÑO.**

En esta fase se modelo el Sistema Inteligente Conversacional y la forma en que trabaja, para luego ser implementado a través de código de lenguaje de programación, para tal fin se hizo uso de los siguientes diagramas de diseño, clases, secuencia, diseño del conocimiento del agente inteligente, diseño de la base de datos y diseño de pantallas.

#### **4.3.1. DIAGRAMA DE DISEÑO DE CASO DE USO DEL SisInteCon.**

Los diagramas de diseño de caso de uso del SisInteCon son los siguientes:

#### **Para usuarios no registrados:**

- Registro de nuevo usuario para poder acceder al Sistema inteligente Conversacional, las internas deben de registrarse para poder acceder a los servicios que brinda el Sistema inteligente Conversacional, esto como política de seguridad y privacidad.
- Recordar contraseña y nombre de usuario ingresado erróneamente.
- Cambiar contraseña en el caso que se olviden o lo ingresaron mal.
- Acceder al material audio visual básico.

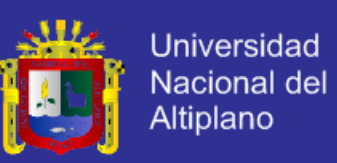

#### **Para usuarios registrados:**

- Consulta y modificación de datos del usuario.
- Conversar con al agente inteligente conversacional.
- Acceder al material audio visual mostrados por el agente inteligente conversacional.

#### **Para educadoras:**

- Consulta y modificación de datos del usuario.
- Conversar con al agente inteligente conversacional.
- Acceder al material audio visual mostrados por el agente inteligente
	- conversacional.
- Nivel emocional de las internas de su pabellón.
- Estadísticas de su pabellón.

#### **Para orientador o administrador:**

- Validar usuarios ya sea por RUC o código.
- Consulta y modificación de datos del usuario.
- Enseñanza supervisada a agente inteligente.
- Conversar con al agente inteligente conversacional.
- Acceder al material audio visual mostrados por el agente inteligente conversacional.
- Nivel emocional de las internas del hogar.
- Estadísticas del hogar.

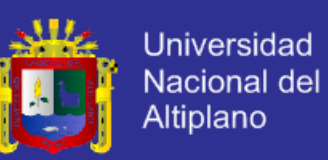

### **4.3.1.1. DIAGRAMA DE DISEÑO DE CASO DE USO DE REGISTRO DE**

### **NUEVO USUARIO.**

La figura N° 34 ilustra el diseño de caso de uso que las internas deben de seguir para registrarse en el SisInteCon, concluido el diagrama ya puede acceder a su cuenta de usuario.

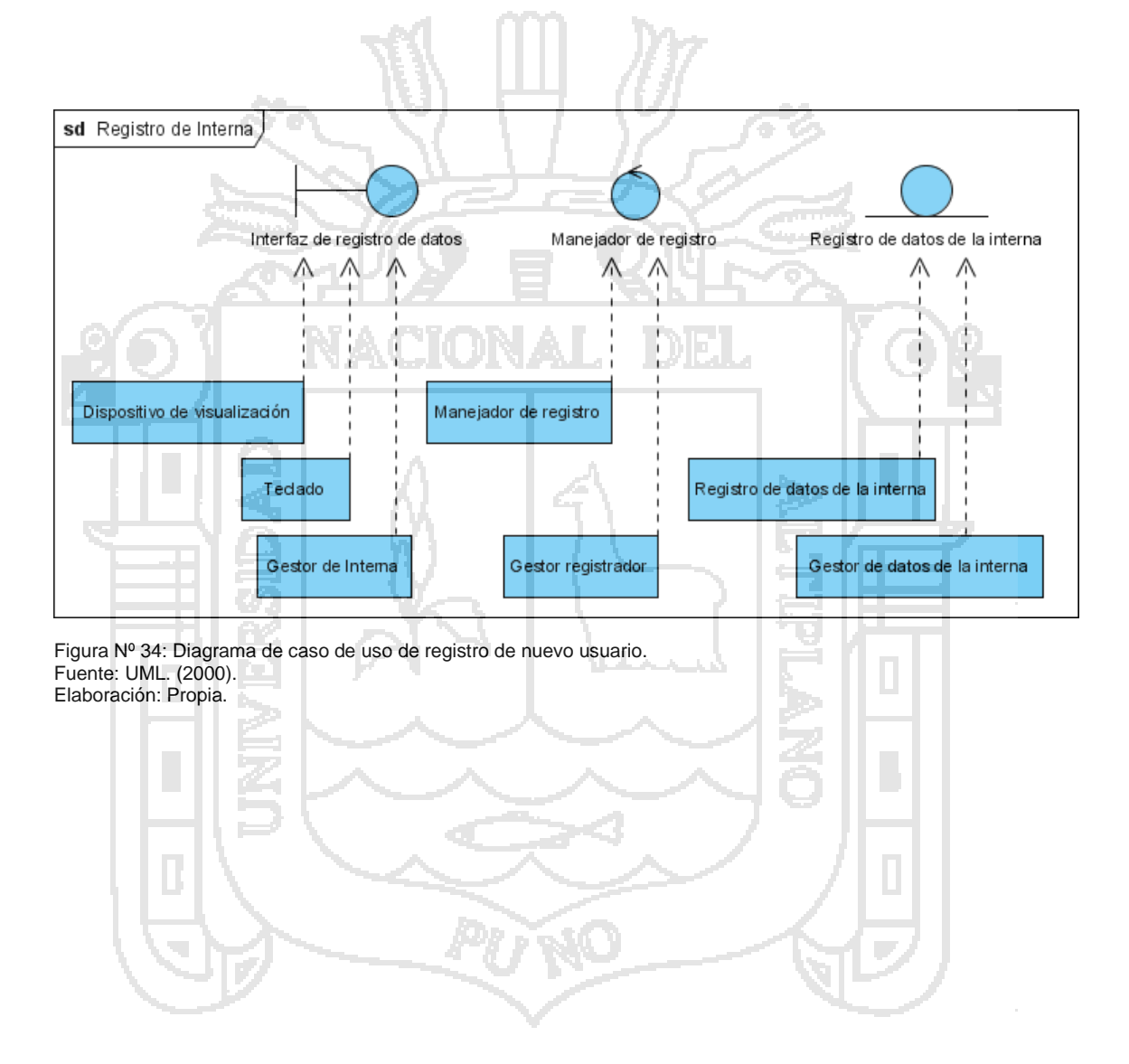

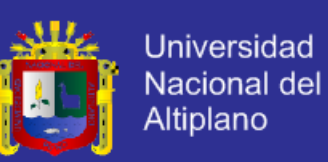

### **4.3.1.2. DIAGRAMA DE DISEÑO DE CASO DE USO DE RECORDAR**

### **CONTRASEÑA Y NOMBRE DE USUARIO.**

La figura N° 35 ilustra el diseño de caso de uso que las internas deben de seguir para recordar su contraseña y nombre de usuario en el SisInteCon, concluido el diagrama ya podrá acceder con normalidad a su cuenta de usuario.

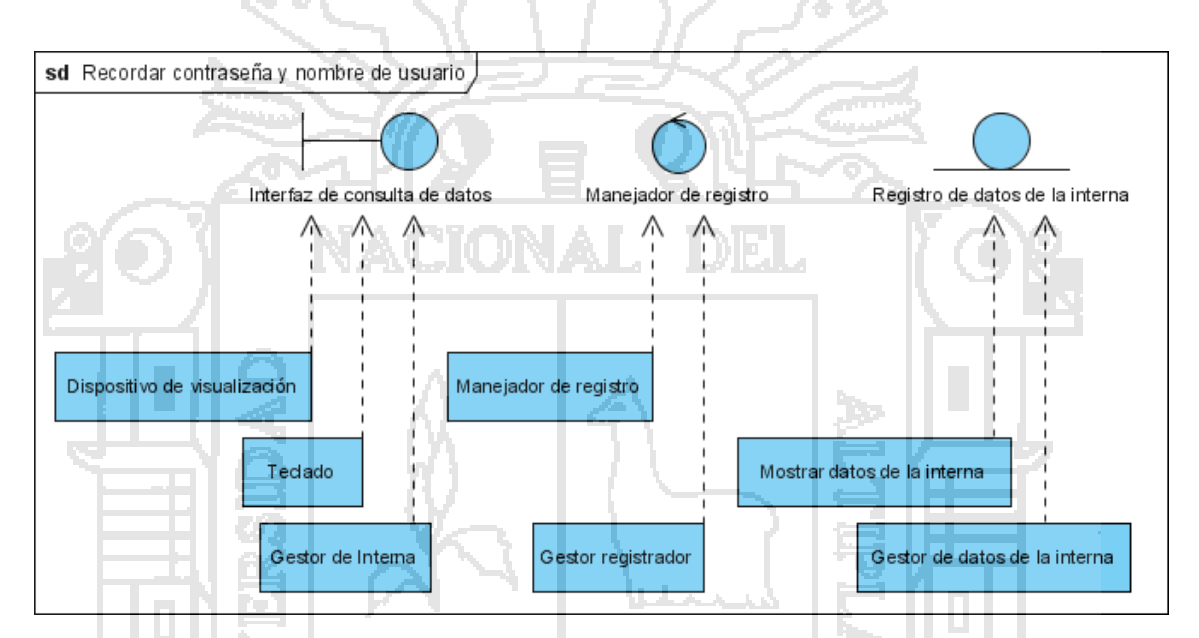

Figura Nº 35: Diagrama de caso de uso para recordar contraseña y nombre de usuario. Fuente: UML. (2000). Elaboración: Propia.

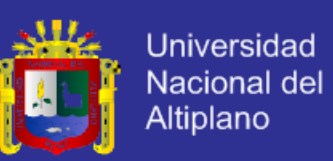

## **4.3.1.3. DIAGRAMA DE DISEÑO DE CASO DE USO DE CAMBIO DE CONTRASEÑA.**

La figura N° 36 ilustra el diseño de caso de uso que las internas deben de seguir para cambiar su contraseña de usuario en el SisInteCon, concluido el diagrama ya podrá acceder con normalidad a su cuenta de usuario.

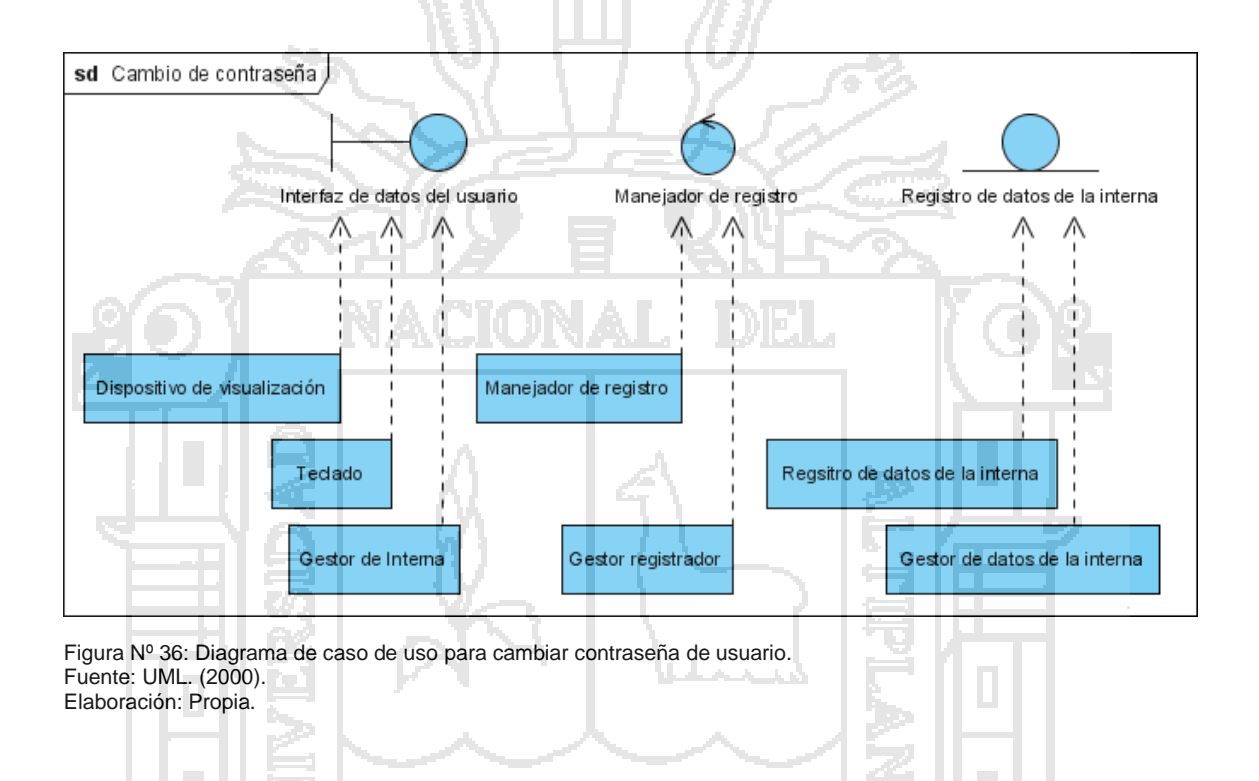

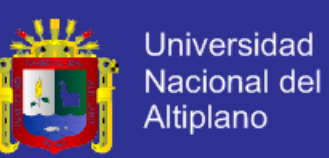

### **4.3.1.4. DIAGRAMA DE DISEÑO DE CASO DE USO DE ACCESO A**

#### **MATERIAL AUDIO VISUAL.**

La figura N° 37 ilustra el diseño de caso de uso que las internas deben de seguir para acceder al material audio visual en el SisInteCon, concluido el diagrama ya podrá acceder al materia audio visual básico.

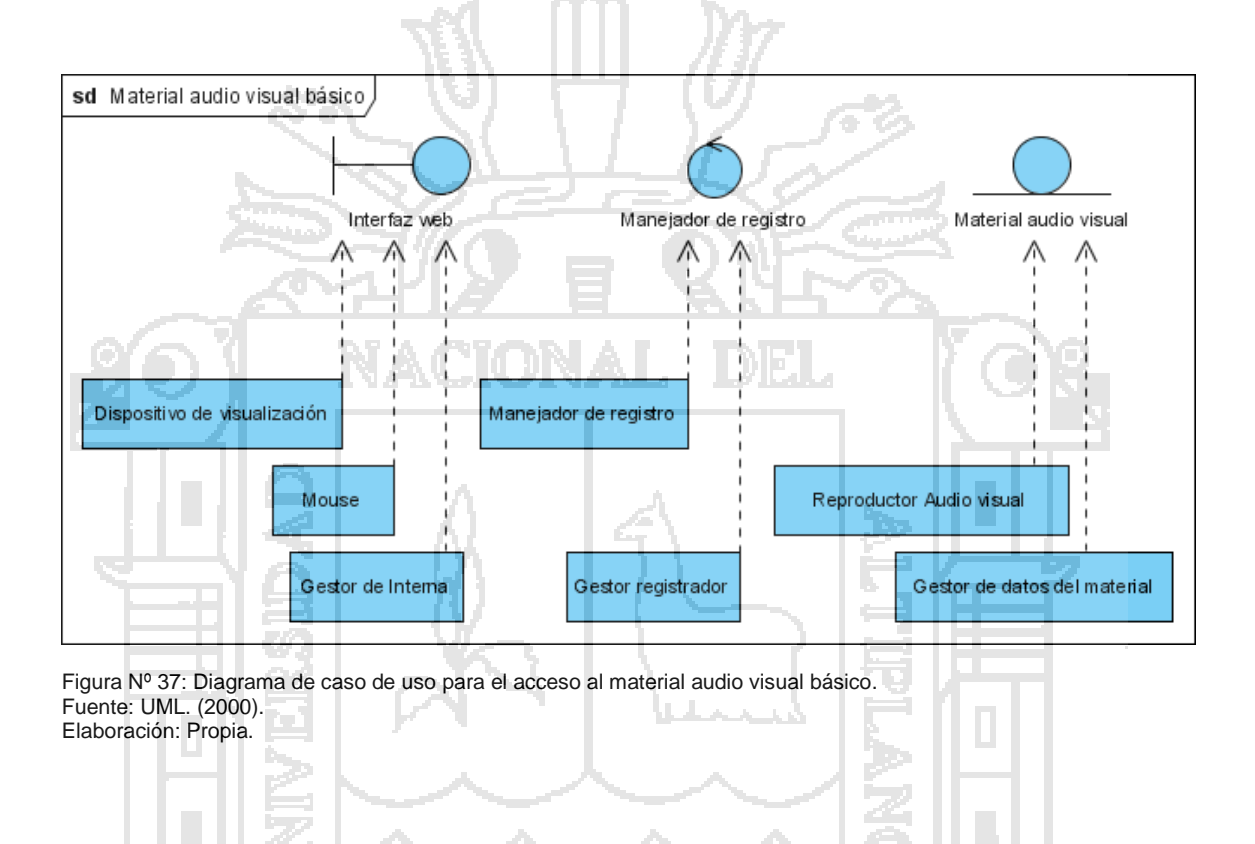

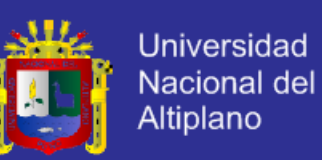

## **4.3.1.5. DIAGRAMA DE DISEÑO DE CASO DE USO DE CONSULTA Y MODIFICACIÓN DE DATOS.**

La figura N° 38 ilustra el diseño de caso de uso que las internas deben de seguir para consultar y modificar sus datos en el SisInteCon, concluido el diagrama ya habrá actualizado y/o modificado sus datos de su cuenta de usuario.

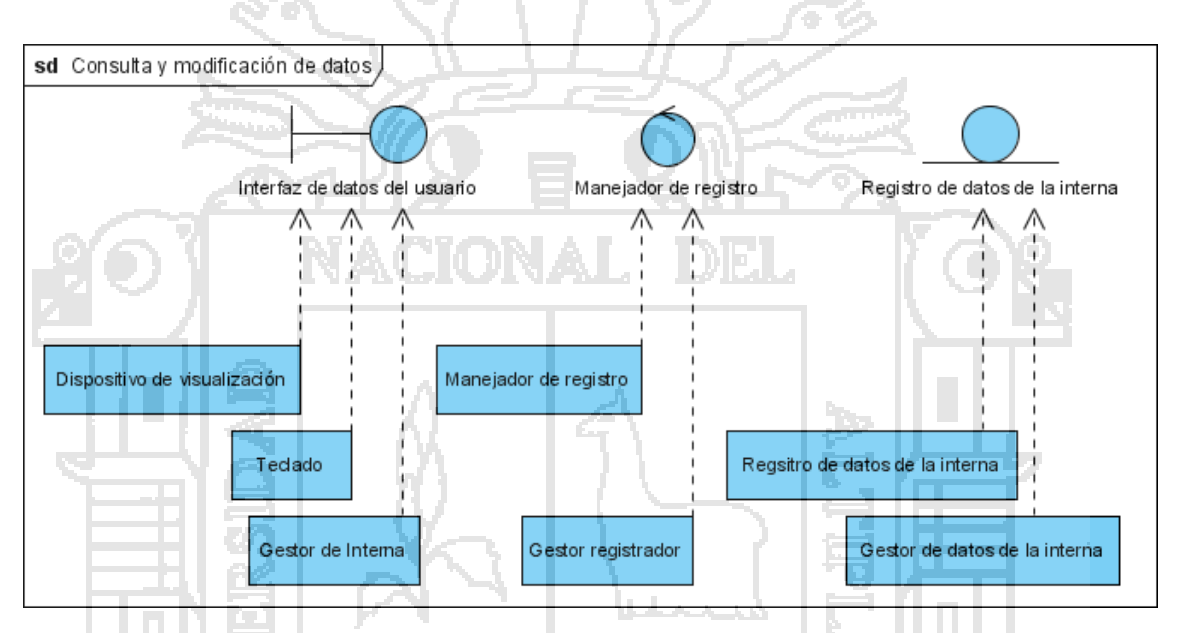

Figura Nº 38: Diagrama de caso de uso de consulta y modificación de datos. Fuente: UML. (2000). Elaboración: Propia.

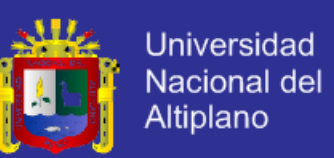

# **4.3.1.6. DIAGRAMA DE DISEÑO DE CASO DE USO DE CONVERSACIÓN**

### **CON EL AGENTE INTELIGENTE.**

La figura N° 39 ilustra el diseño de caso de uso que las internas deben de seguir para conversar con al agente inteligente en el SisInteCon, concluido el diagrama la interna podrá realizar sus conversaciones y/o consultas de problemas familiares que puedan tener.

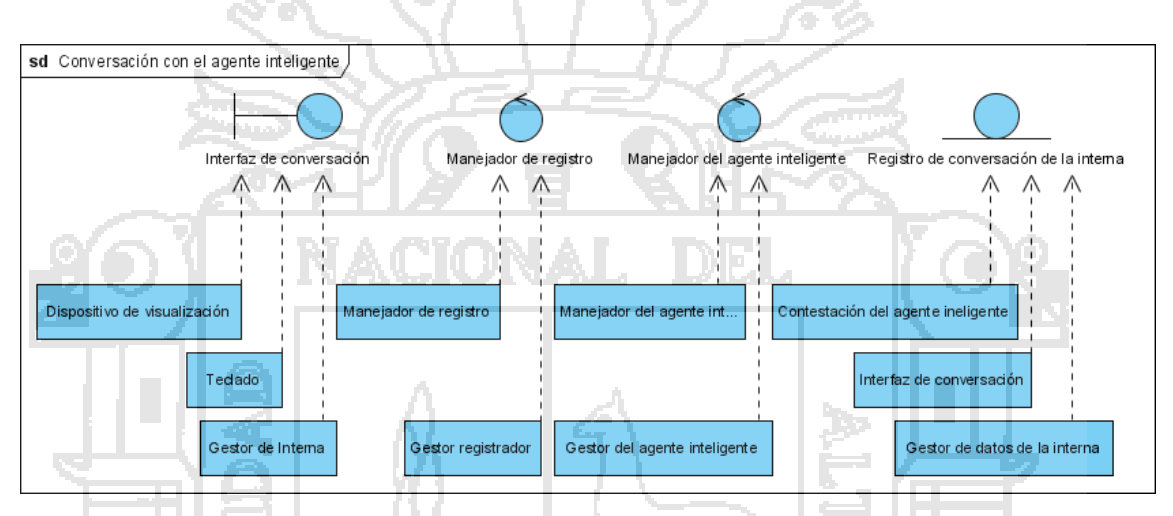

Figura Nº 39: Diagrama de caso de uso para la conversación con el agente inteligente. Fuente: UML. (2000).

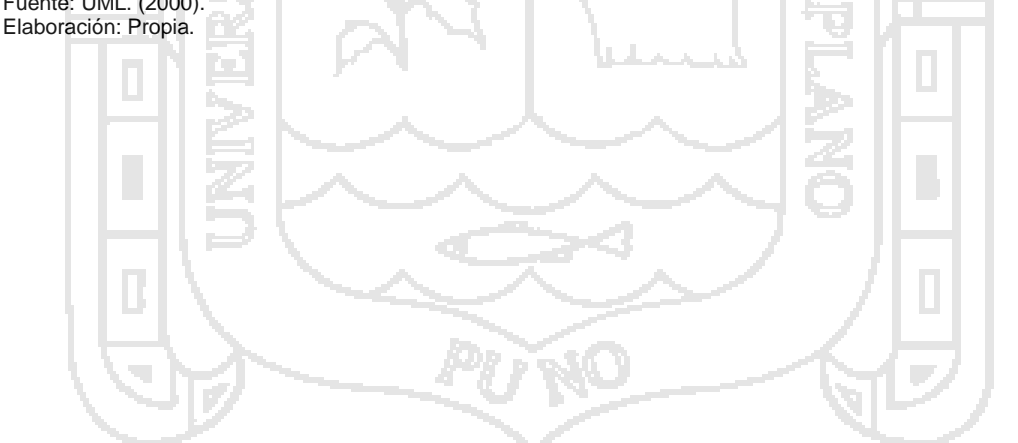

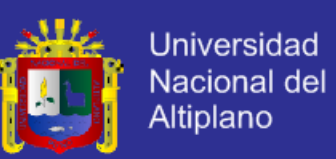

### **4.3.1.7. DIAGRAMA DE DISEÑO DE CASO DE USO DE ACCESO AL**

### **MATERIAL AUDIO VISUAL DEL AGENTE INTELIGENTE.**

La figura N° 40 ilustra el diseño de caso de uso que las internas deben de seguir para acceder al material audio visual en el SisInteCon, concluido el diagrama el usuario tendrá a la mano aquellos materiales audio visuales que le pueden ayudar a superar los problemas familiares que puedan tener.

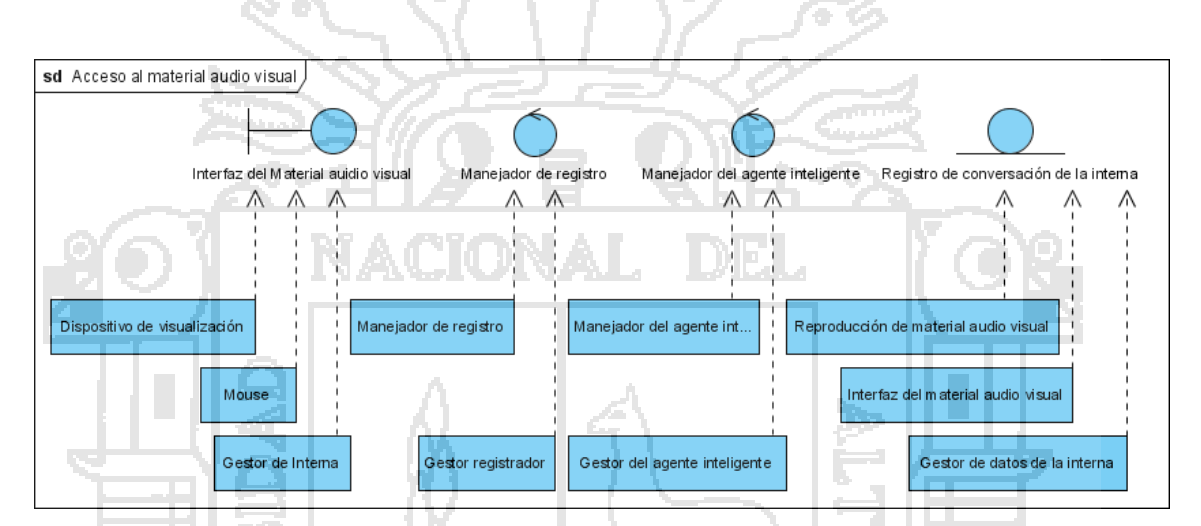

Figura Nº 40: Diagrama de caso de uso de acceso al material audio visual que facilita el agente inteligente. Fuente: UML. (2000).

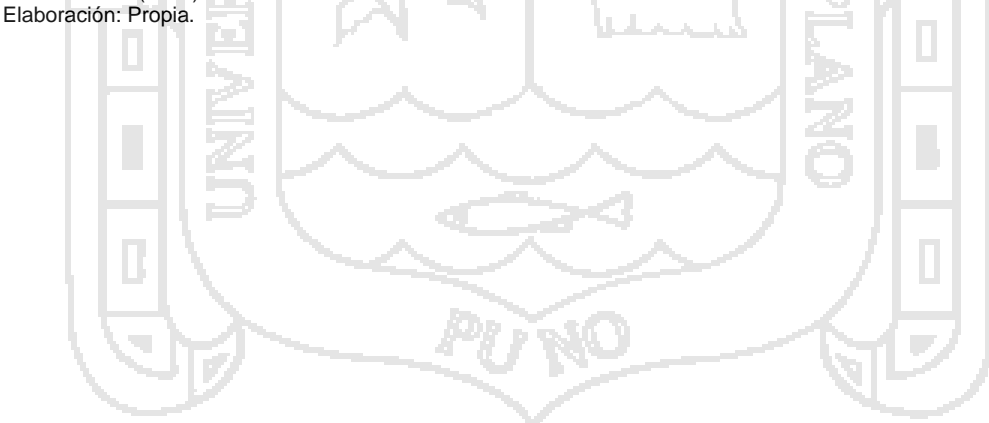

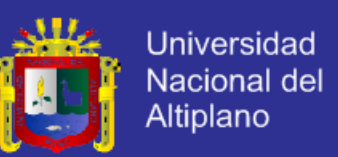

# **4.3.1.8. DIAGRAMA DE DISEÑO DE CASO DE USO DE ESTADÍSTICAS DE SU PABELLÓN.**

La figura N° 41 ilustra el diseño de caso de uso que las educadoras deben de seguir para ver las estadísticas de su pabellón con respecto a sus internas en el SisInteCon, concluido el procedimiento podrá ver cuál es el estado de las internas de su pabellón.

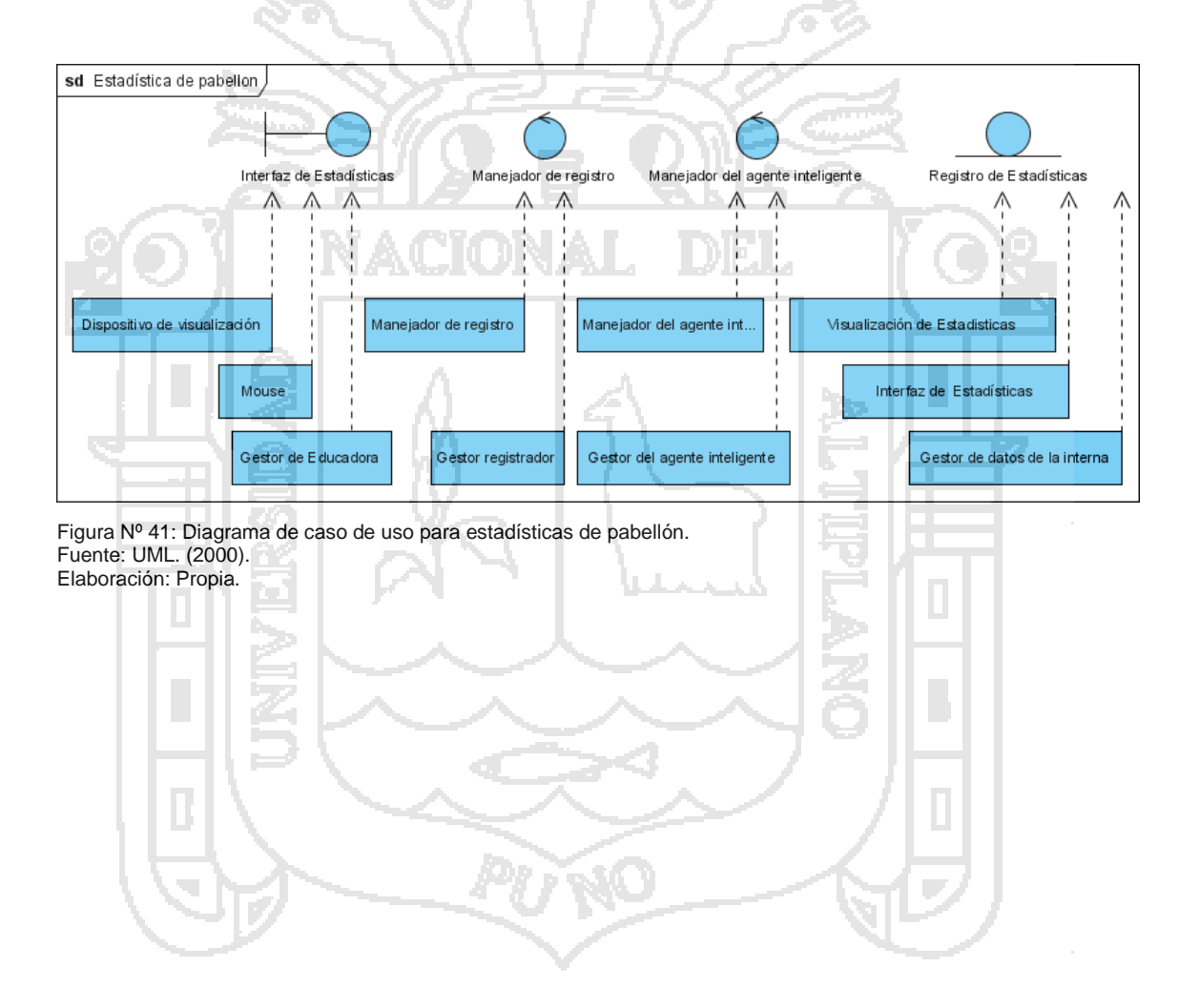

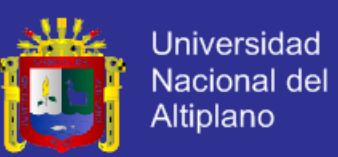

### **4.3.1.9. DIAGRAMA DE DISEÑO DE CASO DE USO DE NIVEL**

#### **EMOCIONAL.**

La figura N° 42 ilustra el diseño de caso de uso que las educadoras deben de seguir para ver el nivel emocional de sus internas en el SisInteCon, concluido el procedimiento ya podrá ver el estado emocional en que se encuentran sus internas de su pabellón.

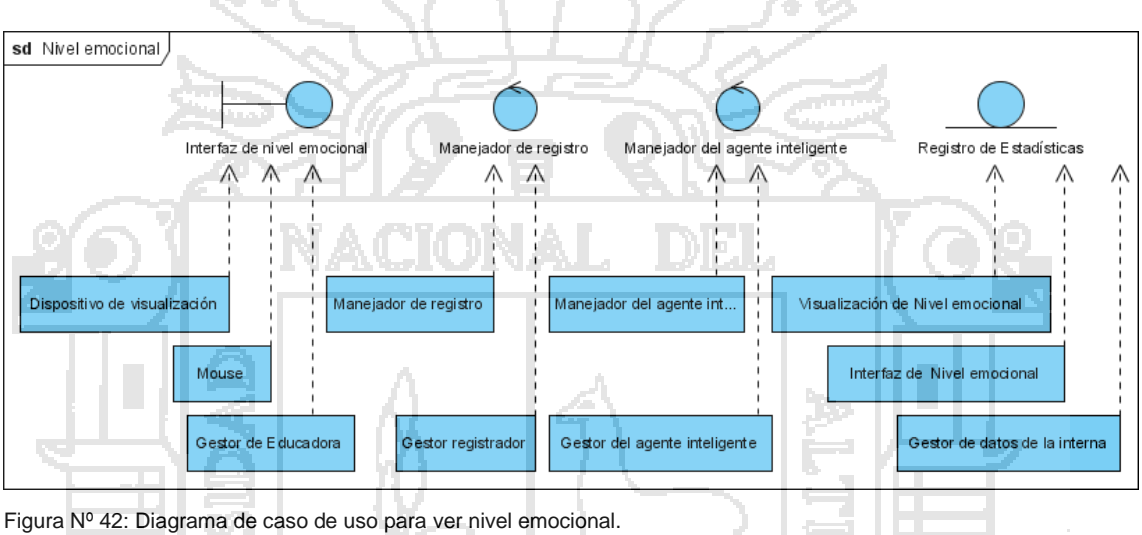

Fuente: UML. (2000). Elaboración: Propia.

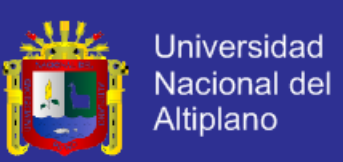

### **4.3.1.10. DIAGRAMA DE DISEÑO DE CASO DE USO DE VALIDAR**

#### **USUARIO.**

La figura N° 43 ilustra el diseño de caso de uso que el orientador o administrador deben de seguir para validar a un usuario en el SisInteCon, concluido el procedimiento podrá administrar los usuarios permitidos al SisInteCon.

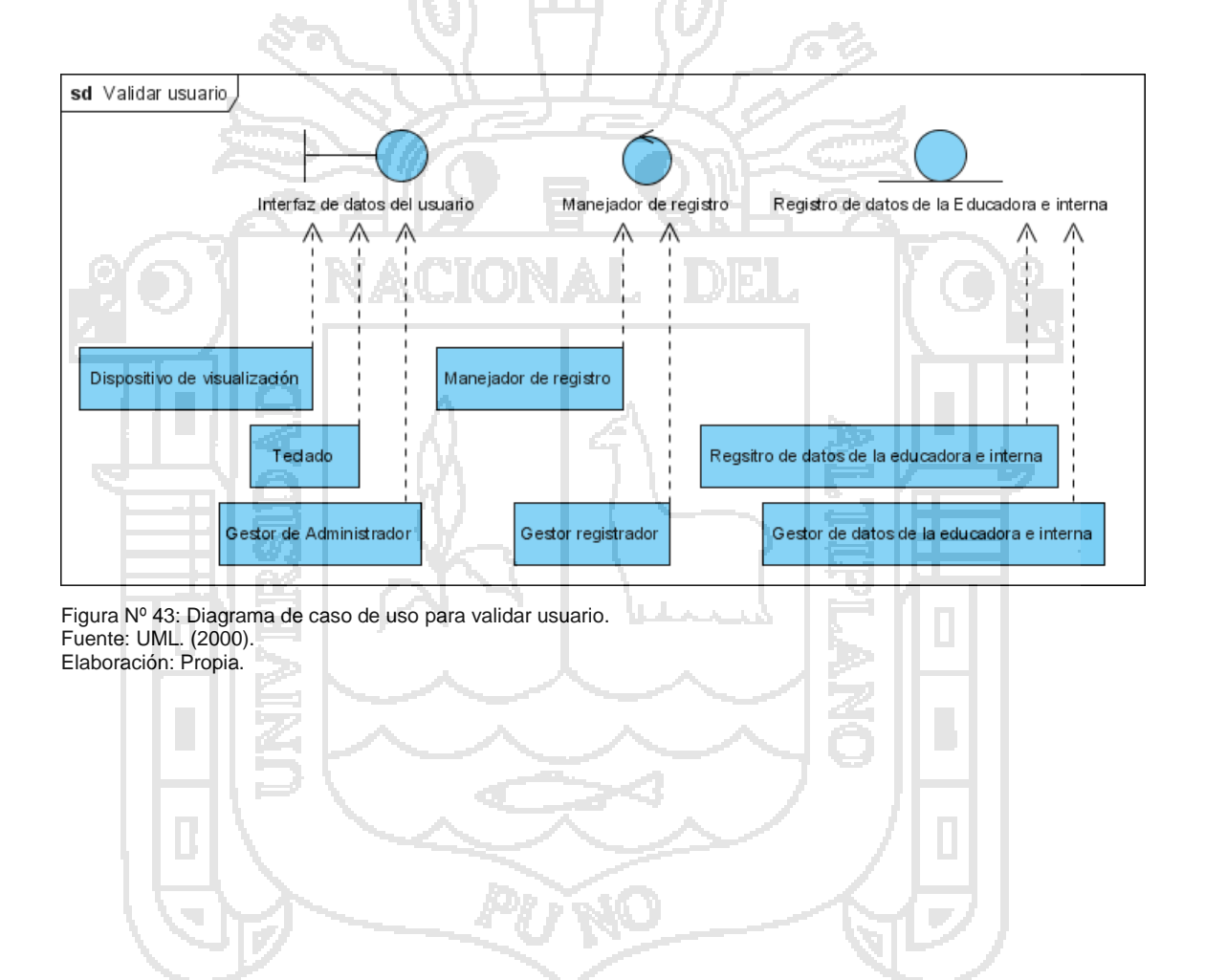

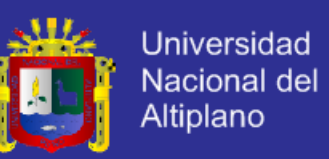

#### **4.3.1.11. DIAGRAMA DE DISEÑO DE CASO DE USO DE ENSEÑANZA.**

La figura N° 44 ilustra el diseño de caso de uso que el administrador deben de seguir para enseñar al agente inteligente en el SisInteCon, concluido el procedimiento ya habrá enseñado una nueva forma de conversar o responder a un determinado diálogo.

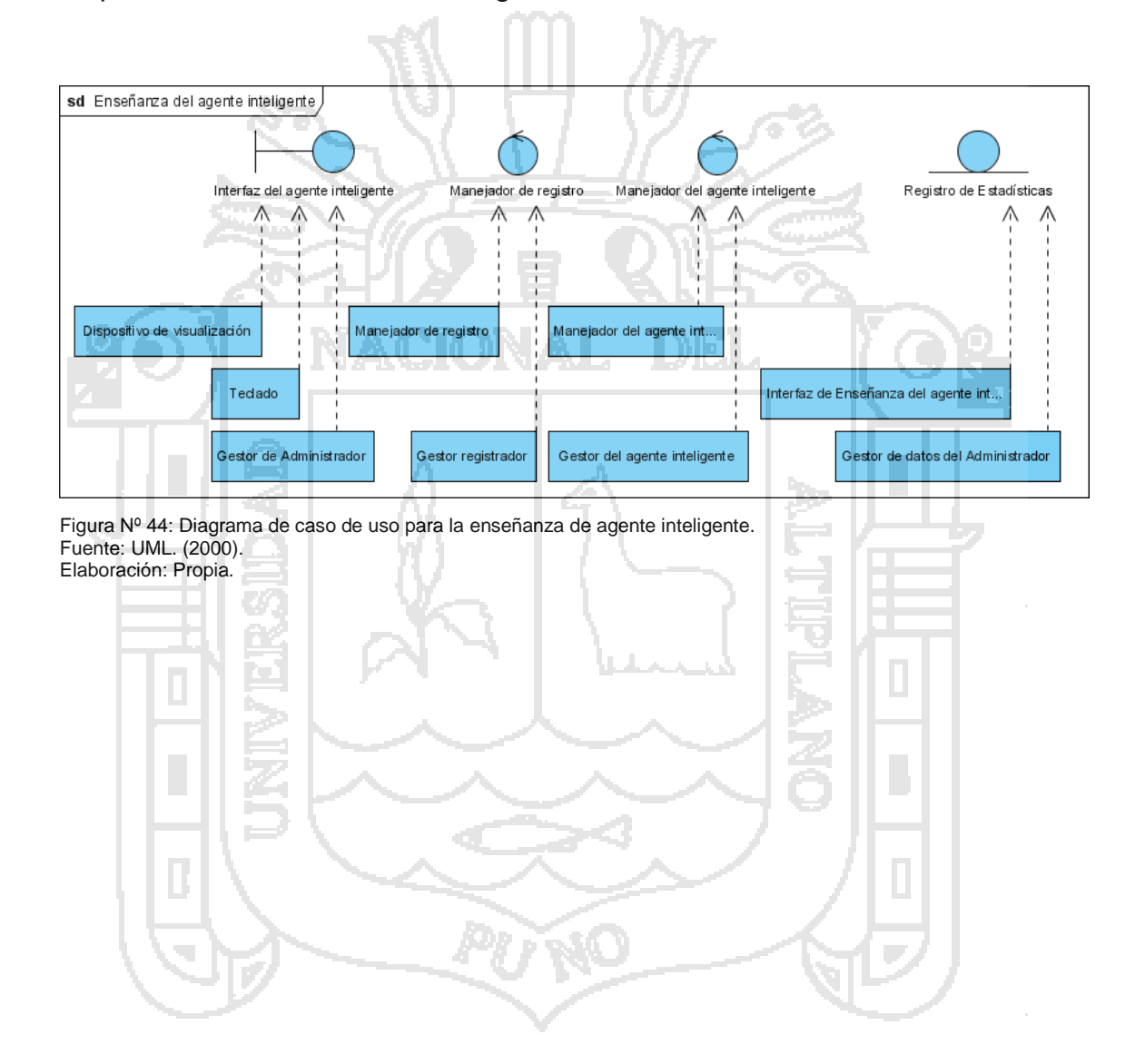

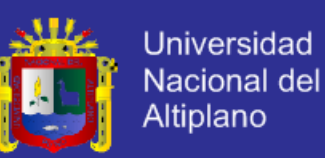

#### **4.3.1.12. DIAGRAMA DE DISEÑO DE CASO DE USO DE RELACIÓN DE**

#### **USUARIOS.**

La figura N° 45 ilustra el diseño de caso de uso que el administrador deben de seguir para ver la relación de usuario existe en el SisInteCon, concluido el procedimiento ya podrá ver con que usuario cuenta en el SisInteCon.

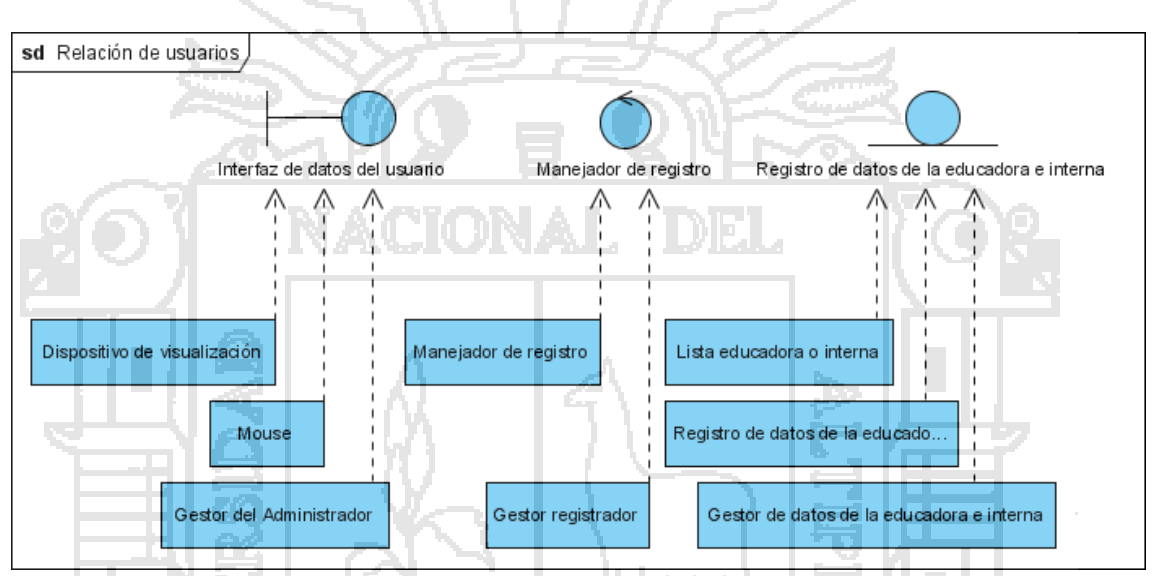

Figura Nº 45: Diagrama de caso de uso para la relación de usuarios. Fuente: UML. (2000). Elaboración: Propia.

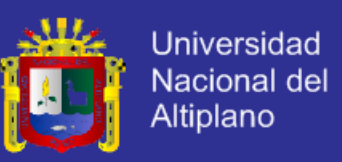

### **4.3.2. DISEÑO DE LA BASE DE DATOS.**

#### **4.3.2.1. MODELO ENTIDAD RELACIÓN DE SistInteCon.**

La Figura N° 46 muestra el modelo E – R de la base de datos SisInteCon, se

ha identificado las siguientes entidades:

- Interna.
- Usuario.
- Administrador.
- Educadora.
- Agente Inteligente.
- Problema Familiar.
- Audio.
- Video.
- Imagen.

Y las relaciones siguientes:

- Interna Usuario.
- Interna Agente Inteligente.
- Interna Audio.
- Interna Problema Familiar.
- Educadora Interna.
- Educadora Agente Inteligente.
- Administrador Interna.
- Administrador Educadora.
- Administrador Agente Inteligente.

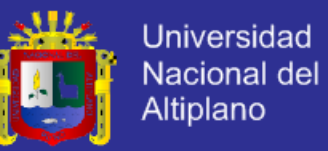

- Agente Inteligente Problema Familiar
- Agente Inteligente Audio.
- Agente Inteligente Video.
- Agente Inteligente Imagen.

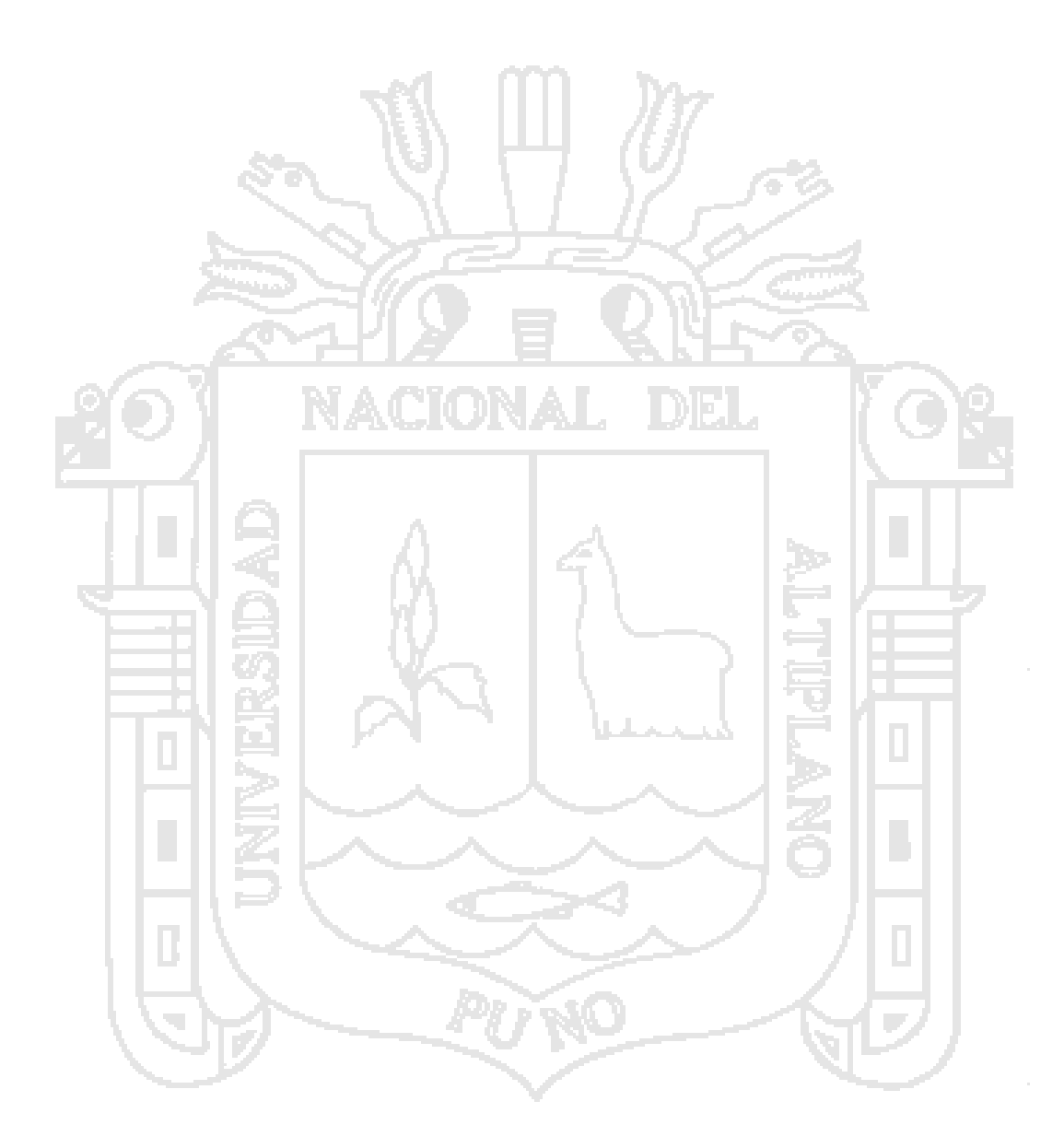

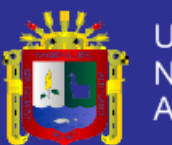

Universidad Nacional del Altiplano

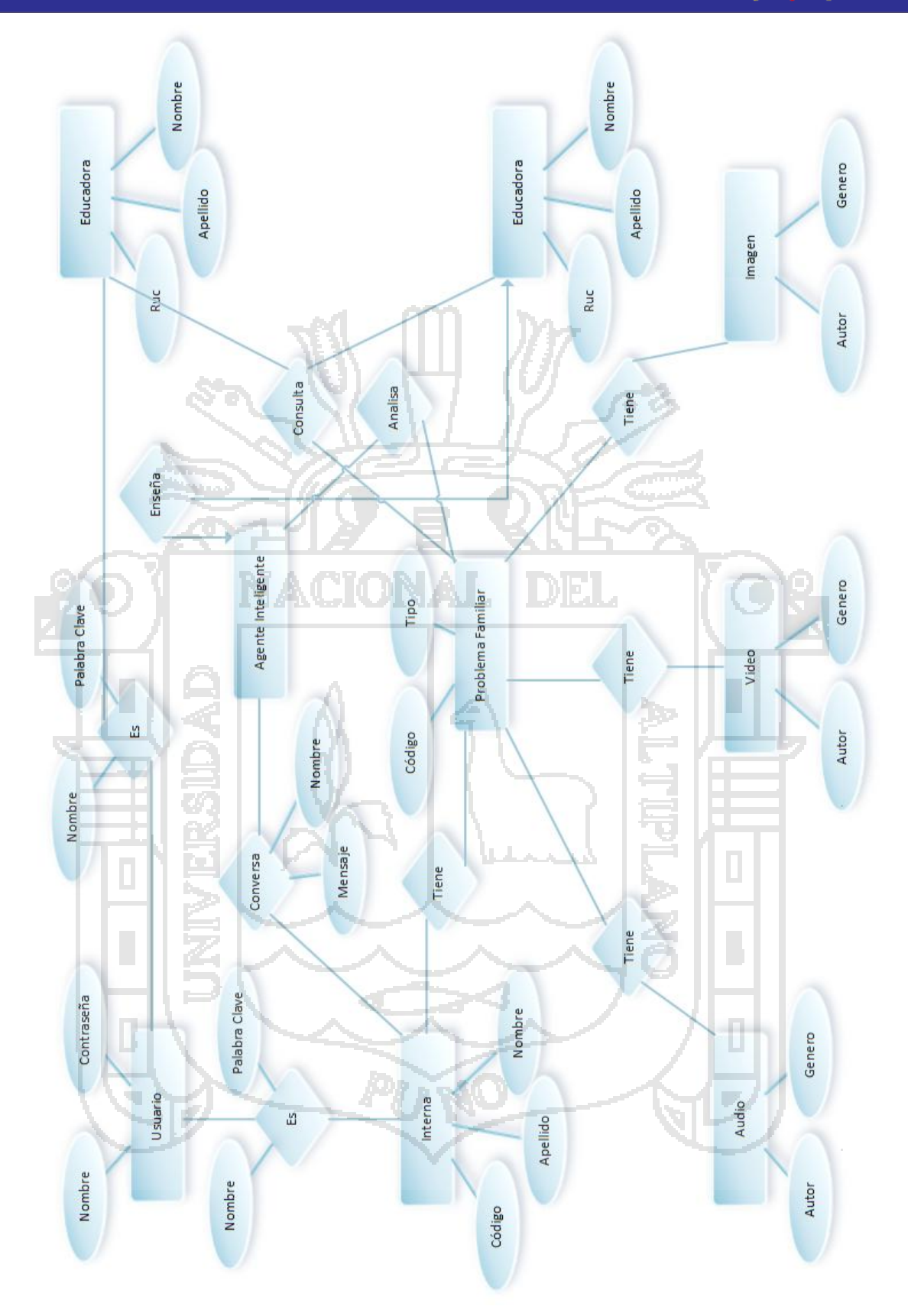

Figura Nº 46: Modelo Entidad – Relación de la base de datos del SisInteCon. Fuente: Base de Datos. (1997). Elaboración: Propia.

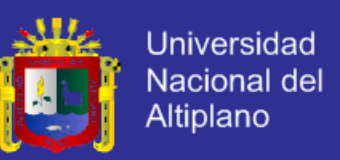

### **4.3.2.2. MODELADO RELACIONAL FÍSICO DE SistInteCon.**

Haciendo uso de las 1ra forma Normal, 2da forma Normal y 3ra forma normal se obtiene la figura N° 47 muestra el modelado relacional físico de la base de datos de SisInteCon.

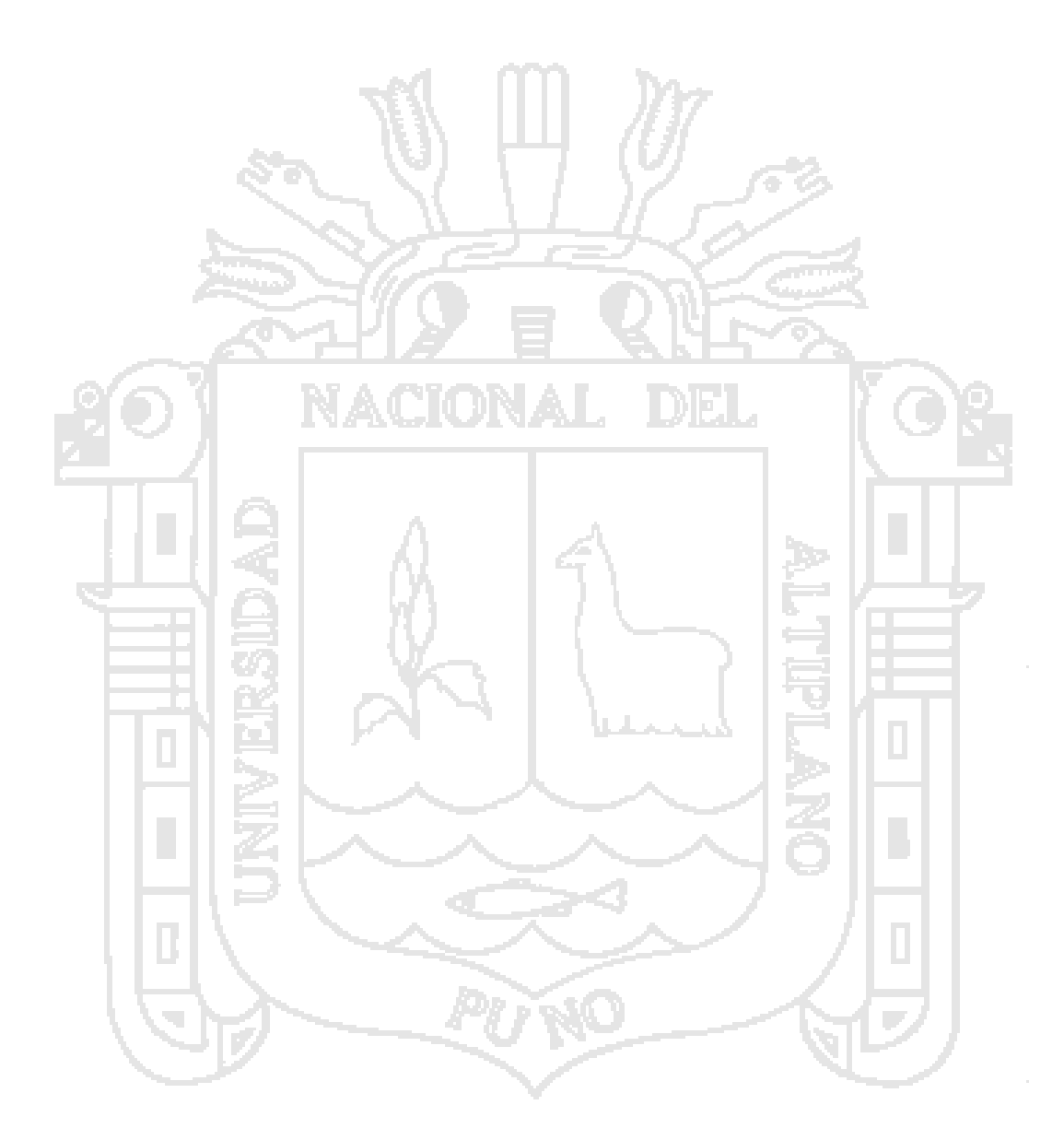

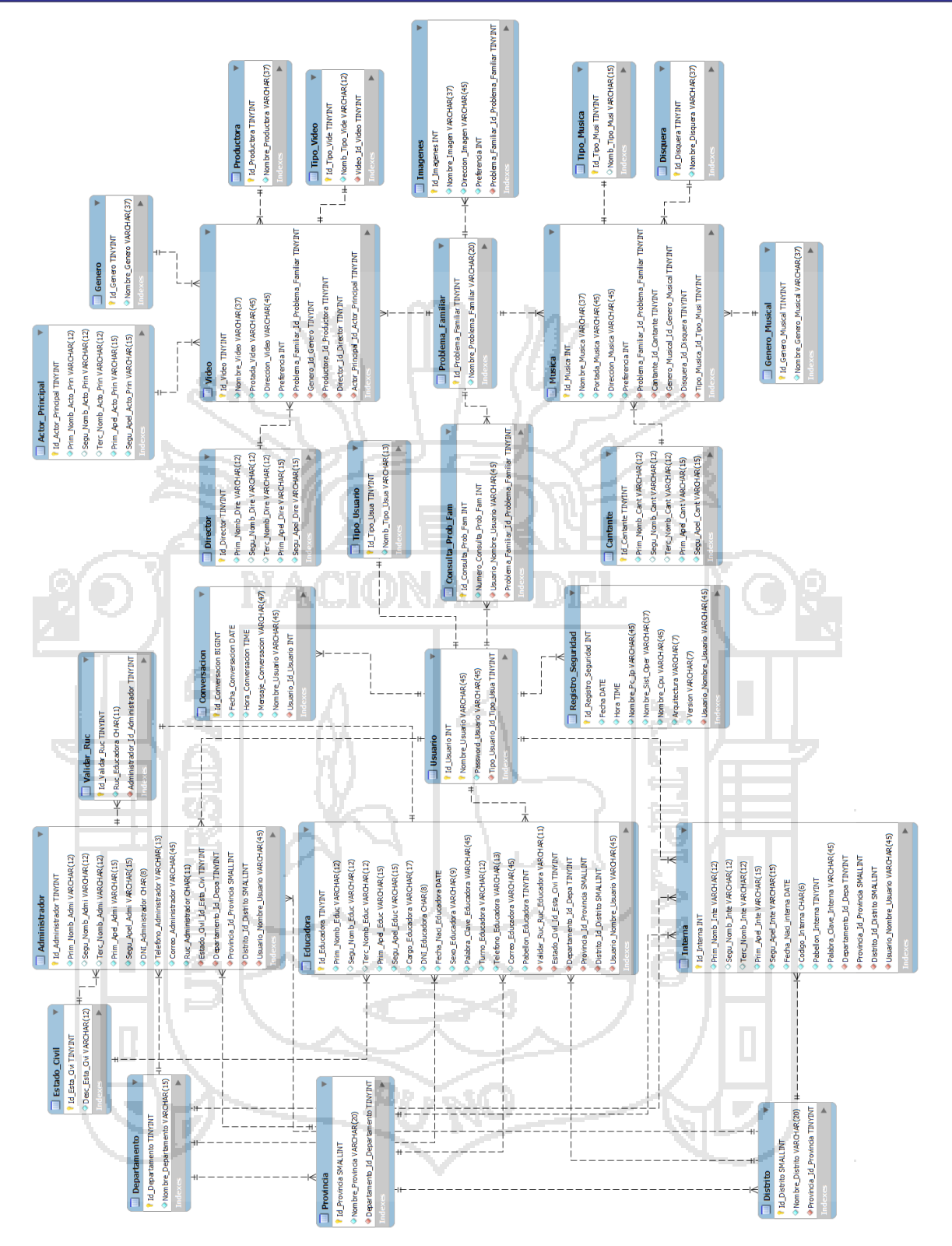

Figura Nº 47: Modelado relacional físico de SisInteCon. Fuente: Base de Datos. (1997). Elaboración: Propia.

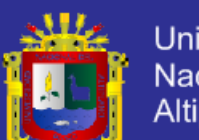

**Universidad** Nacional del Altiplano

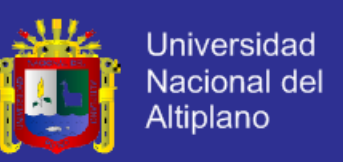

### **4.3.3. DISEÑO DE INTERFAZ.**

Cumpliendo los requerimientos de usabilidad, se realizó los siguientes diseños de interfaz de usuario:

- Diseño de interfaz de SisInteCon.
- Diseño de interfaz de Registro de Usuario.
- Diseño de interfaz de Recuperar contraseña y usuario.
- Diseño de interfaz de Conversación con el agente Inteligente.
- Diseño de interfaz de Modificación de datos de usuario y personales.
- Diseño de interfaz de Video.
- Diseño de interfaz de Música.
- Diseño de interfaz de Imagen.
- Diseño de interfaz del nivel emocional.
- Diseño de interfaz de las estadísticas.
- Diseño de interfaz de validación de usuarios.
- Diseño de interfaz de enseñanza al agente inteligente.
- Diseño de interfaz de relación de usuarios.

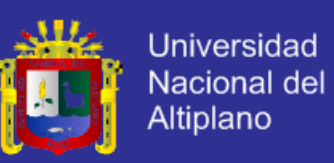

### **4.3.3.1. DISEÑO DE INTERFAZ DE SisInteCon.**

La figura N° 48 muestra el diseño de interfaz de SisInteCon final.

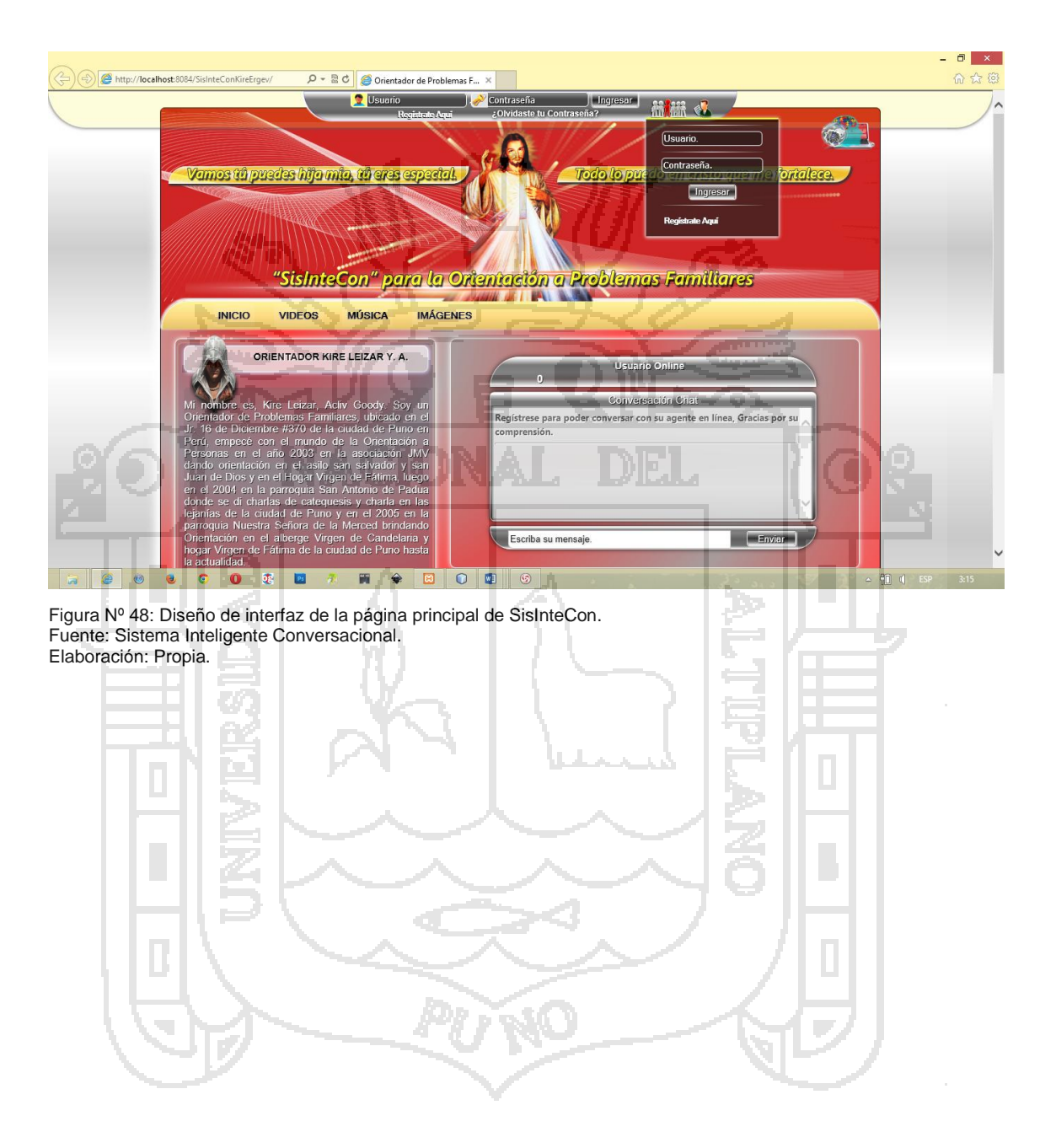

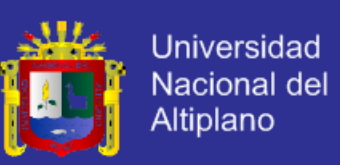

#### **4.3.3.2. DISEÑO DE INTERFAZ DE REGISTRO DE USUARIO.**

La figura N° 49 muestra el diseño de registro para la interna.

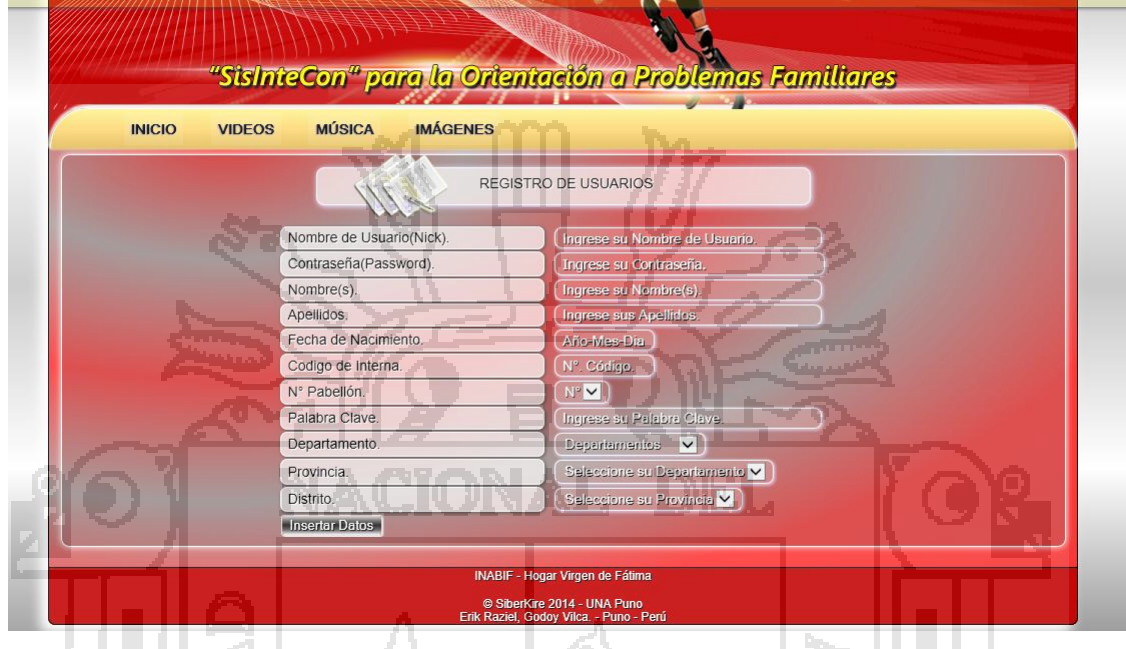

Figura Nº 49: Diseño de interfaz de registro para las internas. Fuente: Sistema Inteligente Conversacional. Elaboración: Propia.

La figura N° 50 muestra el diseño de registro para las educadoras.

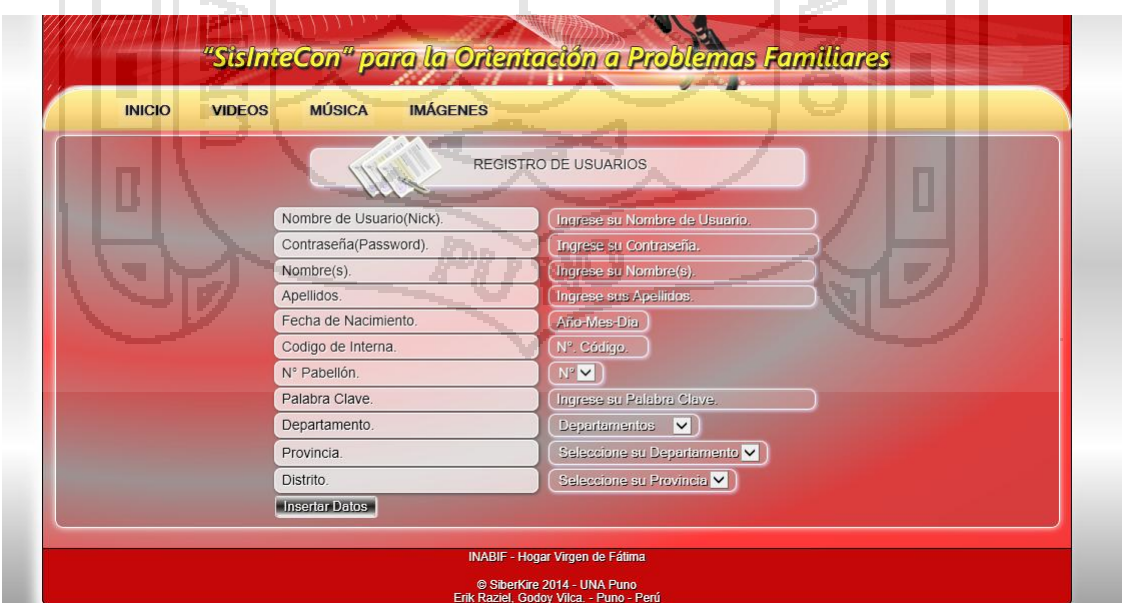

Figura Nº 50: Diseño de interfaz de registro para las educadoras. Fuente: Sistema Inteligente Conversacional. Elaboración: Propia.

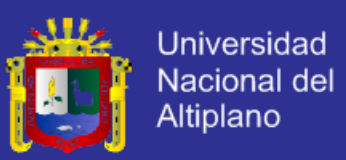

#### **4.3.3.3. DISEÑO DE INTERFAZ DE RECUPERAR CONTRASEÑA Y**

#### **USUARIO.**

La figura N° 51 muestra el diseño de interfaz de Recuperar contraseña y usuario.

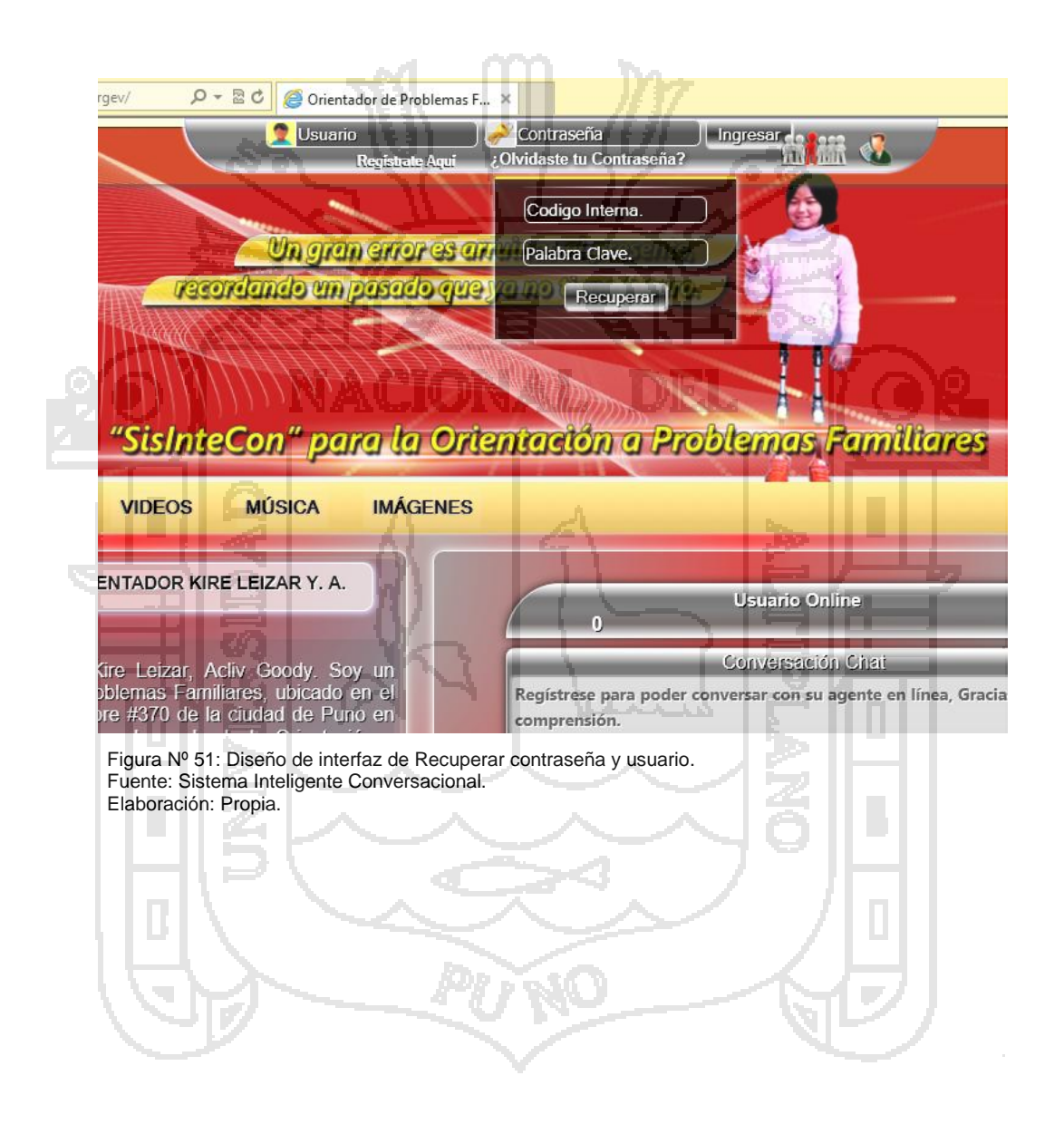
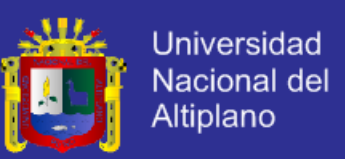

## **4.3.3.4. DISEÑO DE INTERFAZ DE CONVERSACIÓN CON EL AGENTE**

### **INTELIGENTE.**

La figura N° 52 muestra el diseño de interfaz de Conversación con el agente Inteligente.

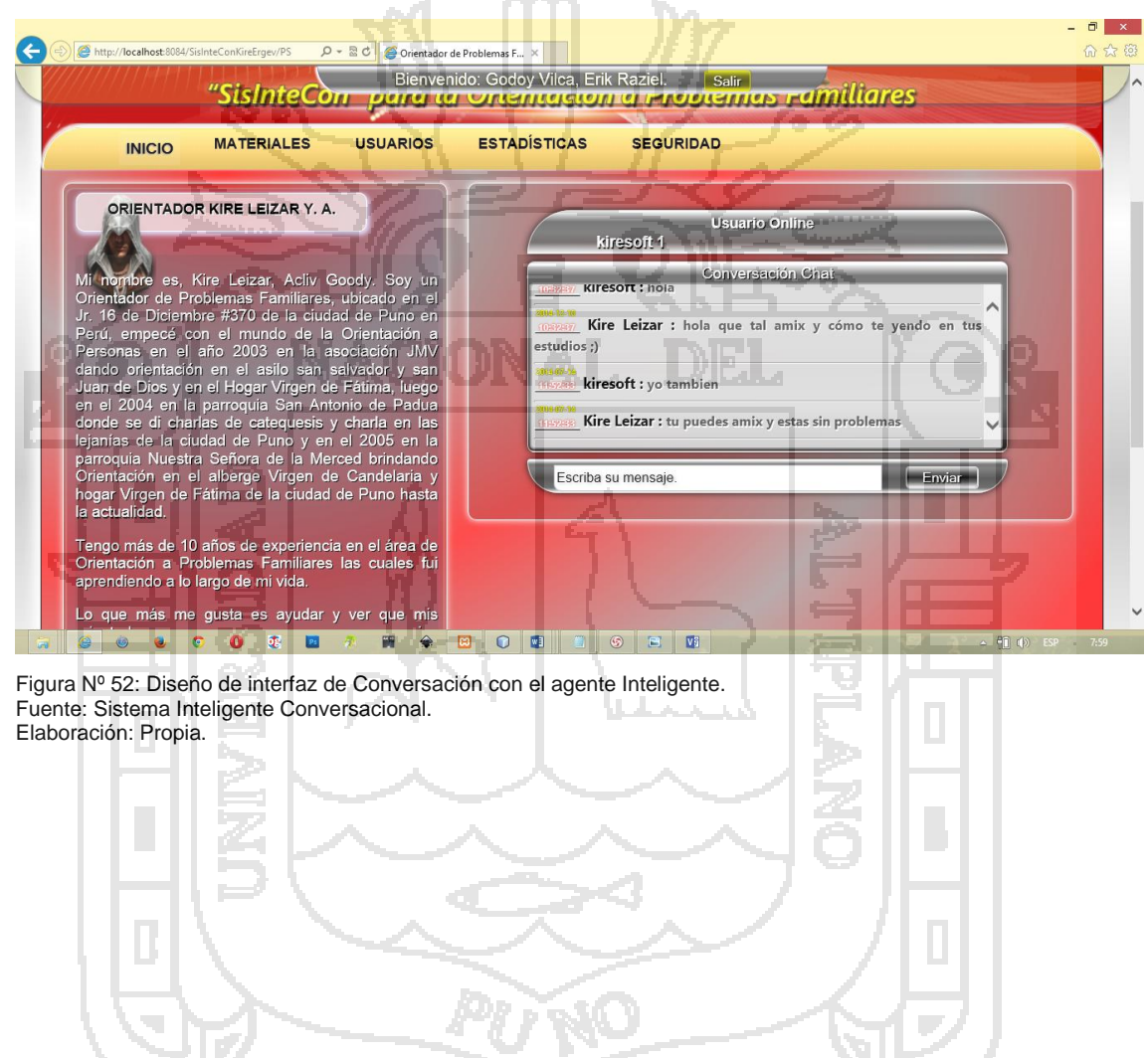

21 V.

حالة

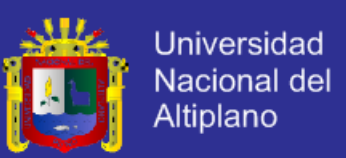

## **4.3.3.5. DISEÑO DE INTERFAZ DE MODIFICACIÓN DE DATOS DE**

#### **USUARIO Y PERSONALES.**

La figura N° 53 muestra el diseño de interfaz de modificación de datos de usuario para las internas.

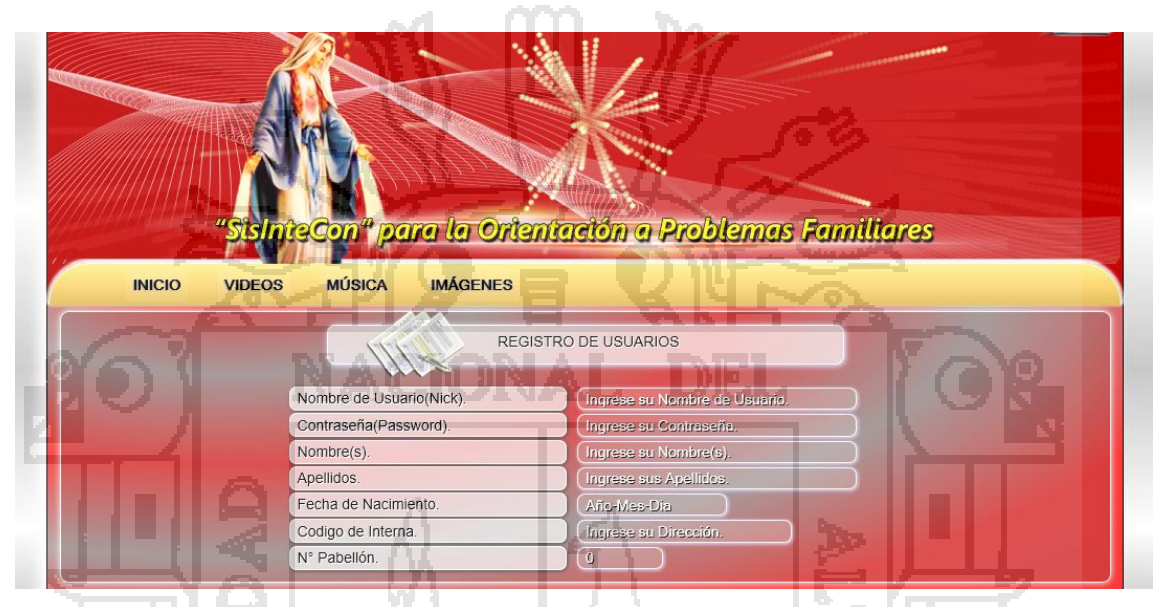

Figura Nº 53: Diseño de interfaz de Modificación de datos de usuario para las internas. Fuente: Sistema Inteligente Conversacional. Elaboración: Propia.

La figura N° 54 muestra el diseño de interfaz de modificación de datos de

usuario y personales para el administrador.

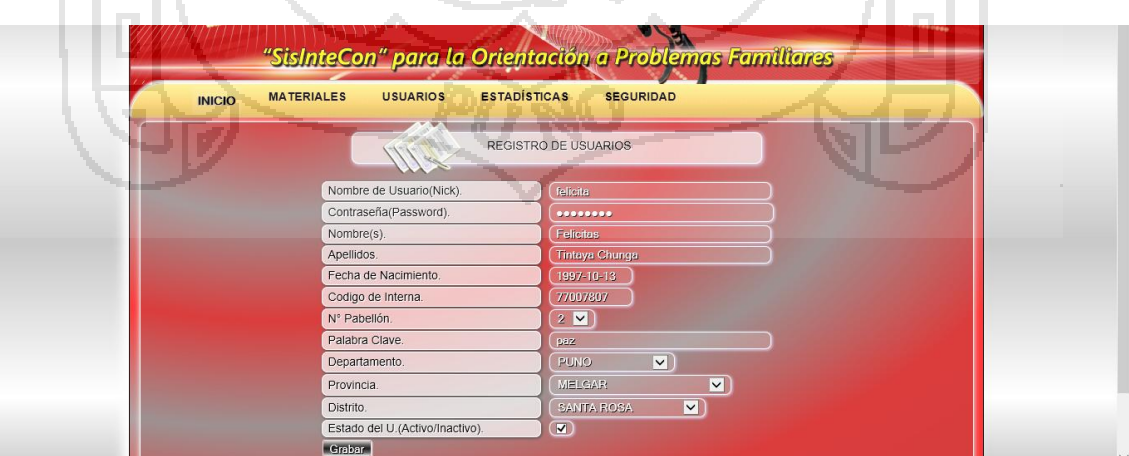

Figura Nº 54: Diseño de interfaz de Modificación de datos de usuario y personales para el administrador. Fuente: Sistema Inteligente Conversacional. Elaboración: Propia.

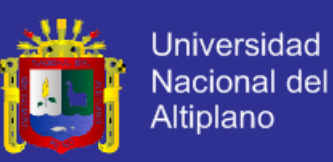

### **4.3.3.6. DISEÑO DE INTERFAZ DE VIDEO.**

La figura N° 55 muestra el diseño de interfaz de video.

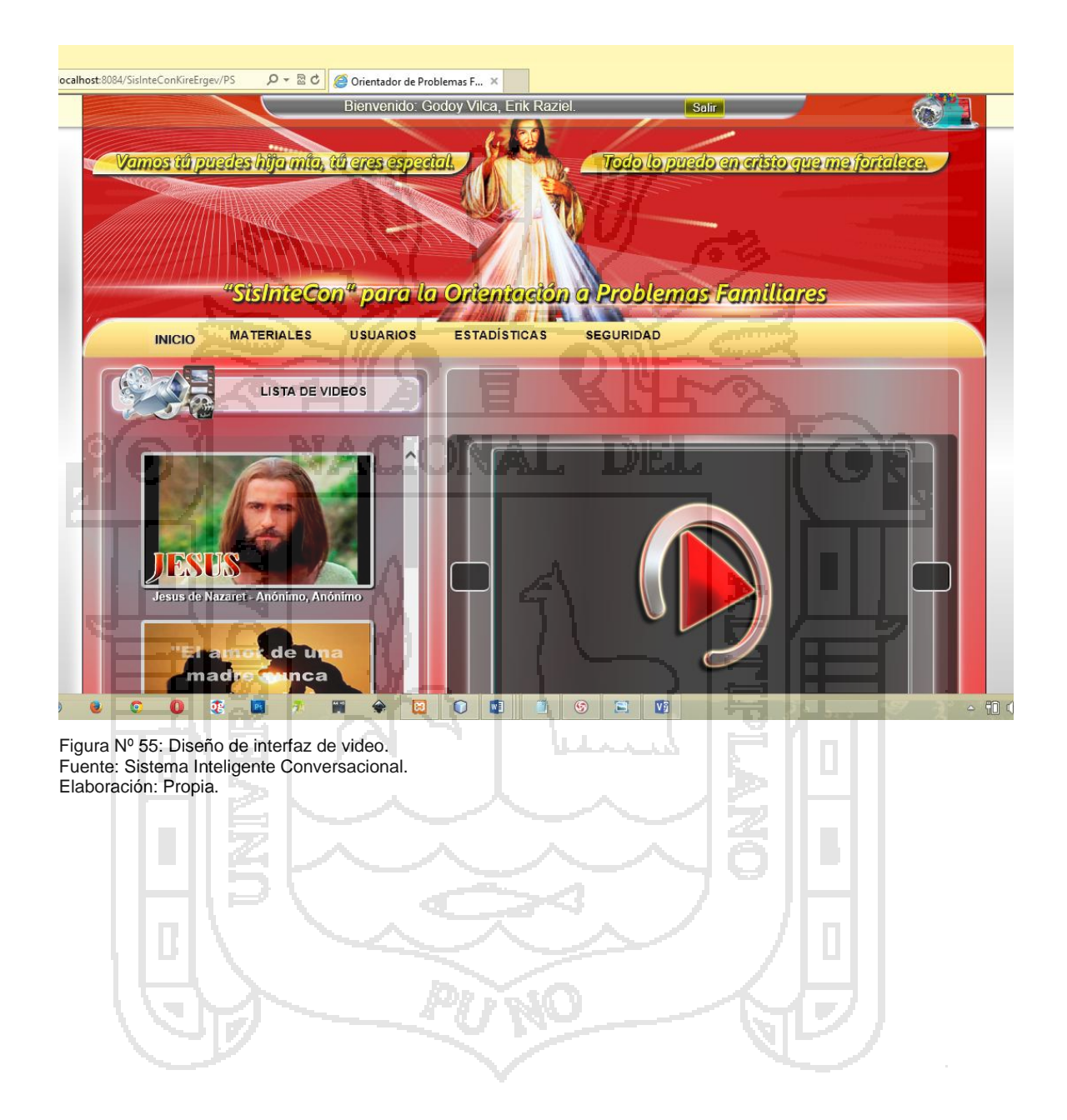

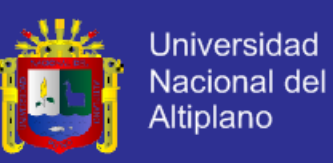

## **4.3.3.7. DISEÑO DE INTERFAZ DE MÚSICA.**

La figura N° 56 muestra el diseño de interfaz de música.

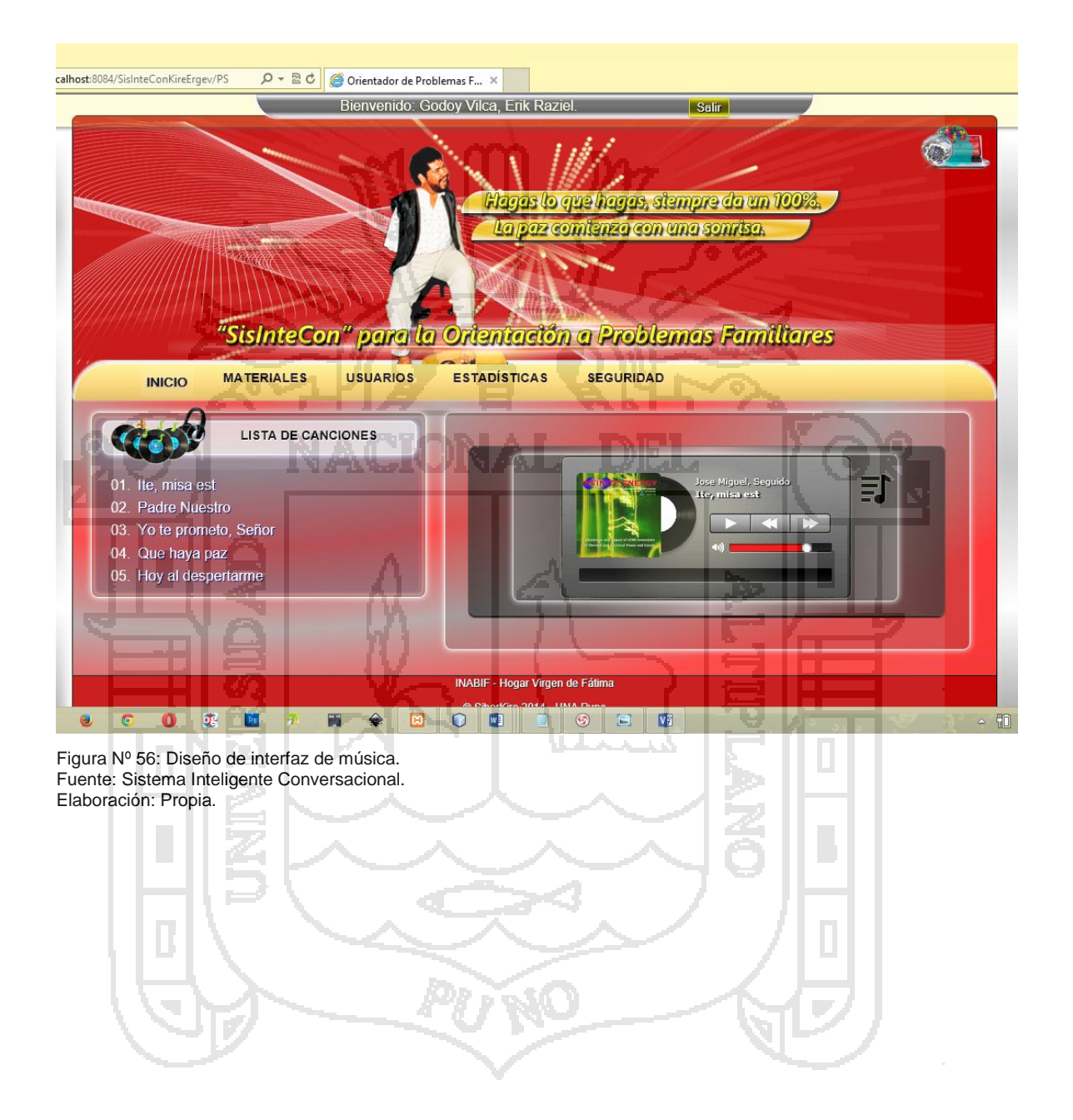

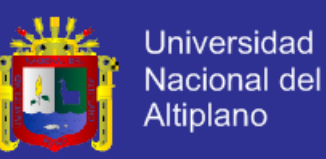

## **4.3.3.8. DISEÑO DE INTERFAZ DE IMAGEN.**

En La figura N° 57 muestra el diseño de imágenes.

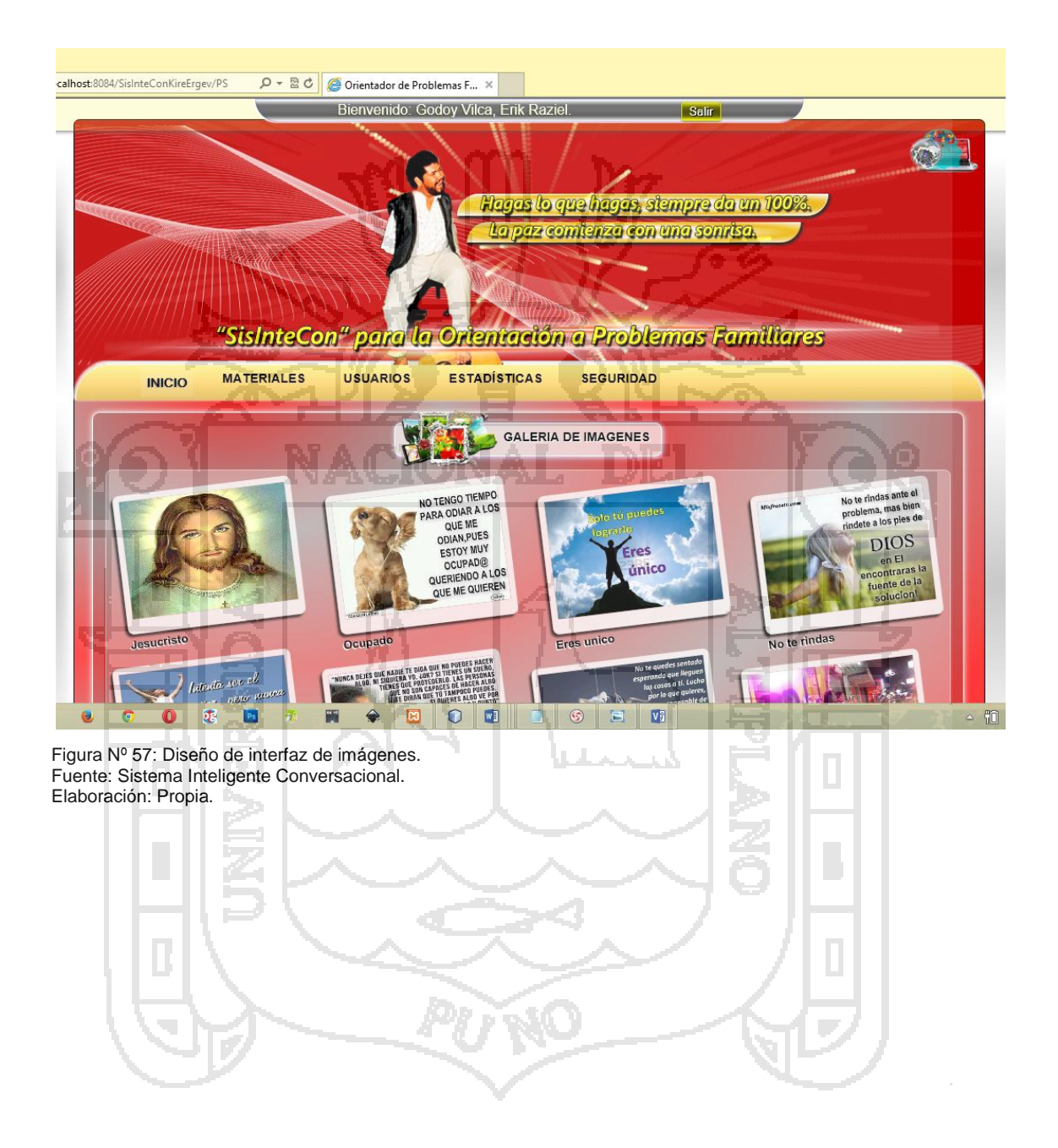

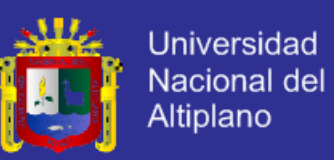

## **4.3.3.9. DISEÑO DE INTERFAZ DE NIVEL EMOCIONAL.**

En La figura N° 58 muestra el diseño de estado emocional de las internas.

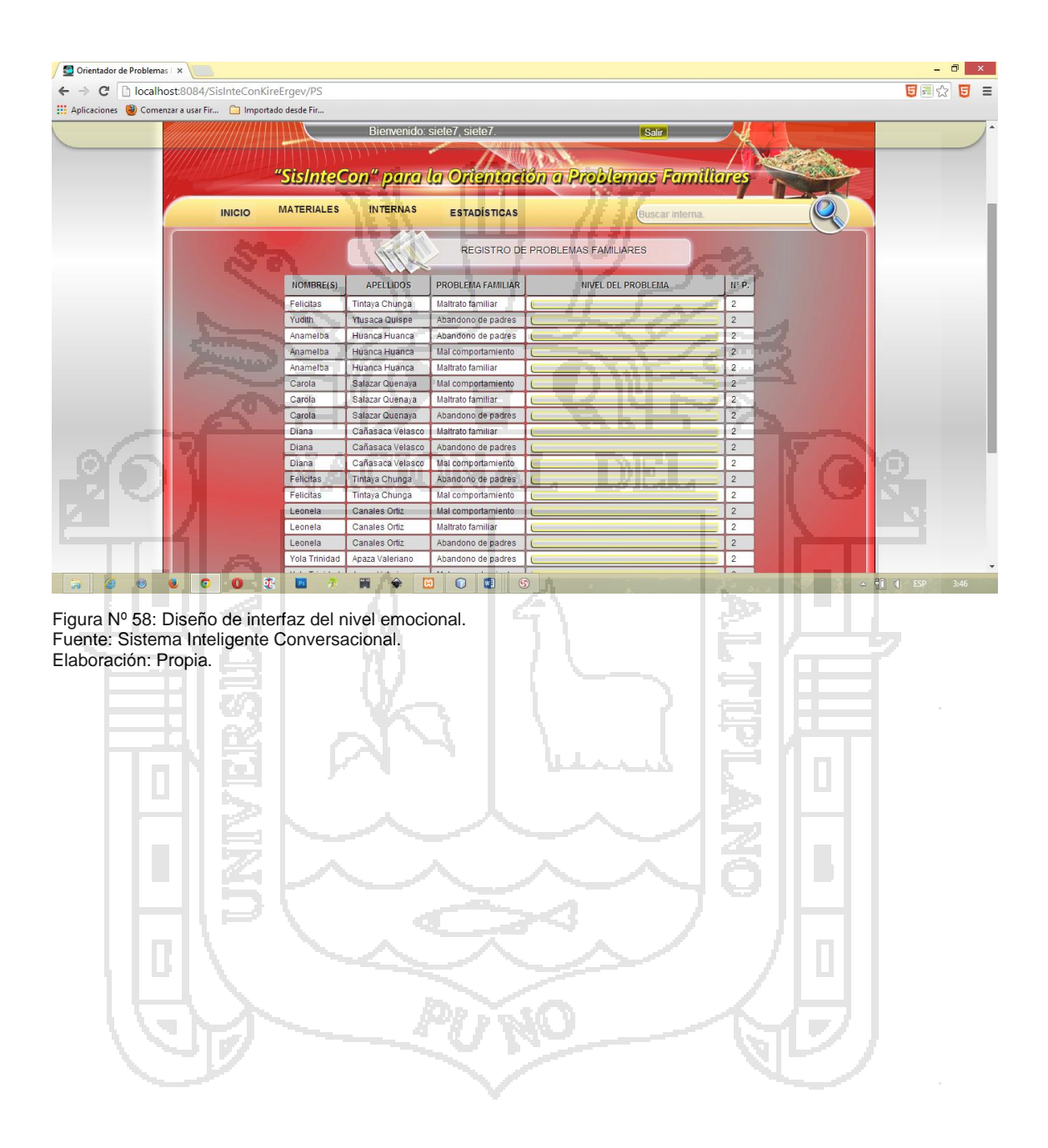

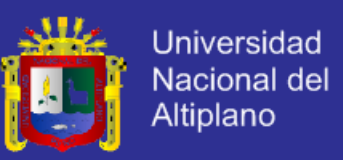

## **4.3.3.10. DISEÑO DE INTERFAZ DE ESTADÍSTICAS.**

En La figura N° 59 muestra el diseño de estadísticas por pabellón de educadora.

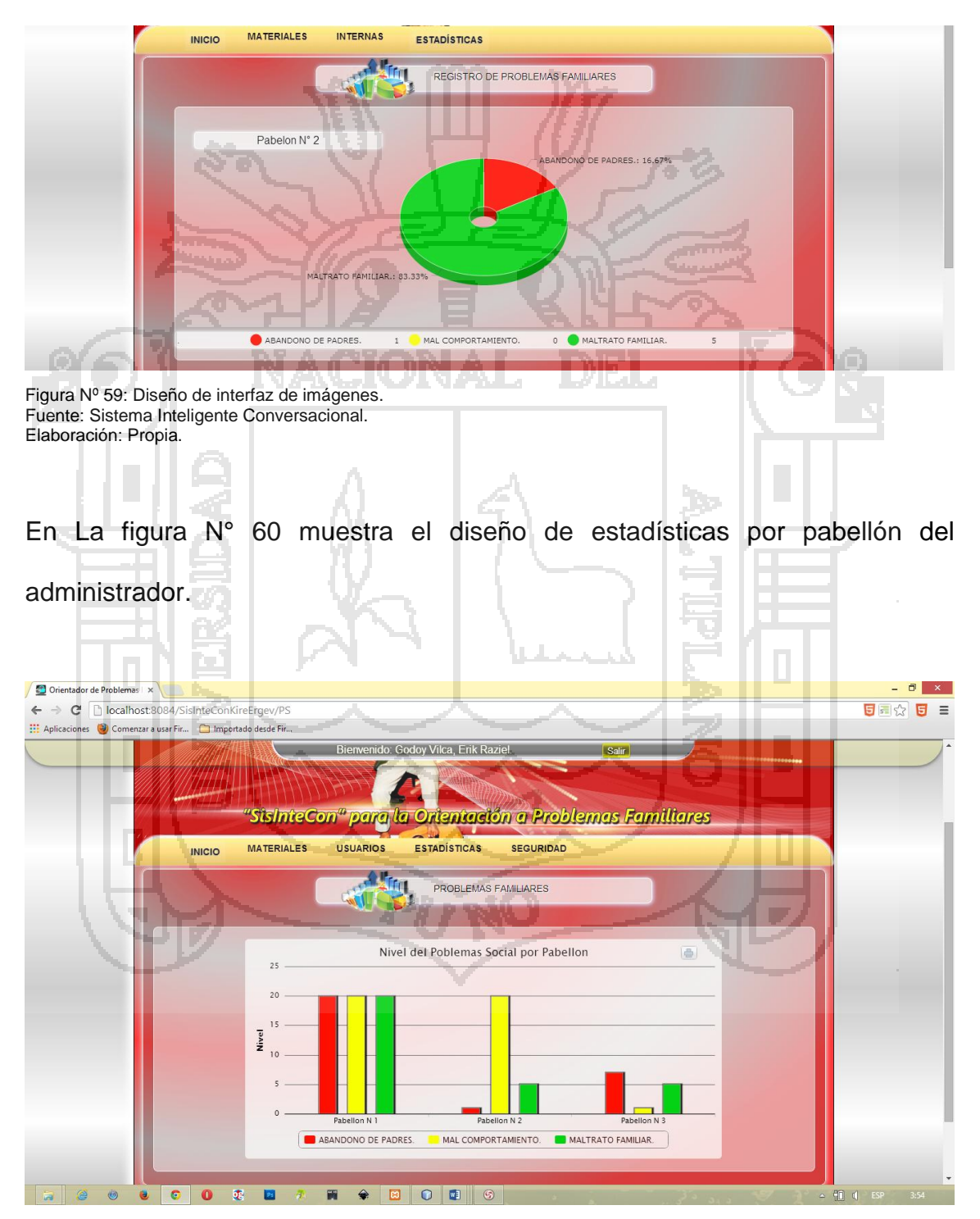

Figura Nº 60: Diseño de interfaz de estadísticas por pabellón del administrador. Fuente: Sistema Inteligente Conversacional. Elaboración: Propia.

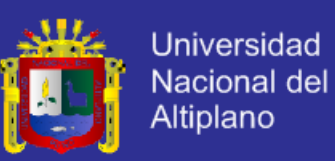

## **4.3.3.11. DISEÑO DE INTERFAZ DE VALIDAR USUARIO.**

En La figura N° 61 muestra el diseño de validar usuario.

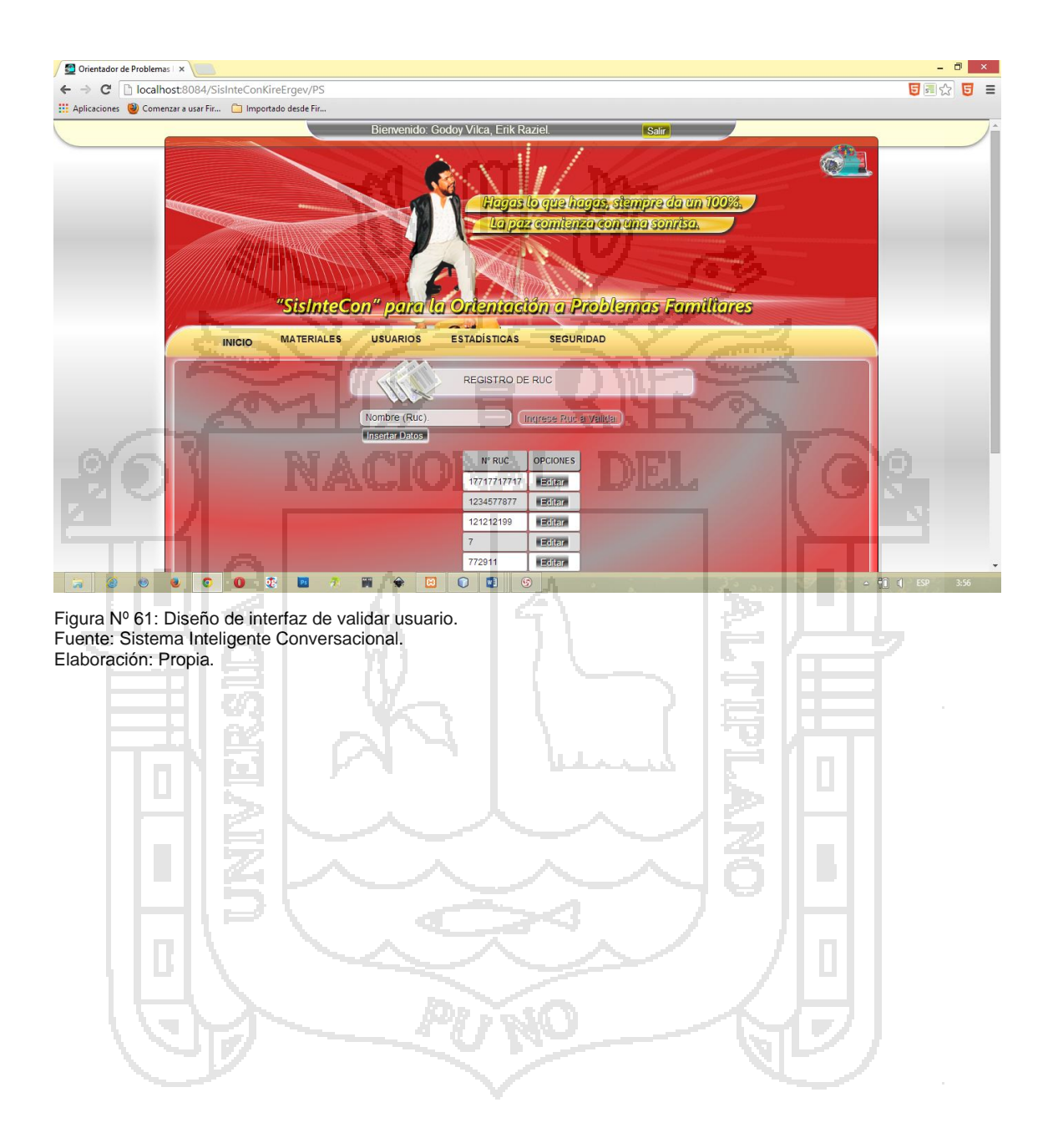

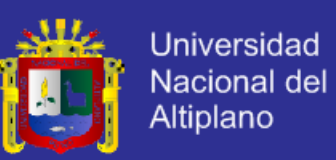

## **4.3.3.12. DISEÑO DE INTERFAZ DE ENSEÑANZA.**

En La figura N° 62 muestra el diseño de enseñanza al agente inteligente.

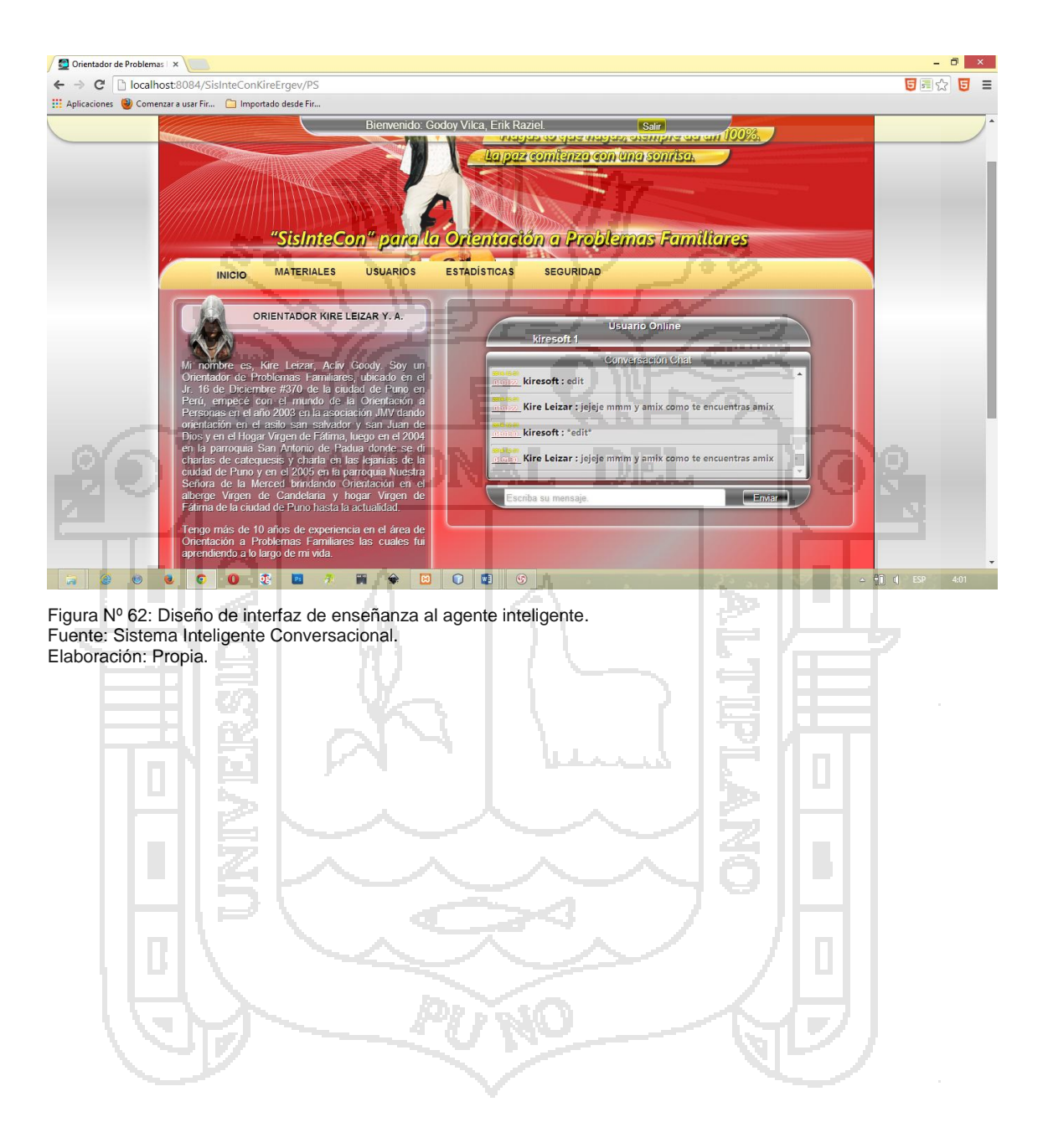

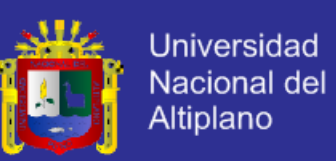

## **4.3.3.13. DISEÑO DE INTERFAZ DE RELACIÓN DE USUARIOS.**

En La figura N° 63 muestra el diseño de relación de usuarios.

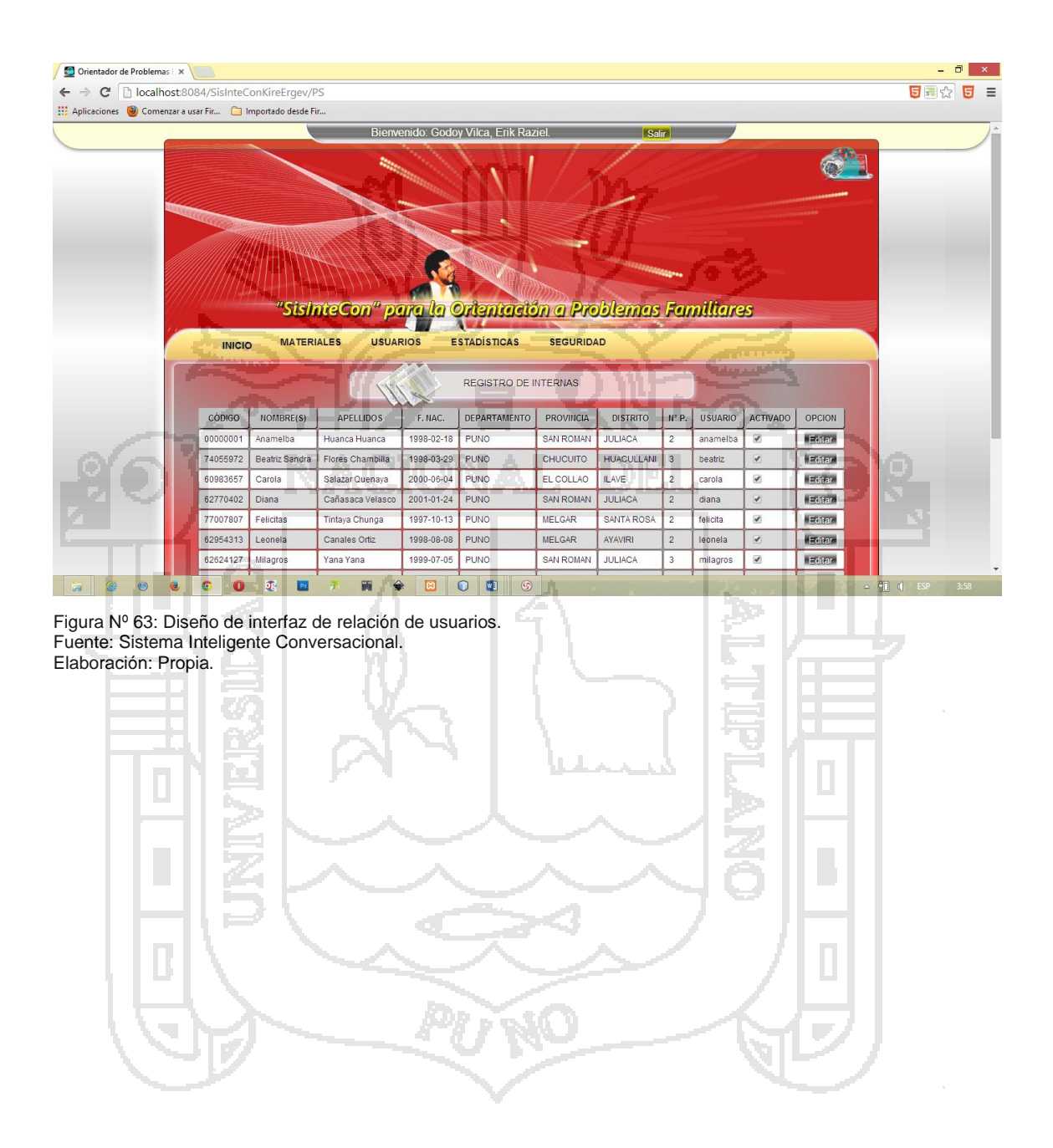

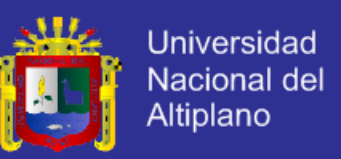

### **4.3.4. IMPLEMENTACIÓN DEL SisInteCon.**

La implementación del Sistema Inteligente Conversacional se utilizó el lenguaje de programación Java, JSP y el gestor de base de datos MySQL el cual soporta sesiones, triggers, vistas, integridad referencial.

 $\sim 10$ 

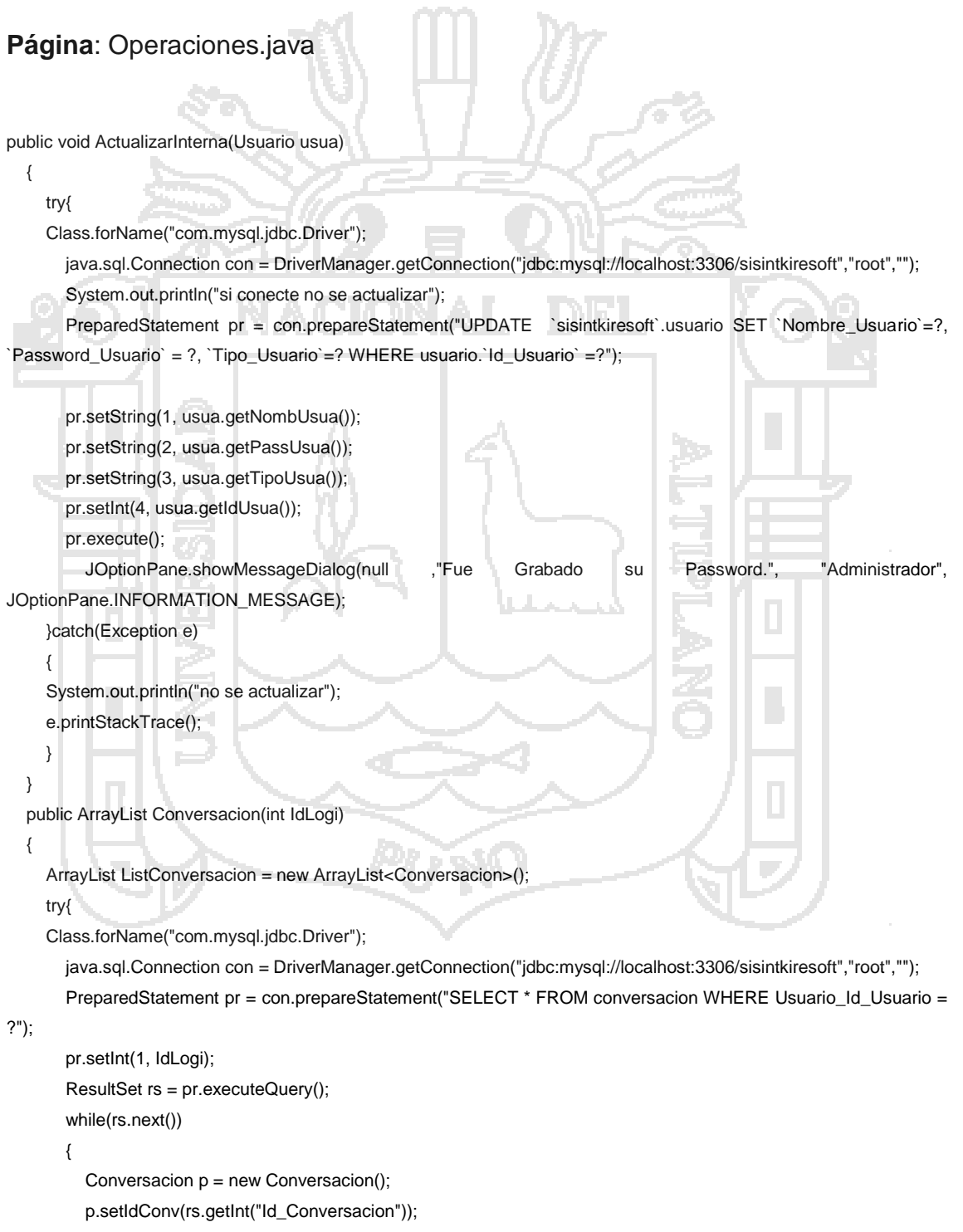

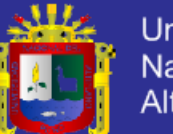

**Universidad** Nacional del Altiplano

```
 p.setFechConv(rs.getString("Fecha_Conversacion"));
           p.setHoraConv(rs.getString("Hora_Conversacion"));
           p.setMensConvInte(rs.getString("Mensaje_Conversacion"));
           p.setNombUsuaInte(rs.getString("Nombre_Usuario"));
           p.setIdInte(rs.getInt("Usuario_Id_Usuario"));
           ListConversacion.add(p);
        }
      }catch(Exception e)
      {
      e.printStackTrace();
      }
      return ListConversacion;
}
   public void addMensaje(Conversacion conv)
   {
      try{
      Class.forName("com.mysql.jdbc.Driver");
        java.sql.Connection con = DriverManager.getConnection("jdbc:mysql://localhost:3306/sisintkiresoft","root","");
        System.out.println("base conec");
       PreparedStatement pr = con.prepareStatement("INSERT INTO conversacion VALUE(NULL,?,?,?,?,?)");
        pr.setString(1, conv.getFechConv());
        pr.setString(2, conv.getHoraConv());
        pr.setString(3, conv.getMensConvInte());
        pr.setString(4, conv.getNombUsuaInte());
        pr.setInt(5, conv.getIdInte());
        pr.execute();
      }catch(Exception e)
      {
      e.printStackTrace();
      }
}
```
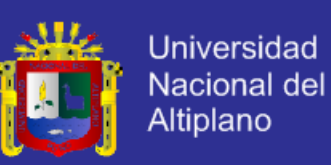

## **4.4. PRUEBA DEL SISTEMA INTELIGENTE CONVERSACIONAL.**

## **4.4.1. SITUACIÓN DE LA ORIENTACIÓN FAMILIAR.**

Para conocer la situación en que se encontraba la orientación familiar antes de la intervención del sistema inteligente conversacional se realizó un pre-test y con el objetivo de ver las variaciones encontradas con la aplicación del sistema inteligente conversacional se realizó un post-test con la técnico de encuesta a 11 internas del Hogar Virgen de Fátima de la Ciudad de Puno.

## **4.4.1.1. ENCUESTA PRE-TEST Y POST-TEST.**

La encuesta se realizó con las siguientes preguntas y sus respectivas alternativas:

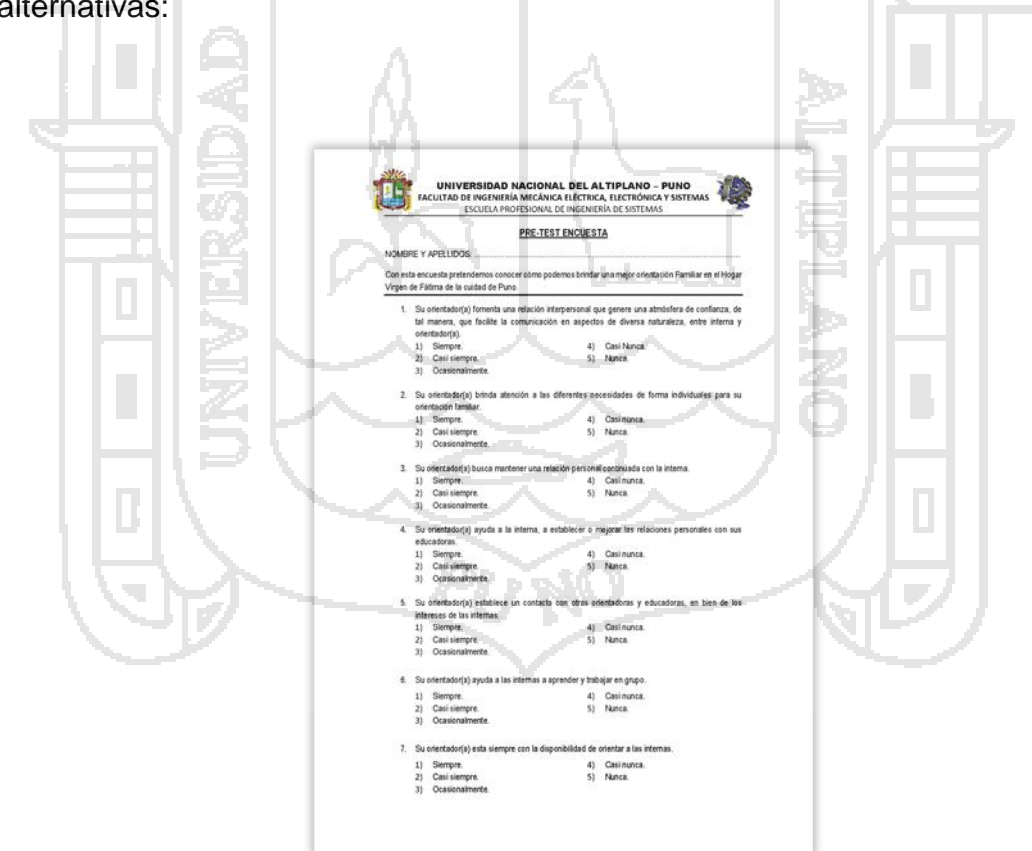

Figura Nº 64: Encuesta. Fuente: Figura N° 16. Elaboración: Propia.

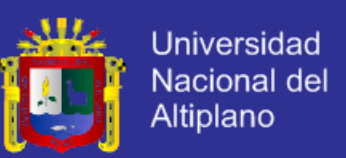

### **4.4.2. CONTRASTACIÓN DE LA HIPÓTESIS.**

El pre-test y post-test nos permite aceptar o rechazar las hipótesis. Para esto se realizó una prueba general y una prueba para cada indicador las cuales se muestra a continuación:

## **4.4.2.1. CONTRASTACIÓN DE LA HIPÓTESIS GENERAL.**

Se trabajó con 11 internas del hogar Virgen de Fátima.

 $n = 11.$ 

**a) HIPÓTESIS ESTADÍSTICA.**

- **Ha:** El Sistema Inteligente Conversacional no mejora la orientación familiar, en comparación con la orientación familiar tradicional, en el Hogar Virgen de Fátima de la Ciudad de Puno.
	- **H0:** El Sistema Inteligente Conversacional mejora la orientación familiar, en comparación con la orientación familiar tradicional, en el Hogar Virgen de Fátima de la Ciudad de Puno.

**H<sup>a</sup> = OFA ≥ OFP.**

**H<sup>0</sup> = OFA < OFP.**

### **b) NIVEL DE SIGNIFICANCIA.**

El de significancia (α) escogida para la prueba de hipótesis será de 5%, siendo  $\alpha$ =0.05 y grado de libertad n-1, GL = 10.

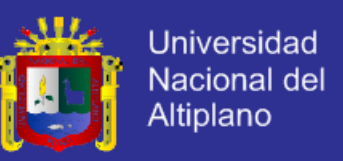

#### **c) TRATAMIENTO ESTADÍSTICO.**

Los datos deben resumirse con el fin de obtener un patrón de mejora, a través de un proceso de selección, comparación y normalización de datos.

Para el análisis de las encuestas más allá de un conteo de casos, es necesario volver los datos a valores cuantitativos como se muestra en la tabla N° 3.

#### **Tabla N° 3**

Calificativo para las alternativas de la encuesta.

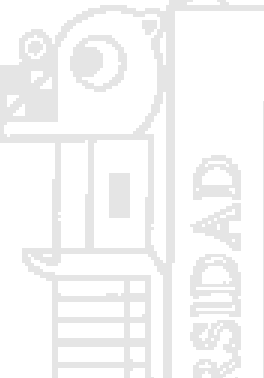

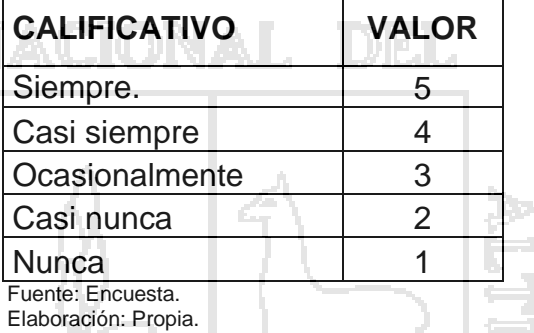

Para los intervalos de clase agruparemos con posibles puntajes de

intervalos de clase como se muestra en la tabla N° 4.

**Tabla N° 4**

Intervalo de clase para los puntajes obtenidos en la encuesta.

ma Mari

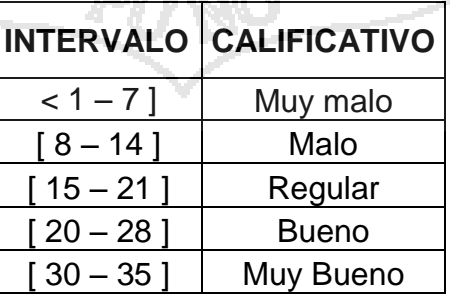

Fuente: Encuesta.

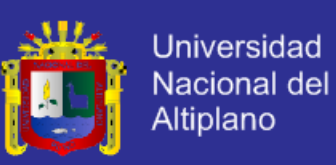

#### **Tabla N° 5**

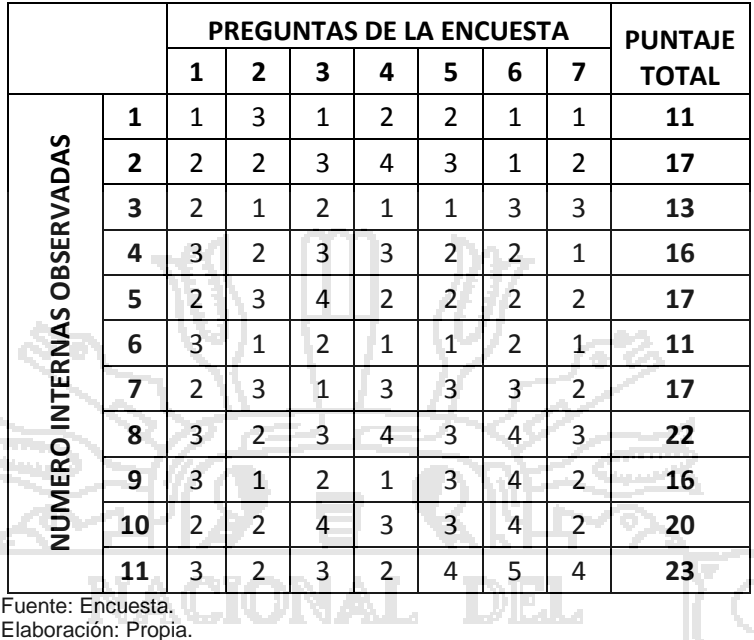

Matriz de datos Pre-test de la Orientación Familiar en H. V. F.

#### **Tabla N° 6**

Matriz de datos Post-test de la Orientación Familiar en H. V. F.

المساد

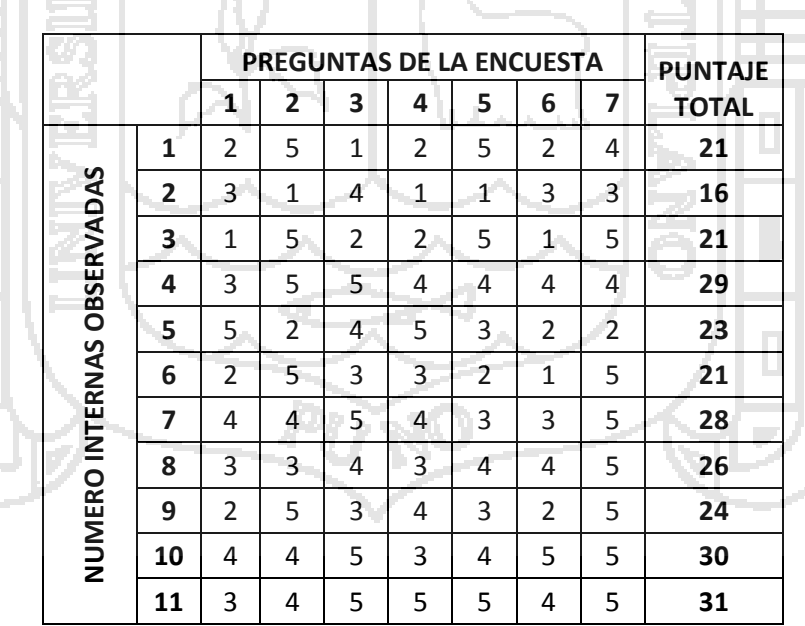

Fuente: Encuesta. Elaboración: Propia.

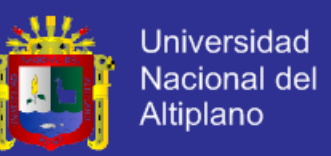

**Figura N° 65 Pre-test VS Post-test de las encuestas sobre la Orientación** 

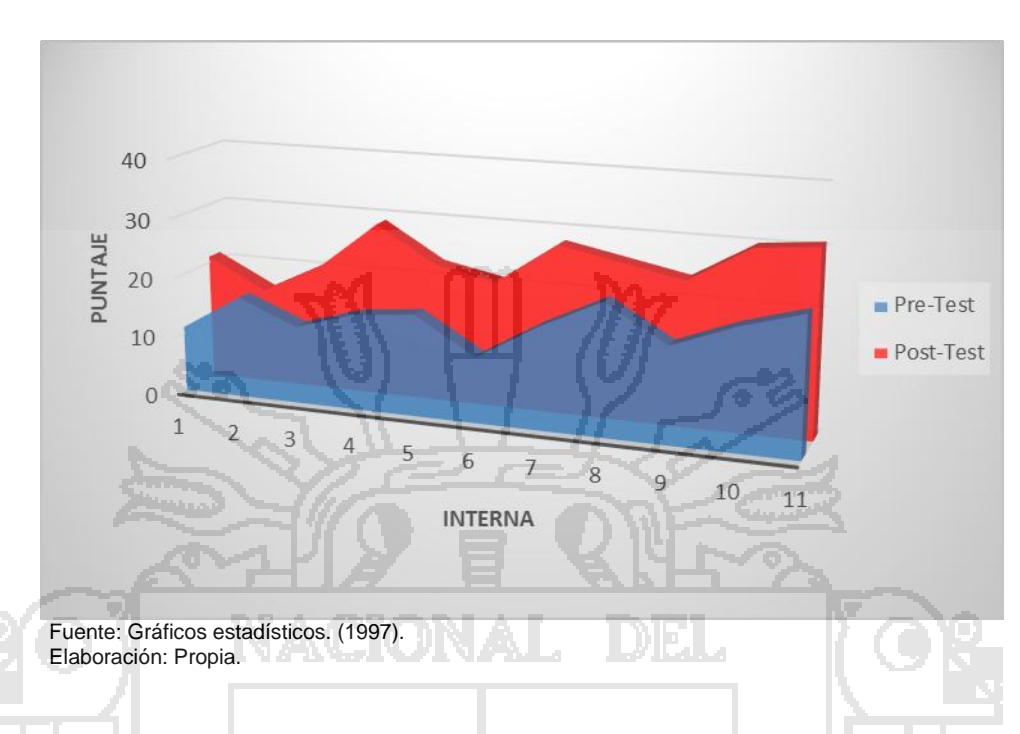

**Familiar**

## **d) INTERPRETACIÓN.**

En parte oscura (azul), representa los resultados de la encuesta Pre-Test, donde se aprecia que la mayoría de las 11 internas, no reciben una buena orientación familiar, con un promedio aproximado de 17 con un calificativo de regular.

Luego de aplicar el Sistema Inteligente Conversacional, para mejorar la orientación familiar, se realizó una encueta Post-Test, donde se observó un promedio aproximado de 25 con un calificativo de Bueno, observándose que el Sistema Inteligente Conversacional mejoro la orientación familiar.

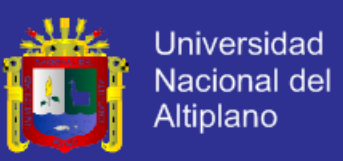

#### **Tabla N° 7**

Definición de variables para la contrastación entre el Pre-Test y Post-Test.

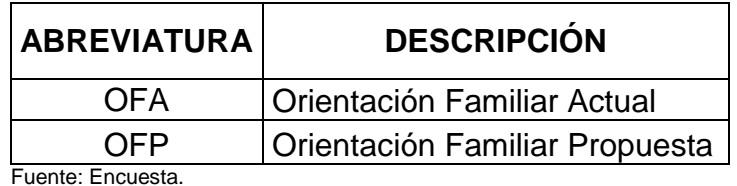

Elaboración: Propia.

## **Tabla N° 8**

Contrastación entre el Pre-Test y Post-Test de las encuestas.

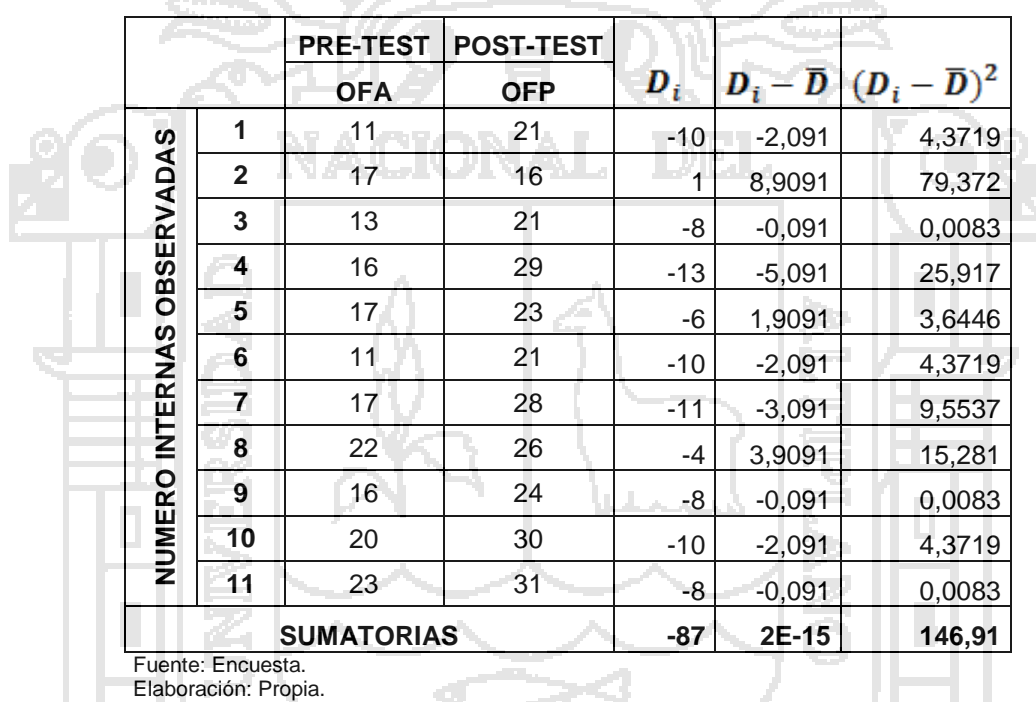

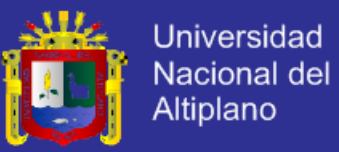

## **e) RESULTADO DE LA HIPÓTESIS GENERAL.**

Diferencia de promedios.

$$
\overline{D} = \frac{\sum_{i=1}^{n} D_i}{n}
$$
\n
$$
\overline{D} = \frac{-87}{11}
$$
\n
$$
\overline{D} = 7,909 \text{ o } -7,909
$$
\n
$$
\text{Desviación estándar}
$$
\n
$$
S_D = \sqrt{\frac{\sum (D - \overline{D})^2}{n - 1}}
$$
\n
$$
S_D = 3,8329
$$
\n
$$
S_D = 3,8329
$$
\n
$$
S_D = 3,8329
$$
\n
$$
t = \frac{\overline{D} \sqrt{n}}{\sqrt{3},8329}
$$
\n
$$
t = 6,8446 - 6,844
$$

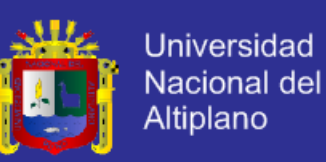

#### **Figura N° 66 Prueba de Hipótesis General**

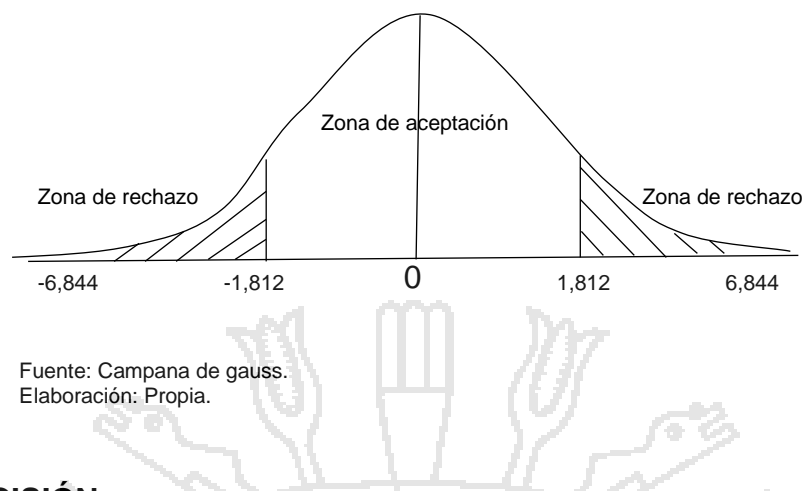

**f) DECISIÓN**

Puesto que OFA = Tt = 1,812 (Tabla Distribución t) < OFP = 6,844, estando dentro de la región de rechazo, se concluye que:

> **H<sup>a</sup> = OFA ≥ OFP. H<sup>0</sup> = OFA < OFP.**

Se acepta H<sub>0</sub>, Por lo tanto se prueba la valides de la hipótesis con un nivel de significancia del 5% (α=0.05), siendo así que el Sistema Inteligente Conversacional es una ayuda para mejorar la orientación familiar en el Hogar Virgen de Fátima de Puno.

### **g) INTERPRETACIÓN**

La orientación familiar mejora después de la aplicación del Sistema Inteligente Conversacional, permitiendo tener un servicio de calidad, mejorando la comunicación entre internas – orientadoras, orientadoras – educadoras, educadoras – internas y permitiendo tener un mayor control de datos en la orientación familiar del Hogar Virgen de Fátima.

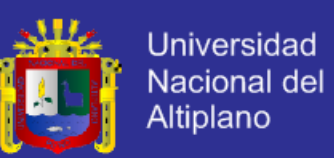

#### **4.4.2.2. CONTRASTACIÓN DE LA HIPÓTESIS ESPECIFICA 1.**

#### **a) HIPÓTESIS ESTADÍSTICA.**

- **Ha1:** El Sistema Inteligente Conversacional no mejora el servicio de orientación familiar, en comparación con la orientación familiar tradicional, en el Hogar Virgen de Fátima de la Ciudad de Puno.
- **H01:** El Sistema Inteligente Conversacional mejora el servicio de orientación familiar, en comparación con la orientación familiar tradicional, en el Hogar Virgen de Fátima de la Ciudad de Puno.

**Ha1 = OFA<sup>1</sup> ≥ OFP1.**

 $H_{01} = OFA_1 < OFP_1$ .

**b) NIVEL DE SIGNIFICANCIA.**

El de significancia (α) escogida para la prueba de hipótesis será de 5%, siendo  $α=0.05$  y grado de libertad n-1,  $GL = 10$ .

### **c) TRATAMIENTO ESTADÍSTICO.**

Los datos deben resumirse con el fin de obtener un patrón de mejora, a través de un proceso de selección, comparación y normalización de datos.

Para el análisis de las encuestas más allá de un conteo de casos, es necesario volver los datos a valores cuantitativos como se muestra en la tabla N° 9.

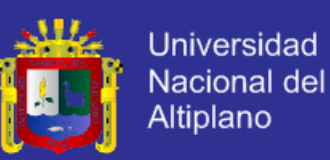

#### **Tabla N° 9**

Calificativo para las alternativas de la encuesta.

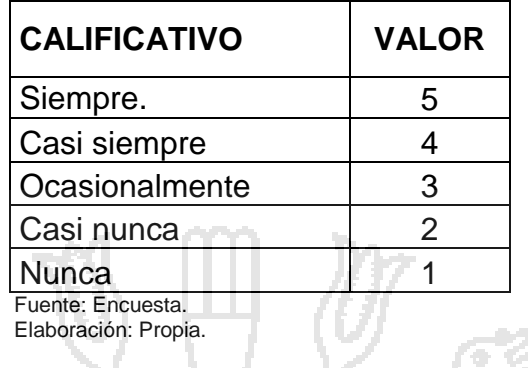

Para los intervalos de clase agruparemos con posibles puntajes de intervalos de clase como se muestra en la tabla N° 10.

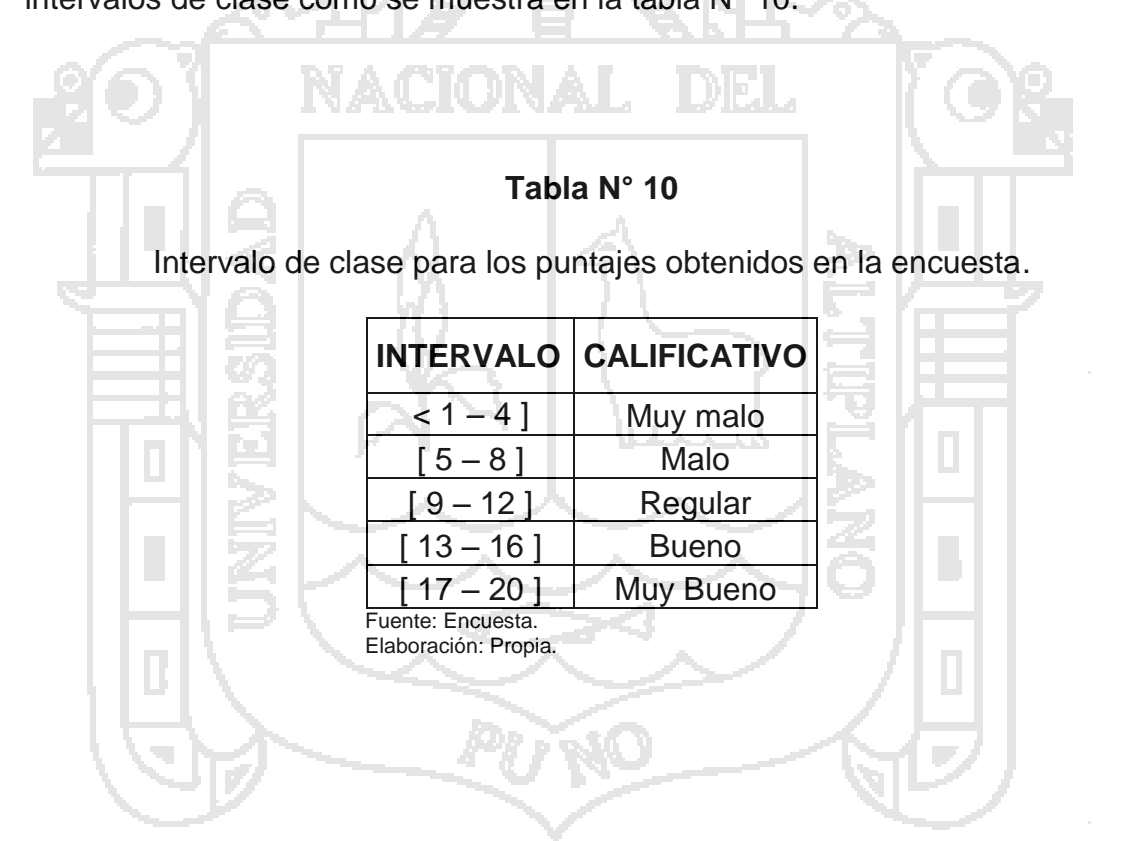

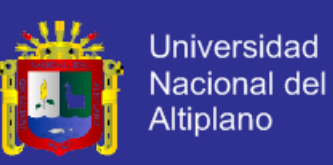

### **Tabla N° 11**

Matriz de datos Pre-test del servicio de Orientación Familiar

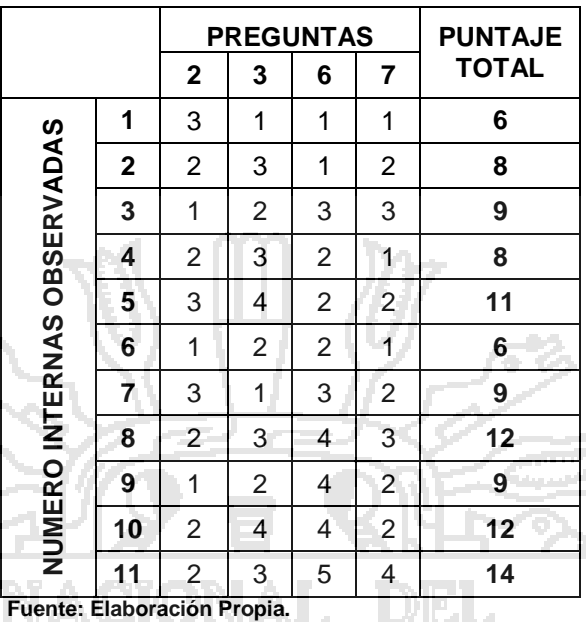

## **Tabla N° 12**

Matriz de datos Post-test del servicio de Orientación Familiar.

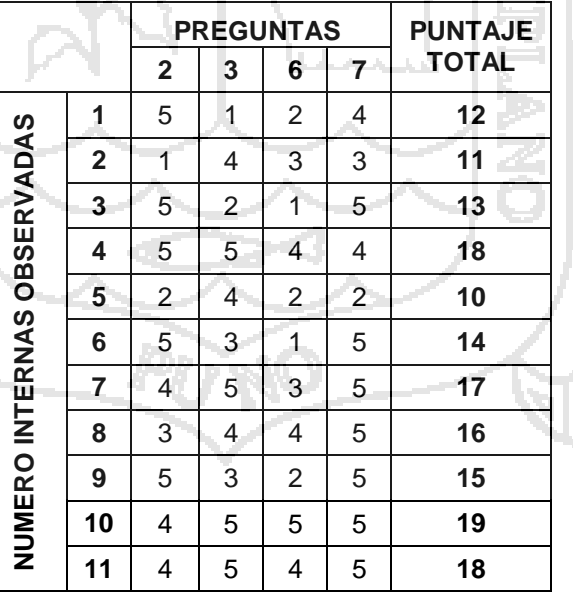

Fuente: Encuesta. Elaboración: Propia.

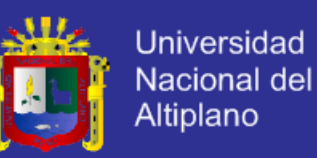

#### **Figura N° 67 Pre-test VS Post-test de las encuestas sobre servicio de la**

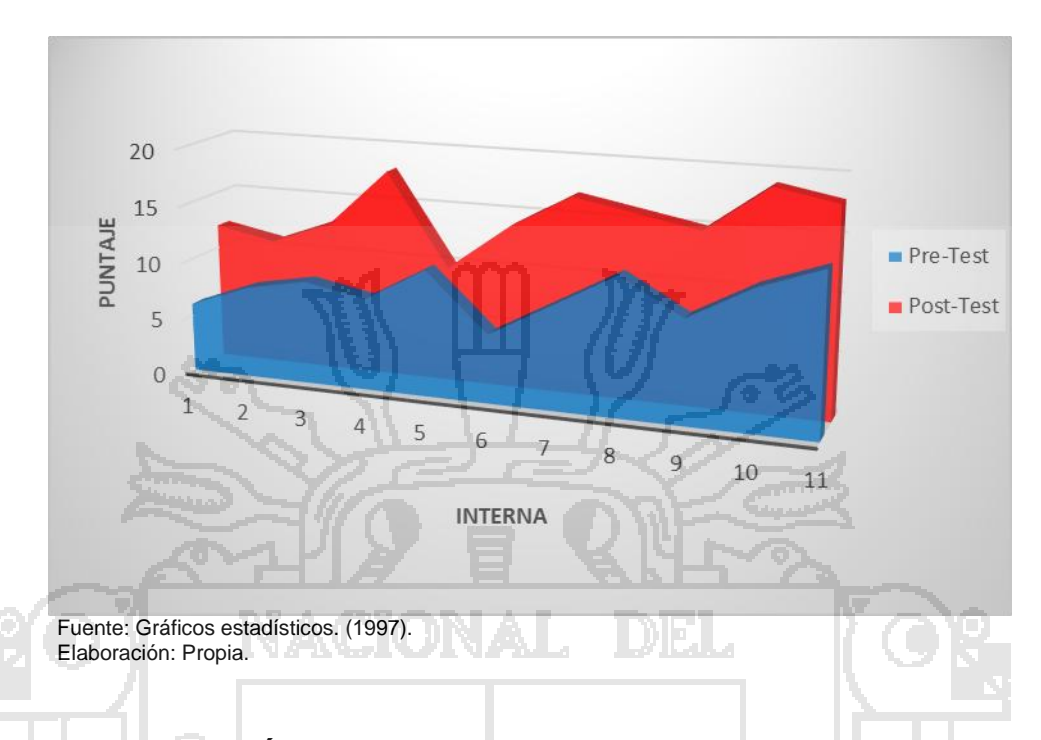

#### **Orientación Familiar**

## **d) INTERPRETACIÓN.**

En parte oscura (azul), representa los resultados de la encuesta Pre-Test, donde se aprecia que la mayoría de las 11 internas, no reciben un buen servicio de orientación familiar, con un promedio aproximado de 9 con un calificativo de regular.

Luego de aplicar el Sistema Inteligente Conversacional, para mejorar el servicio de orientación familiar, se realizó una encueta Post-Test, donde se observó un promedio aproximado de 15 con un calificativo de Bueno, observándose que el Sistema Inteligente Conversacional mejoro el servicio de orientación familiar.

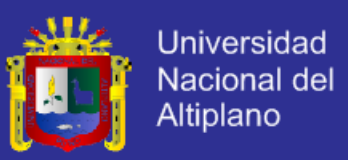

#### **Tabla N° 13**

Definición de variables para la contrastación entre el Pre-Test y Post-Test.

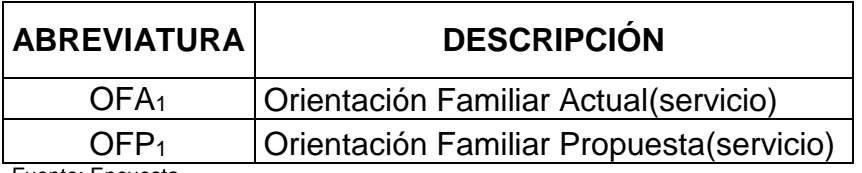

Fuente: Encuesta. Elaboración: Propia.

#### **Tabla N° 14**

Contrastación entre el Pre-Test y Post-Test de las encuestas.

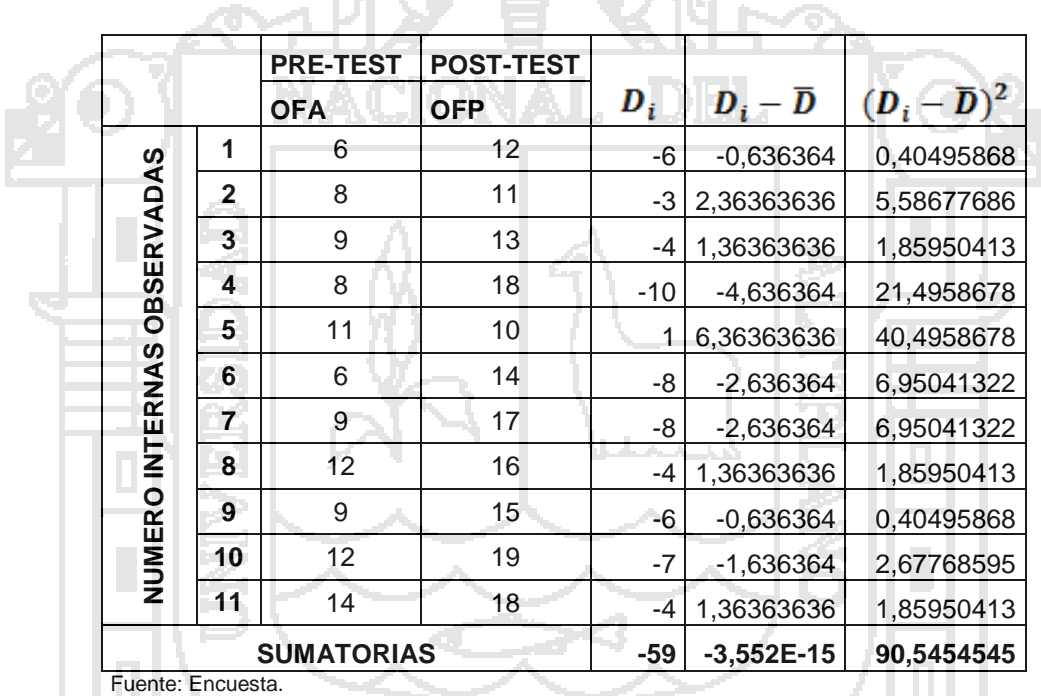

Elaboración: Propia.

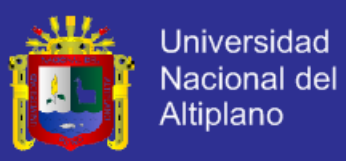

## **e) RESULTADO DE LA HIPÓTESIS ESPECIFICA (servicio).**

Diferencia de promedios.

$$
\overline{D} = \frac{\sum_{i=1}^{n} D_i}{n}
$$
\n
$$
\overline{D} = \frac{-59}{11}
$$
\n
$$
\overline{D} = 5,37 \quad 6 - 5,37
$$
\n
$$
\overline{D} = 5,37 \quad 6 - 5,37
$$
\n
$$
S_D = \sqrt{\frac{\sum (D - \overline{D})^2}{n - 1}}
$$
\n
$$
S_D = \sqrt{\frac{3(0.545454)}{11 - 1}}
$$
\n
$$
S_D = 3,00907
$$
\n
$$
S_D = 3,00907
$$
\n
$$
t = \frac{\overline{D} \sqrt{n}}{\sqrt{S_D}}
$$
\n
$$
t = \frac{5,37\sqrt{11}}{\sqrt{3,00907}}
$$
\n
$$
t = 5,911.6 - 5,911
$$

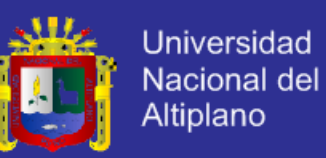

**Figura N° 68 Prueba de Hipótesis Especifica 1**

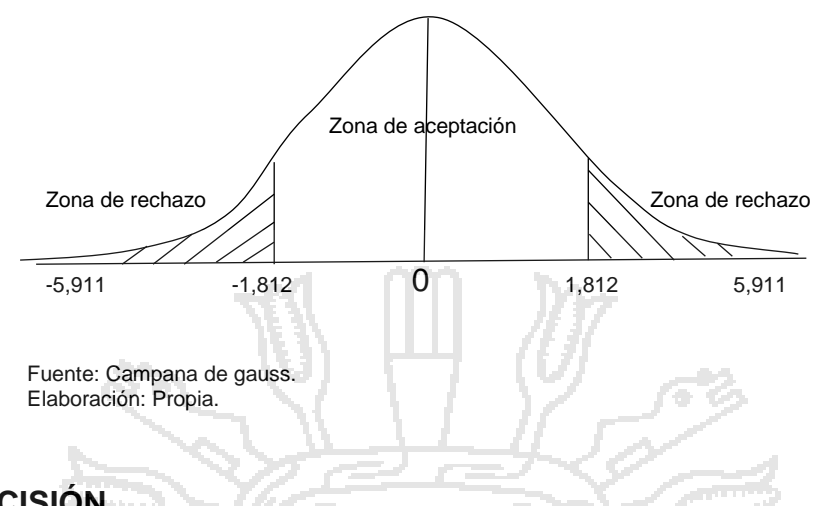

**f) DECISIÓN.**

Puesto que OFA<sub>1</sub> = Tt = 1,812 < OFP<sub>1</sub> = 5,911, estando dentro de la región de rechazo, se concluye que:

$$
H_a = \mathbf{OFA_1} \geq \mathbf{OFP_1}.
$$

$$
H_0 = \mathbf{OFA_1} < \mathbf{OFP_1}.
$$

Se acepta  $H_0$ . Por lo tanto se prueba la valides de la hipótesis con un nivel de significancia del 5% (α=0.05), siendo así que el Sistema Inteligente Conversacional es una ayuda para mejorar el servicio de orientación familiar en el Hogar Virgen de Fátima de Puno.

#### **g) INTERPRETACIÓN.**

La orientación familiar mejora después de la aplicación del Sistema Inteligente Conversacional, permitiendo tener un servicio de calidad en la orientación familiar del Hogar Virgen de Fátima.

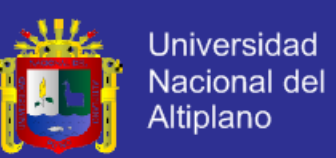

#### **4.4.2.3. CONTRASTACIÓN DE LA HIPÓTESIS ESPECÍFICA 2.**

### **a) HIPÓTESIS ESTADÍSTICA.**

- **Ha2:** El Sistema Inteligente Conversacional no mejora la comunicación de la orientación familiar, en comparación con la orientación familiar tradicional, en el Hogar Virgen de Fátima de la Ciudad de Puno.
- **H02:** El Sistema Inteligente Conversacional mejora la comunicación de la orientación familiar, en comparación con la orientación familiar tradicional, en el Hogar Virgen de Fátima de la Ciudad de Puno.

**H<sup>a</sup> = OFA<sup>2</sup> ≥ OFP2.**

**H<sup>0</sup> = OFA<sup>2</sup> < OFP2.**

**b) NIVEL DE SIGNIFICANCIA.**

El de significancia (α) escogida para la prueba de hipótesis será de 5%, siendo  $α=0.05$  y grado de libertad n-,  $GL = 10$ .

#### **c) TRATAMIENTO ESTADÍSTICO.**

Los datos deben resumirse con el fin de obtener un patrón de mejora, a través de un proceso de selección, comparación y normalización de datos.

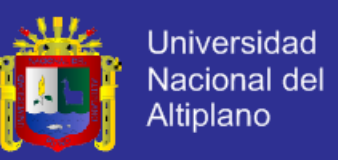

Para el análisis de las encuestas más allá de un conteo de casos, es

necesario volver los datos a valores cuantitativos como se muestra en la tabla

N° 15.

### **Tabla N° 15**

Calificativo para las alternativas de la encuesta.

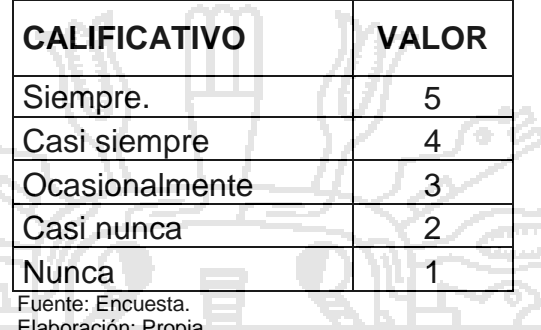

Elaboración: Propia.

Para los intervalos de clase agruparemos con posibles puntajes de

intervalos de clase como se muestra en la tabla N° 16.

### **Tabla N° 16**

Intervalo de clase para los puntajes obtenidos en la encuesta.

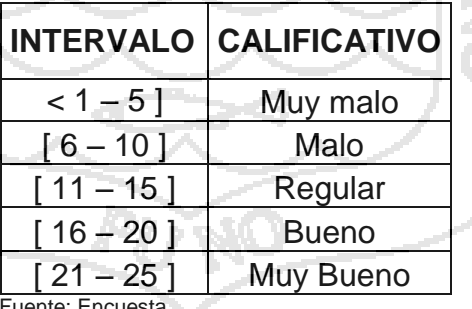

Jente: Encu Elaboración: Propia.

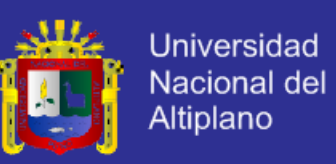

#### **Tabla N° 17**

Matriz de datos Pre-test para la comunicación de la Orientación Familiar

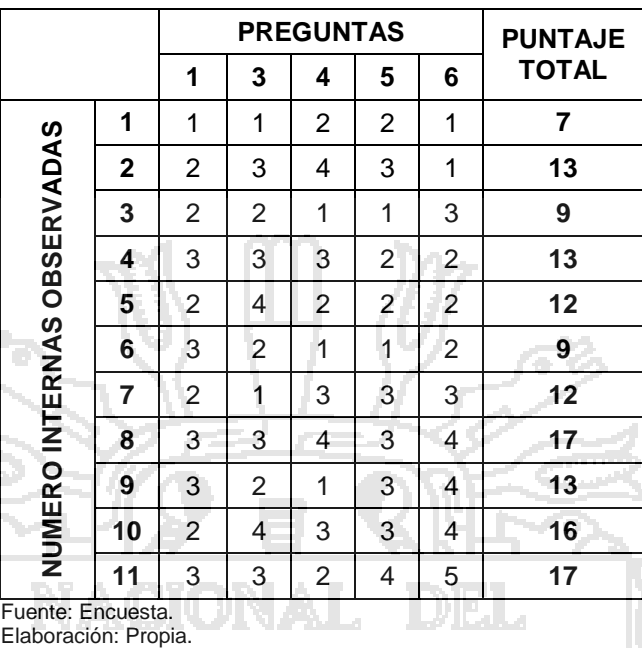

### **Tabla N° 18**

Matriz de datos Post-test para la comunicación de la Orientación Familiar.

 $\sim$ 

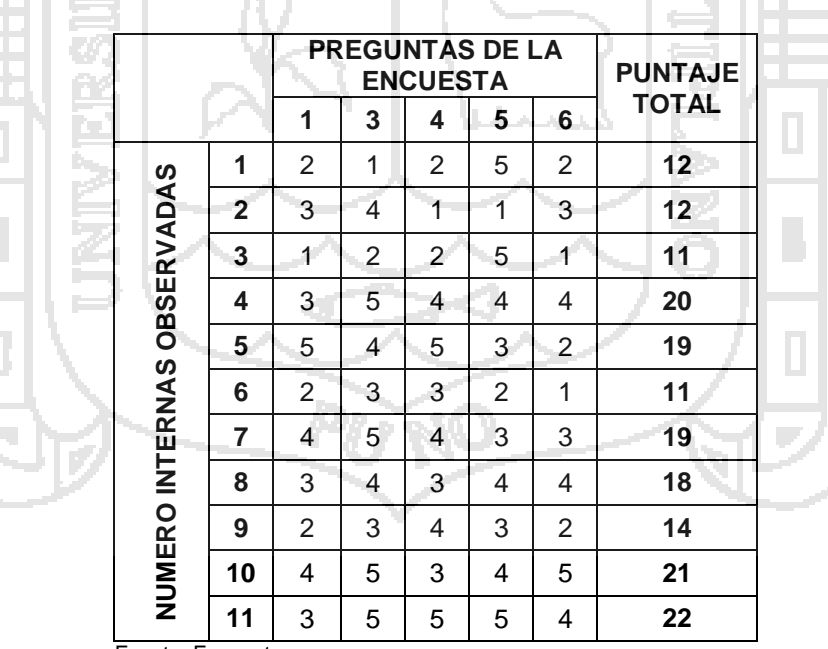

Fuente: Encuesta. Elaboración: Propia.

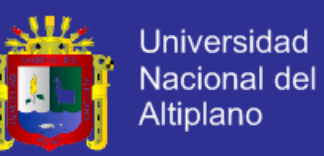

**Figura N° 69 Pre-test VS Post-test para la comunicación de la Orientación** 

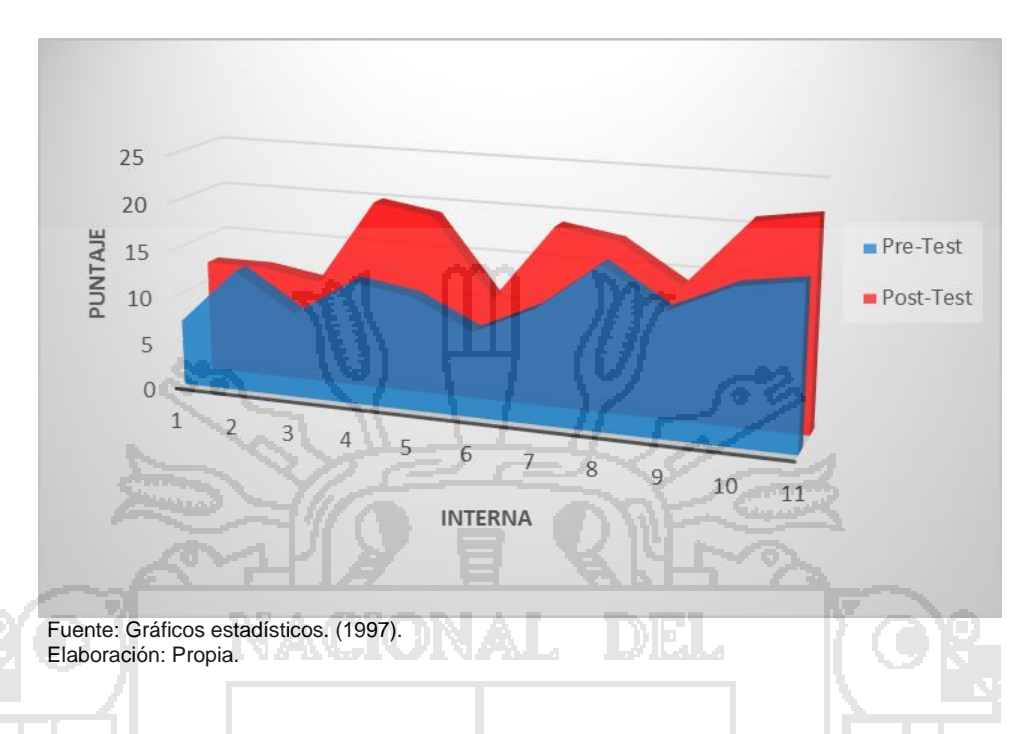

#### **Familiar**

## **d) INTERPRETACIÓN.**

En parte oscura (azul), representa los resultados de la encuesta Pre-Test, donde se aprecia que la mayoría de las 11 internas, no lograr tener una buena comunicación en la orientación familiar, con un promedio aproximado de 12 con un calificativo de regular.

Luego de aplicar el Sistema Inteligente Conversacional, para mejorar la comunicación de la orientación familiar, se realizó una encueta Post-Test, donde se observó un promedio aproximado de 16 con un calificativo de Bueno, observándose que el Sistema Inteligente Conversacional mejoro la comunicación de la orientación familiar.

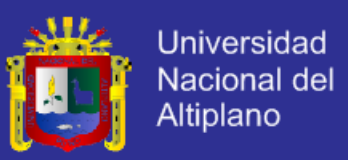

#### **Tabla N° 19**

Definición de variables para la contrastación entre el Pre-Test y Post-Test.

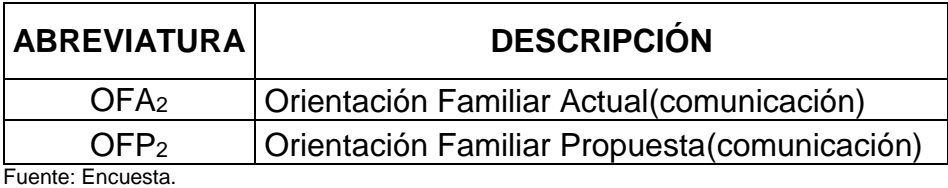

Elaboración: Propia.

## **Tabla N° 20**

Contrastación entre el Pre-Test y Post-Test para la comunicación.

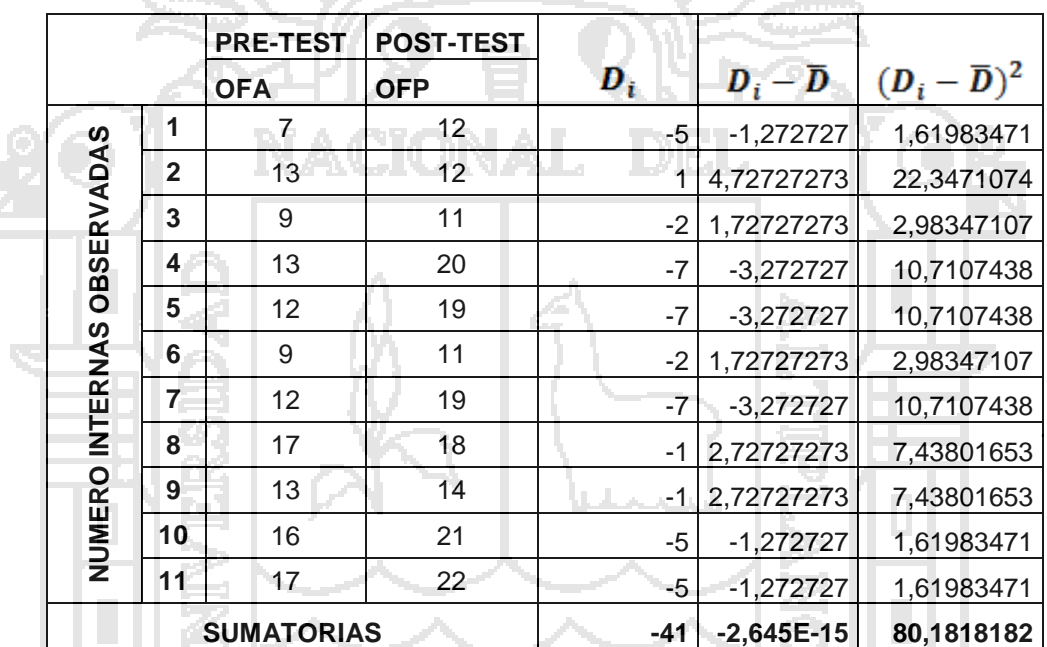

Fuente: Encuesta. Elaboración: Propia.

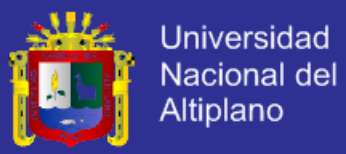

## **e) RESULTADO DE LA HIPÓTESIS ESPECÍFICA 2.**

Diferencia de promedios.

$$
\overline{D} = \frac{\sum_{i=1}^{n} D_i}{n}
$$
\n
$$
\overline{D} = \frac{-41}{11}
$$
\n
$$
\overline{D} = 3,727272 \delta - 3,727272
$$
\n
$$
\delta - 3,727272 \delta - 3,727272
$$
\n
$$
S_D = \sqrt{\frac{\sum (D - \overline{D})^2}{n - 1}}
$$
\n
$$
S_D = \sqrt{\frac{30,181818}{11 - 1}}
$$
\n
$$
S_D = 2,831
$$
\n
$$
S_D = 2,831
$$
\n
$$
S_D = 2,831
$$
\n
$$
t = \frac{\overline{D}\sqrt{n}}{\sqrt{S_D}}
$$
\n
$$
t = \frac{3,7272\sqrt{11}}{\sqrt{2,831}}
$$

 $t = 4,357$  6 - 4,357

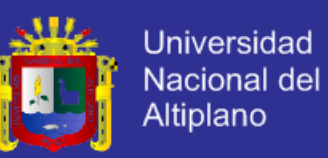

**Figura N° 70 Prueba de Hipótesis Específica 2**

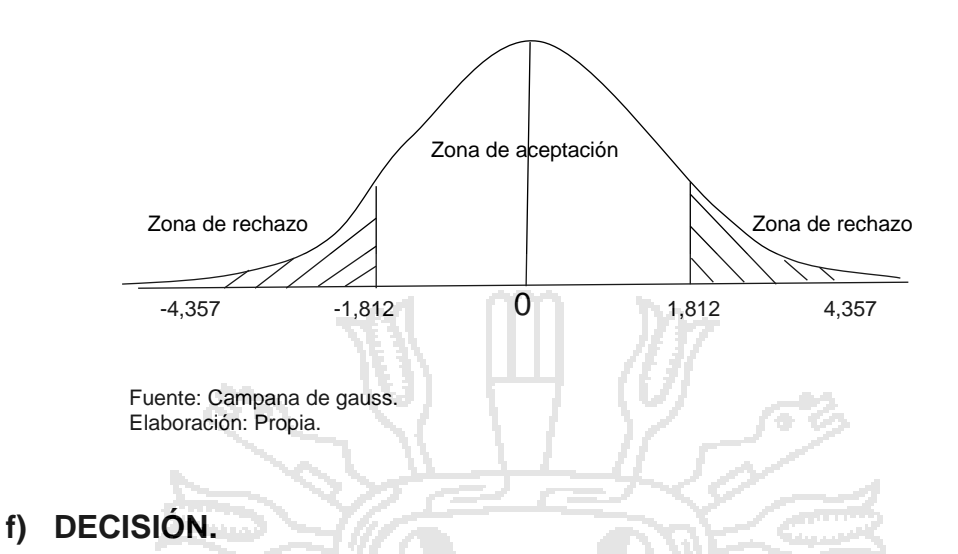

Puesto que OFA<sub>2</sub> = Tt = 1,812 < OFP<sub>2</sub> = 4,357, estando dentro de la

región de rechazo, se concluye que:

**H<sup>a</sup> = OFA<sup>2</sup> ≥ OFP2. H<sup>0</sup> = OFA<sup>2</sup> < OFP2.**

Se acepta H<sub>0</sub>, Por lo tanto se prueba la valides de la hipótesis con un nivel de significancia del 5% (α=0.05), siendo así que el Sistema Inteligente Conversacional es una ayuda para mejorar la comunicación de la orientación familiar en el Hogar Virgen de Fátima de Puno.

#### **g) INTERPRETACIÓN.**

La orientación familiar mejora después de la aplicación del Sistema Inteligente Conversacional, permitiendo mejorando la comunicación en la orientación familiar del Hogar Virgen de Fátima.

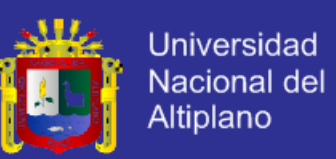

### **4.4.2.4. CONTRASTACIÓN DE LA HIPÓTESIS ESPECÍFICA 3.**

### **a) HIPÓTESIS ESTADÍSTICA.**

- **Ha3:** El Sistema Inteligente Conversacional no mejora el control de datos de la orientación familiar, en comparación con la orientación familiar tradicional, en el Hogar Virgen de Fátima de la Ciudad de Puno.
- **H03:** El Sistema Inteligente Conversacional mejora el control de datos de la orientación familiar, en comparación con la orientación familiar tradicional, en el Hogar Virgen de Fátima de la Ciudad de Puno.

**H<sup>a</sup> = OFA<sup>3</sup> ≥ OFP3.**

**H<sup>0</sup> = OFA<sup>3</sup> < OFP3.**

**b) NIVEL DE SIGNIFICANCIA.**

El de significancia (α) escogida para la prueba de hipótesis será de 5%, siendo  $α=0.05$  y grado de libertad n-,  $GL = 10$ .

#### **c) TRATAMIENTO ESTADÍSTICO.**

Los datos deben resumirse con el fin de obtener un patrón de mejora, a través de un proceso de selección, comparación y normalización de datos.

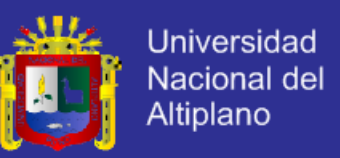

Para el análisis de las encuestas más allá de un conteo de casos, es

necesario volver los datos a valores cuantitativos como se muestra en la tabla N° 21.

#### **Tabla N° 21**

Calificativo para las alternativas de la encuesta. a sa

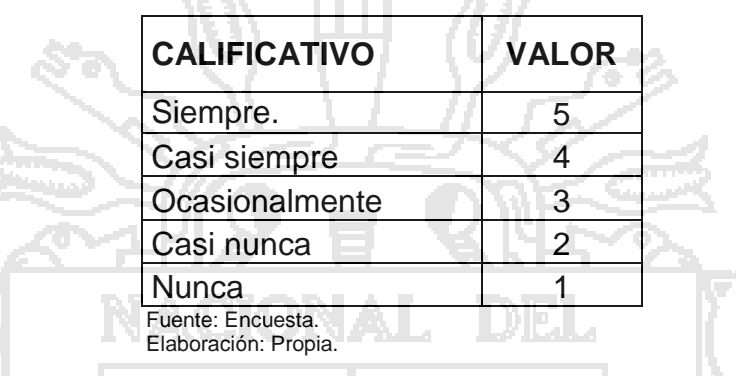

Para los intervalos de clase agruparemos con posibles puntajes de intervalos de clase como se muestra en la tabla N° 22.

### **Tabla N° 22**

Intervalo de clase para los puntajes obtenidos en la encuesta.

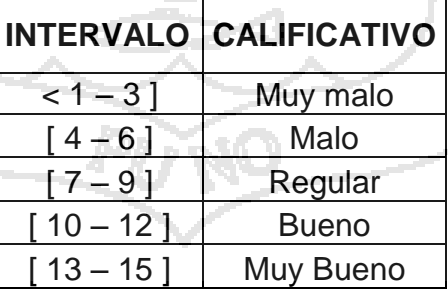

Fuente: Encuesta. Elaboración: Propia.
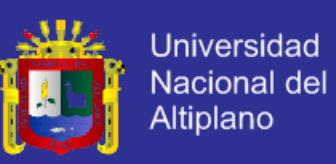

#### **Tabla N° 23**

Matriz de datos Pre-test para el control de datos de la Orientación Familiar.

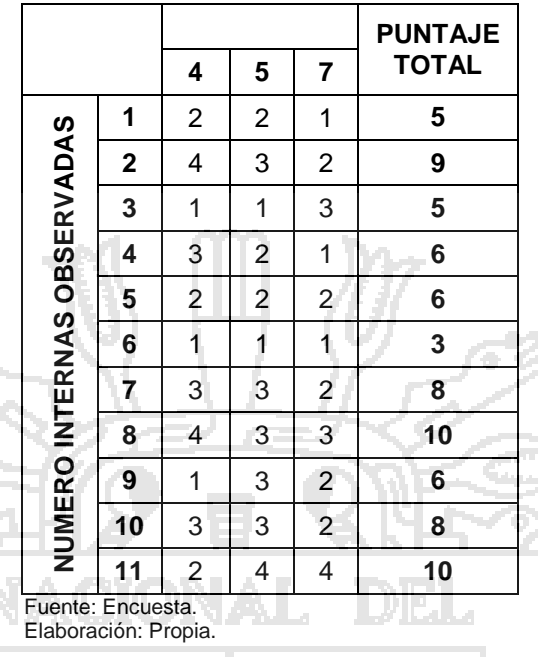

### **Tabla N° 24**

Matriz de datos Post-test para el control de datos de la Orientación Familiar.

تسم

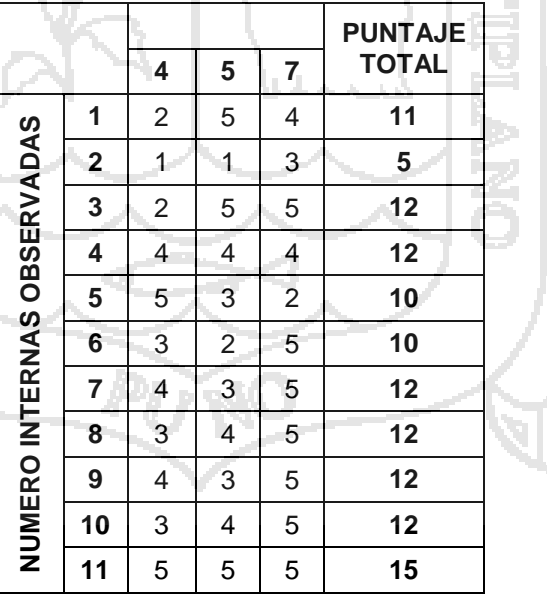

Fuente: Encuesta. Elaboración: Propia.

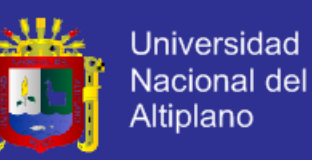

**Figura N° 71 Pre-test VS Post-test para el control de datos de la** 

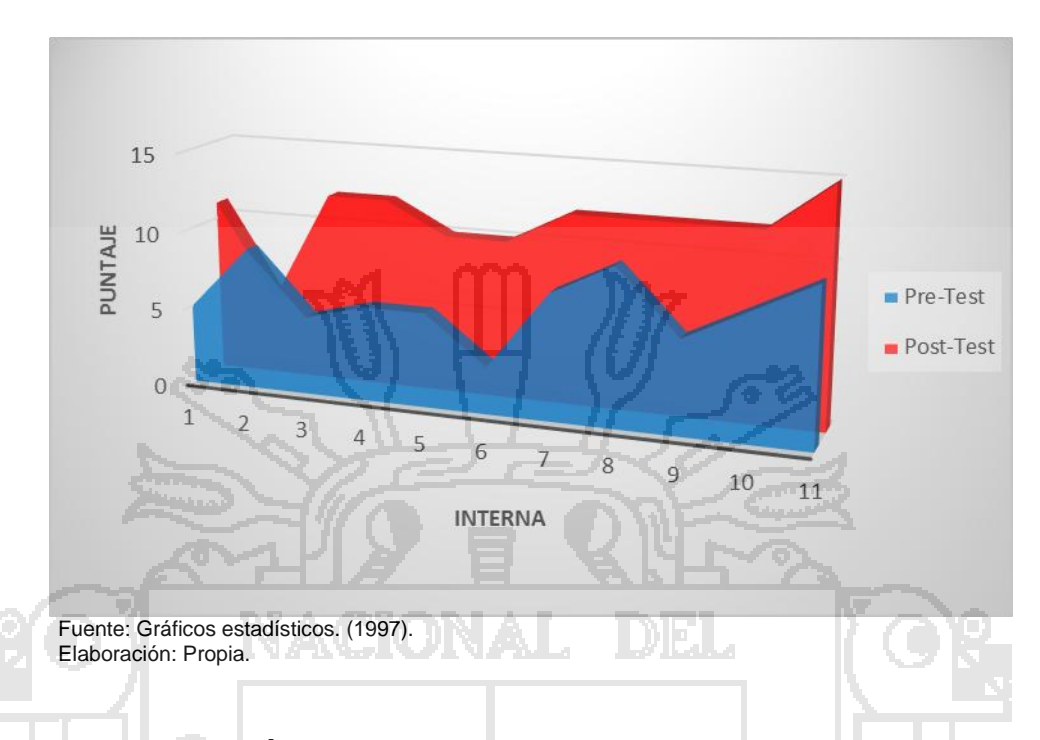

### **Orientación Familiar**

### **d) INTERPRETACIÓN.**

En parte oscura (azul), representa los resultados de la encuesta Pre-Test, donde se aprecia que la mayoría de las 11 internas, no les entienden por tanto no hay un buen control de datos en la orientación familiar, con un promedio aproximado de 6 con un calificativo de malo.

Luego de aplicar el Sistema Inteligente Conversacional, para mejorar el control de datos de la orientación familiar, se realizó una encueta Post-Test, donde se observó un promedio aproximado de 11 con un calificativo de Bueno, observándose que el Sistema Inteligente Conversacional mejoro el control de datos de la orientación familiar.

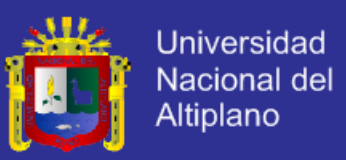

#### **Tabla N° 25**

Definición de variables para la contrastación entre el Pre-Test y Post-Test.

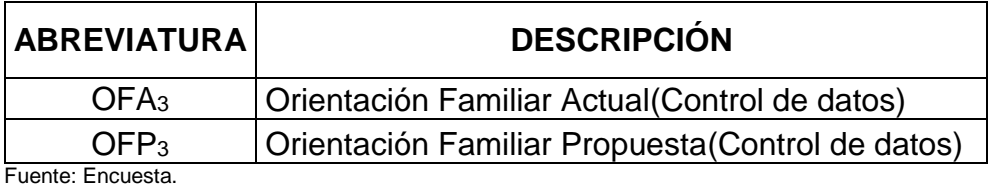

Elaboración: Propia.

### **Tabla N° 26**

Contrastación entre el Pre-Test y Post-Test de las encuestas.

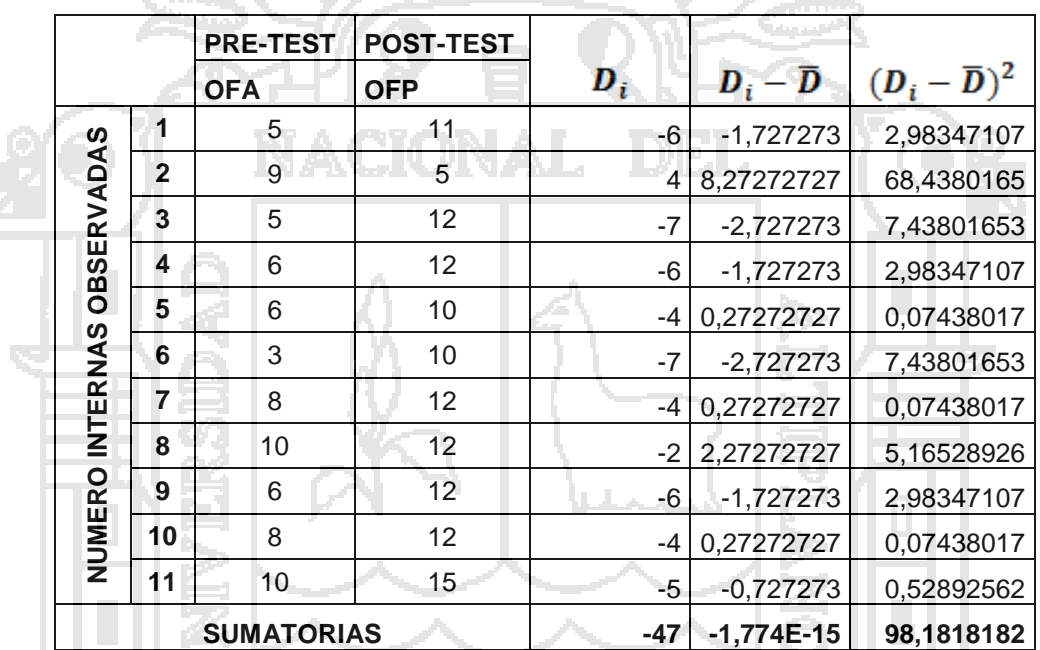

Fuente: Encuesta. Elaboración: Propia.

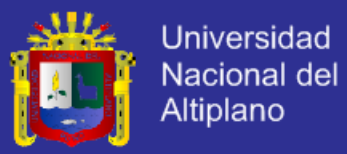

## **e) RESULTADO DE LA HIPÓTESIS ESPECÍFICA 3.**

Diferencia de promedios.

$$
\overline{D} = \frac{\sum_{i=1}^{n} D_i}{n}
$$
\n
$$
\overline{D} = \frac{-47}{11}
$$
\n
$$
\overline{D} = 4,272727
$$
\n
$$
\overline{D} = 4,272727
$$
\n
$$
S_D = \sqrt{\frac{\sum (D - \overline{D})^2}{n - 1}}
$$
\n
$$
S_D = \sqrt{\frac{98,181818}{11 - 1}}
$$
\n
$$
S_D = 3,13333
$$
\n
$$
S_D = 3,13333
$$
\n
$$
S_D = \sqrt{\frac{11 - 1}{11 - 1}}
$$
\n
$$
S_D = 3,13333
$$
\n
$$
t = \frac{\overline{D}\sqrt{n}}{\sqrt{S_D}}
$$
\n
$$
t = \frac{4,27272727\sqrt{11}}{\sqrt{3,1333}}
$$

 $t = 4,52257$  ó - 4,52257

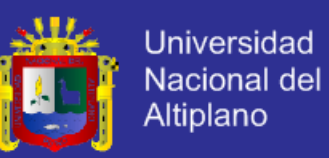

**Figura N° 72 Prueba de Hipótesis Específica 3**

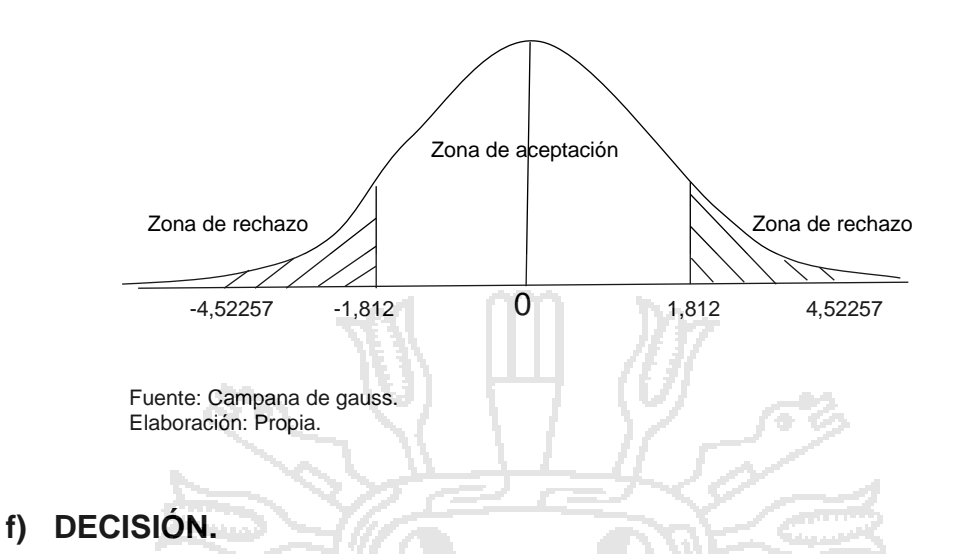

Puesto que OFA $_3$  = Tt = 1,812 < OFP $_3$  = 4,52257, estando dentro de la

región de rechazo, se concluye que:

**H<sup>a</sup> = OFA<sup>3</sup> ≥ OFP3. H<sup>0</sup> = OFA<sup>3</sup> < OFP3.**

Se acepta H<sub>0</sub>, Por lo tanto se prueba la valides de la hipótesis con un nivel de significancia del 5% (α=0.05), siendo así que el Sistema Inteligente Conversacional es una ayuda para mejorar la orientación familiar en el Hogar Virgen de Fátima de Puno.

### **g) INTERPRETACIÓN.**

La orientación familiar mejora después de la aplicación del Sistema Inteligente Conversacional, permitiendo tener un mejor manejo de control de datos en la orientación familiar del Hogar Virgen de Fátima.

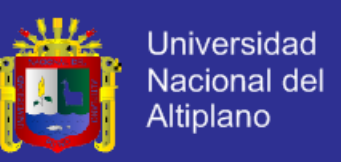

### **4.4.3. ANÁLISIS DE LOS RESULTADOS.**

El análisis de los resultados fue una etapa decisiva del proceso de la investigación donde se va a dar el resultado de la investigación y a continuación se muestra los resultados obtenidos con la encuesta.

### **ANÁLISIS DE LOS RESULTADOS CON EL PRE-TEST.**

#### **Tabla N° 27**

Relación interpersonal de confianza.

÷.

|                                                                              | Su orientador(a) fomentar una relación<br>interpersonal que genere una atmósfera de<br>confianza, de tal manera, que facilite la<br>comunicación en aspectos de diversa<br>naturaleza, entre interna y orientador(a). | Total | <b>Porcentual</b><br>(%) |
|------------------------------------------------------------------------------|----------------------------------------------------------------------------------------------------|-------|--------------------------|
|                                                                              | Siempre.                                                                                                    |       | 0%                       |
|                                                                              | Casi siempre                                                                                                    |       | 0%                       |
|                                                                              | Ocasionalmente                                                                                                    | 5     | 45%                      |
|                                                                              | Casi nunca                                                                                                    | 5     | 45%                      |
|                                                                              | <b>Nunca</b>                                                                                                    |       | 9%                       |
|                                                                              | <b>Total General</b>                                                                                                    | 11    | 100%                     |
| Fuente: Encuesta Pre-Test tomada el 05-07-2014 en el hogar Virgen de Fátima. |                                                                                                    |       |                          |

Elaboración: Propia.

### **Figura N° 73 Distribución porcentual de la relación interpersonal entre**

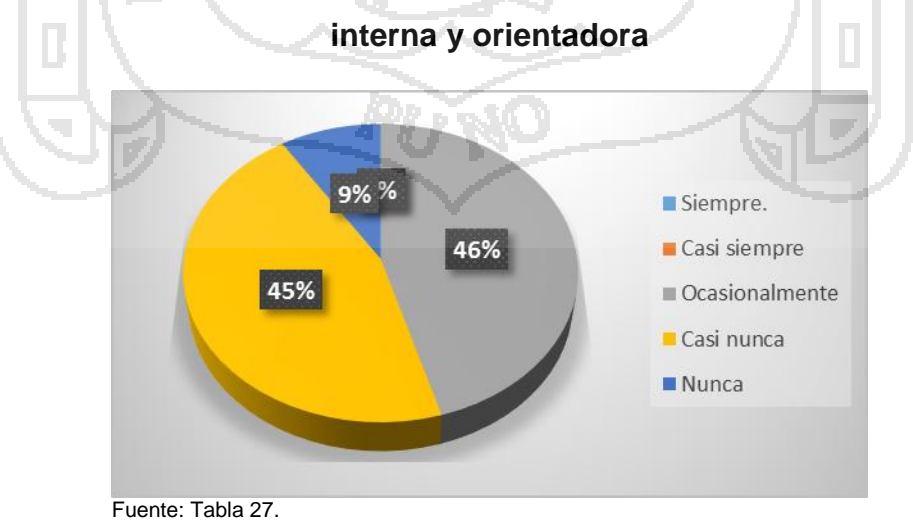

Elaboración: Propia.

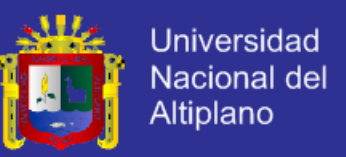

De la figura N° 73 se puede observar que el 45% casi nunca tienen una relación interpersonal de confianza, también que el 46% ocasionalmente tienen una relación de confianza y que 9% nunca han tenido una relación interpersonal de confianza con la orientadora.

#### **Tabla N° 28**

Brinda atención de forma individual.

PP 787 ARAN . 2. Su orientador(a) brindar atención a las Total  $\left|\begin{array}{cc} \text{Porcentual} \end{array}\right|$ diferentes necesidades de forma (%) individuales para su orientación familiar. Siempre. 20 0%  $\textsf{Casi}$  siempre  $\begin{array}{|c|c|c|c|}\hline \textsf{Casi} & \textsf{sempre} & \textsf{I} & \textsf{I} & \textsf{I} & \textsf{S} & \textsf{O} & \textsf{O} \ \hline \end{array}$ Ocasionalmente 3 27%  $\textsf{Casi}$  nunca  $\textsf{N}\text{-}\textsf{A}\text{-}\textsf{U}\text{-}\textsf{N}\text{-}\textsf{A}\text{-}\textsf{L}$  ,  $\textsf{U}\text{-}\textsf{B}\text{-}\textsf{L}$  ,  $\textsf{S}\text{-}\textsf{I}\text{-}\textsf{A}\text{-}\textsf{S}\text{-}\textsf{B}$ Nunca 27% Total General 11 11 100% Fuente: Encuesta Pre-Test tomada el 05-07-2014 en el hogar Virgen de Fátima. Elaboración: Propia.

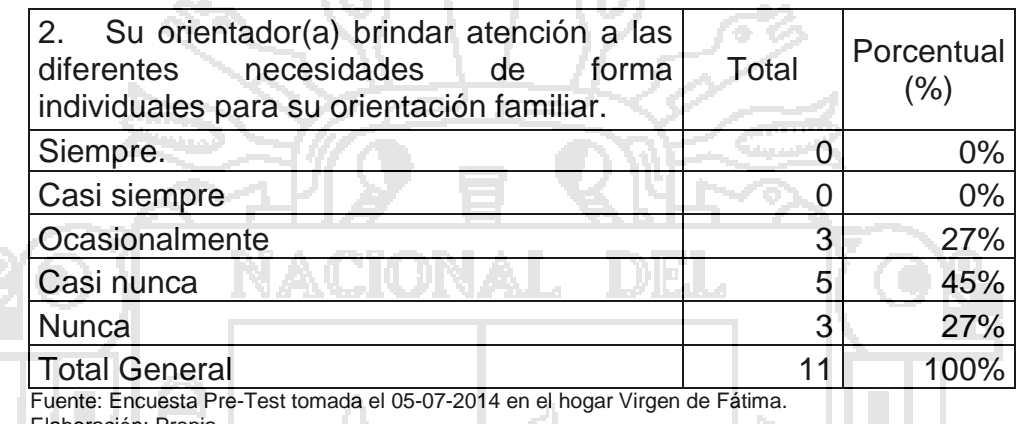

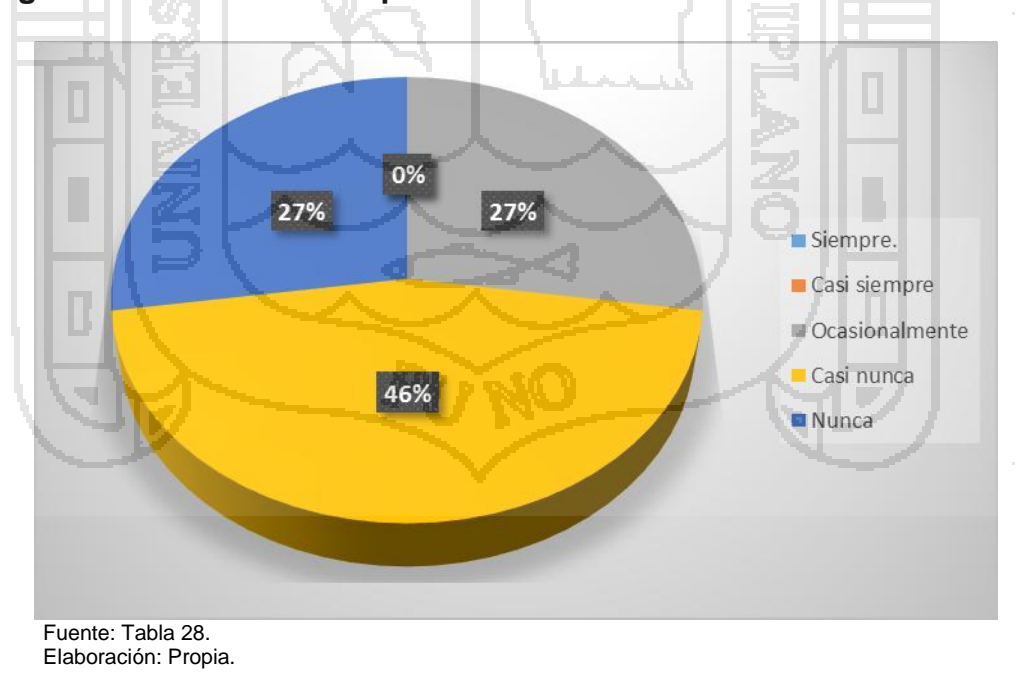

#### **Figura N° 74 Distribución porcentual de atención de forma individual.**

De la figura N° 74 se puede observar que el 27% nunca tuvieron una orientación individual, también que el 46% casi nunca tuvieron una orientación

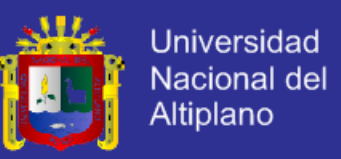

individual y que 27% ocasionalmente tuvieron una orientación individual con la

orientadora.

#### **Tabla N° 29**

#### Busca relación personal continua.

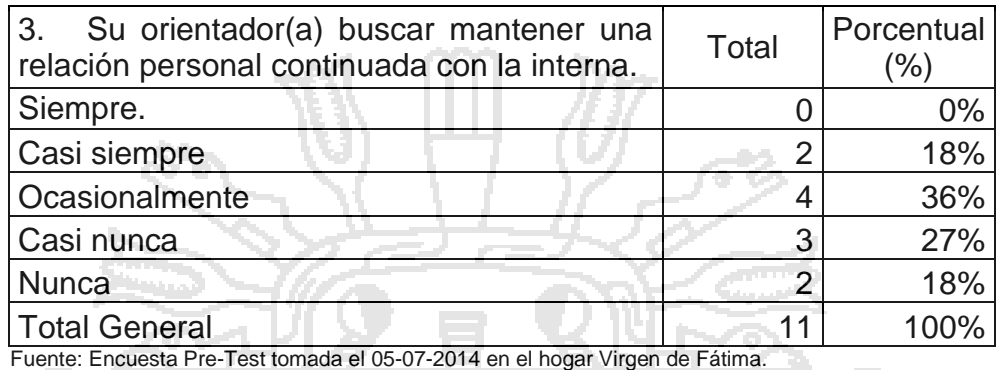

Elaboración: Propia. **VACIONAL DEL** 

### **Figura N° 75 Distribución porcentual si busca mantener una relación.**

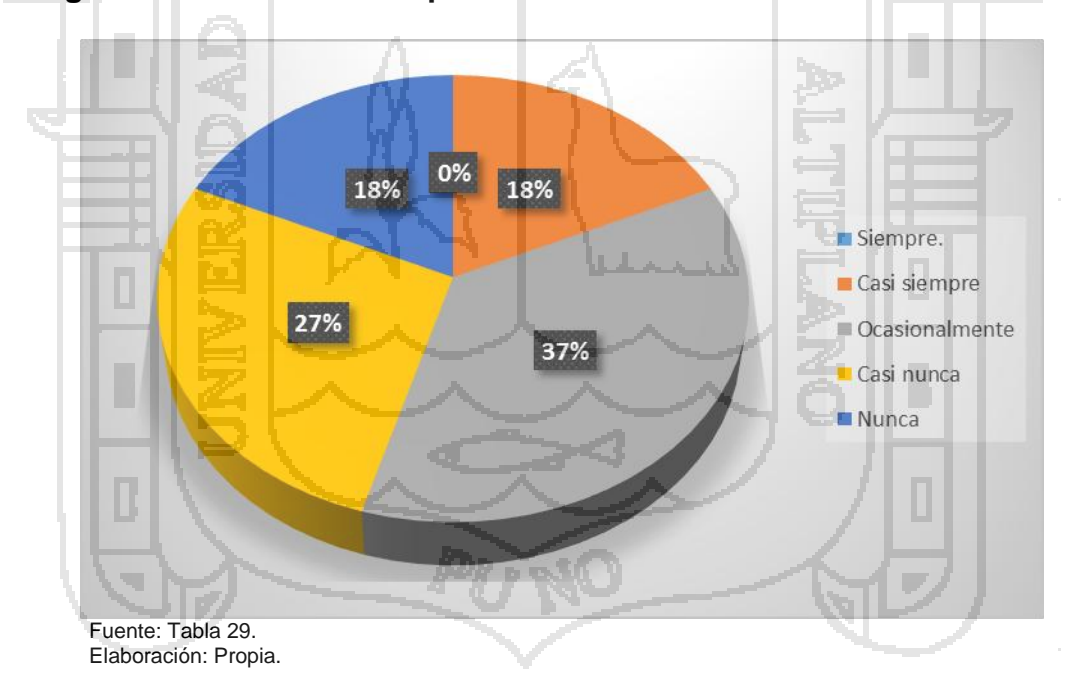

De la figura N° 75 se puede observar que el 18% nunca busca mantener una relación personal continua, también que el 27% casi nunca busca mantener una relación personal continua, que también que el 37%

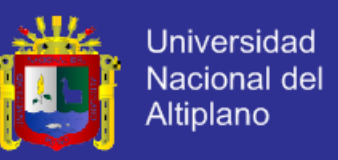

ocasionalmente busca mantener una relación personal continua y que 18%

casi siempre busca mantener una relación personal continua con las internas.

### **Tabla N° 30**

Ayuda en la relación personal con sus educadoras.

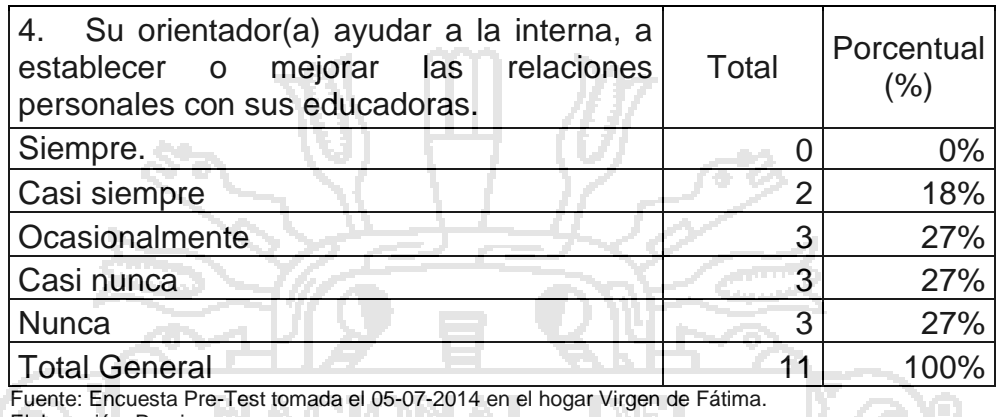

Elaboración: Propia. **NALA ANTESA DE ARABITAT DE LA PERSONA DE LA PERSONA DE LA PERSONA DE LA PERSONA DE LA PERSONA DE LA PERSONA DE LA PERSONA DE LA PERSONA DE LA PERSONA DE LA PERSONA DE LA PERSONA DE LA PERSONA DE LA PE** a yil w

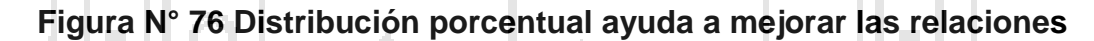

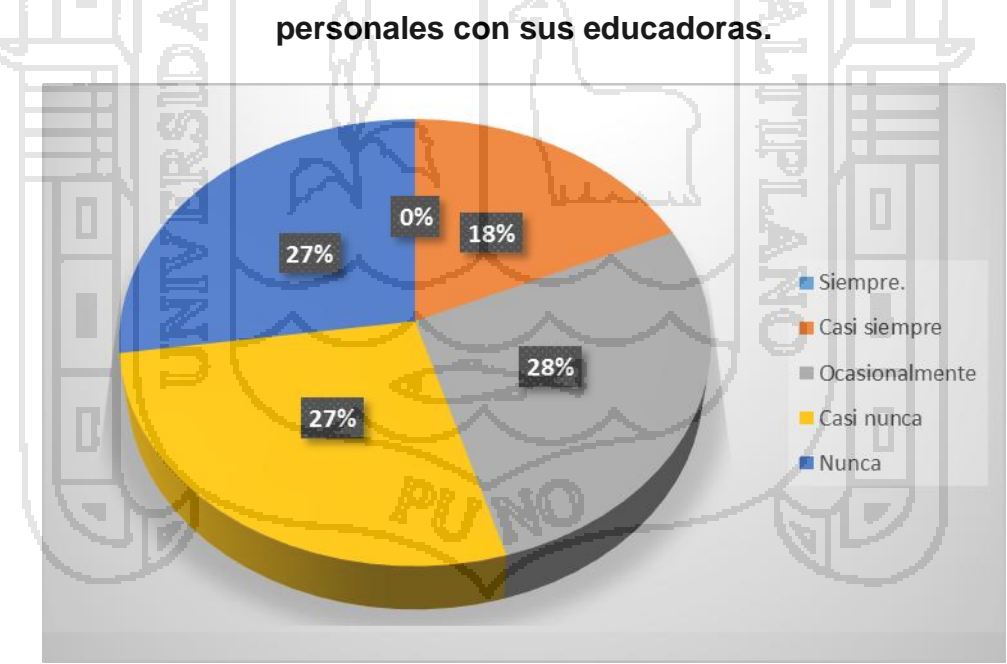

Fuente: Tabla 30. Elaboración: Propia.

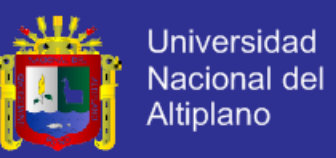

De la figura N° 76 se puede observar que el 27% nunca busca mejorar las relaciones personales con sus educadoras, también que el 27% casi nunca busca mejorar las relaciones personales con sus educadoras, que también que el 28% ocasionalmente busca mejorar las relaciones personales con sus educadoras y que 18% casi siempre busca mejorar las relaciones personales con sus educadoras.

### **Tabla N° 31**

Establece contacto con otras orientadoras.

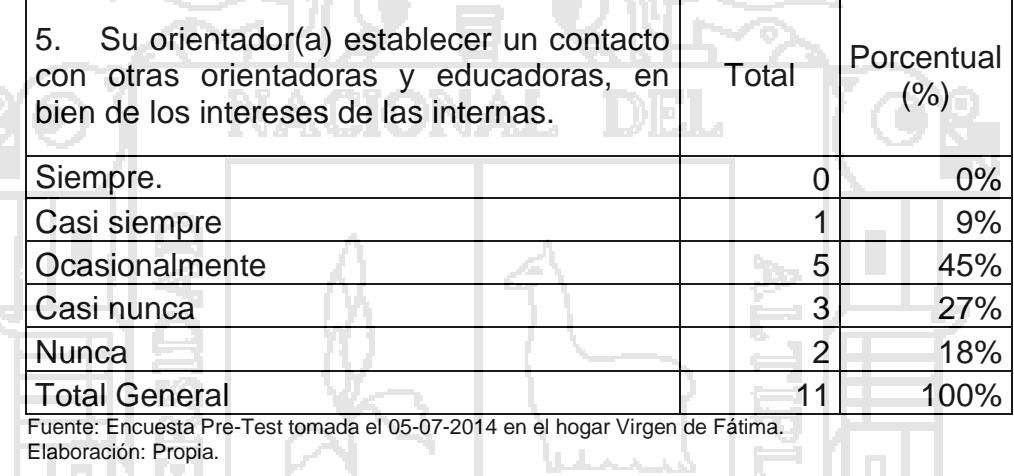

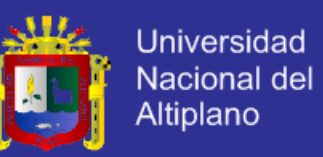

#### **Figura N° 77 Distribución porcentual de si establece contacto con otras**

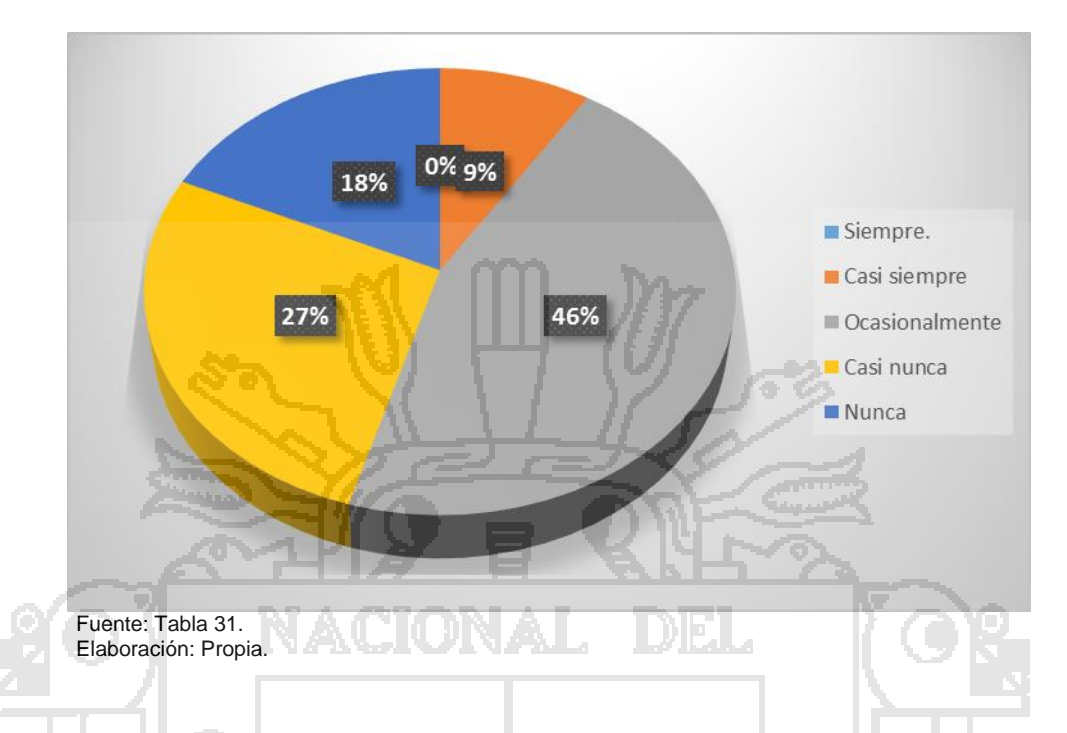

**orientadoras y educadoras.**

De la figura N° 77 se puede observar que el 18% nunca busca establecer contacto con otras orientadores y educadoras, también que el 27% casi nunca busca establecer contacto con otras orientadores y educadoras, que también que el 46% ocasionalmente busca establecer contacto con otras orientadores y educadoras y que 9% casi siempre busca establecer contacto con otras orientadores y educadoras.

#### **Tabla N° 32**

#### Ayuda a trabajar en grupo.

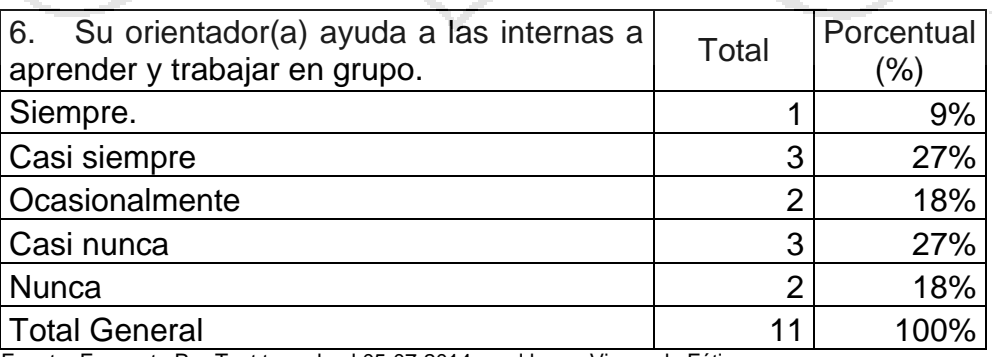

Fuente: Encuesta Pre-Test tomada el 05-07-2014 en el hogar Virgen de Fátima. Elaboración: Propia.

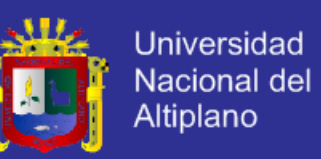

**Figura N° 78 Distribución porcentual para la ayuda a trabajar en grupo.**

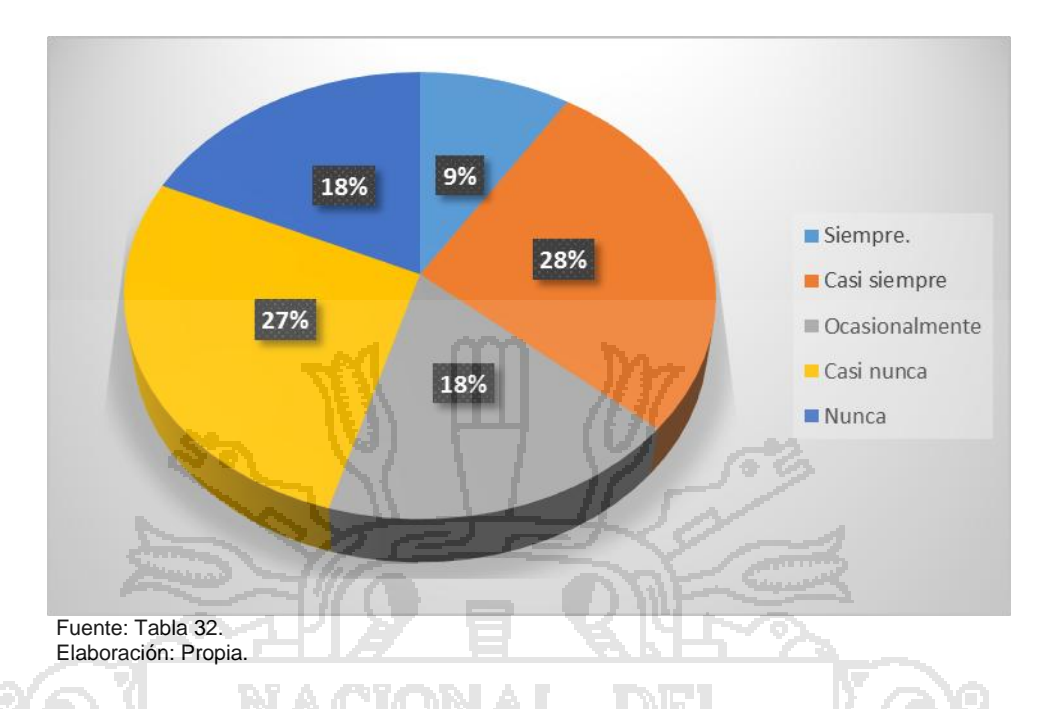

De la figura N° 78 se puede observar que el 18% nunca ayuda a trabajar en grupo, también que el 27% casi nunca ayuda a trabajar en grupo, que también que el 18% ocasionalmente ayuda a trabajar en grupo, casi siempre el 28% ayuda a trabajar en grupo y que 9% siempre ayuda a trabajar en grupo.

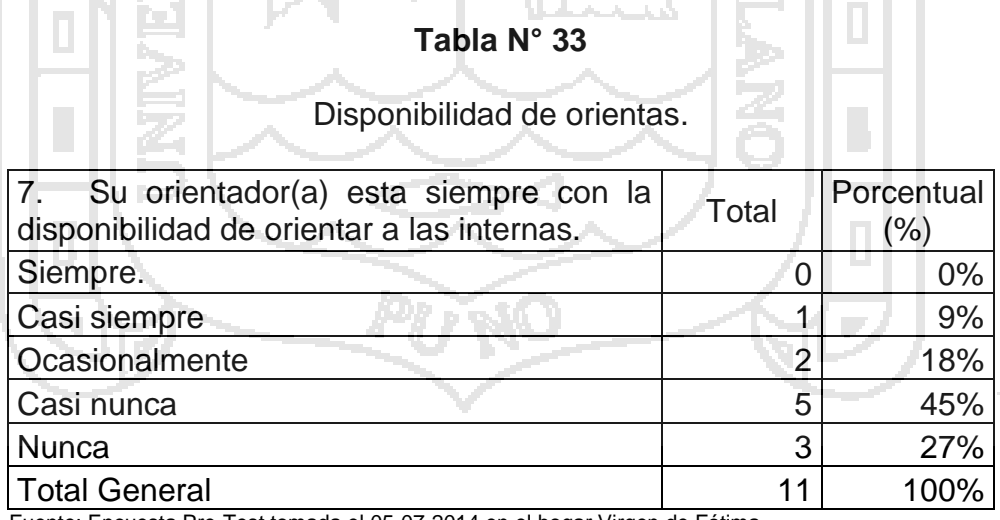

Fuente: Encuesta Pre-Test tomada el 05-07-2014 en el hogar Virgen de Fátima. Elaboración: Propia.

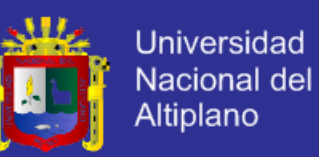

**Figura N° 79 Distribución porcentual de disponibilidad para orientar.**

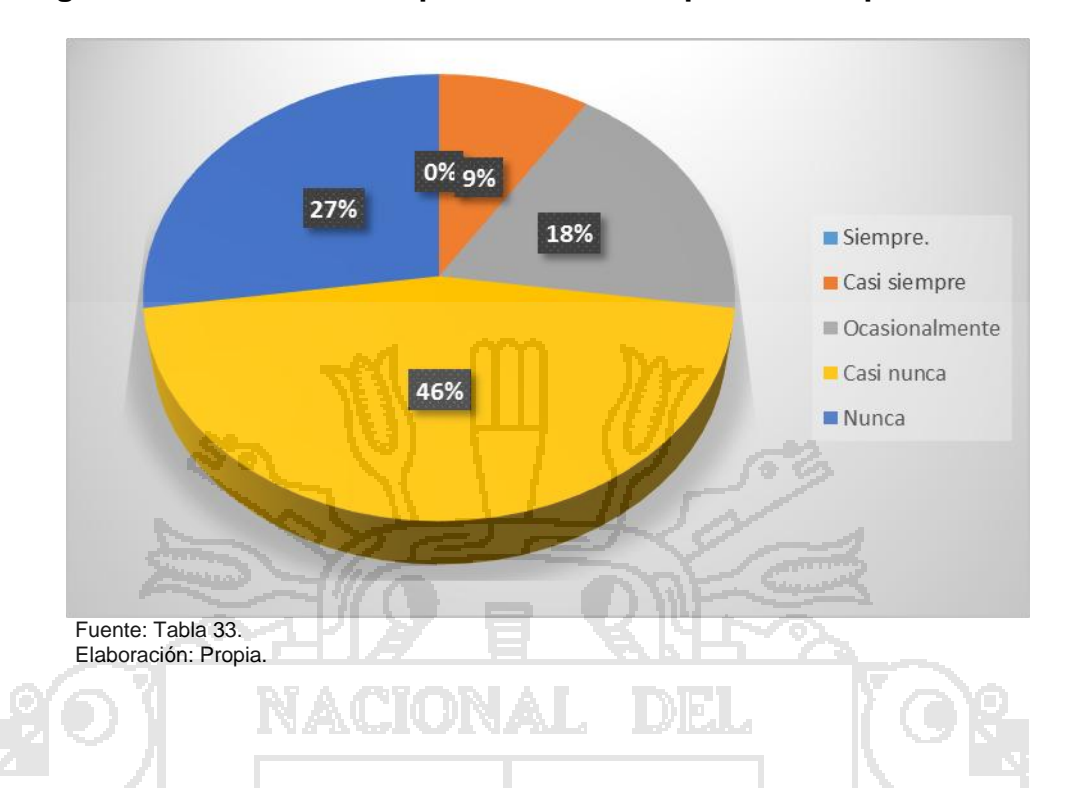

De la figura N° 79 se puede observar que el 27% nunca tiene disponibilidad para orientarlas, también que el 46% casi nunca tiene disponibilidad para orientarlas, que también que el 18% ocasionalmente tiene disponibilidad para orientarlas y que 9% casi siempre tiene disponibilidad para

orientarlas.

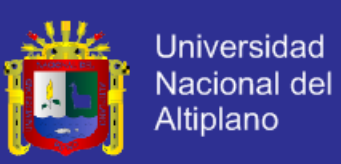

### **ANÁLISIS DE LOS RESULTADOS CON EL POST-TEST**

#### **Tabla N° 34**

Relación interpersonal de confianza.

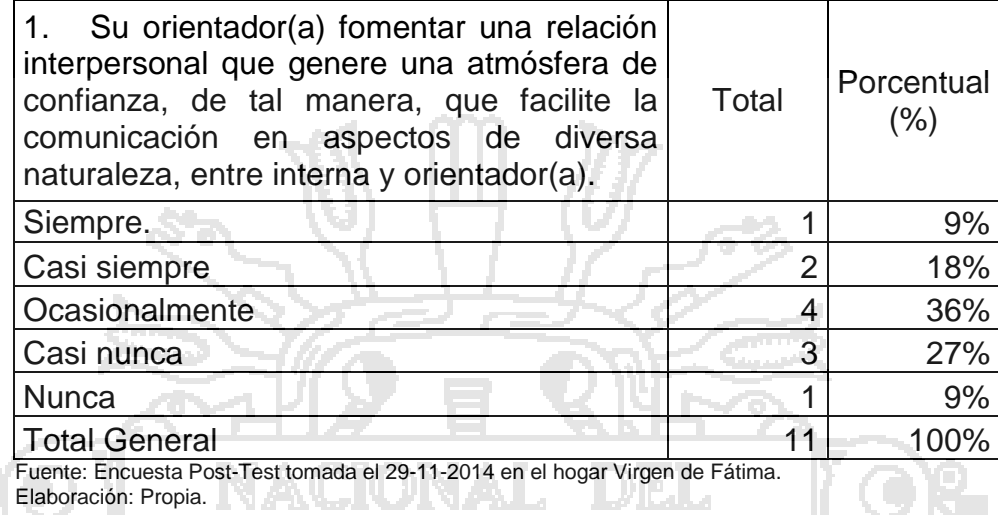

#### **Figura N° 80 Distribución porcentual de la relación interpersonal entre**

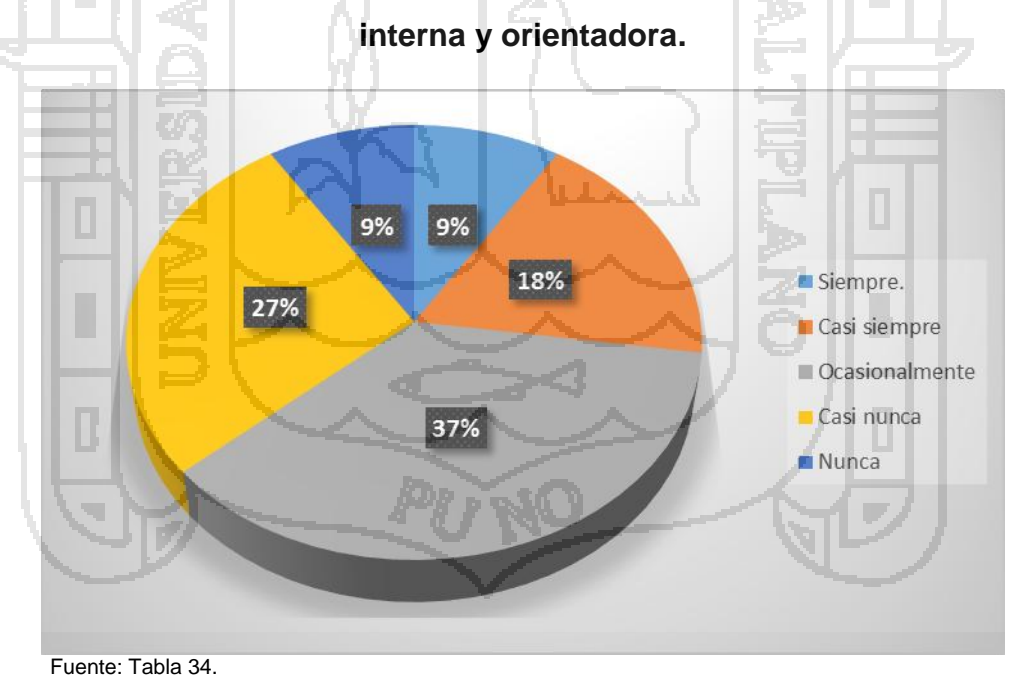

Elaboración: Propia.

De la figura N° 80 se puede observar que el 9% casi nunca tienen una relación interpersonal de confianza, también que el 27% casi nunca tienen una relación de confianza, que el 37% ocasionalmente tienen una relación de

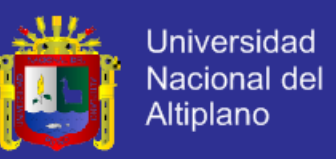

confianza, que el 18% tienen una relación de confianza y que 9% nunca han

tenido una relación interpersonal de confianza con la orientadora.

### **Tabla N° 35**

#### Brinda atención de forma individual.

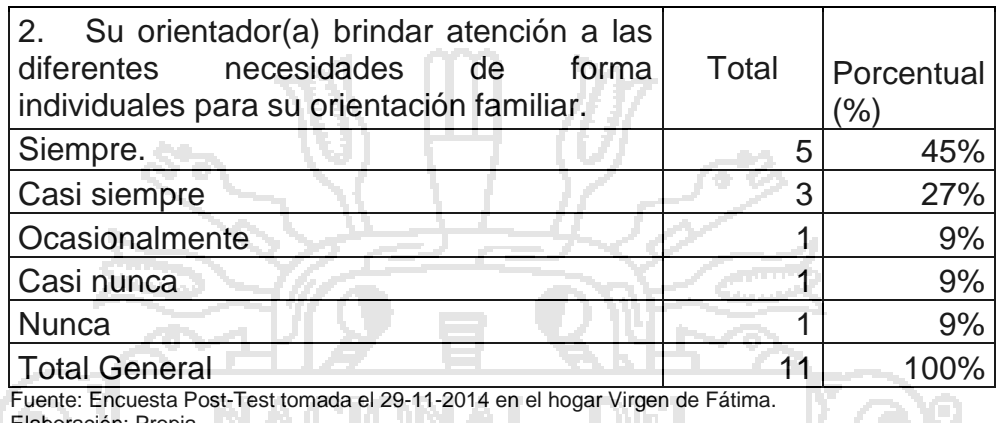

Elaboración: Propia. <u>Lykala</u>

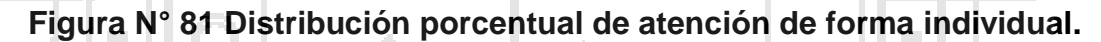

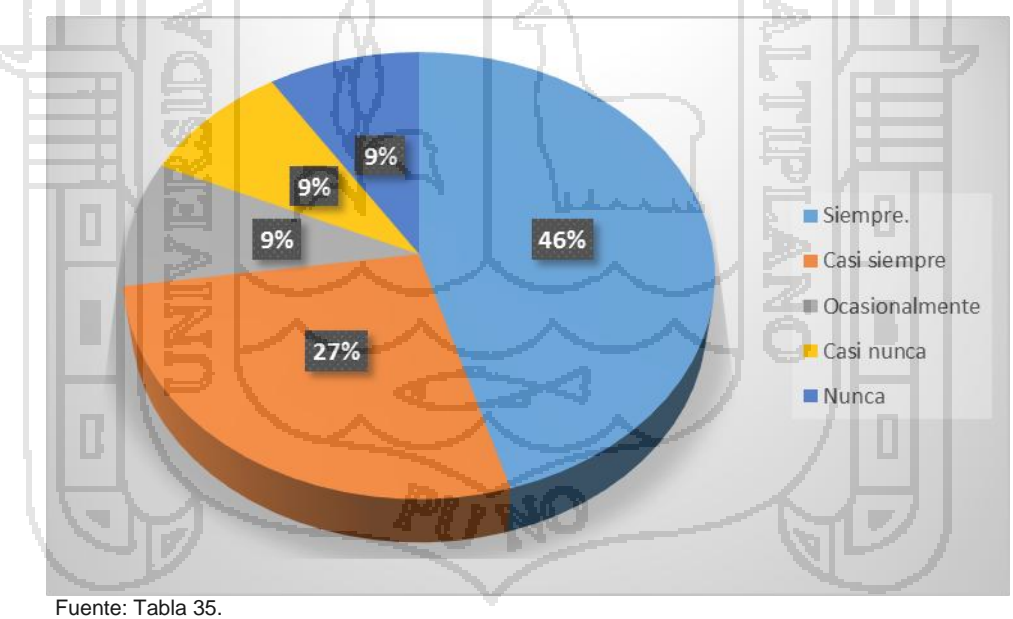

Elaboración: Propia.

De la figura N° 81 se puede observar que el 9% nunca tuvieron una orientación individual, que 9% casi nunca tuvieron una orientación individual, también que el 9% ocasionalmente tuvieron una orientación individual, que

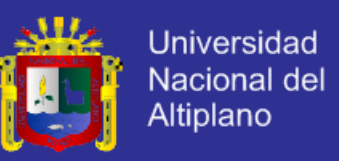

también el 27% casi siempre tuvieron una orientación individual y que 46%

siempre tuvieron una orientación individual con la orientadora.

#### **Tabla N° 36**

#### Busca relación personal continua.

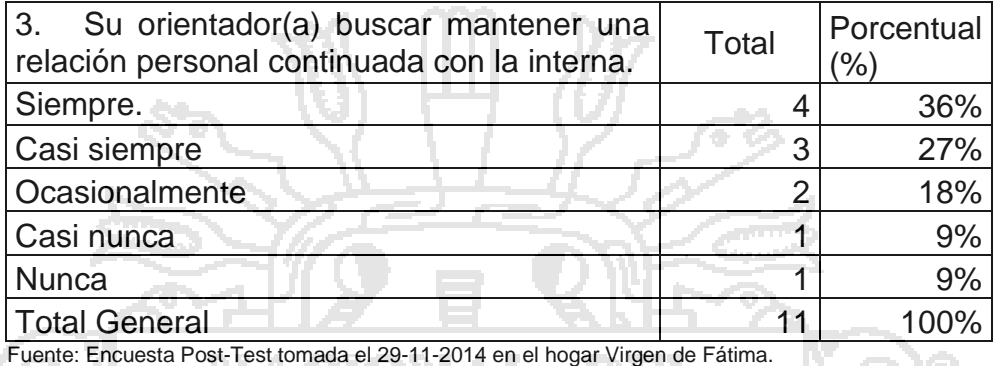

Elaboración: Propia.

#### **Figura N° 82 Distribución porcentual si busca mantener una relación.**

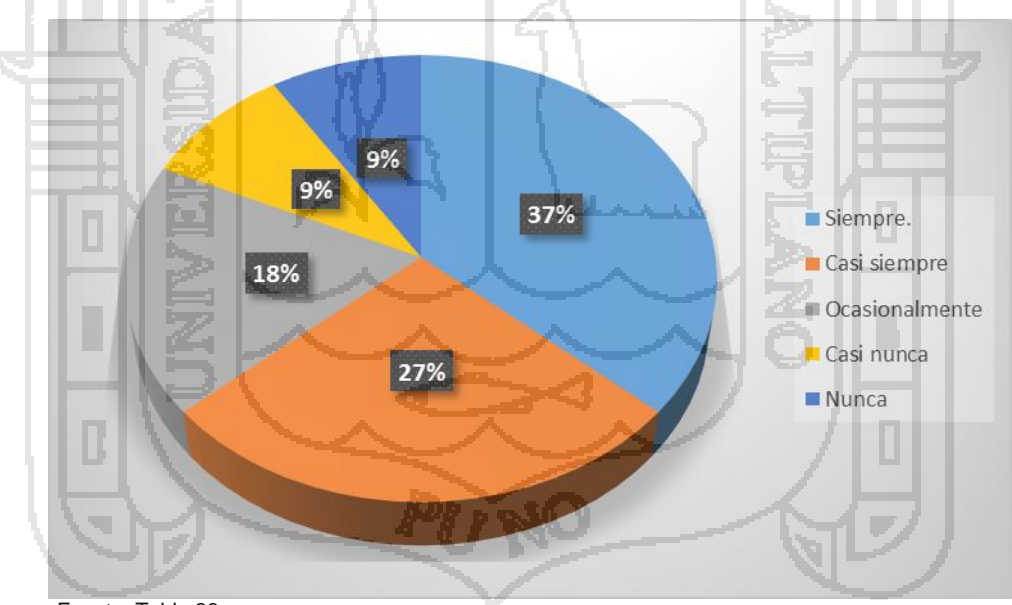

Fuente: Tabla 36. Elaboración: Propia.

De la figura N° 82 se puede observar que el 9% nunca busca mantener una relación personal continua, también que el 9% casi nunca mantener una relación personal continua, que también el 18% ocasionalmente mantener una relación personal continua, que a su vez el 27% casi siempre mantener una

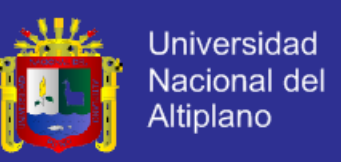

relación personal continua y que el 37% siempre mantener una relación

personal continua con la orientadora.

### **Tabla N° 37**

Ayuda en la relación personal con sus educadoras.

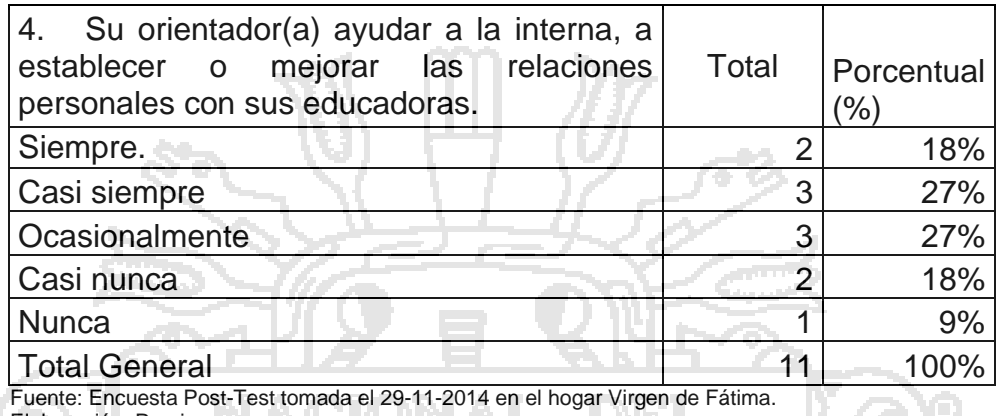

Elaboración: Propia. **ALLA ELITA ARALLA** 

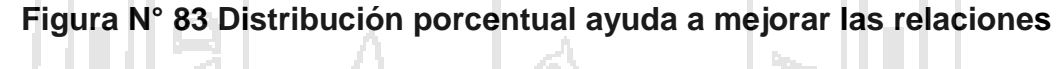

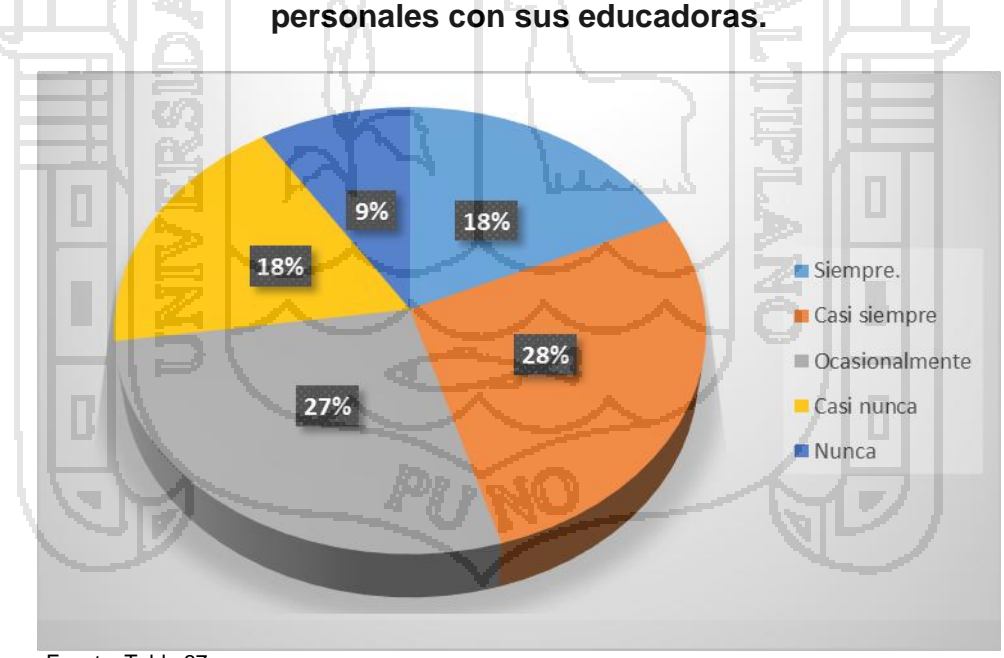

Fuente: Tabla 37. Elaboración: Propia.

De la figura N° 83 se puede observar que el 9% nunca busca mejorar las relaciones personales, también que el 18% casi nunca busca mejorar las relaciones personales, que también que el 27% ocasionalmente busca mejorar

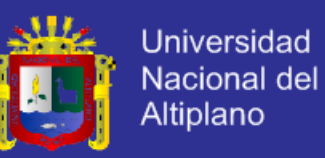

las relaciones personales, que el 28% casi siempre busca mejorar las relaciones personales y que 18% siempre busca mejorar las relaciones personales.

#### **Tabla N° 38**

#### Establece contacto con otras orientadoras.

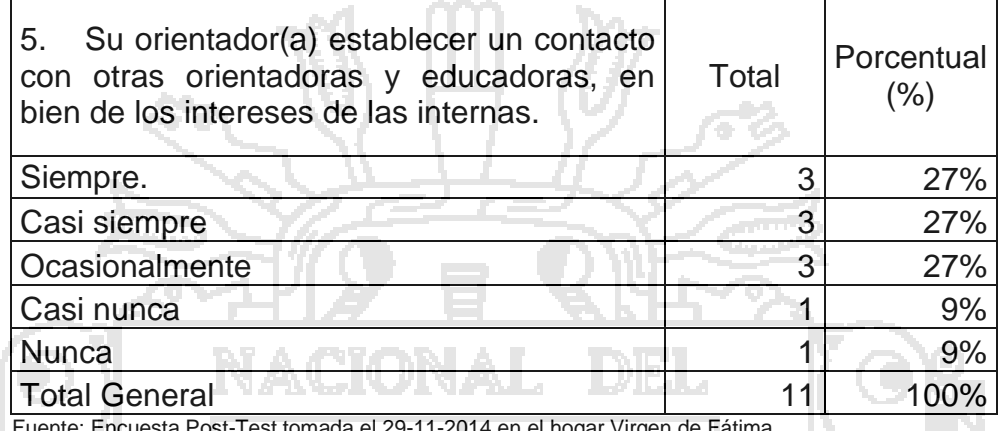

Fuente: Encuesta Post-Test tomada el 29-11-2014 en el hogar Virgen de Fátima. Elaboración: Propia.

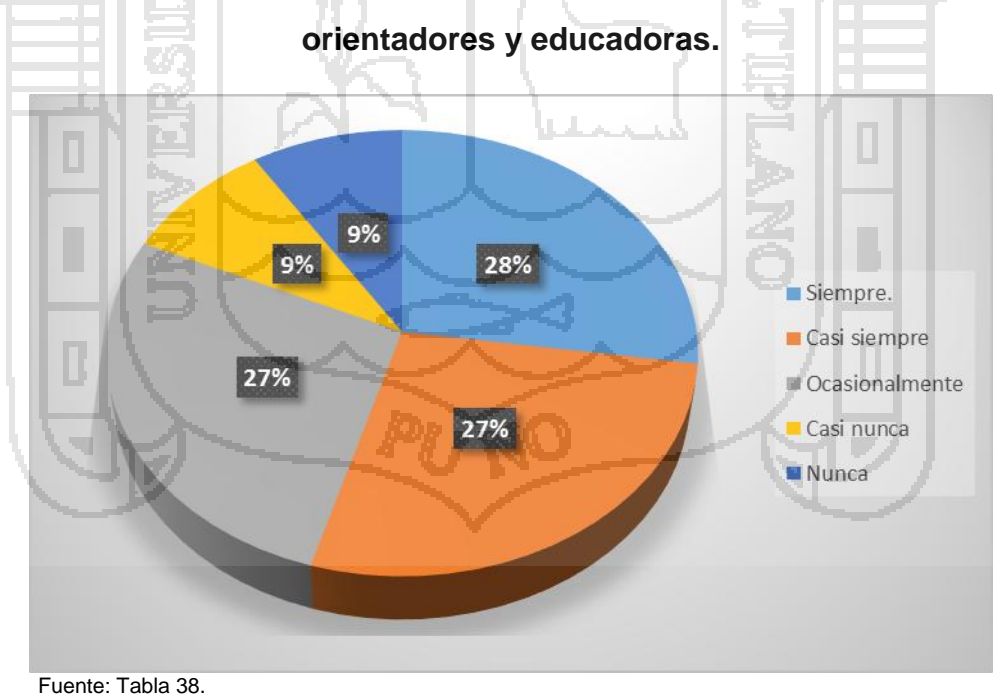

### **Figura N° 84 Distribución porcentual de si establece contacto con otros**

Elaboración: Propia.

De la figura N° 84 se puede observar que el 9% nunca busca establecer contacto con otras orientadoras, también que el 9% casi nunca busca

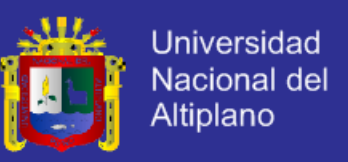

establecer contacto con otras orientadoras, que también que el 27% ocasionalmente busca establecer contacto con otras orientadoras, que el 27% casi siempre busca establecer contacto con otras orientadoras y que 28% casi siempre busca establecer contacto con otras orientadores y educadoras.

#### **Tabla N° 39**

#### Ayuda a trabajar en grupo.

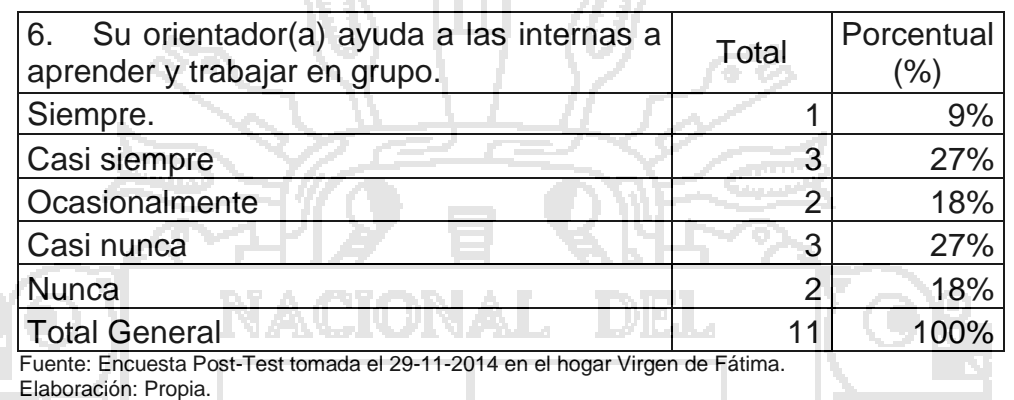

9% 18% Siempre. 28% Casi siempre 27% Ccasionalmente Casi nunca 18% **Nunca** Fuente: Tabla 39.

### **Figura N° 85 Distribución porcentual para la ayuda a trabajar en grupo.**

Elaboración: Propia.

De la figura N° 85 se puede observar que el 18% nunca, el 27% casi nunca, el 18% ocasionalmente ayuda a trabajar en grupo, casi siempre el 28% y el 9% siempre ayuda a trabajar en grupo.

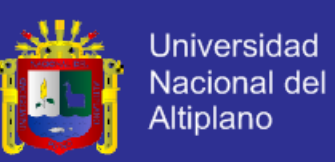

### **Tabla N° 40**

Disponibilidad de orientas.

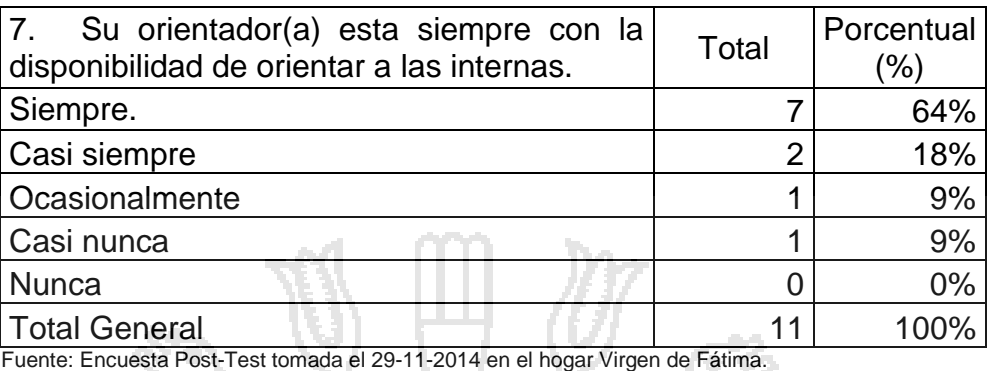

Elaboración: Propia.

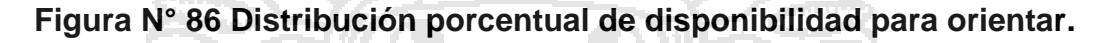

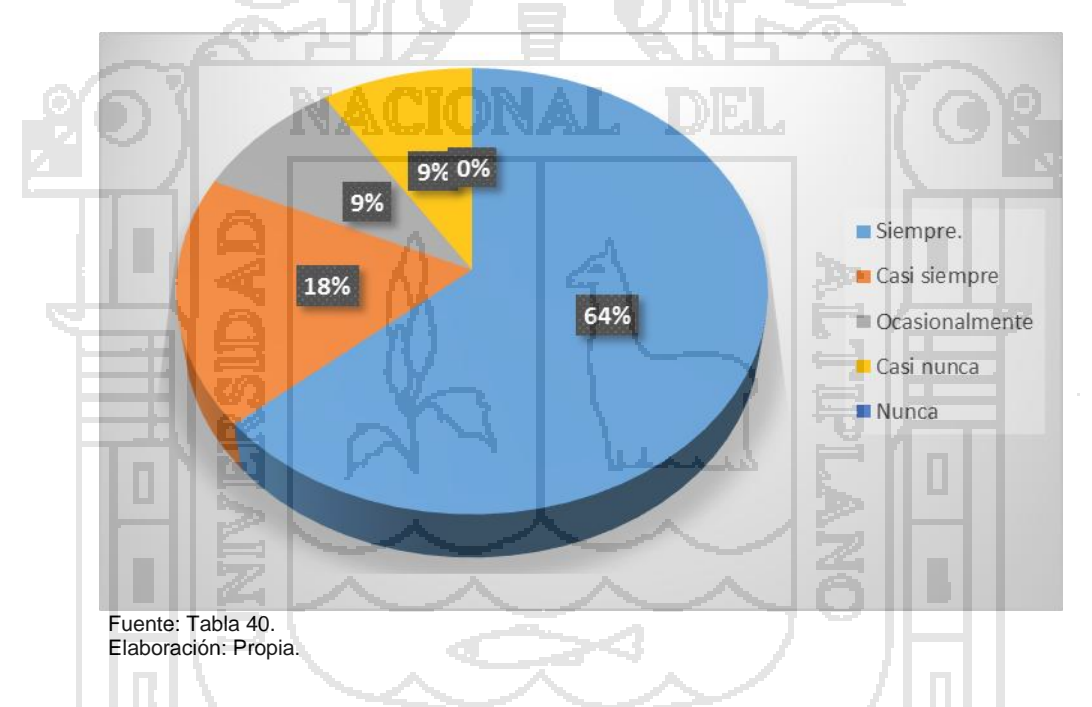

De la figura N° 86 se puede observar que el 9% casi nunca tiene disponibilidad para orientarlas, también que el 9% ocasionalmente tiene disponibilidad para orientarlas, que también que el 18% casi siempre tiene disponibilidad para orientarlas y que 64% siempre tiene disponibilidad para orientarlas.

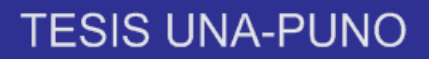

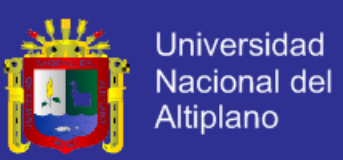

### **CONCLUSIONES**

**Primero:** Implementado el Sistema Inteligente Conversacional, se logró mejorar la orientación familiar de las internas, en el Hogar Virgen de Fátima de la Ciudad de Puno, optimizando el flujo interpersonal, comunicación, confiabilidad y disponibilidad, proporcionando una atención inmediata.

**Segundo:** El Sistema Inteligente Conversacional, se logró mejorar el servicio de orientación familiar de las internas, en el Hogar Virgen de Fátima de la Ciudad de Puno.

**Tercero:** El Sistema Inteligente Conversacional, se logró mejorar la comunicación de la orientación familiar de las internas, en el Hogar Virgen de Fátima de la Ciudad de Puno.

**Cuarto:** Se logró mejorar el manejo de datos de la orientación familiar de las internas, en el Hogar Virgen de Fátima de la Ciudad de Puno.

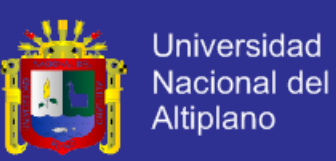

### **SUGERENCIA**

**Primero:** Se sugieres para una aplicación futura es que se le indique al agente se active o desactive un dispositivo externo como encender la luz, preguntar quién toca la puerta o a abrir o cerrar la puerta, donde se esté dando la conversación con el agente inteligente se le pueda ordenar las actividades antes mencionadas.

**Segundo:** Se sugiere para continuar con esta investigación a futuro recomiendo aplicar los métodos empleados en la investigación en aplicaciones similares como: tutores, psicólogos y pedagogos.

**Tercero:** Se sugiere para obtener resultados más avanzados se recomienda utilizar ontología, Text to Voice (convertidor de texto a voz), tener un acceso a memoria interna de los chatbot para que pueda recordar situaciones pasadas y aplicarlos en robótica.

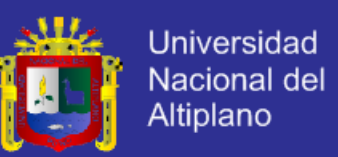

## **BIBLIOGRAFÍA**

A. L. I. C. E. IA Foundation. (2013, 25 de marzo). AIML. Recuperado de: http://www.alicebot.org.

APACHE TOMCAT. (2012 - 2013) Tomcat. Recuperado de

http://www.tomcat.apache.org.

Asociación de Familiares y Enfermos Neuromusculares de Valencia

(AFENMVA). (2013). Orientación Familiar. Recuperado de

<http://www.afenmva.org/subcategoria.php?id=21>

Bravo C., J. (2010). Fundamentación de la Pastoral. Recuperado de <http://www.angelfire.com/pe/jorgebravo/tareapastoral.htm/>

Brotons E. (2014) Ubuntu Server. Recuperado de

http://linuxzone.es/distribuciones-principales/ubuntu/.

Bunge M. (2004). La Investigación Científica: Su estrategia y su filosofía. (3da

Ed.). México: Siglo XXI.

Carrero D. (2005, 13 de abril). Filezilla. Recuperado de:

http://redestelematicas.com/el-switch-como-funciona-y-sus-principalescaracteristicas/.

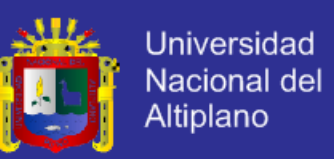

Ceballos S. J. (2006). Aplicación web utilizando JSP. JAVA 2 Interfaces Gráficas y Aplicaciones para Internet. (2da ed.). (295-500). México: Alfaomega Grupo Editor.

Cisco. (2002). Intranet. CCNA Exploration 4.0 Aspectos básicos de networking. (1ra Ed.). (43–44). Europa: Cice Training Center.

Cobos Torres, J. C. (2013) Integración de un Chatbot como habilidad de un

Robot Social con gestor de diálogos. (Tesis inédita de Master).

Universidad Carlos III, Leganés, Madrid.

Documentos Pontificios. (2008). La Familiar. Recuperado de:

[http://www.vicariadepastoral.org.mx/3\\_magisterio\\_pontificio/familiaris/famil](http://www.vicariadepastoral.org.mx/3_magisterio_pontificio/familiaris/familiaris_08.htm)

[iaris\\_08.htm.](http://www.vicariadepastoral.org.mx/3_magisterio_pontificio/familiaris/familiaris_08.htm)

Documentos Pontificios. (2008). La Pastoral Familiar. Recuperado de: [http://www.vicariadepastoral.org.mx/3\\_magisterio\\_pontificio/familiaris/famil](http://www.vicariadepastoral.org.mx/3_magisterio_pontificio/familiaris/familiaris_08.htm) [iaris\\_08.htm.](http://www.vicariadepastoral.org.mx/3_magisterio_pontificio/familiaris/familiaris_08.htm)

Domínguez Martínez, J. R. (2011) Diseño de un asistente virtual con Diálogo Emocional. (Tesis inédita de Ingeniero de Sistemas). Instituto Tecnológico de la Ciudad de Madero, Madero.

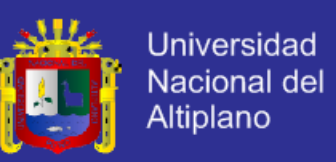

Esteban A. (2000). JavaServer Page - Tecnologías de servidor con java: Servlets, Javabeans, Jsp. (1ra Ed.). (170-215). Madrid (España): Grupo EIDOS Consultaría y Documentación Informática, S. L.

Florencia Juárez, R. (2010) Agente Conversacional Corpóreo que utiliza AIML para integrar procesos de personalidad. (Tesis inédita de Maestro en Ciencia de la Computación). Instituto Tecnológico de la Ciudad de Madero, Madero.

Fundación Ramón Areces. (2012). ¿Que son los robots conversacionales? "ChatBot": la máquina que habla en Madrid. Revista informática.

Gilfillan l. (2007). Comprensión de los fundamentos de mysql. La biblia Mysql. España: grupo anaya, s.a.

Gómez Rospide, C. (2012) Agente Virtual Inteligente de ayuda al aprendizaje. (Tesis inédita de Ingeniero en Informática), Universidad Pontificia de Comillas, Madrid.

Gonzalez ms. (2013, 8 de Noviembre) Switch. Recuperado de http://redestelematicas.com/el-switch-como-funciona-y-sus-principalescaracteristicas/.

Instituto Nacional de Salud Mental (2014, 17 de julio). La Encuesta

Demográfica y de Salud Familiar 2012, [en línea]. Honorio Delgado -

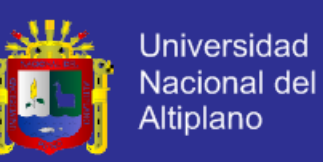

Hideyo Noguchi, Perú: Arequipa. Recuperado el 17 de Diciembre del 2014, de [http://www.insm.gob.pe/oficinas/comunicaciones/](http://www.insm.gob.pe/oficinas/comunicaciones/notasdeprensa/2013/014.html)  [notasdeprensa/2013/014.html.](http://www.insm.gob.pe/oficinas/comunicaciones/notasdeprensa/2013/014.html)

Ithinkweb. (2013, 17 de julio). Clasificación del software. Recuperado de: http://www.ithinkweb.mx/capacita/soft\_ware.html.

Jacobson I. & Booch G. & Rumbaugh J. (2000). El Proceso Unificado de Desarrollo de Software. (1ra Ed.). España: Addison Wesley.

Metodologías para sistemas de tiempo real. (2012). Recuperado de:

[http://wiki.monagas.udo.edu.ve/index.php/](http://wiki.monagas.udo.edu.ve/index.php/%20Metodolog%25) 

[Metodolog%C](http://wiki.monagas.udo.edu.ve/index.php/%20Metodolog%25)3%ADas\_para\_el\_desarrollo\_de\_software.

Microsoft. (2013, 12 de julio). Fundamentos de la normalización. Recuperado de: http://support.microsoft.com/kb/283878/es.

Modelos evolutivos. (2013). Recuperado de:

http://wiki.monagas.udo.edu.ve/index.php/Metodolog%C3%ADas\_para\_el

desarrollo de software.

Pressman, R. S. (2002). Ingeniería web. Ingeniería del software – un enfoque práctico. (5ta ed.). (521-537). España: McGRAW-HILL/INTER AMERICANA DE ESPAÑA, S. A. U.

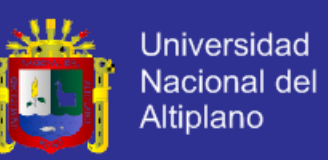

Pressman R. S. (2010). Métricas de software. Ingeniería el software – Un enfoque práctico. (7ma Ed.). (527–552). México: McGraw-Hill.

Programación II. (2010, 22 de marzo). ¿qué es JDK?. Recuperado de: http://glepn-programacion-ii.blogspot.com/2010/03/jvm-jdk-jre-conceptos-

fundamentales-de.html.

Programación II. (2010, 22 de marzo). ¿qué es JRE?. Recuperado de: http://glepn-programacion-ii.blogspot.com/2010/03/jvm-jdk-jre-conceptosfundamentales-de.html.

Red de Maestro de Maestros. (2010). Importancia de la Orientación Familiar.

Recuperado de

[http://www.rmm.cl/index\\_sub.php?id\\_contenido=12286&id\\_seccion=3780](http://www.rmm.cl/index_sub.php?id_contenido=12286&id_seccion=3780&id_portal=569) [&id\\_portal=569](http://www.rmm.cl/index_sub.php?id_contenido=12286&id_seccion=3780&id_portal=569)

Ruiz Tadeo, A. Cl. (2009) Sistema Inteligente Conversacional para la Orientación Vocacional. (Tesis inédita de Maestra en Computación). Universidad de Colima, México.

Russell S. J. & Norvig P. (2004) Chatbots en Internet. INTELIGENCIA ARTIFICIAL – Un enfoque moderno. (2da Ed.). (57-70). Madrid: Pearson Educación.

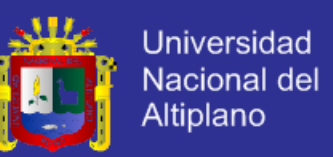

Russell S. J. & Norvig P. (2004). Test de Turing. INTELIGENCIA ARTIFICIAL – Un enfoque moderno. (2da Ed.). (17-20). Madrid: Pearson Educación.

Santos Pérez, M. (2014) Análisis y Optimización de Agentes Conversacional 3D para sistemas empotrados. (Tesis inédita de Doctoral). Universidad de Málaga, Málaga.

Tapia Castillo, J. (2009) Sistema Experto para el apoyo del proceso de Orientación Vocacional para las carreras de Ingeniería en la Pontífice Universidad Católica del Perú. (Tesis inédita de Ingeniero Informático), Pontificia Universidad Católica del Perú, Lima, Perú.

Universidad de Alicante especialidad Universitaria. Java Enterprise. (2007-

2008). ¿Qué es java Enterprise?. Recuperado de

[http://www.jtech.ua.es/j2ee/2007-2008/jee.html.](http://www.jtech.ua.es/j2ee/2007-2008/jee.html)

Universidad Estatal de Milagro. (2011) Modelo Espiral de un proyecto de desarrollo de software: Administración y Evaluación de proyectos.

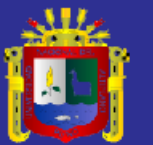

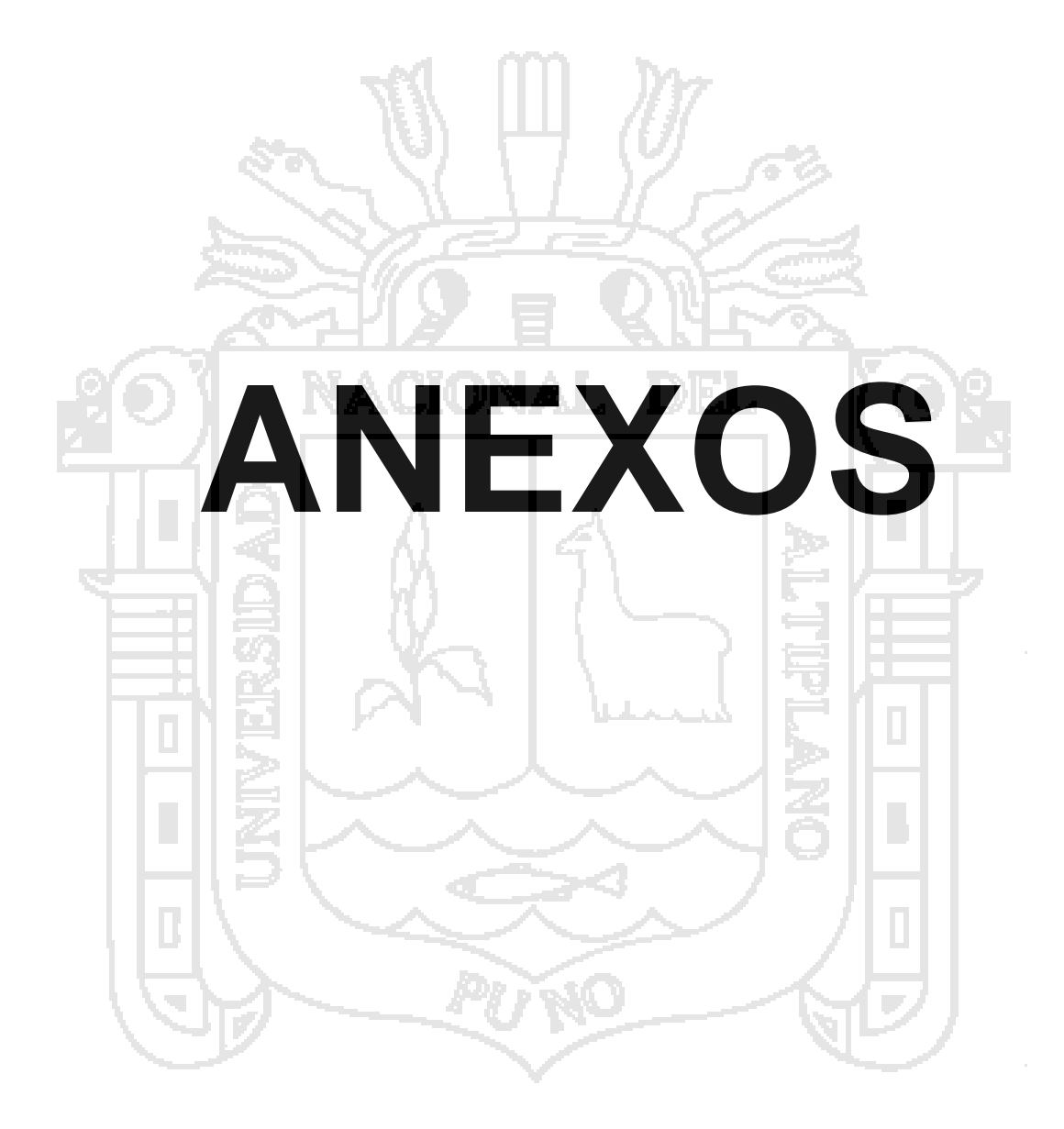

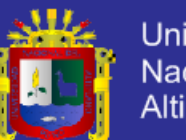

Universidad Nacional del Altiplano

### **ANEXO 1. ENCUESTA.**

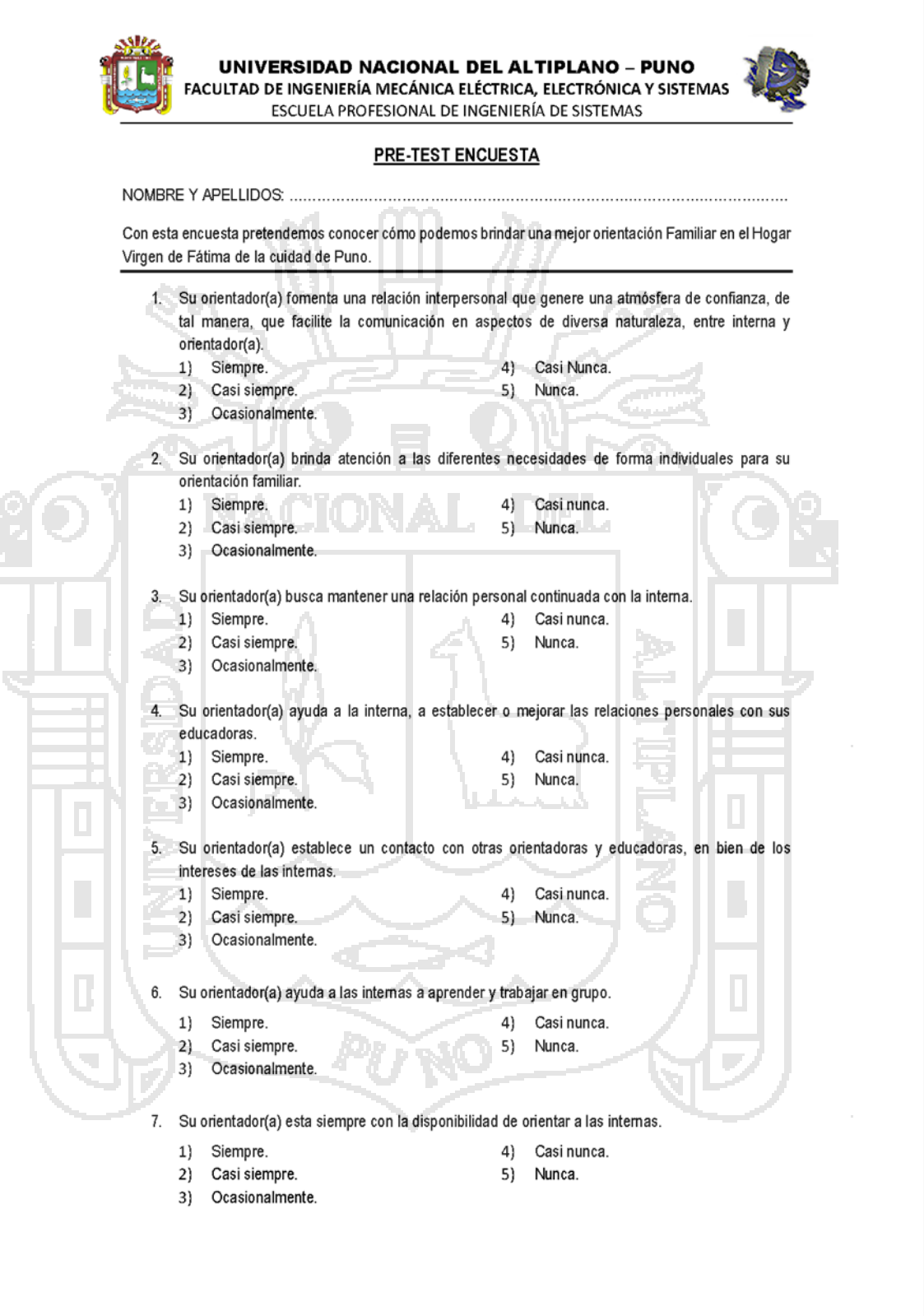

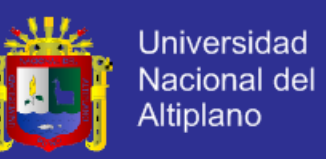

### ANEXO 2. ENCUESTA REALIZADA DE PRE-TEST Y POST-TEST.

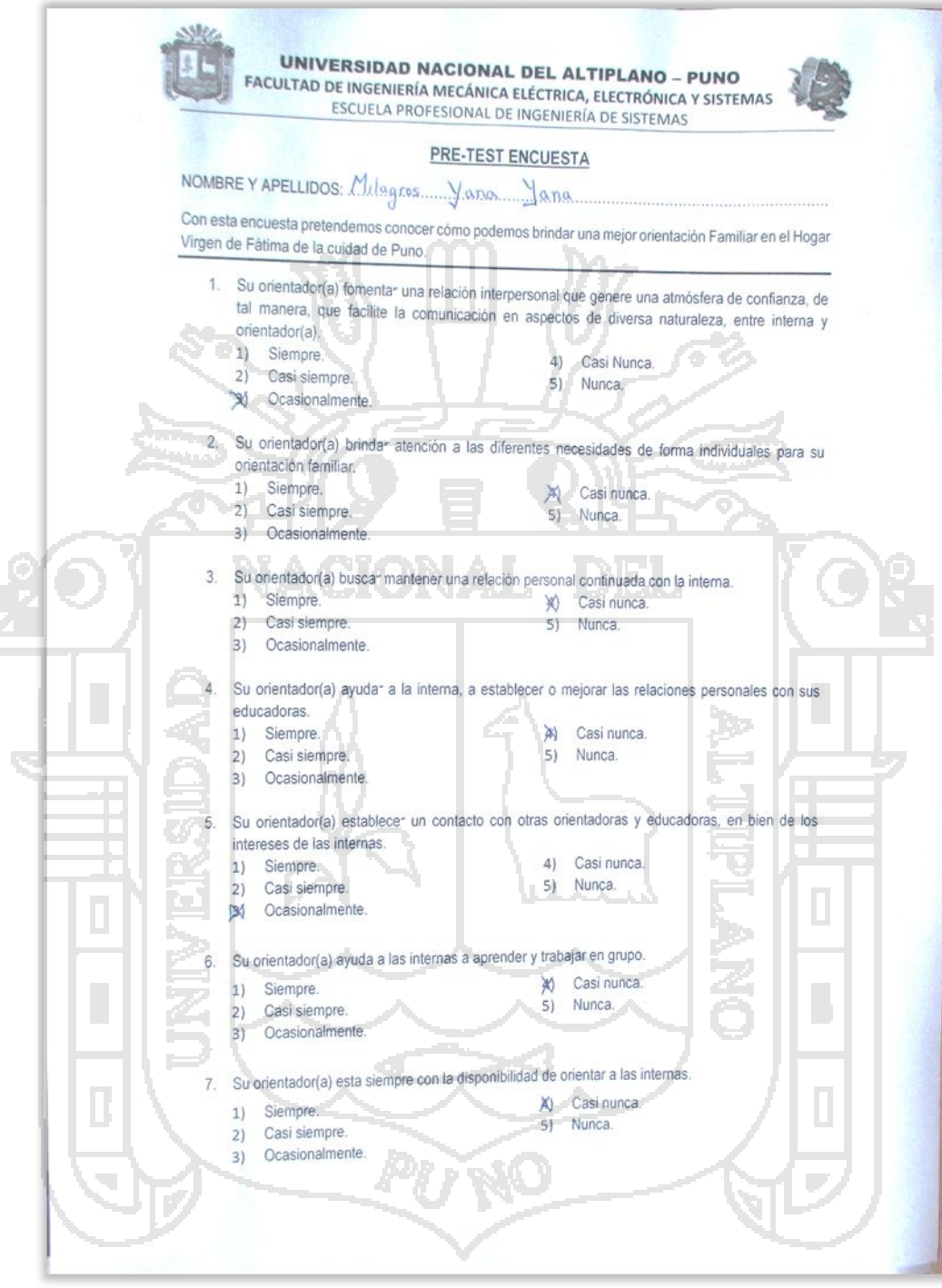

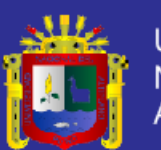

Universidad Nacional del<br>Altiplano

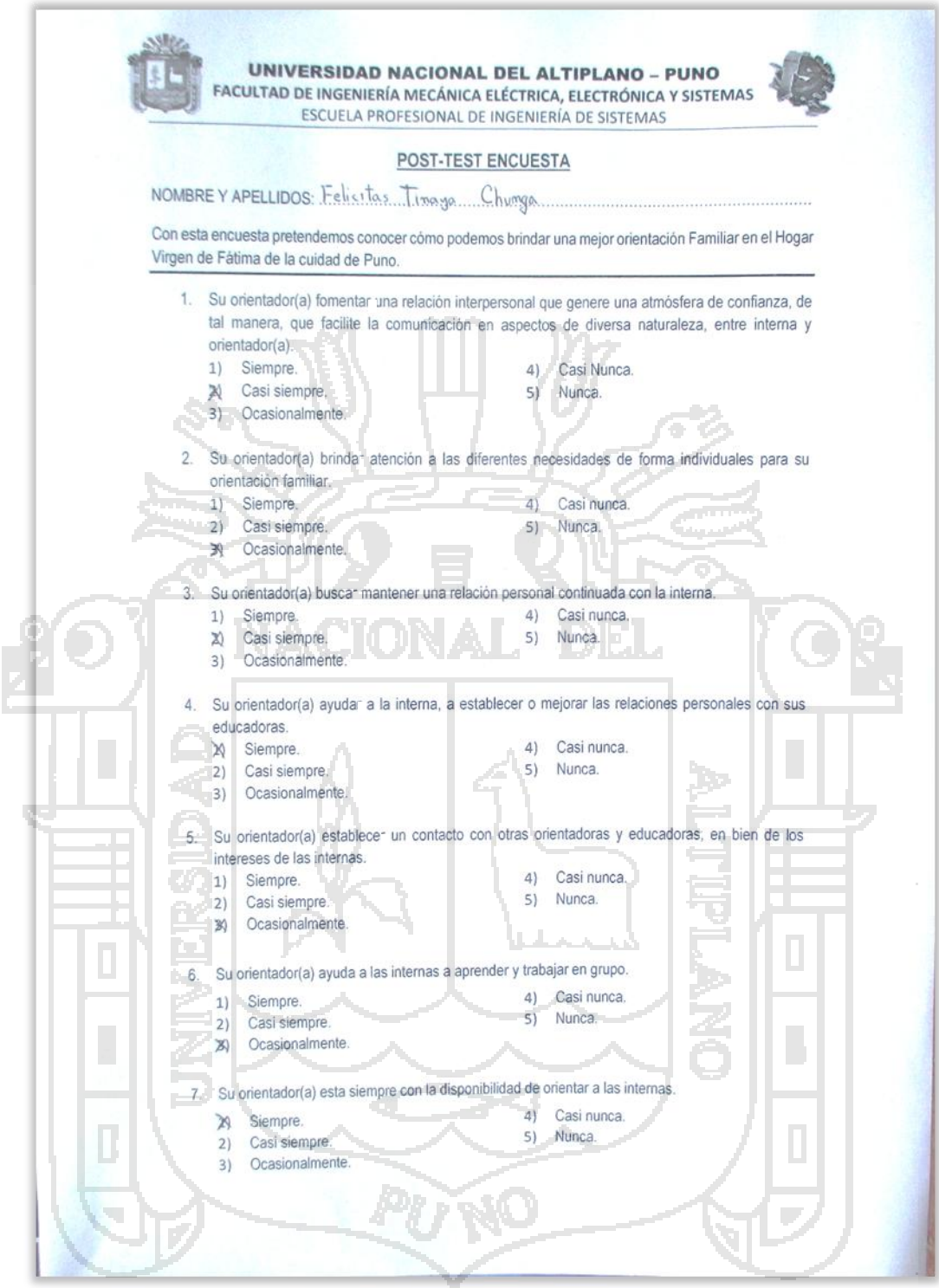

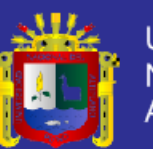

Universidad Nacional del<br>Altiplano

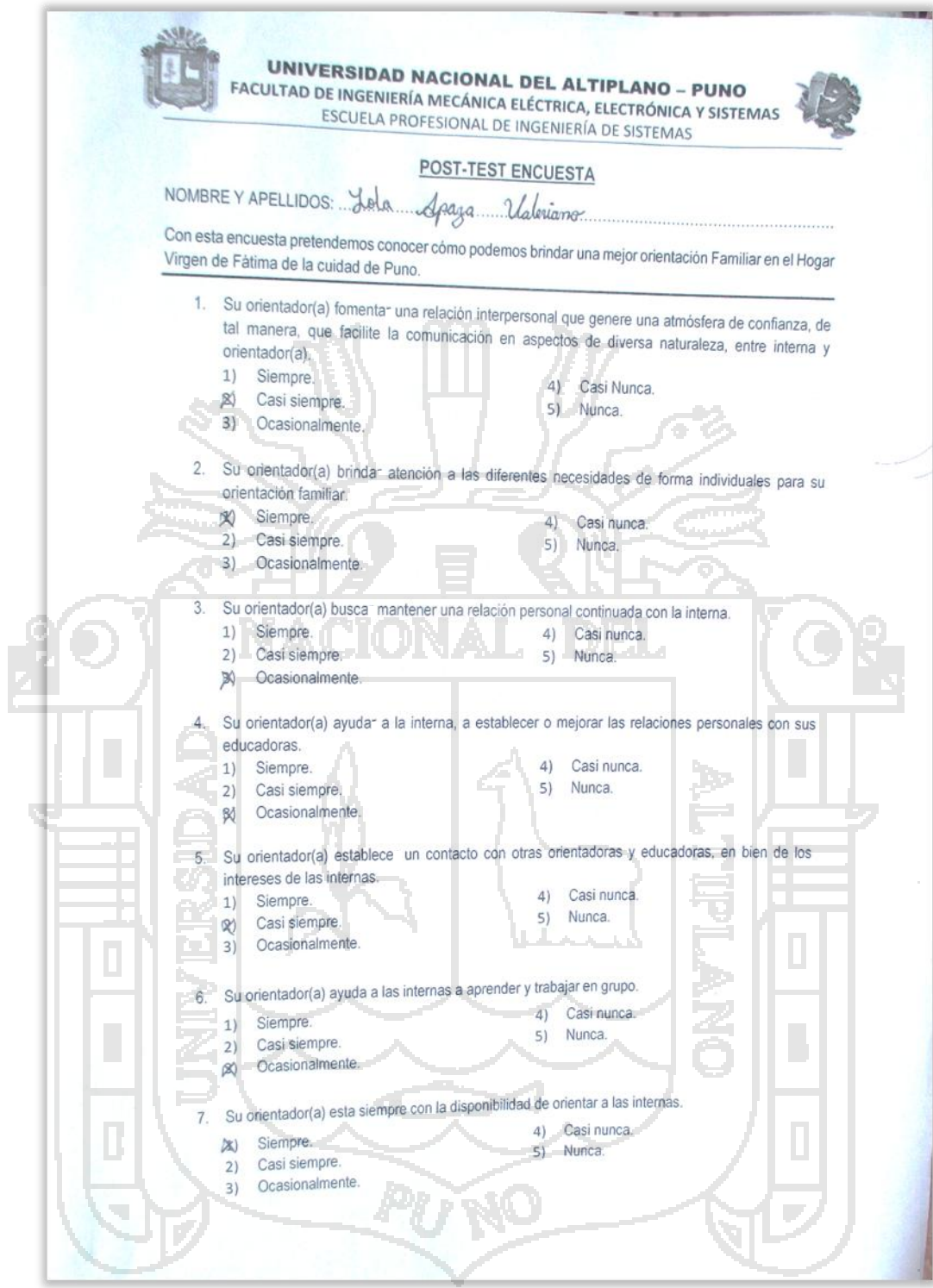

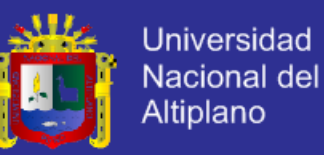

### ANEXO 3. TABLA DE DISTRIBUCIÓN t

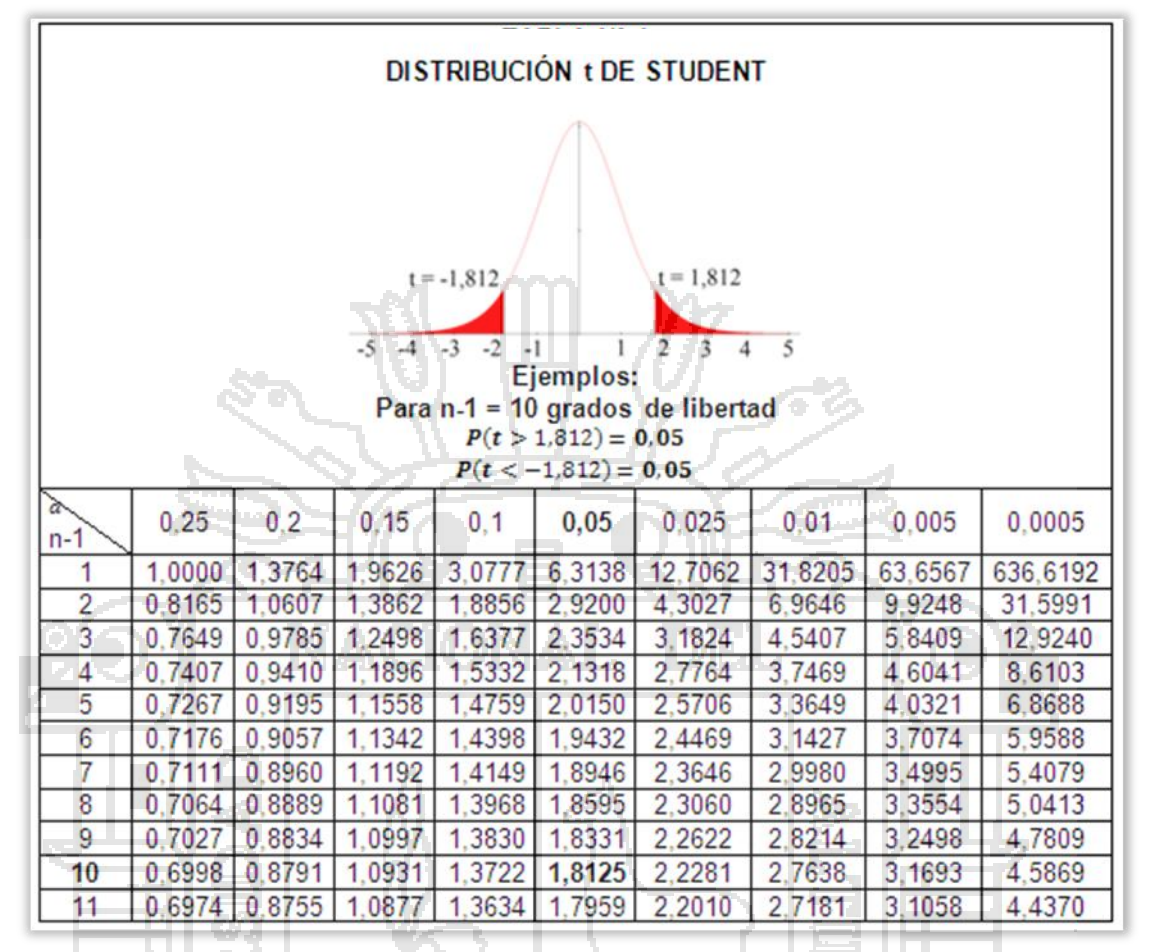

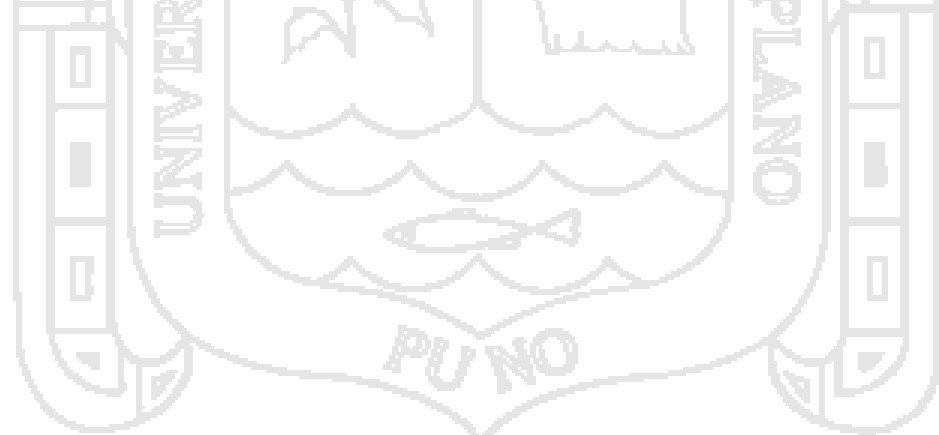

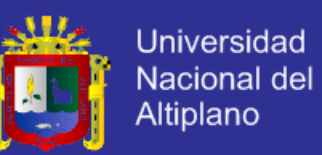

**ANEXO 4. EVIDENCIA DE LA EJECUCIÓN DEL PROYECTO (fotos).**

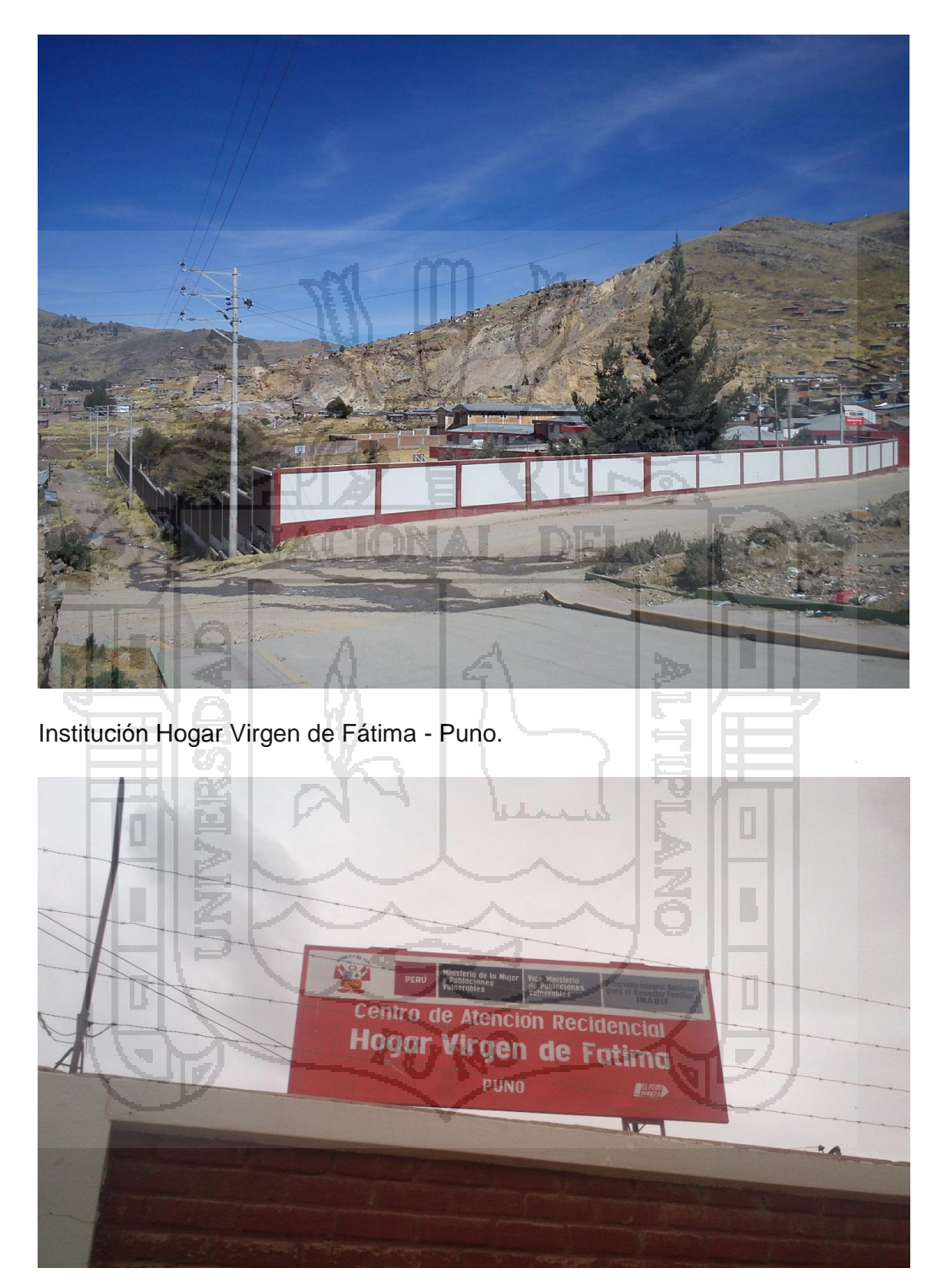

Logo del Hogar Virgen de Fátima.

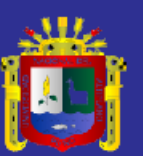

Universidad Nacional del Altiplano

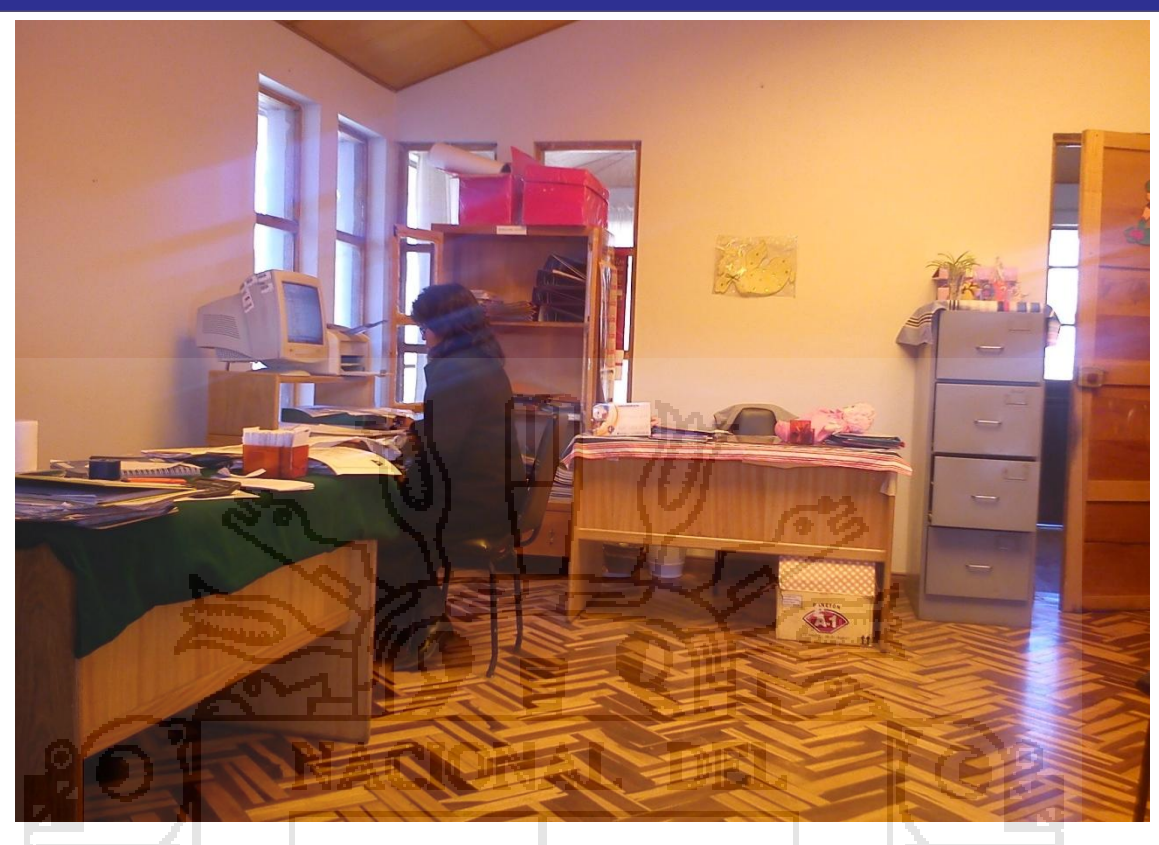

Coordinación con la directora y técnicas de la Institución.

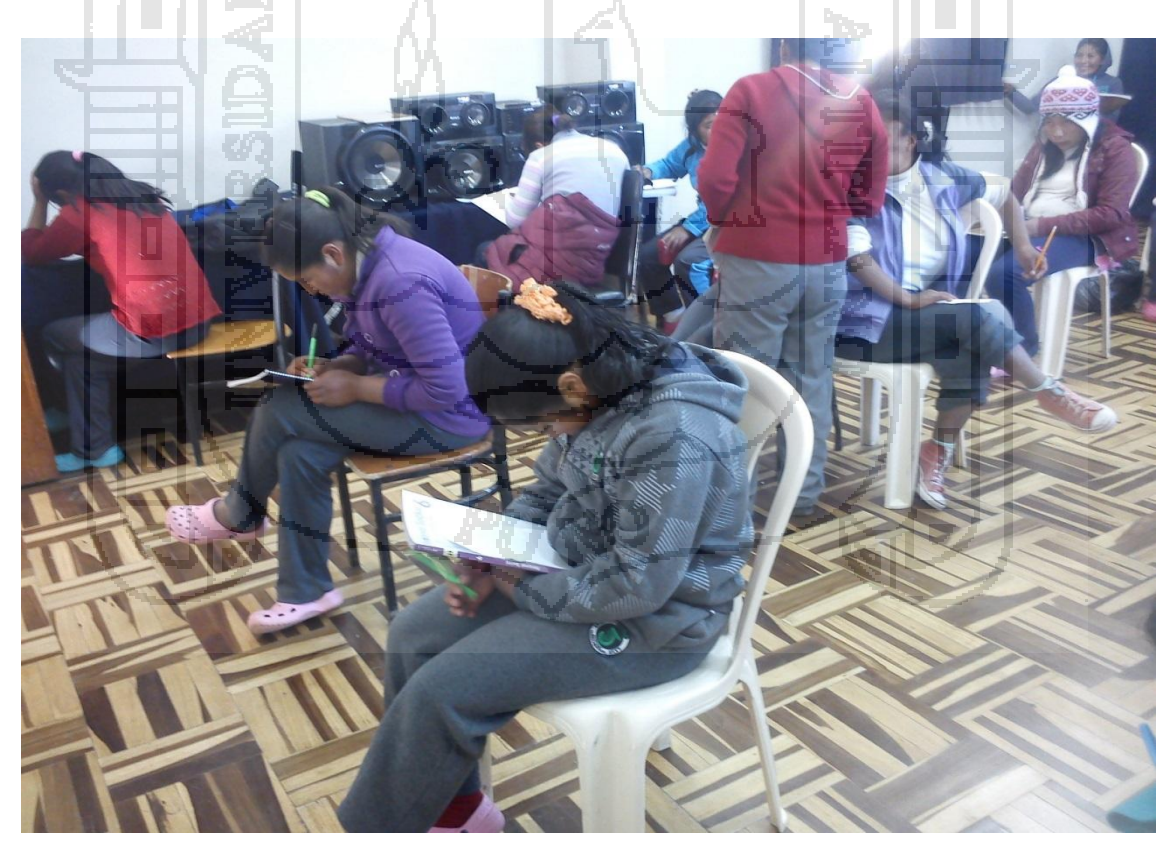

Encuesta con el Pre-Test.
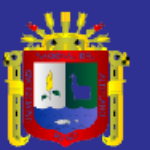

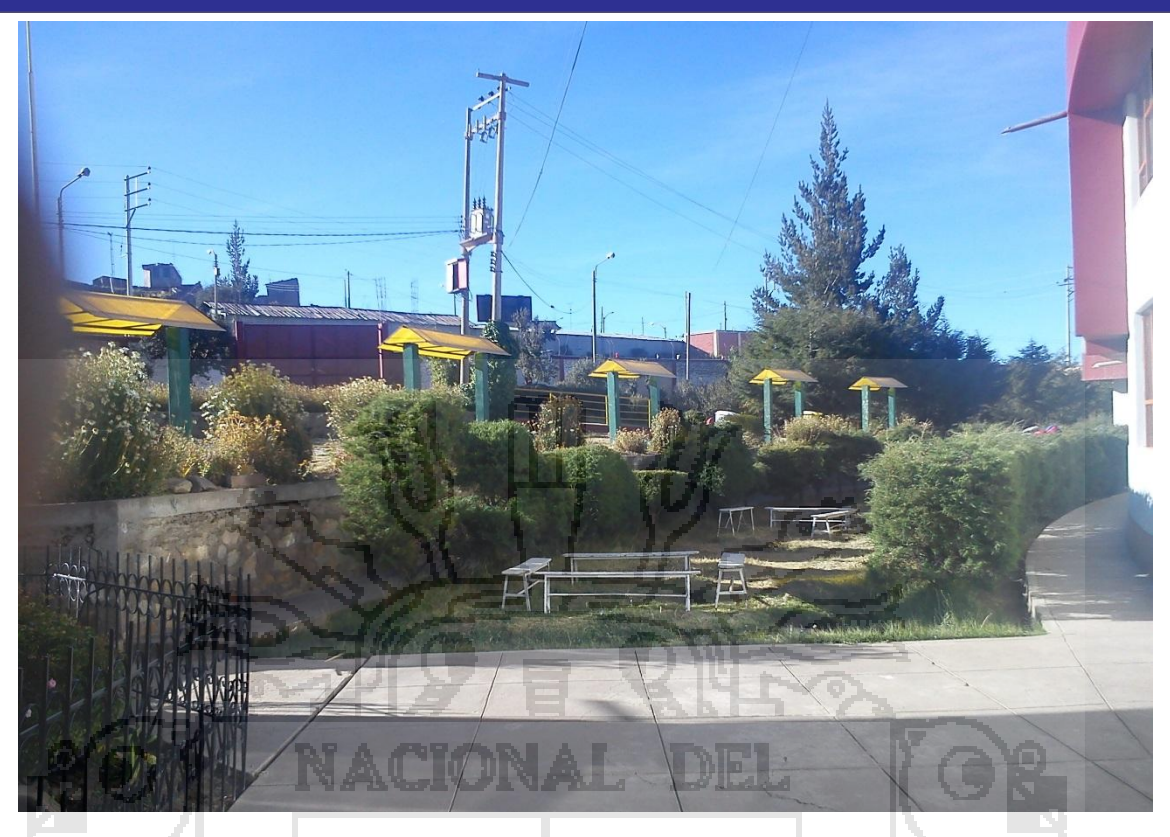

### Entrada a la Institución.

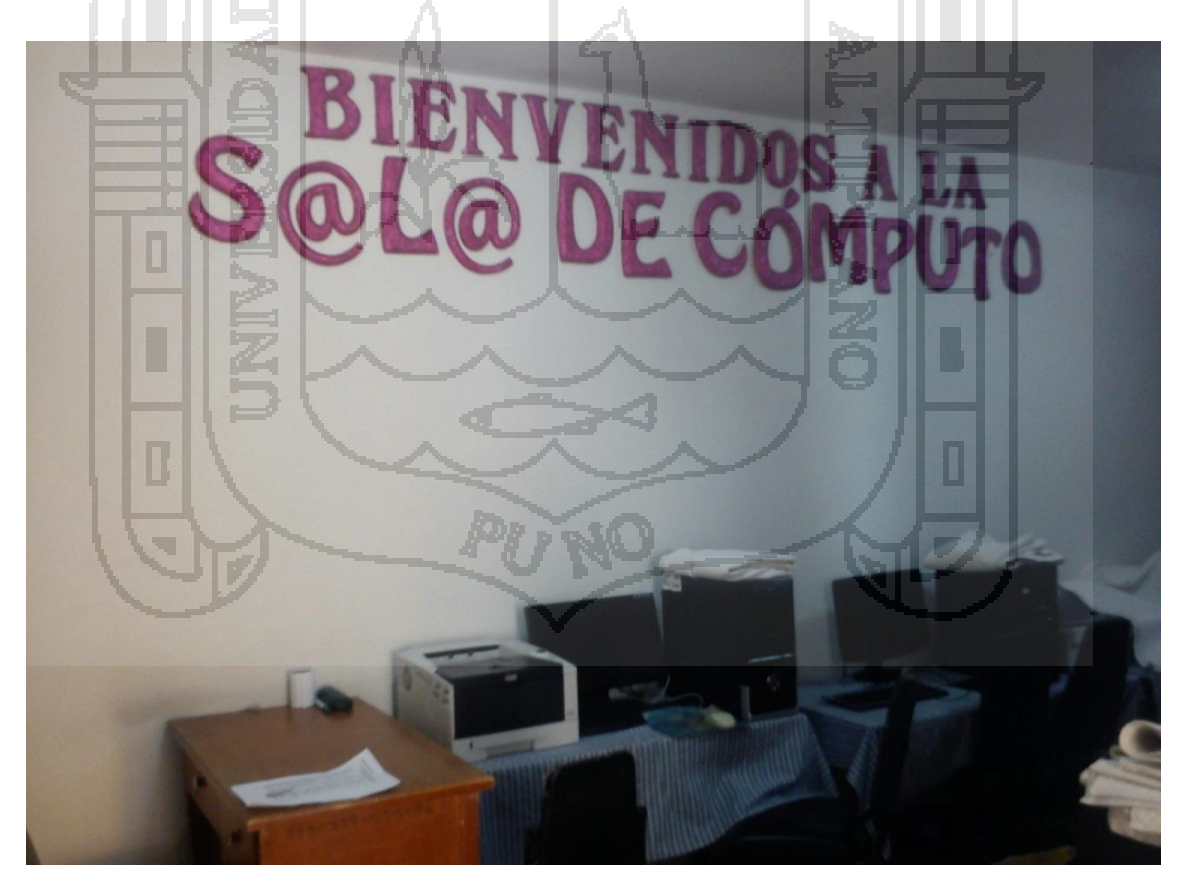

Laboratorio de cómputo de la Institución.

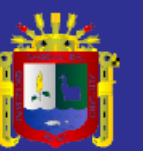

Universidad Nacional del Altiplano

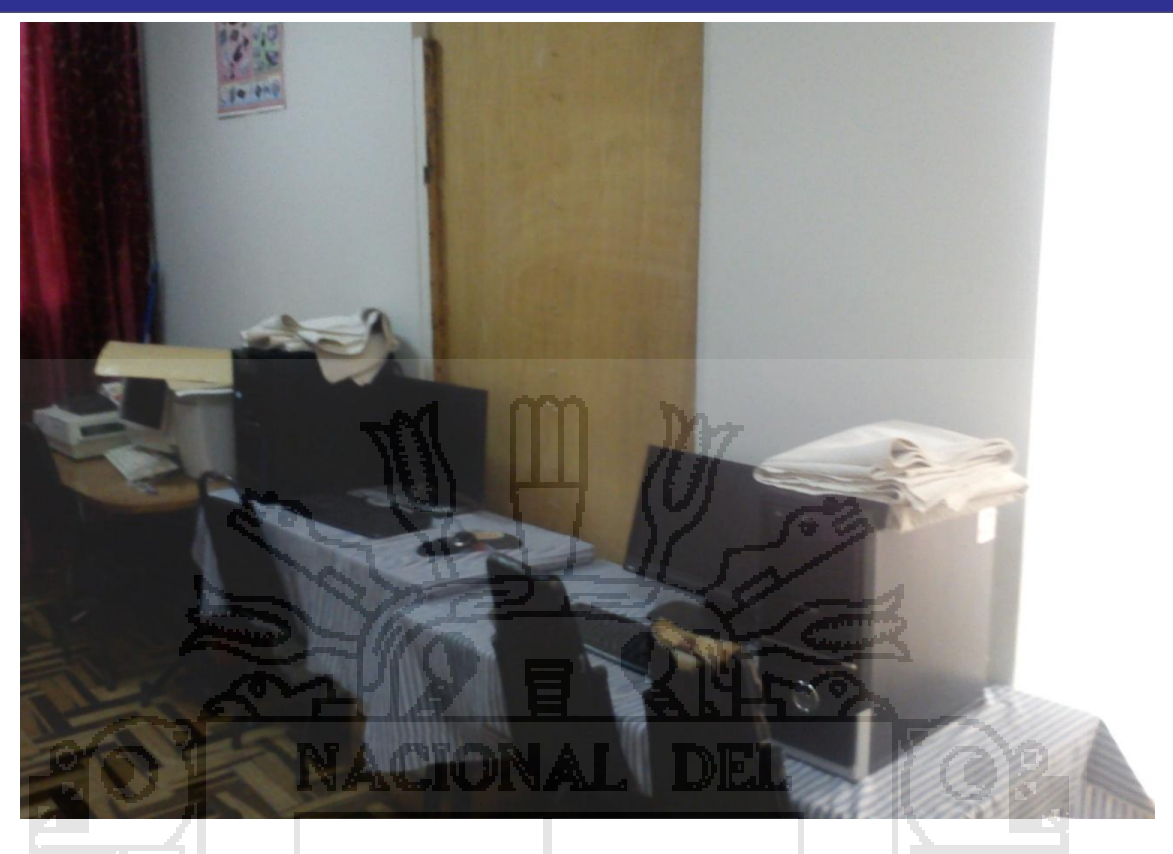

Computadoras del laboratorio de la Institución.

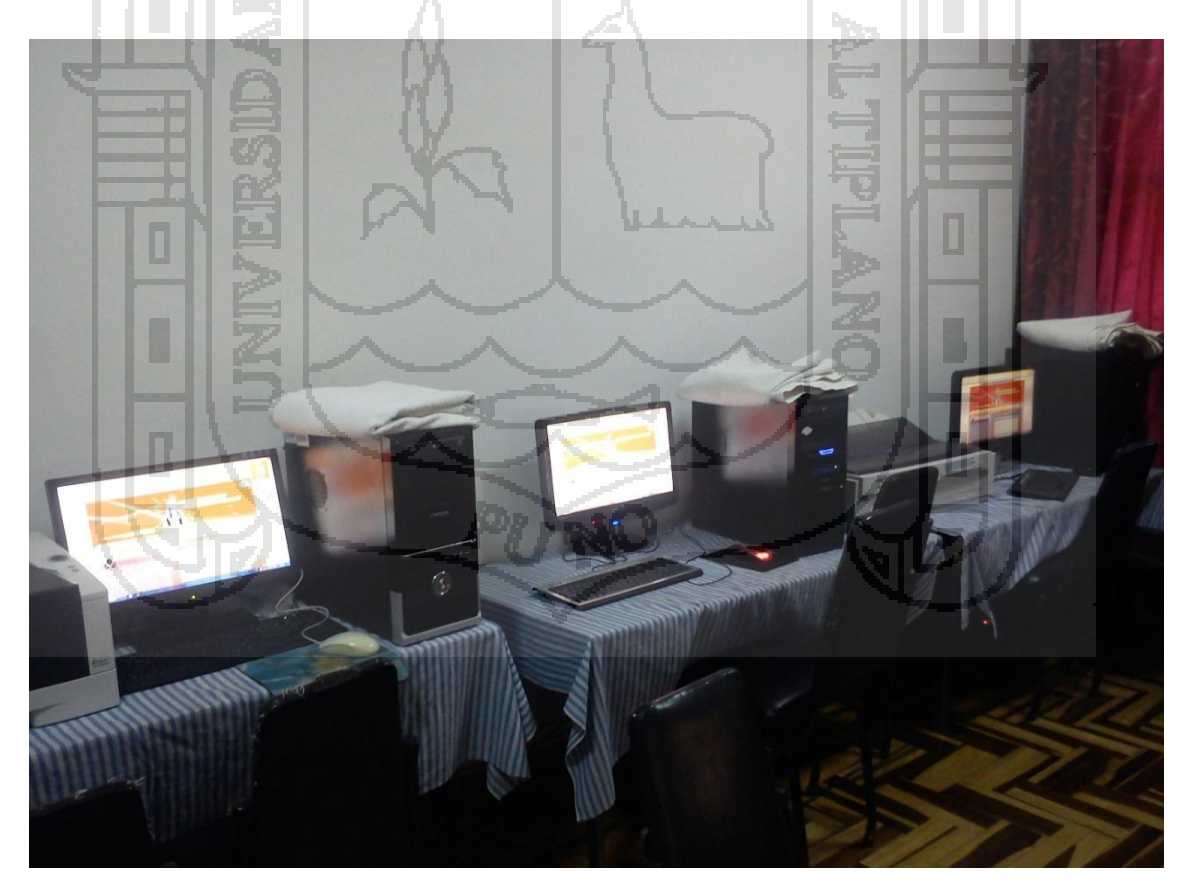

Ejecutando el SisInteCon en las computadoras.

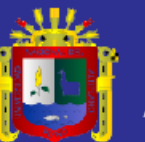

Universidad Nacional del<br>Altiplano

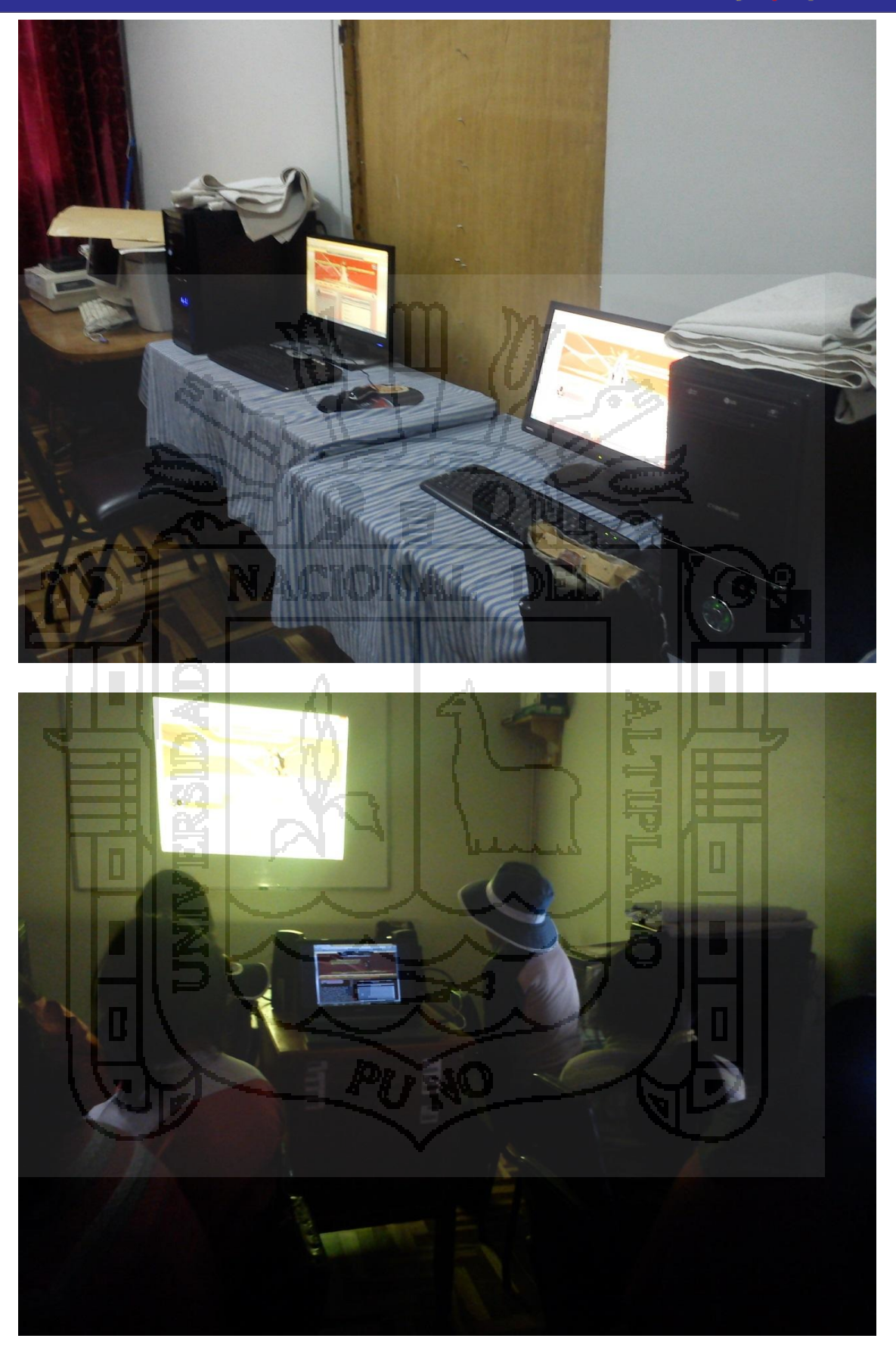

Exponiendo el funcionamiento del SisInteCon.

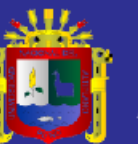

Universidad Nacional del Altiplano

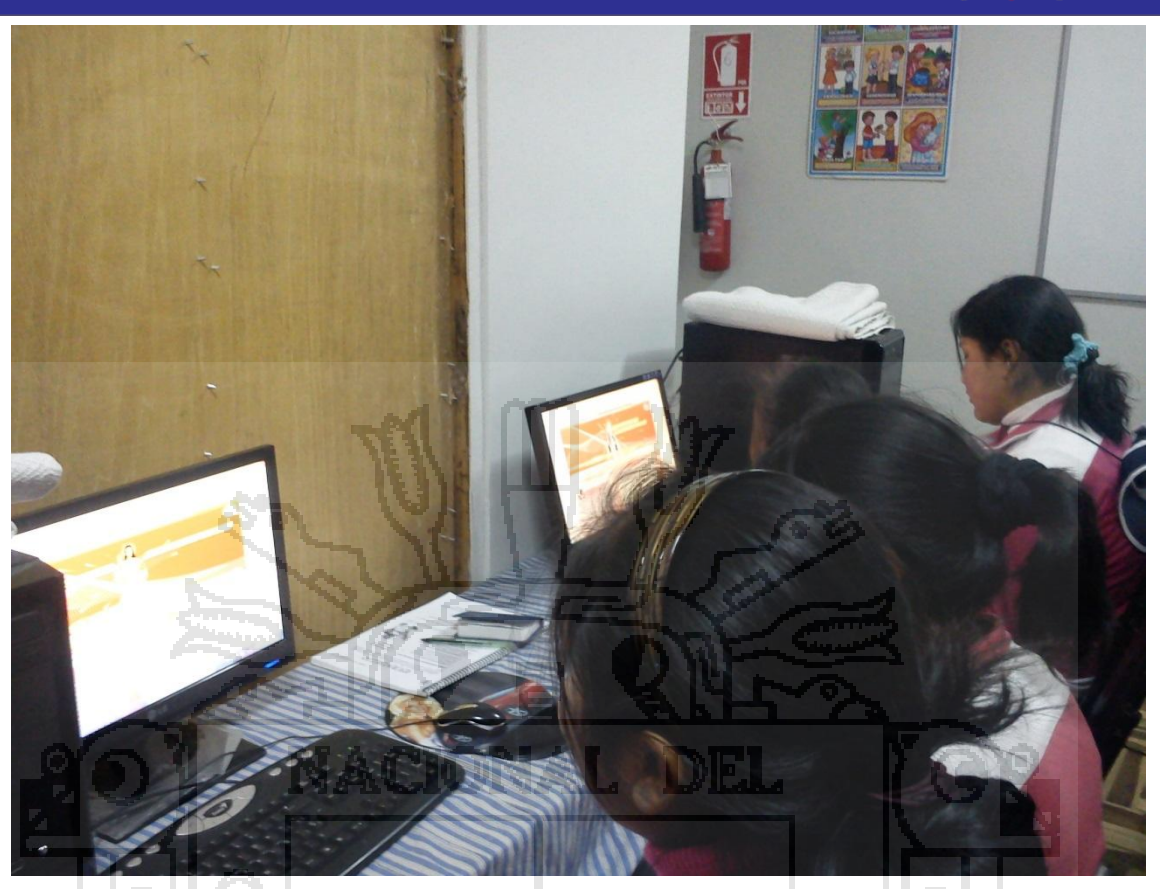

Interaccion del SisInteConv con las Internas.

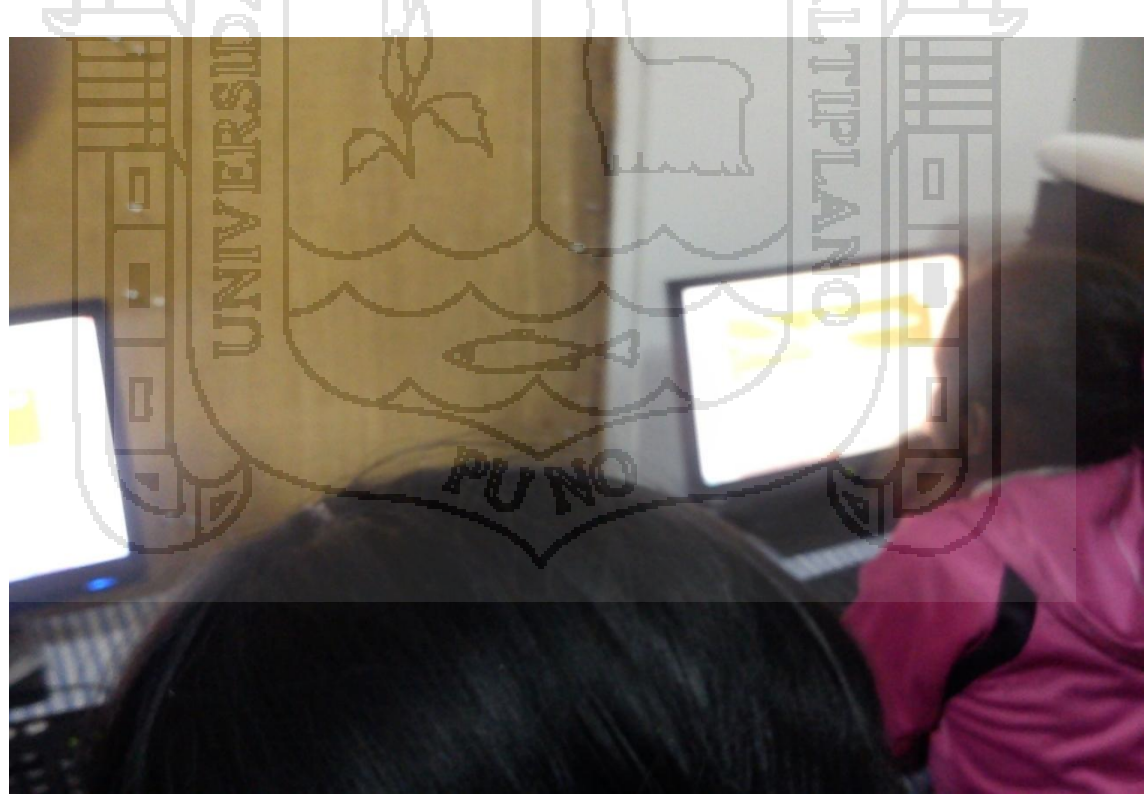

Interaccion del SisInteConv con las Internas.

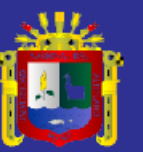

Universidad Nacional del Altiplano

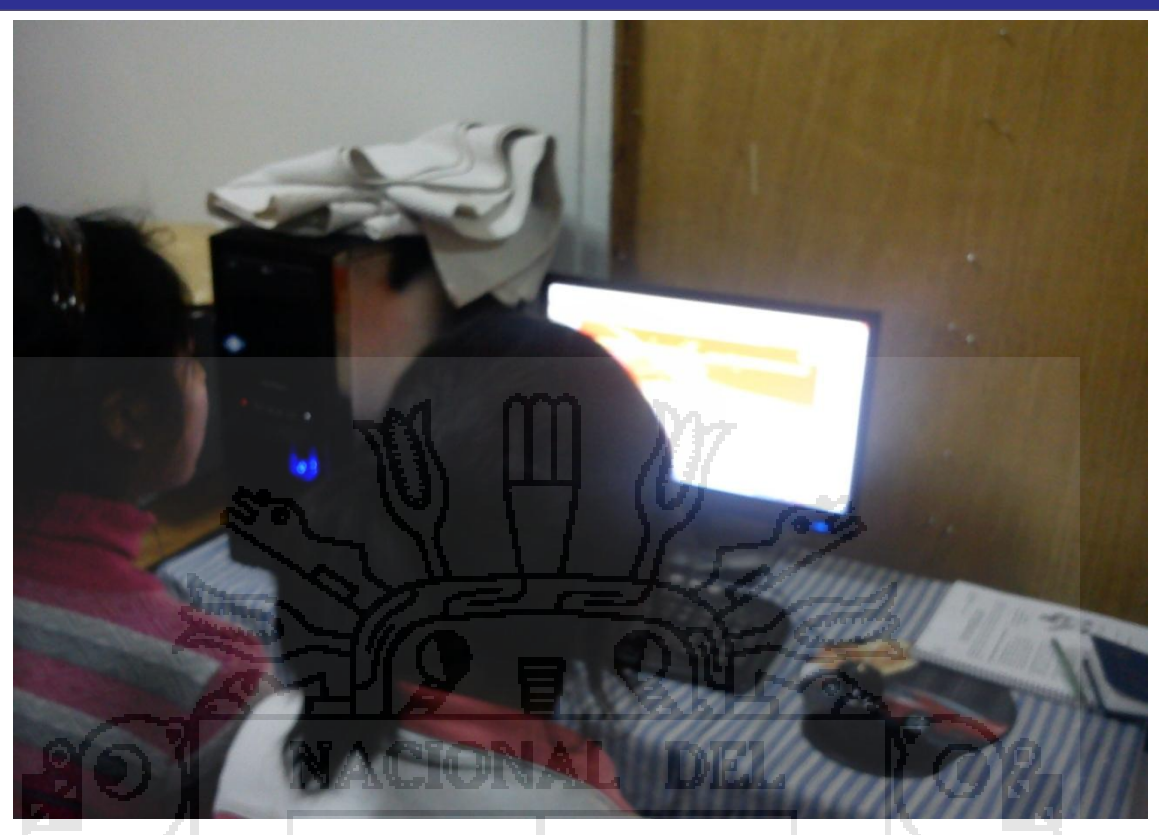

Interactuando con el SisInteConv.

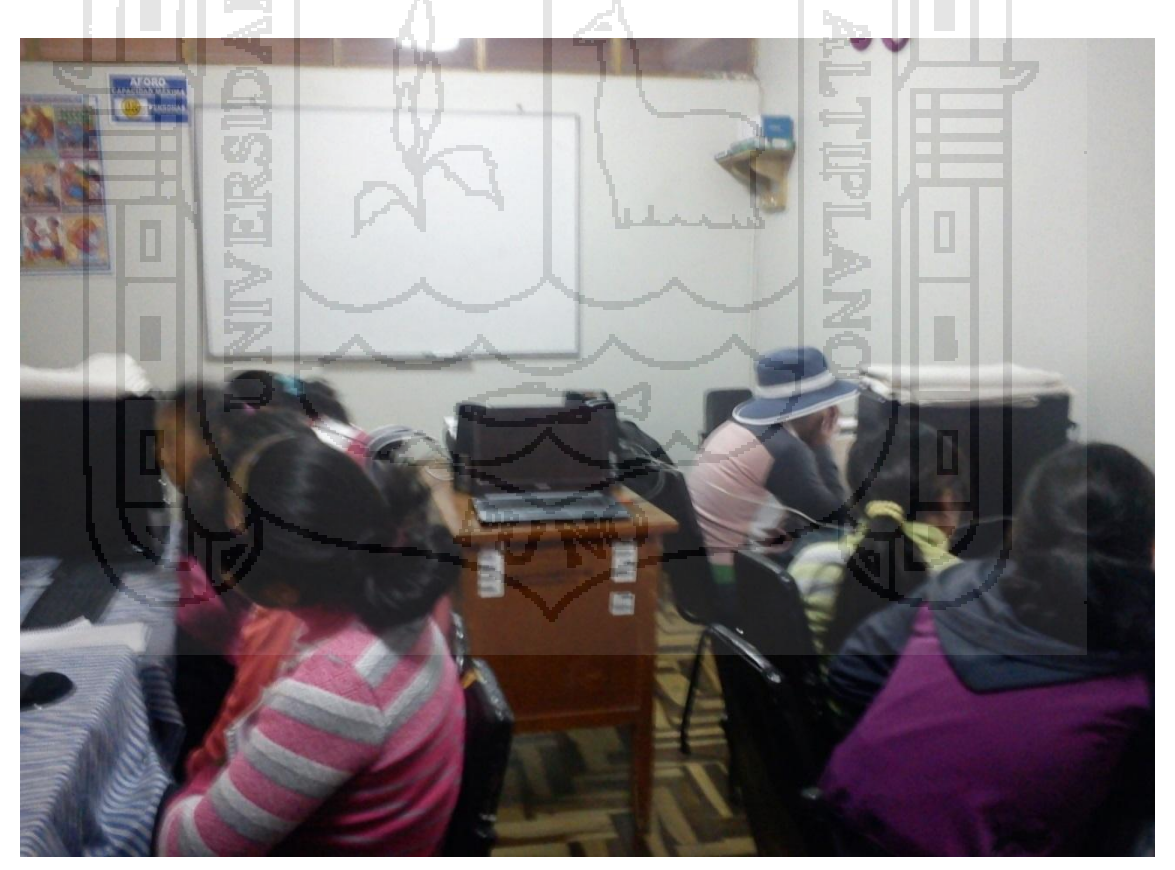

Interactuando con el SisInteConv.

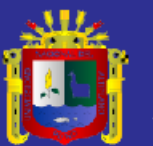

Universidad Nacional del Altiplano

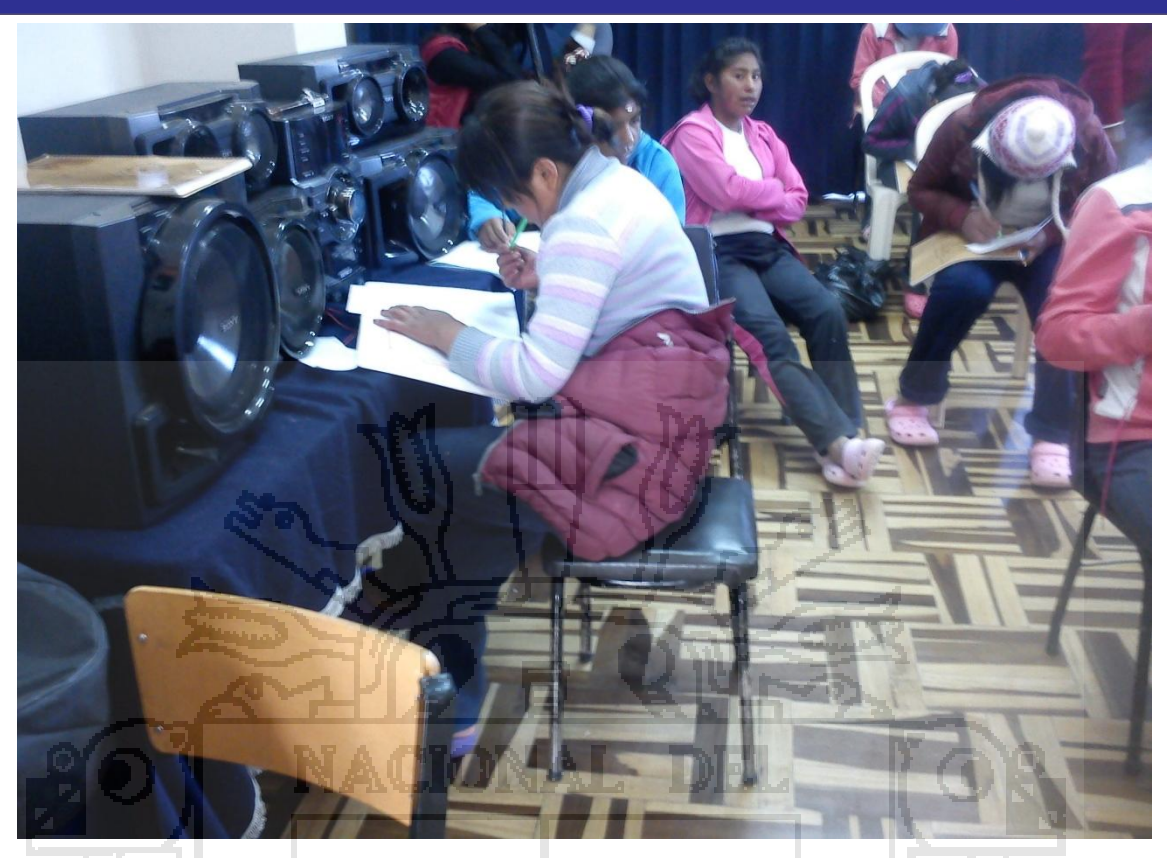

Encuesta Post-Test.

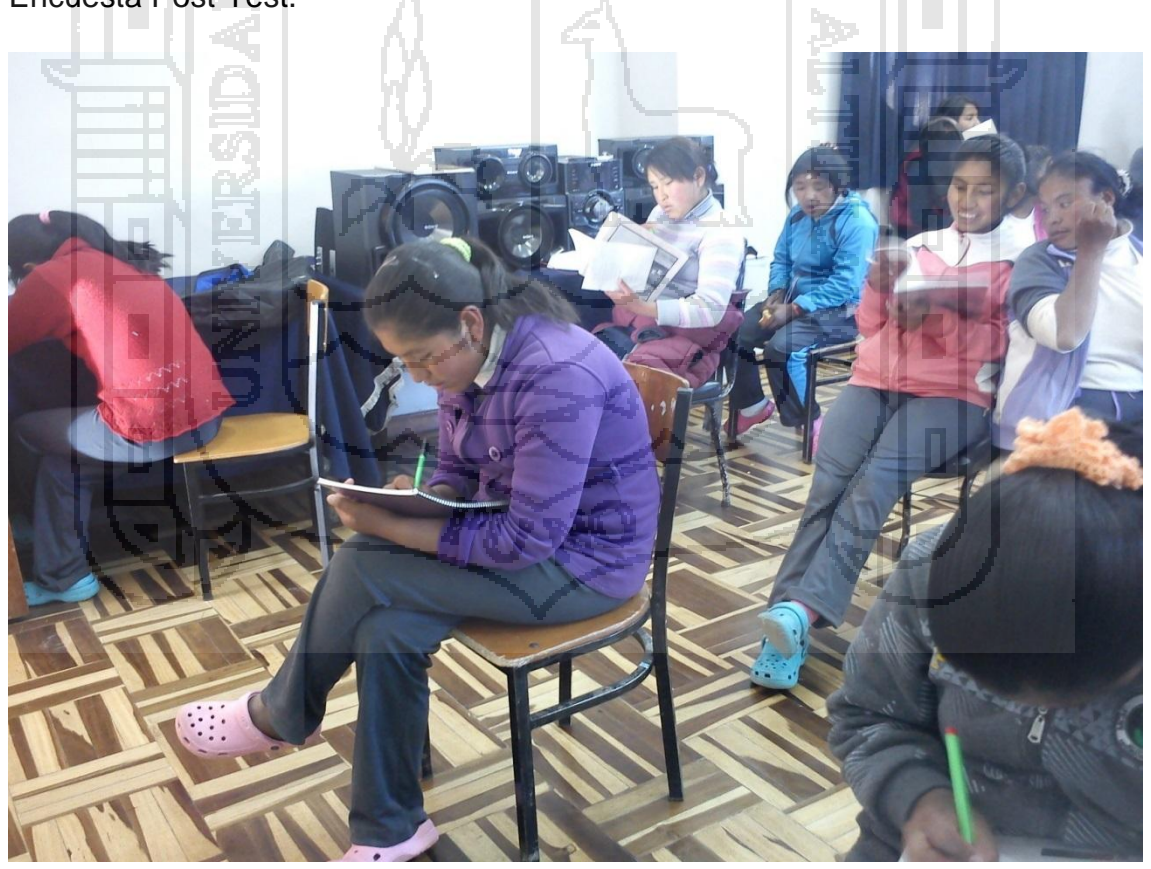

Encuesta Post-Test.

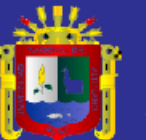

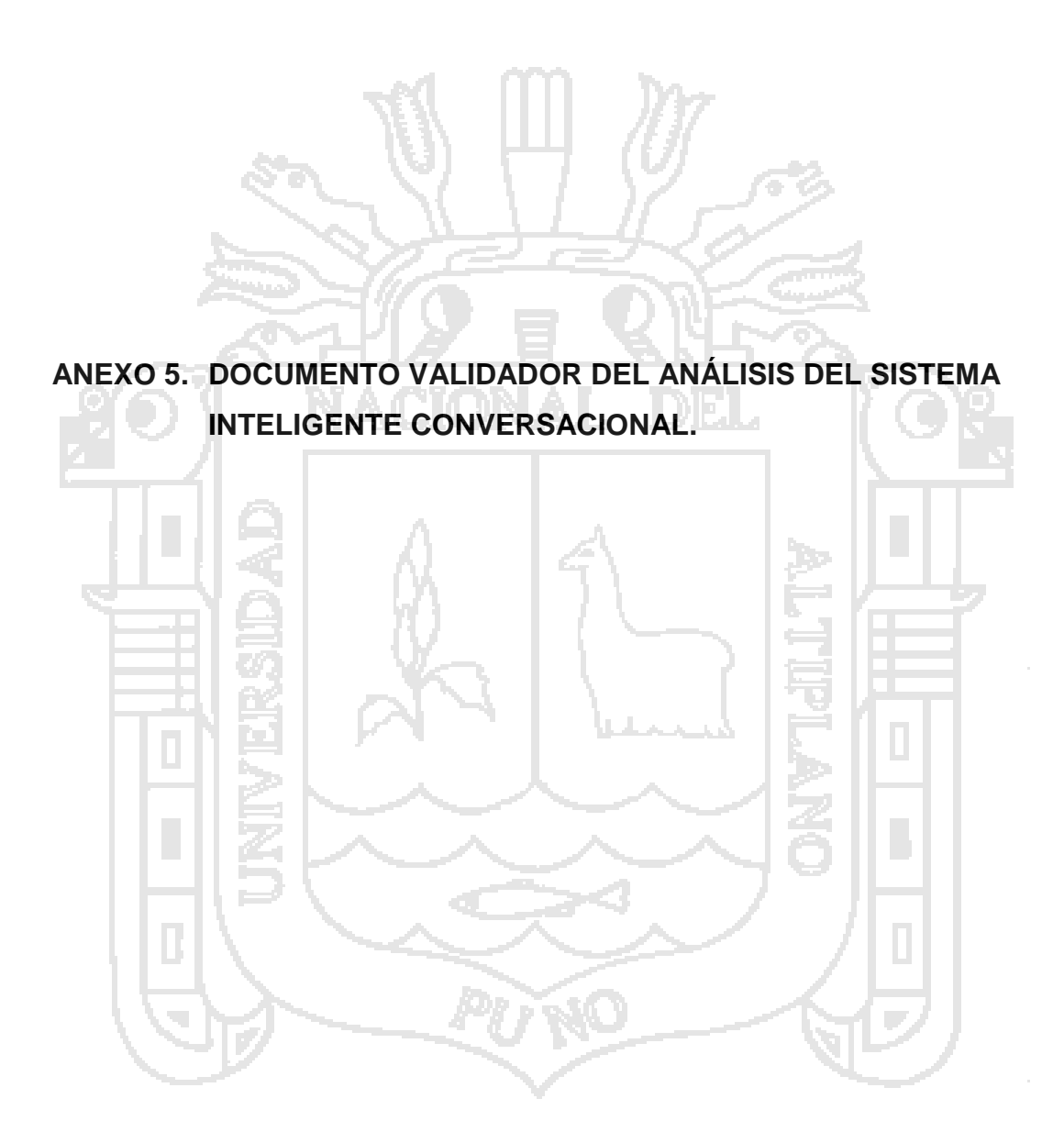

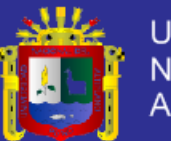

# HOGAR VIRGEN DE FATIMA- CHEJOÑA

B

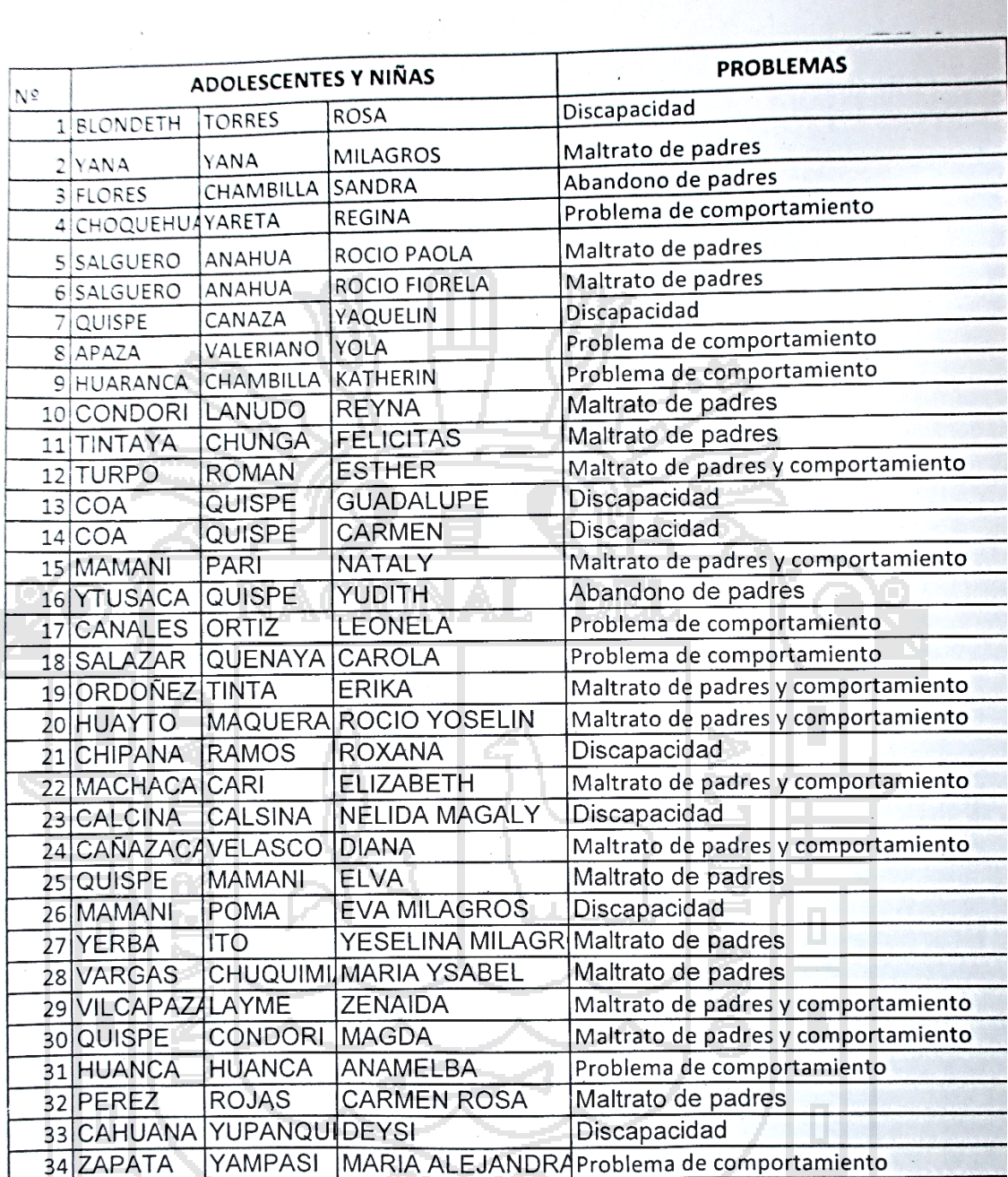

s)

 $\sim$   $\alpha$ 

PROGRAMA INTEGRAL NACIONAL<br>PS. LIIV S/ Barrionuevo Zuñiga<br>PS. LIIV S/ Barrionuevo Zuñiga<br>PS. LIIV S/ Barrionuevo Zuñiga<br>HOGA VIIGEN ATIMA CHLON-PUNO<br>PCLAZICO = 6/10/14

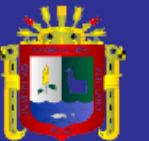

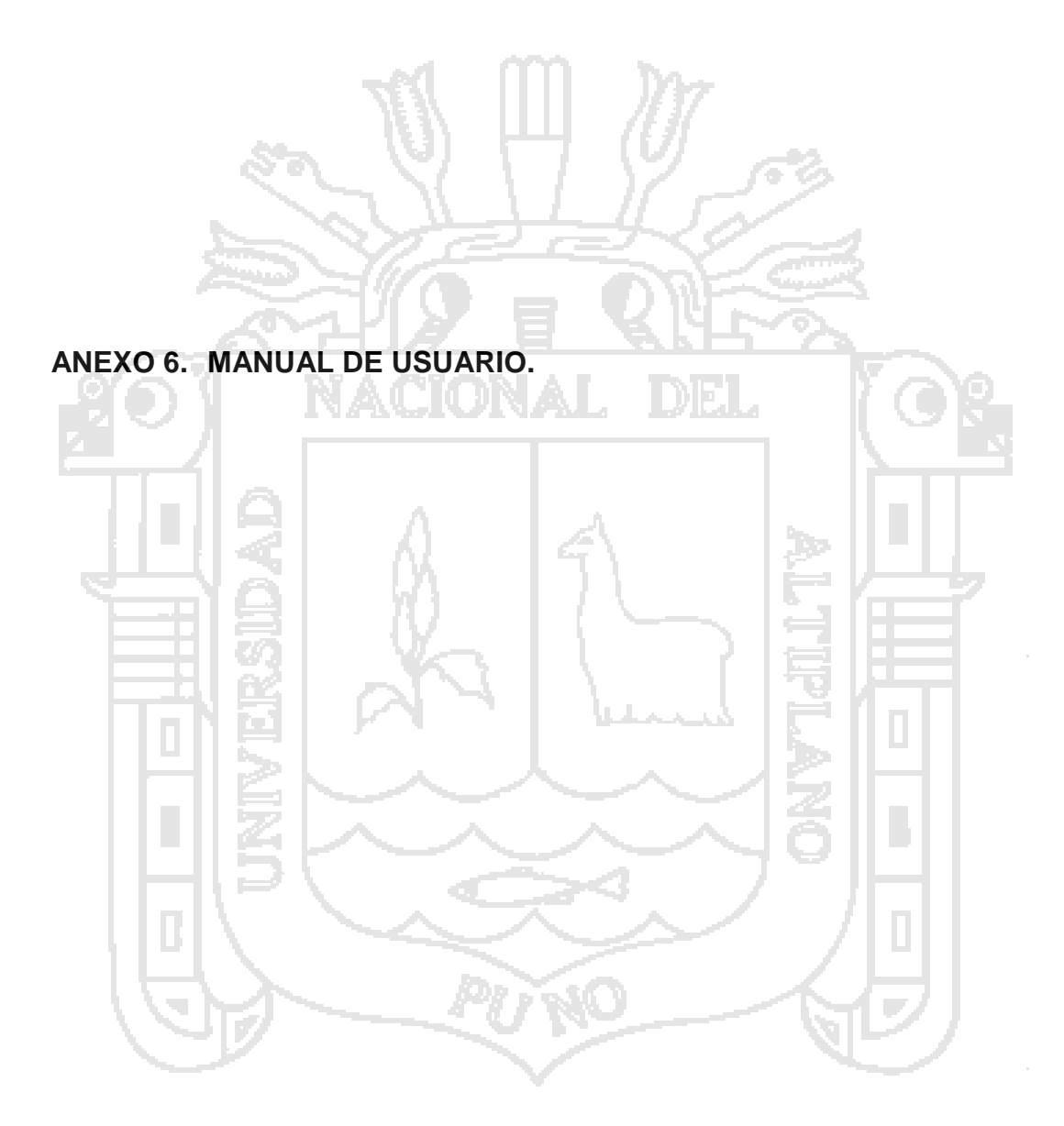

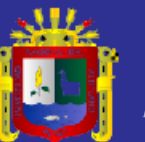

**Universidad** Nacional del Altiplano

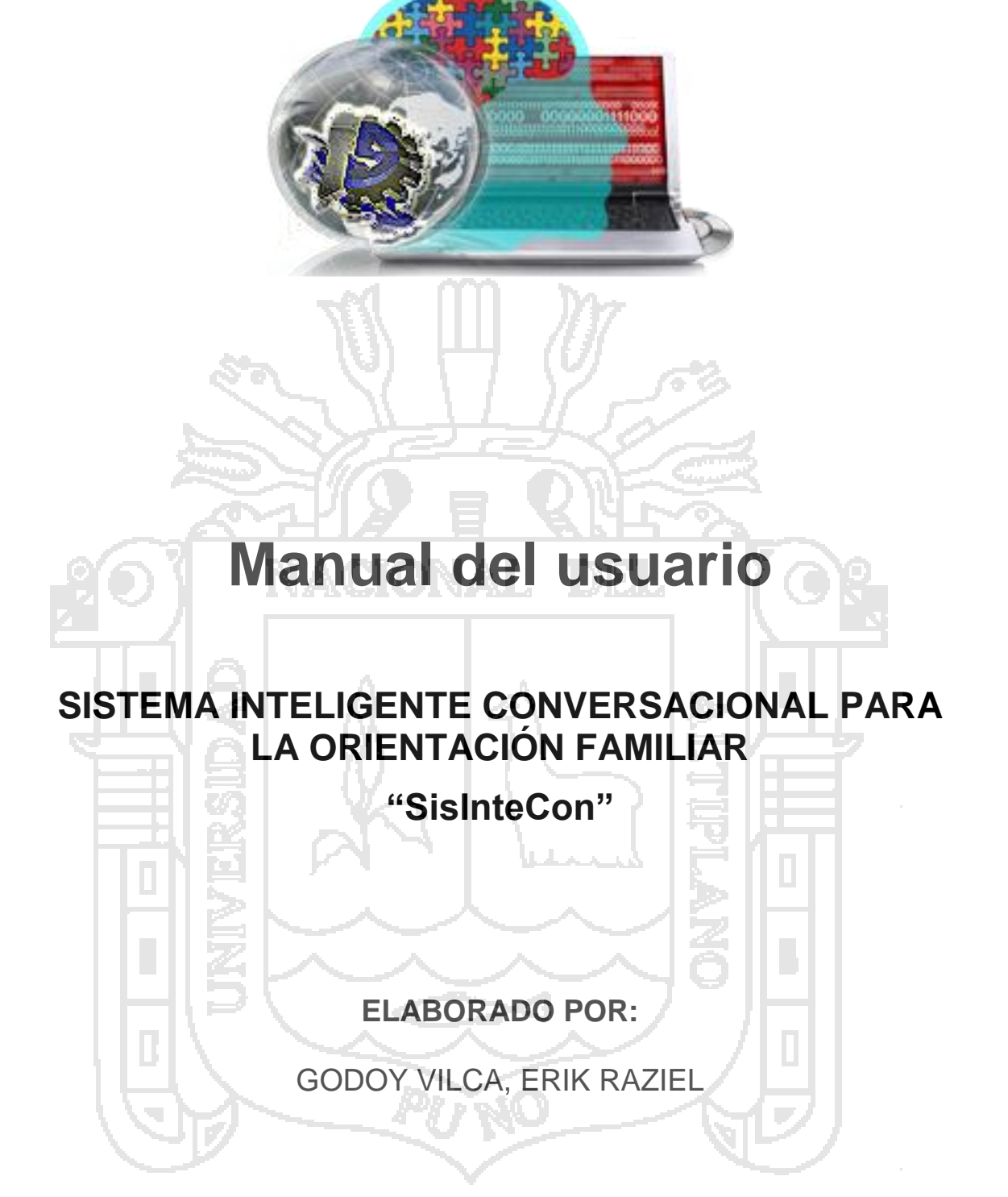

PUNO – PERÚ

2015

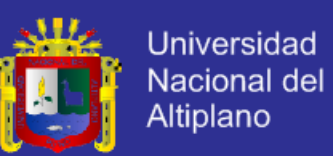

### **CONTENIDO**

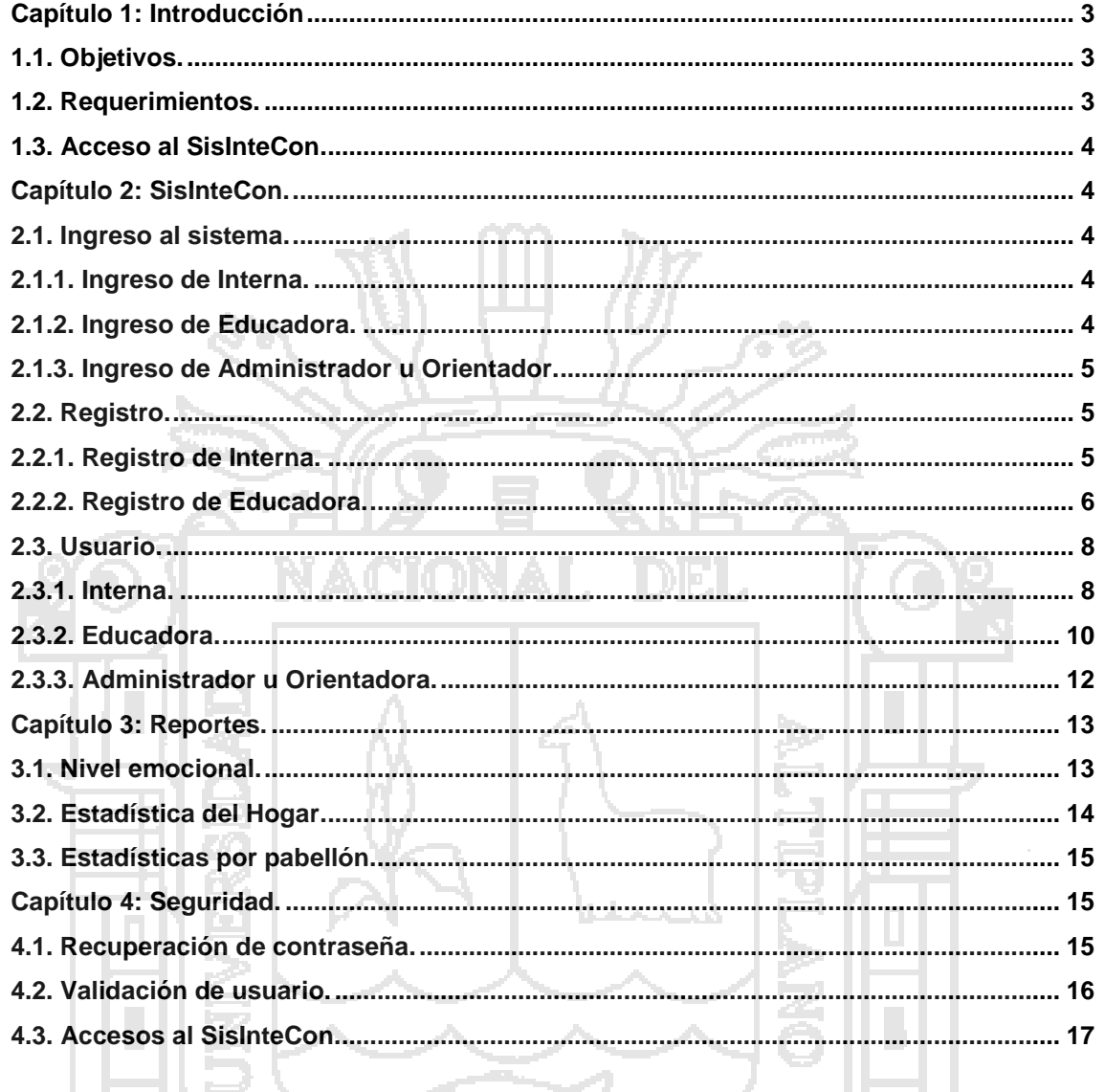

pr)

Ŵ

T,

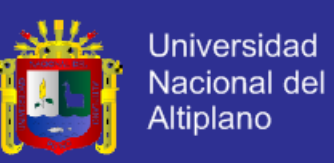

### **Capítulo 1: Introducción.**

El presente manual que mostramos a continuación nos ayudara a usar el Sistema Inteligente Conversacional (SisInteCon), se explicara como poder usarlo de la mejor manera, está destinado a las personas que tengan algún tipo de problema familiar como mal comportamiento, abandono de padres y maltrato familiar. También para ayudar a las educadoras y orientadoras a dar una buena orientación familiar en el Hogar Virgen de Fátima de Puno.

#### **1.1. Objetivos.**

Guiar al usuario, a través de imágenes capturas del sistema, hacia el uso correcto del Sistema Inteligente Conversacional para la orientación de internas con problemas familiares.

#### **1.2. Requerimientos.**

El Sistema de Información de normativa de comunicación de tiempo real es una Aplicación Web que puede ejecutarse en una plataforma de 32 o 64 Bits, utilizando un Navegador web como Google Chrome, Internet Explorer y Mozilla Firefox, para conseguir un rendimiento mínimo, su computadora debe de cumplir con los siguientes requisitos:

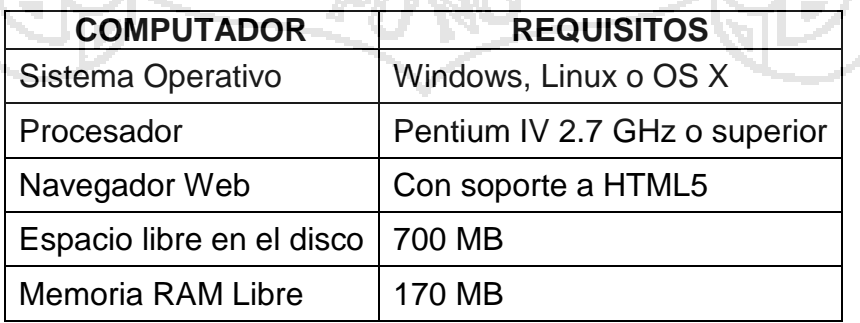

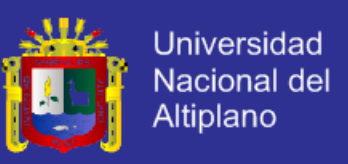

### **1.3. Acceso al SisInteCon.**

Para acceder al sistema Inteligente Conversacional pondremos en el Navegador Web la siguiente dirección: www.SisInteConKireErgev.com

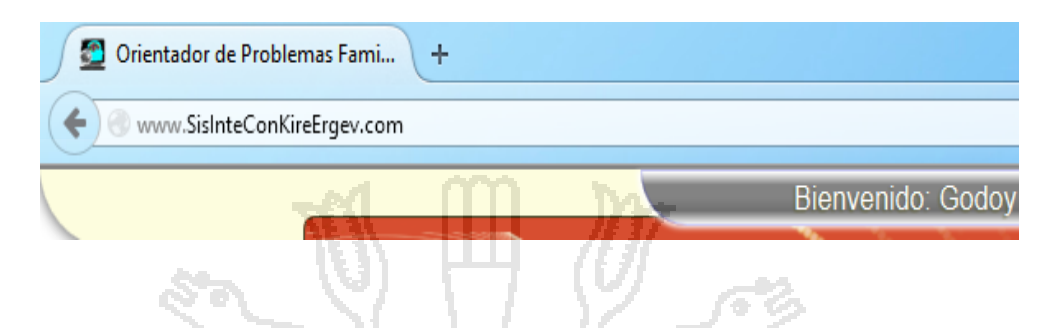

### **Capítulo 2: SisInteCon.**

#### **2.1. Ingreso al sistema.**

### **2.1.1. Ingreso de Interna.**

Para que ingrese a su cuenta una Interna tendrá que ingresar su

nombre de usuario y contraseña previo registro.

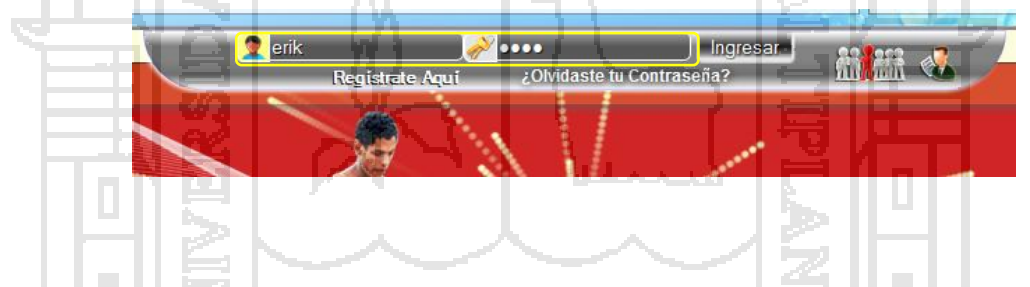

### **2.1.2. Ingreso de Educadora.**

Para que ingrese a su cuenta una Educadora tendrá que ingresar su

nombre de usuario y contraseña previa validación de ruc y registro.

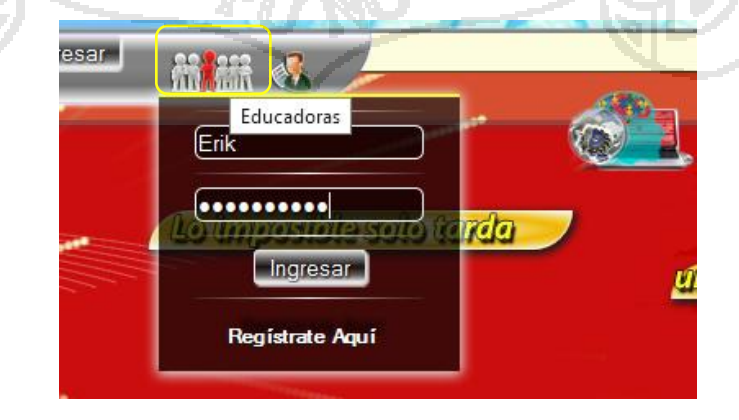

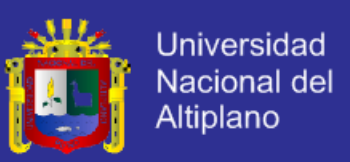

### **2.1.3. Ingreso de Administrador u Orientador.**

Para que ingrese a su cuenta una Orientadora o Administradora

tendrá que ingresar su nombre de usuario y contraseña.

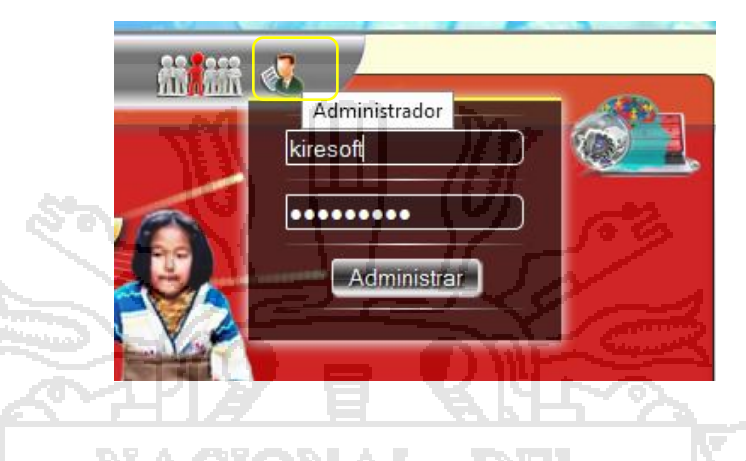

### **2.2. Registro.**

**2.2.1. Registro de Interna.**

Para que una interna se pueda registrar en el sistema tendrá que

enístrate Aguí

seguir los siguientes pasos.

Clic en regístrate aquí.

Ingrese sus datos para registrase.

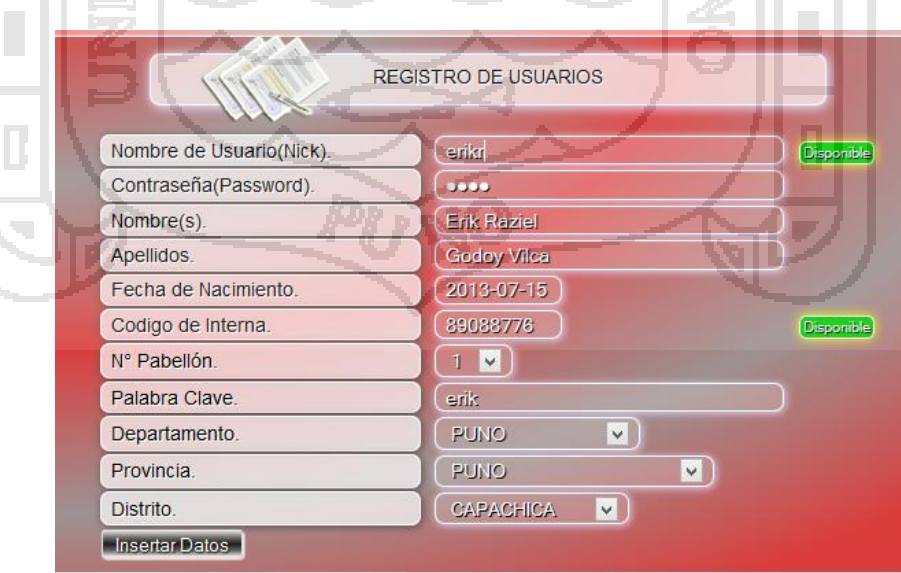

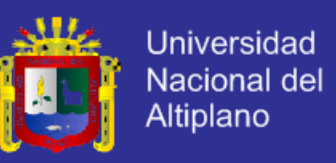

Valide sus campos hasta que estén en verde (disponible) si no, no se

podrá registrar.

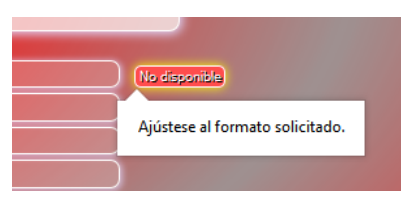

Insertar Datos Por ultimo haz clic en Insertar Datos.

Y te aparecerá una ventana de felicitaciones.

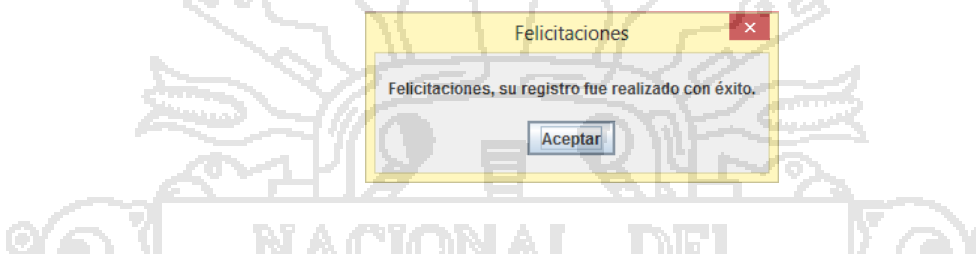

### **2.2.2. Registro de Educadora.**

Para que una Educadora se pueda registrar en el sistema tendrá que

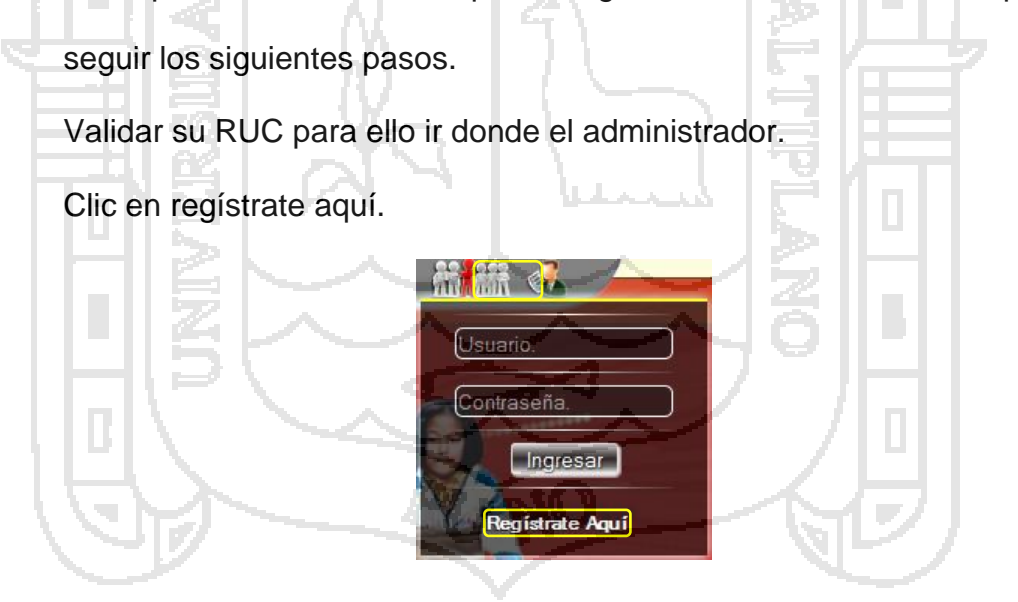

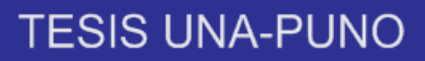

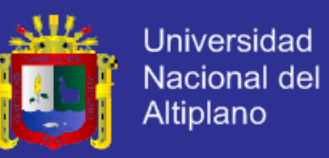

Ingrese sus datos para registrase.

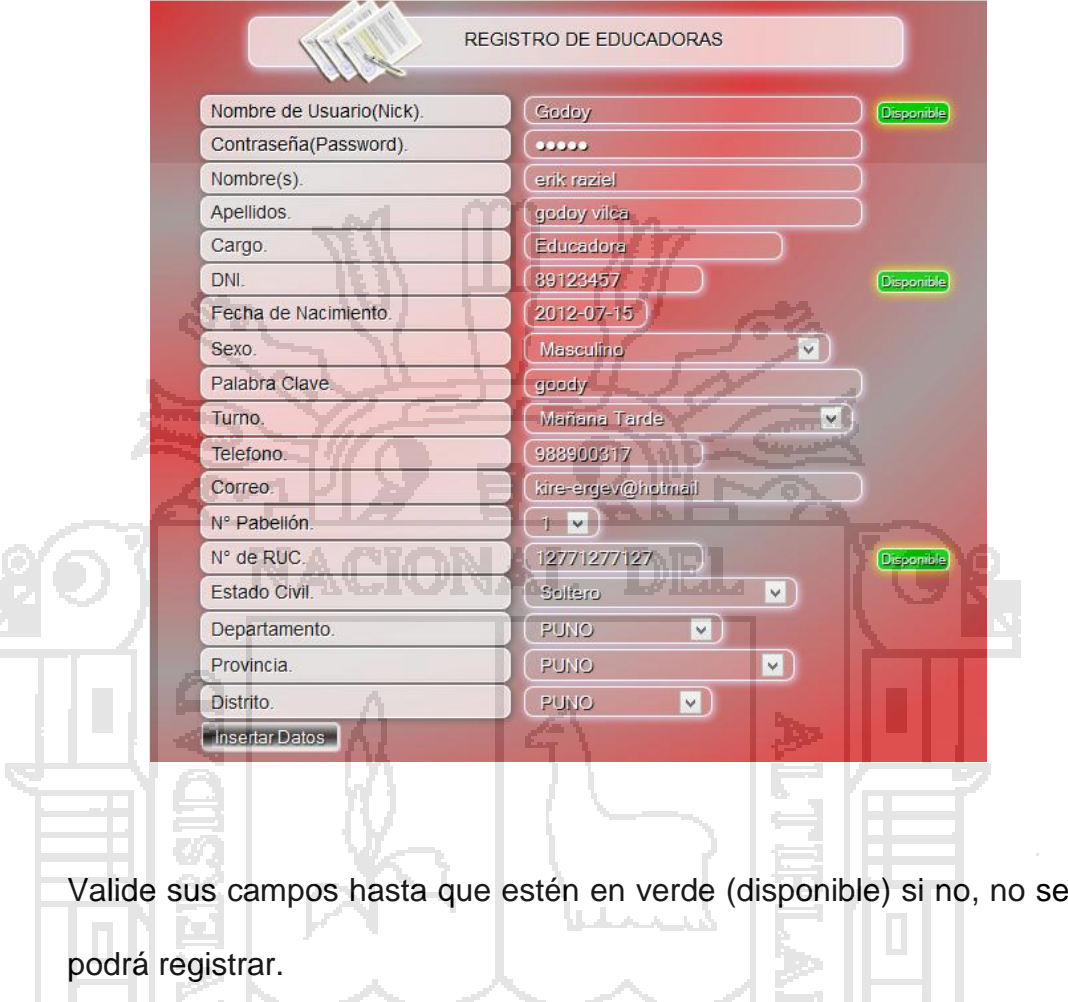

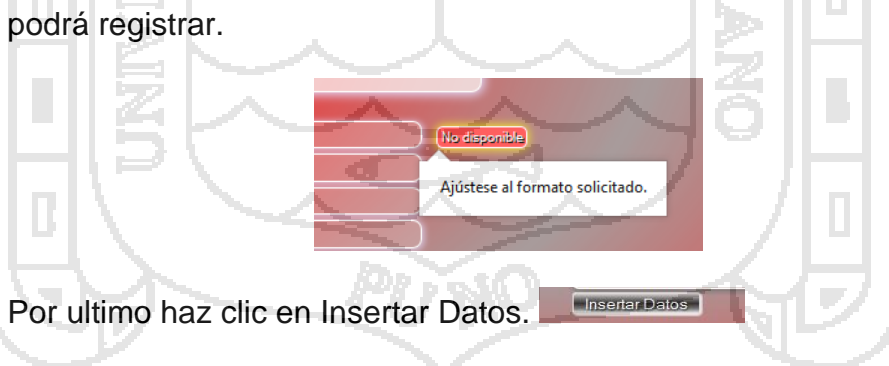

Y te aparecerá una ventana de felicitaciones.

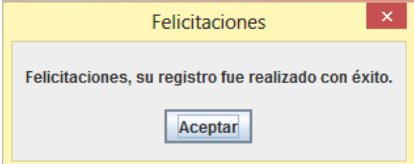

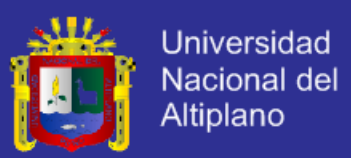

### **2.3. Usuario.**

### **2.3.1. Interna.**

La Interna podrá realizar las siguientes acciones en el SisInteCon:

Conversar con el agente inteligente.

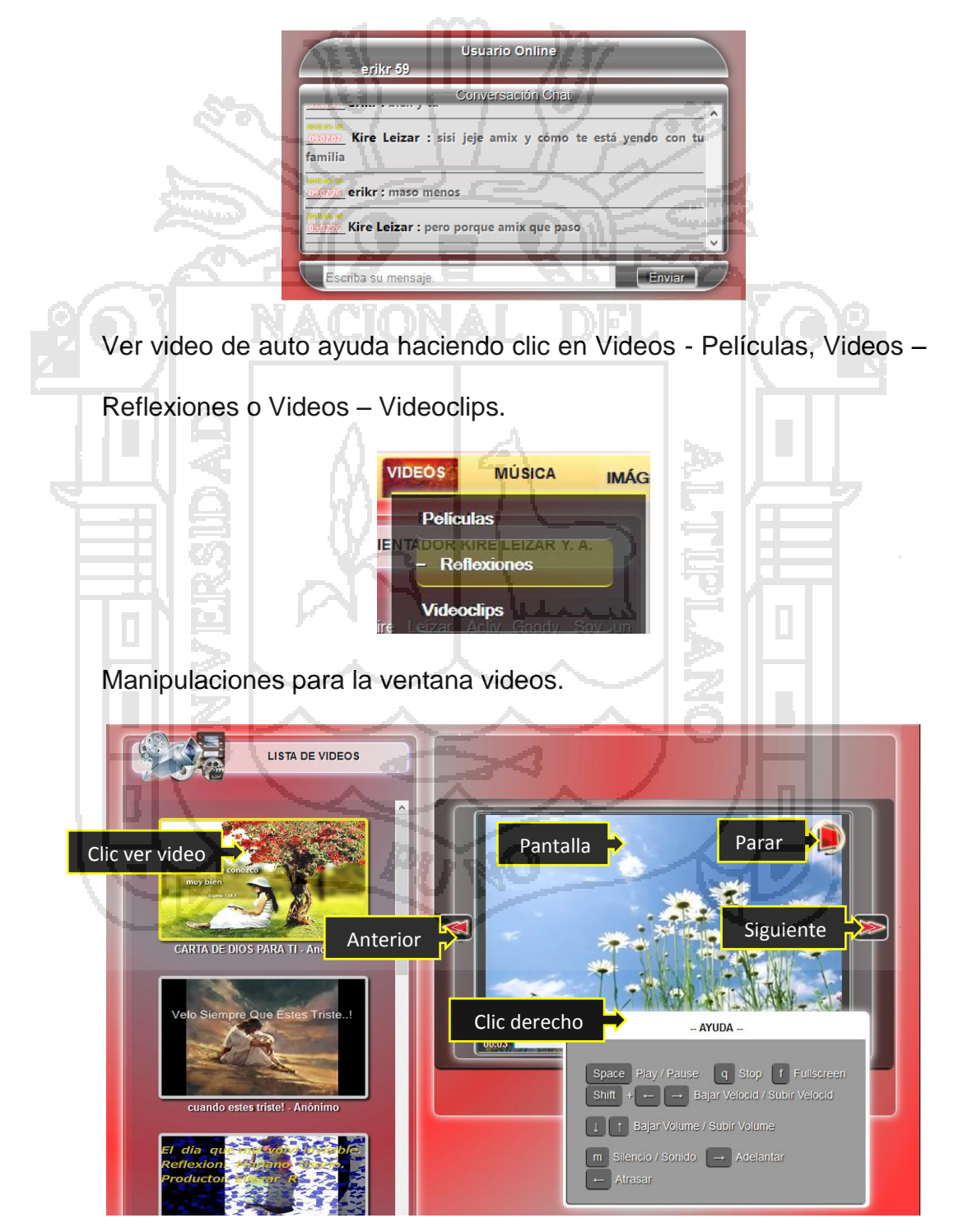

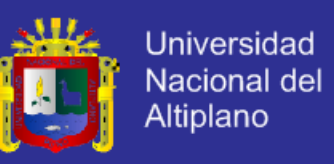

Escuchar audio de ayuda haciendo clic en Música – Canciones o

Música – Reflexiones.

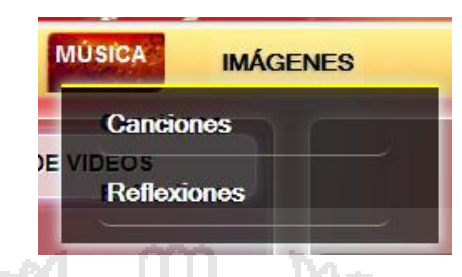

#### Manipulaciones para la ventana música.

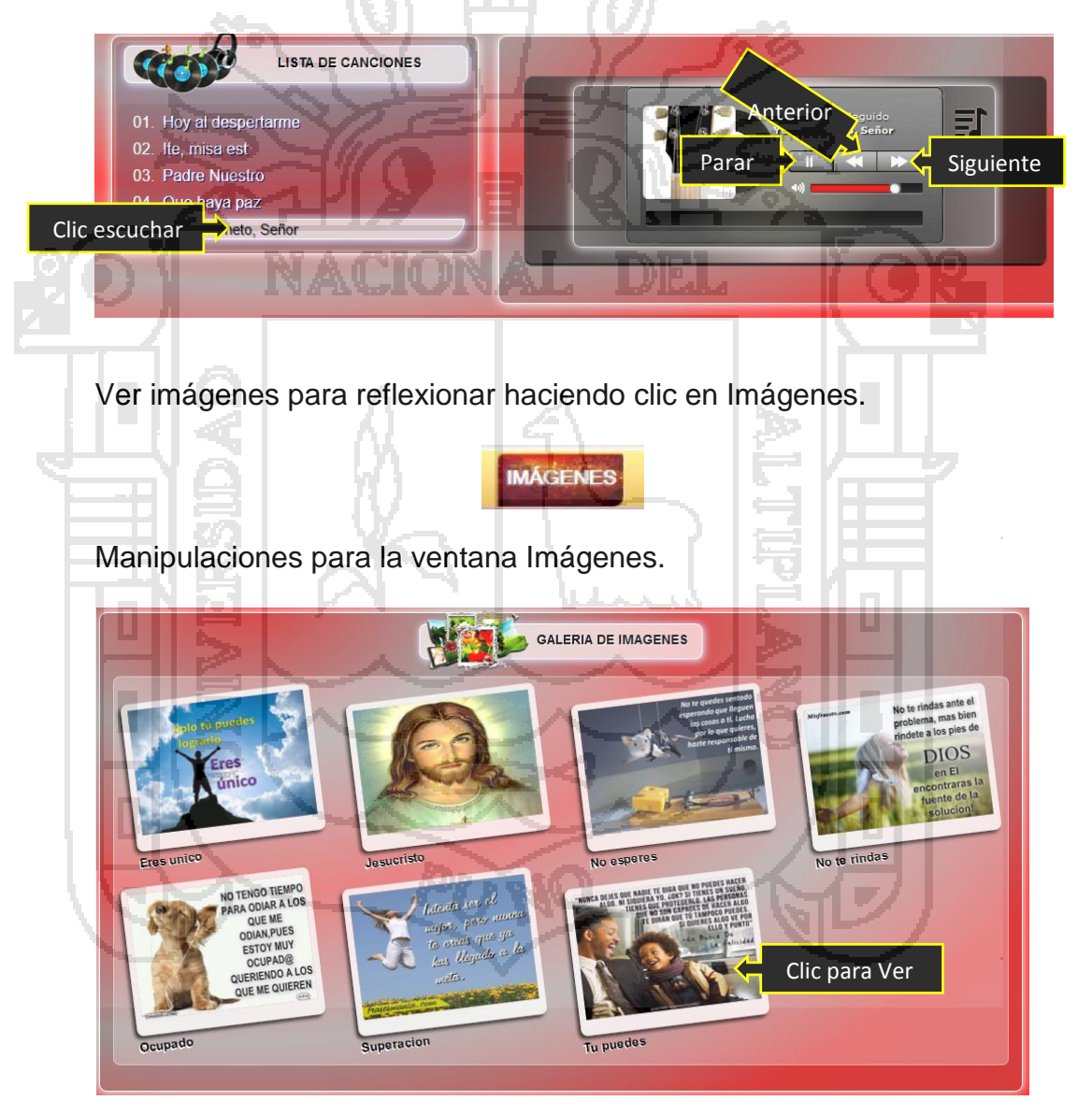

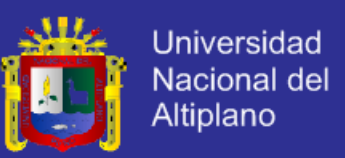

### **2.3.2. Educadora.**

La educadora podrá realizar todas las acciones de la interna además

podrá realizar las siguientes acciones:

Ver la relación de internas de su pabellón.

Haciendo clic en Internas – Relación de Internas.

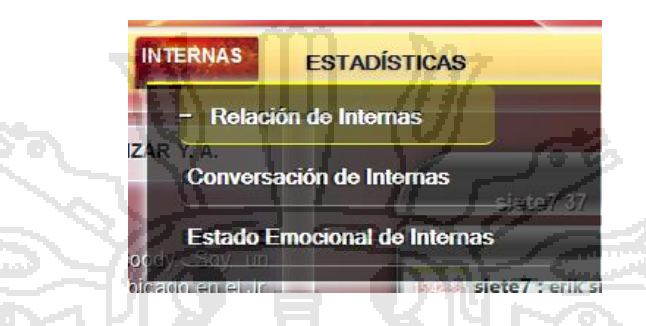

Podrá ver las internas de su pabellón.

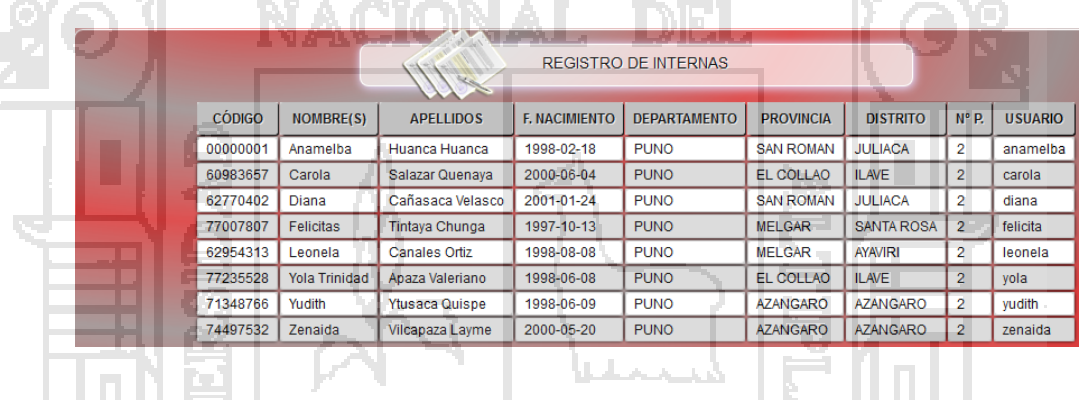

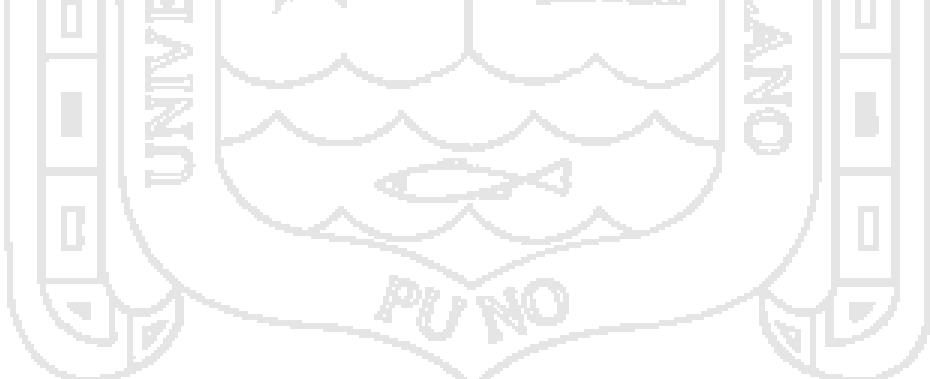

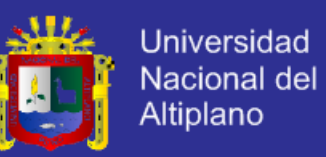

Ver las conversaciones de sus internas.

Haciendo clic en Internas – Conversación de Internas.

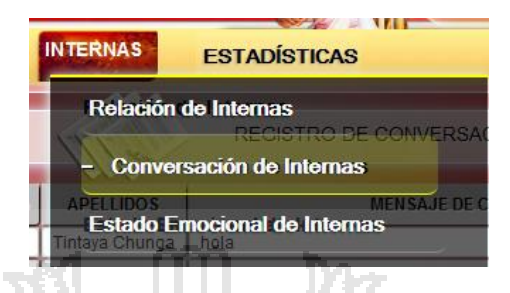

Podrá ver las conversaciones de sus internas.w

H.

H.

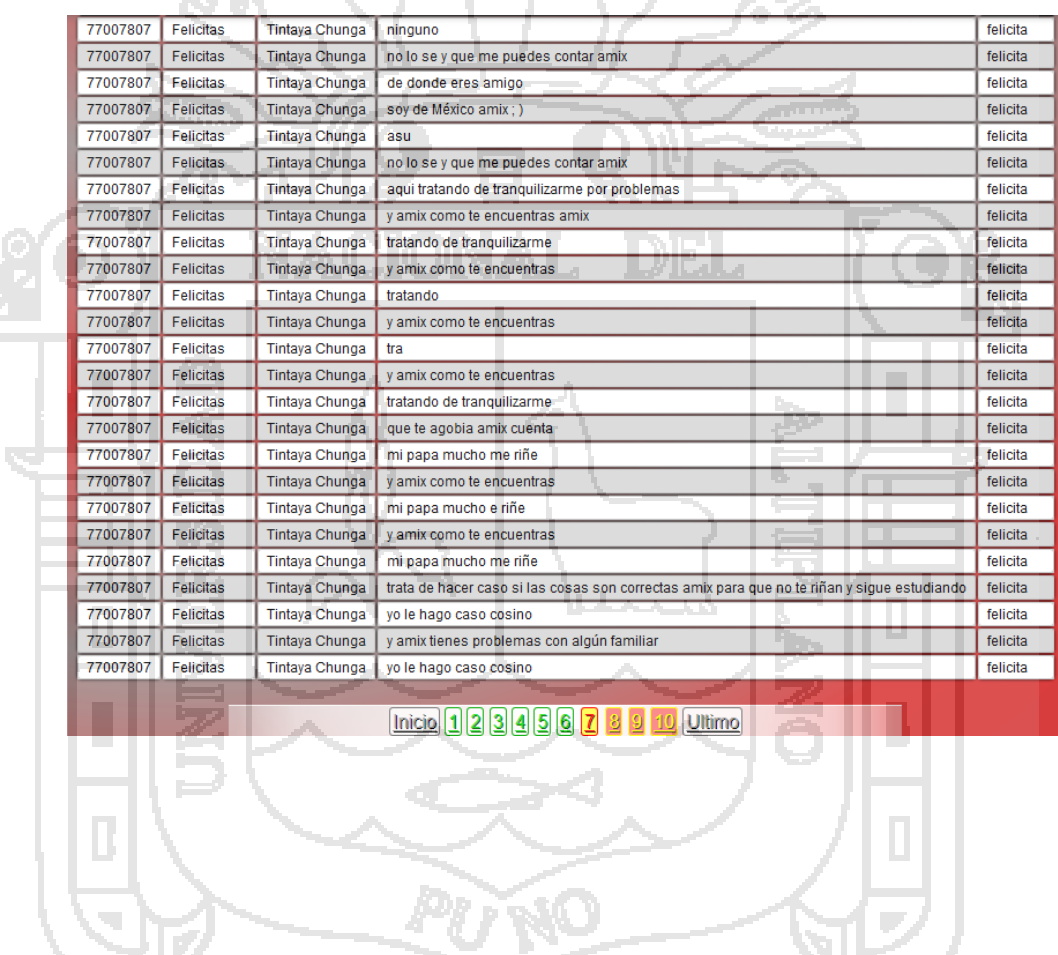

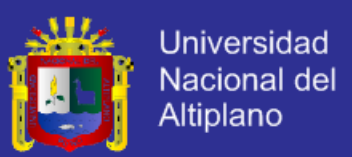

### **2.3.3. Administrador u Orientadora.**

La Orientadora u Administrador podrá realizar todas las acciones de la

interna y Educadoras además podrá realizar las siguientes acciones:

Ver la relación de Educadoras del hogar.

Haciendo clic en Usuarios – Relación de Educadoras.

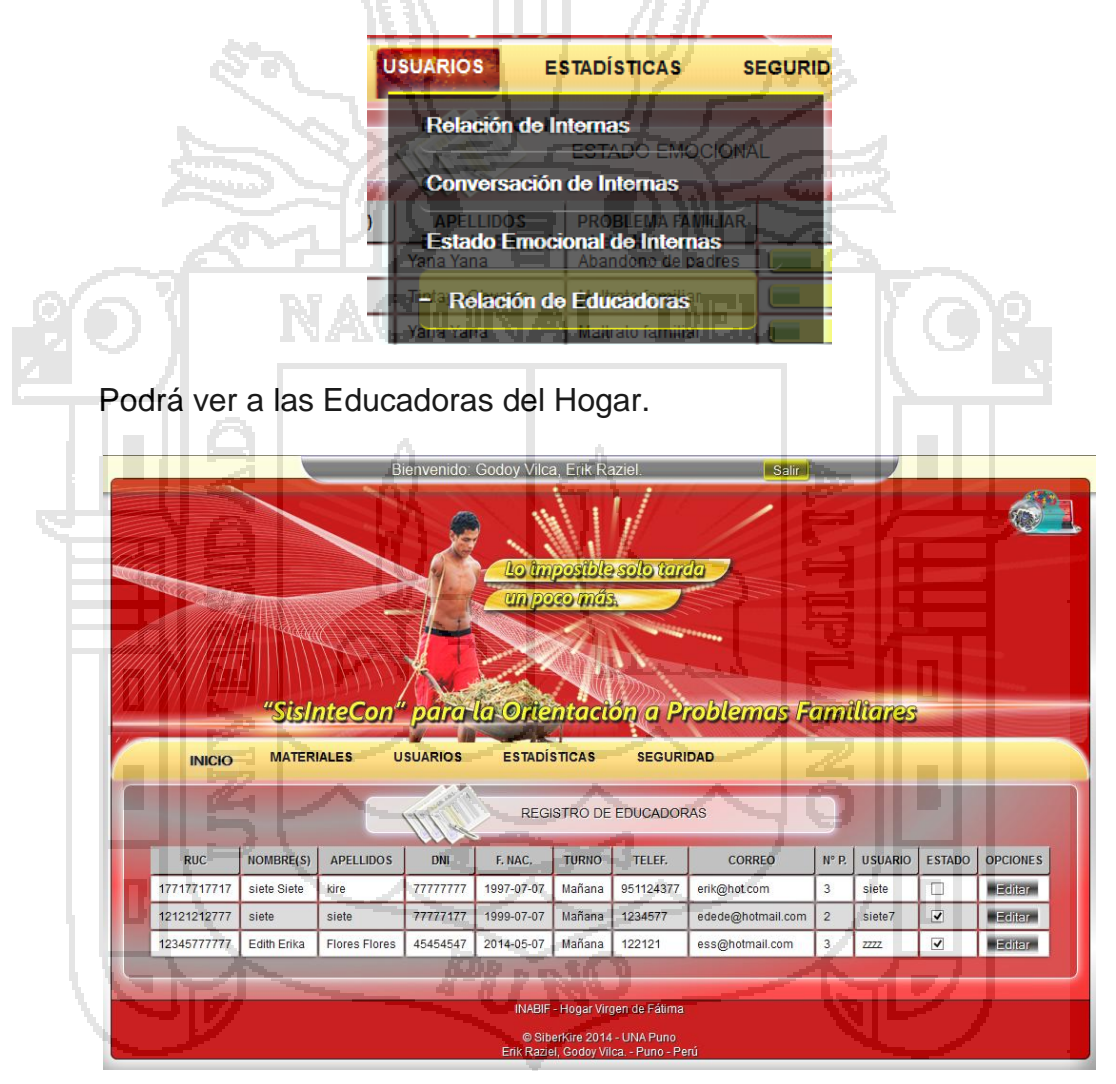

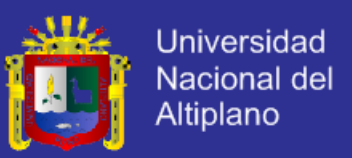

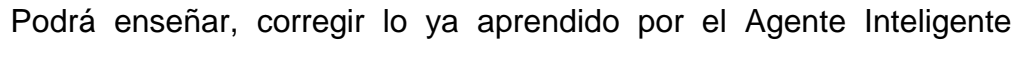

Enviar

respaldado por su contraseña.

Escribiendo palabras claves como:

\*enseñarkire\*

\*modificakire\*

\*confirmakire\*

Podrá enseñar al Agente Inteligente.

**Karata** 

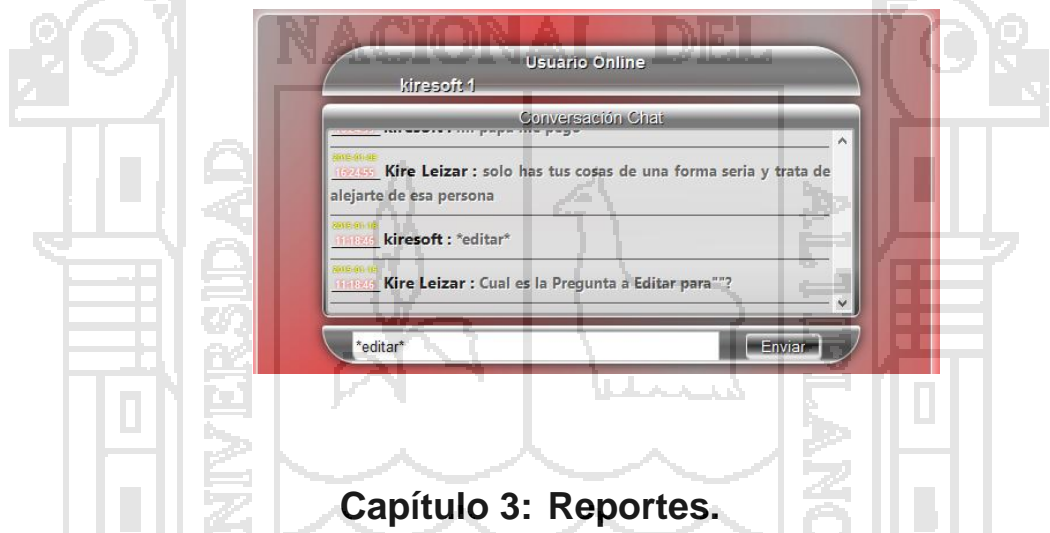

### **3.1. Nivel emocional.**

Ver el estado emocional de sus internas.

Haciendo clic en Internas – Estado Emocional de Internas.

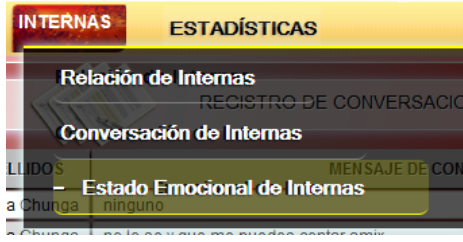

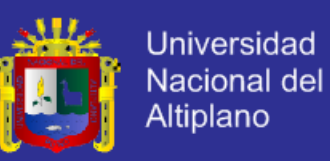

Podrá ver el Estado Emocional de sus internas.

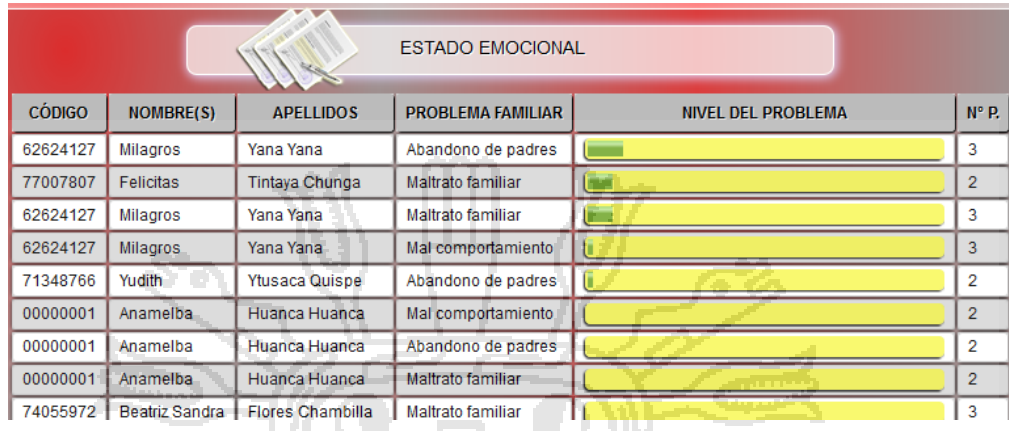

### **3.2. Estadística del Hogar.**

Ver las Estadística de todos los pabellones del Hogar.

Haciendo clic en Estadísticas – Estadísticas por pabellón.

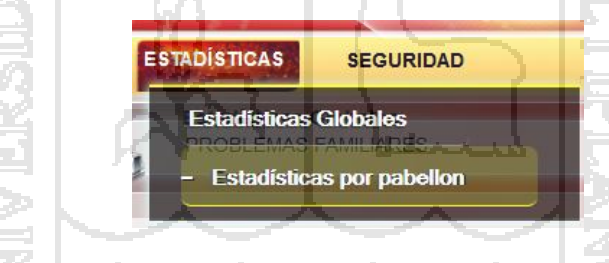

Podrá ver las estadísticas de los pabellones.

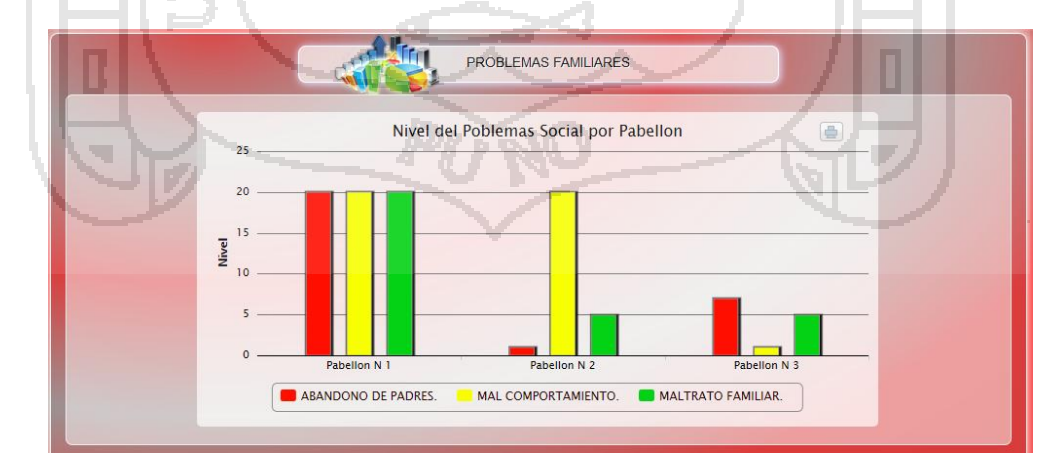

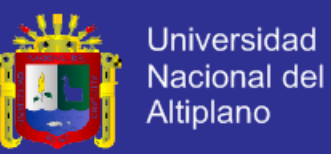

### **3.3. Estadísticas por pabellón.**

Ver las Estadísticas de su pabellón.

Haciendo clic en Estadísticas.

Podrá ver las Estadísticas de su pabellón.

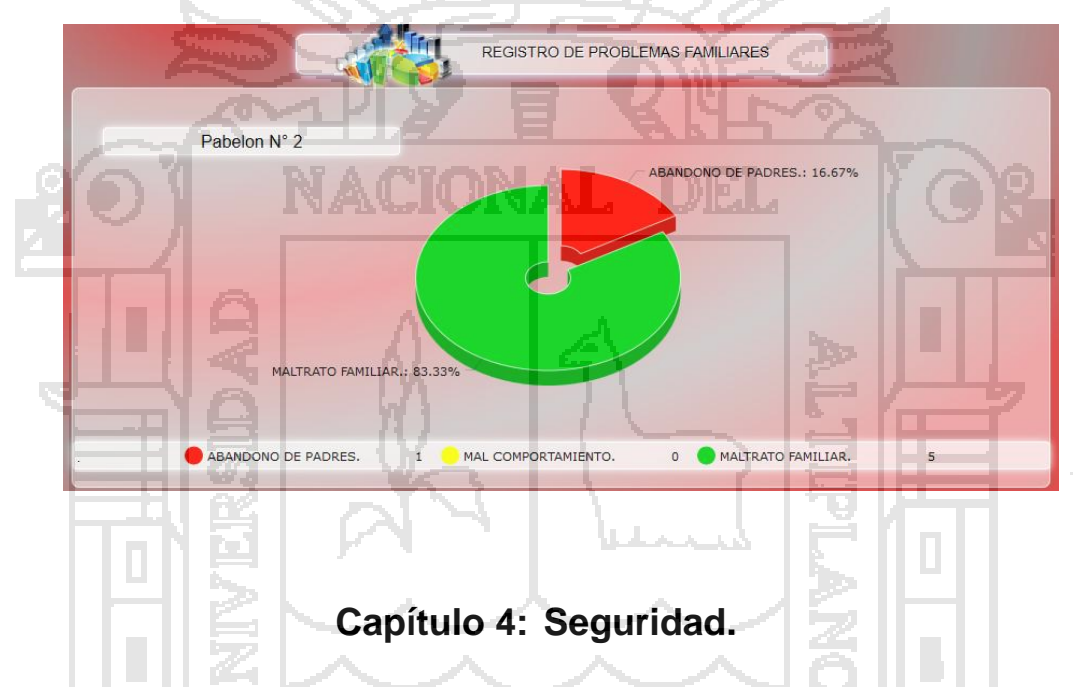

**ESTADÍSTICAS** 

### **4.1. Recuperación de contraseña.**

Recuperar Contraseña o modificación de la contraseña.

Haciendo clic en ¿Olvidaste tu Contraseña?, y llenando tu datos de condigo de Interna con su palabra clave.

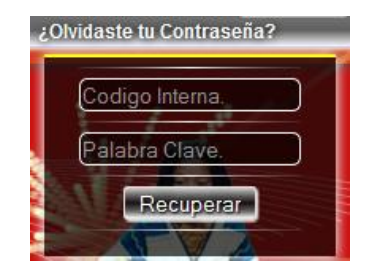

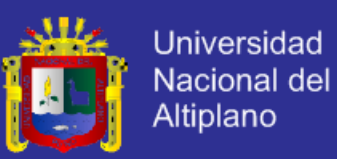

Podrá ver su contraseña y/o modificarlo.

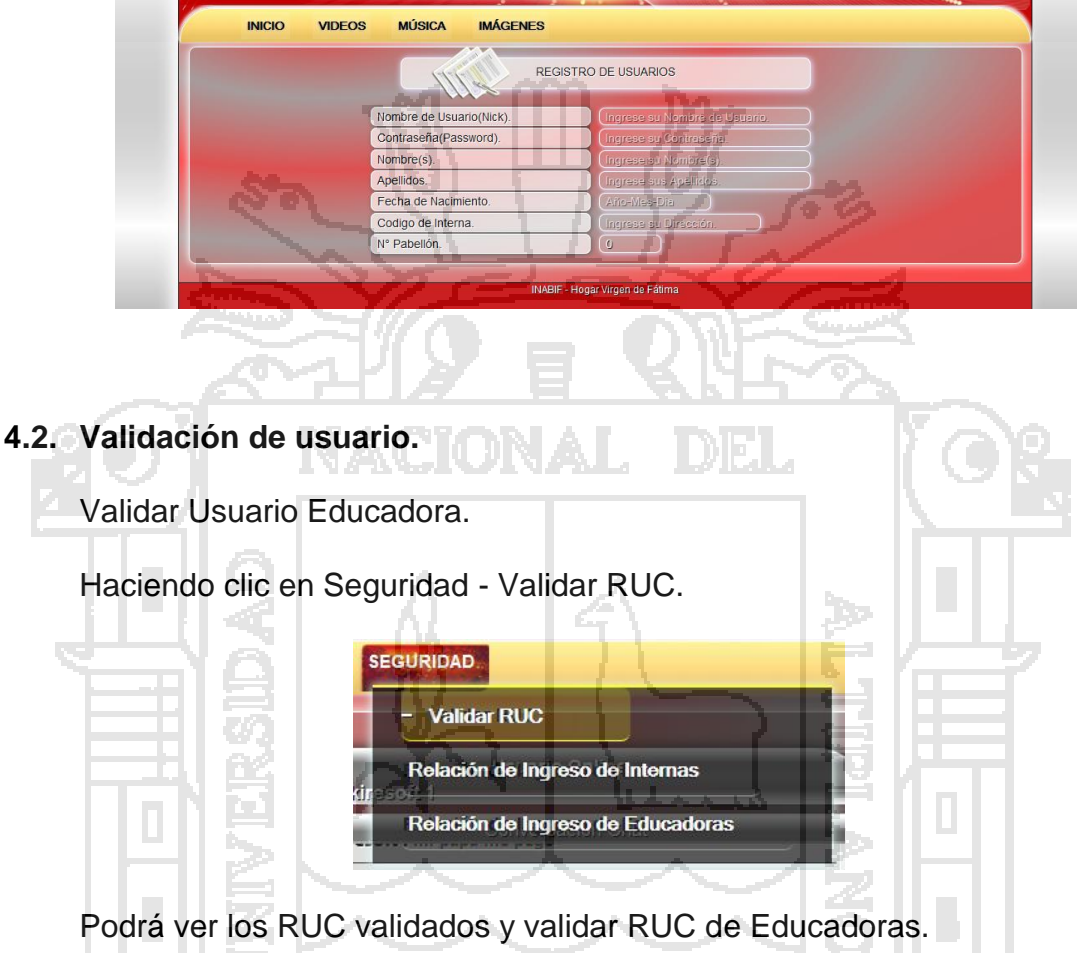

REGISTRO DE RUC Nombre (Ruc) (Trigrese Ruc a Valir) Insertar Datos **OPCIONES** N° RUC Editar<sup>®</sup> 17717717717 12345777777 Editar<sup>®</sup> 12121212777 Editar  $\overline{7}$ Editar<sup>®</sup> 772911 Editar<sup>®</sup>

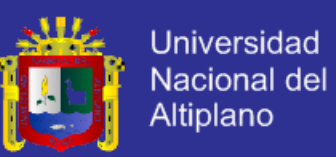

### **4.3. Accesos al SisInteCon.**

Ver la Relación de ingresos de la internas al SisInteCon.

 $\Lambda$  .

Haciendo clic en Seguridad – Relación de Ingreso de Internas.

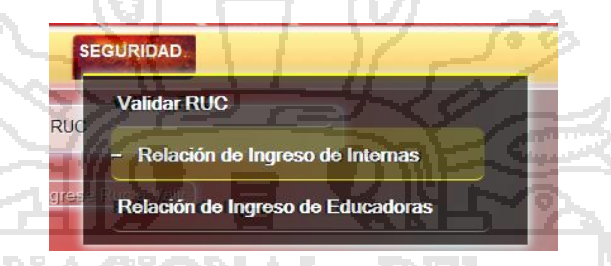

Podrá ver la relación de ingresos de Internas o Educadoras con las

Ù.

fechas, Horas, etc.1 J J J W

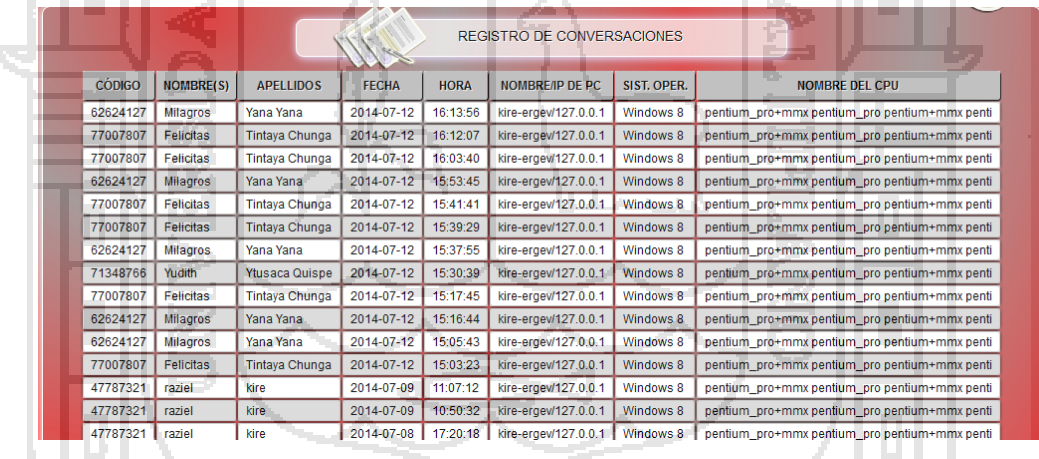

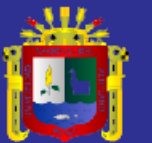

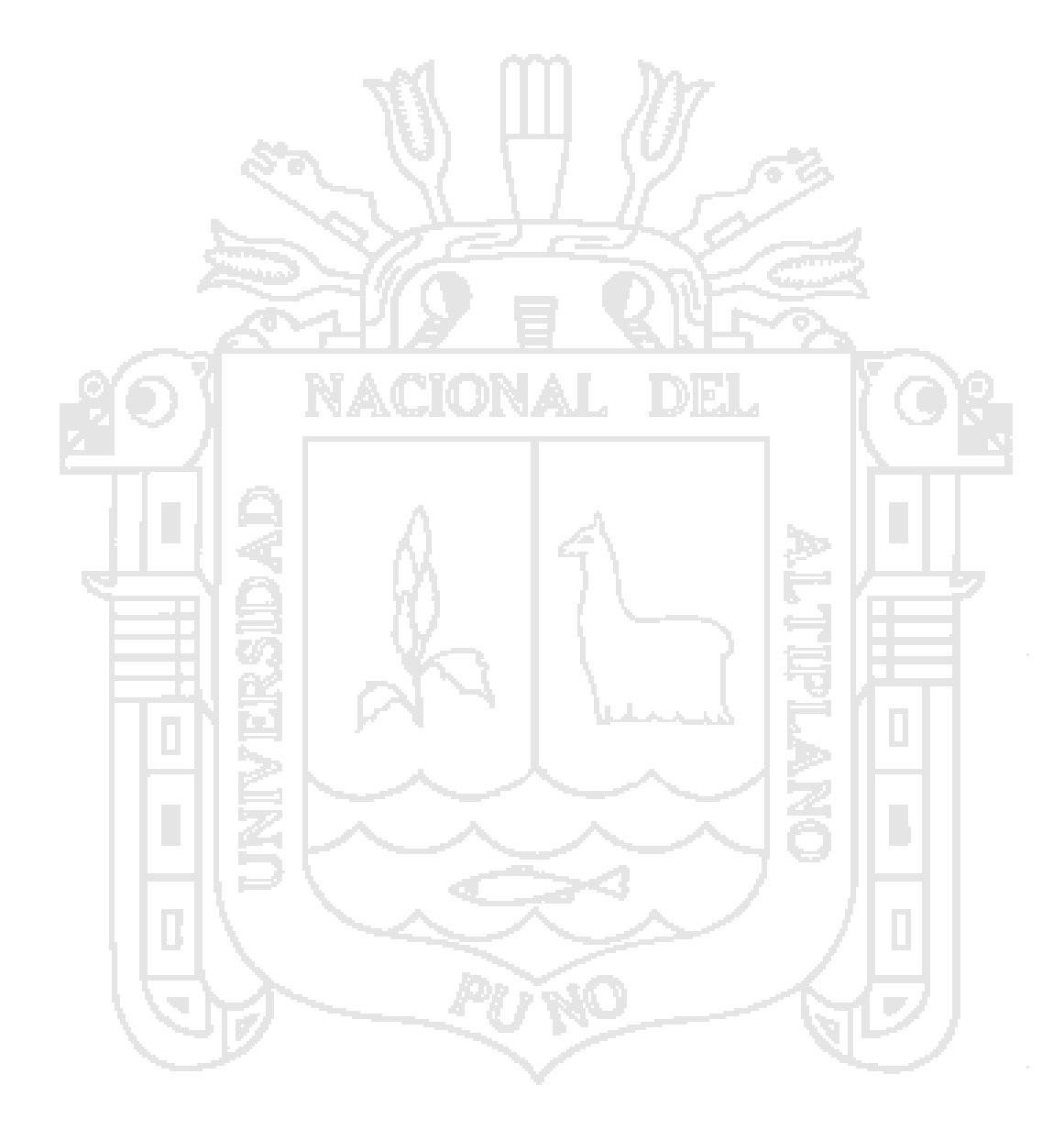

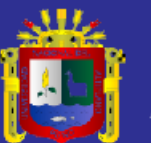

### ANEXO 7. MATRIZ DE CONSISTENCIA.

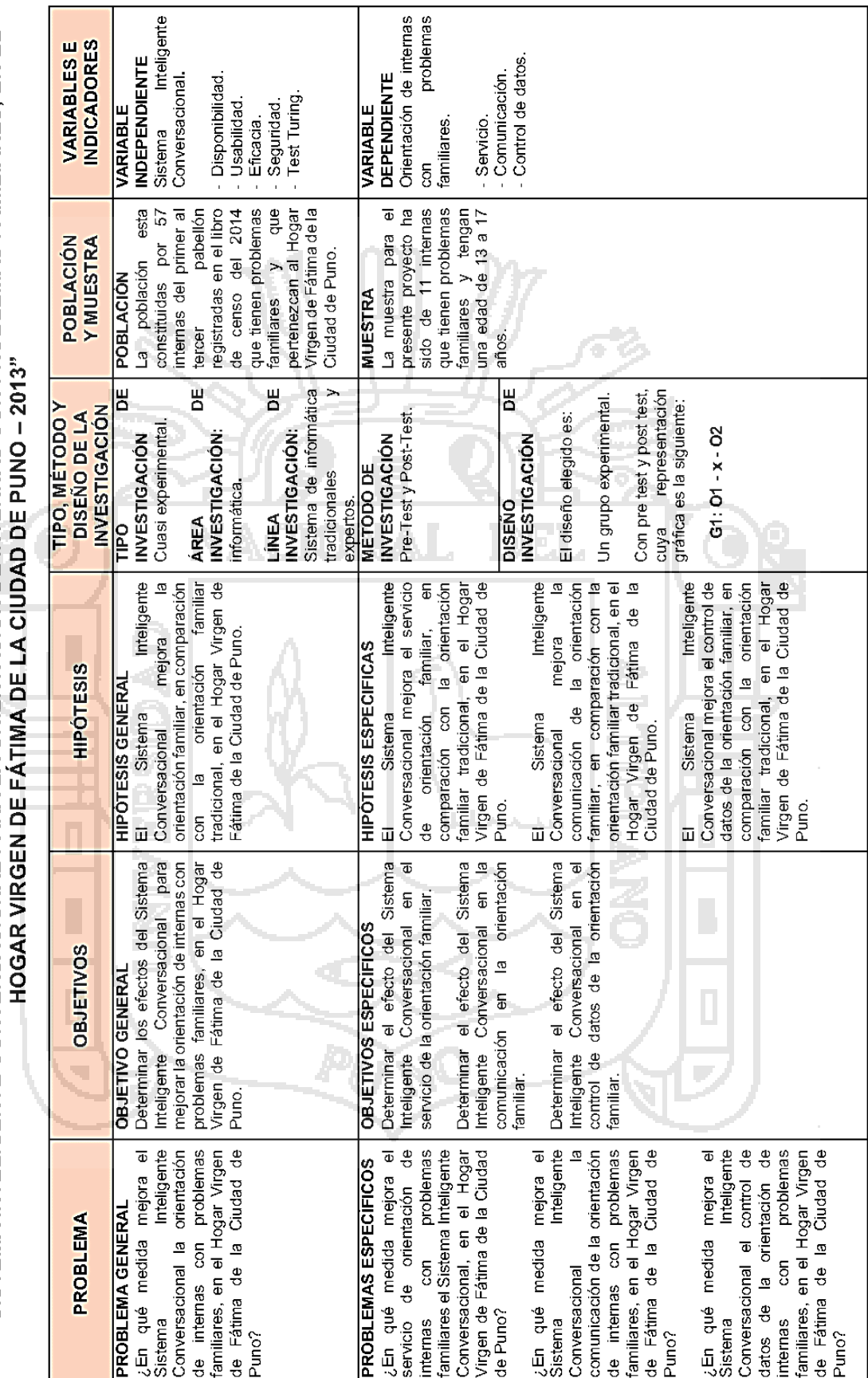

"SISTEMA INTELIGENTE CONVERSACIONAL PARA LA ORIENTACIÓN DE INTERNAS CON PROBLEMAS FAMILIARES, EN EL